# LE RENDEZ-VOUS MENSUEL DE LA COMMUNICATION AMATEUR

MEM<sub>20</sub> AIR 125.1250-B

**DRAKE** SW8 World Band

# **DRAKE SW8**

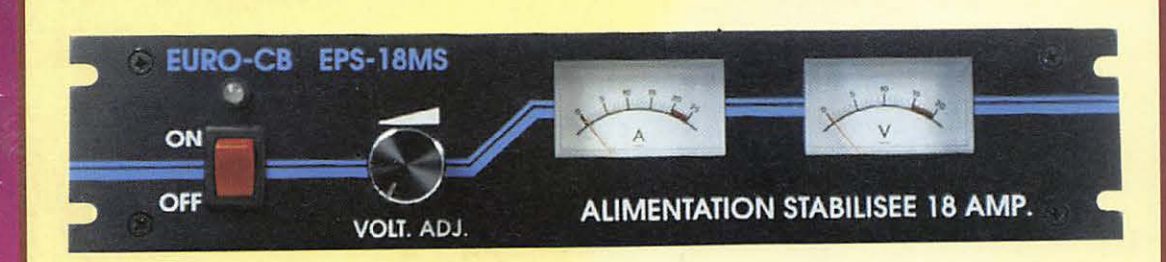

# N'OUBLIEZ PAS DE PARTICIPER A NOTRE **CONCOURS**

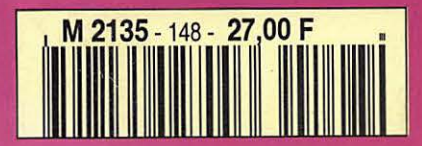

**INFORMATIQUE** • Carnet de trafic de F6ADE

 $N^\circ$  148 Juin 95

**TRAFIC** . 4 Pays du DXCC

**REPORTAGE** · Météorage · Gespartie

# **BANC D'ESSAI**

· Récepteur DRAKE

• Alimentation 12 V

• Modem MultiTech **2834 ZDXF** 

# **TECHNIQUE**

• Les mesures de puissance

# **TOURS DE MAIN**

• Des antennes

**PETIT LABO** • Base de temps à quartz

# ICOM

■

# HFtoutes bandes + 50 MHz + 14

HF+50MHz+144MHz dans le plus petit boîtier du marché **101 canaux mémoires avec affichage graphique** 

Tous modes: BLU, CW, RTTY, AM et FM

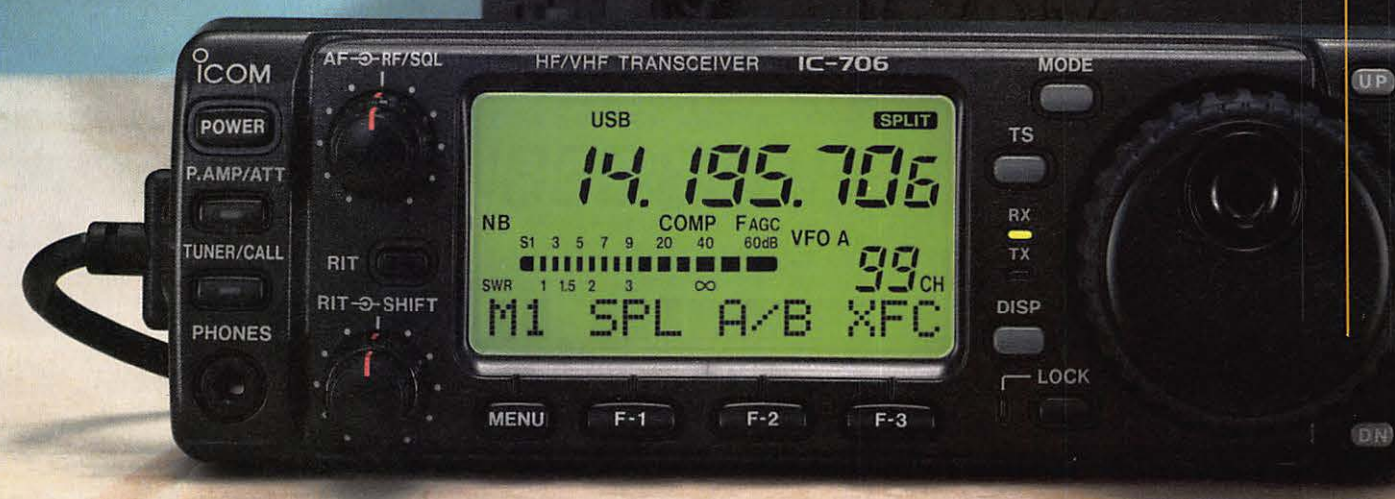

*Face avant détachable pouvant être installée n'importe où* 

# Photo de la face avant en **Grandeur réelle**

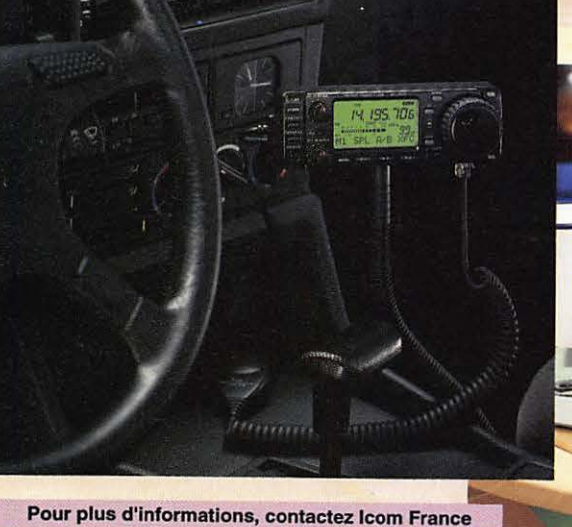

*Faible volume: 167(L) x58(H) x200(P) mm*  Incluant toutes les fonctions d'un transceiver de taille classique

TRANSCEIVER HF/50/144MHz TOUS MODES PROTOTYPE EN VUE D'HOMOLOGATION

**lcom France**  Zac de la Plaine - 1, rue Brindejonc des Moulinais, BP 5804 - 31505 TOULOUSE cedex Tel: 61 36 03 03 - Fax: 61 36 03 00 - Télex: 521 515

**Agence Côte d'Azur**  Port de La Napoule - 06210 MANDELIEU Tel: 92 97 25 40 - Fax: 92 97 24 37

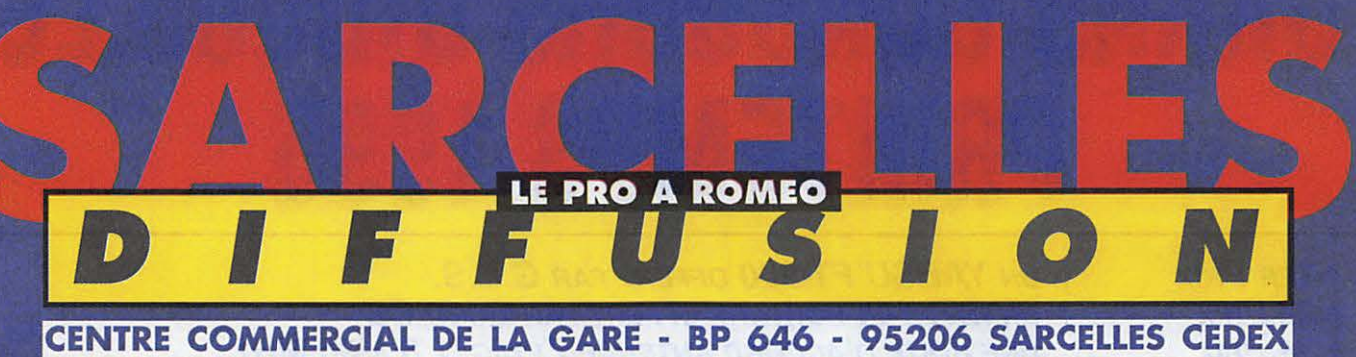

FACE À LA GARE GARGES-SARCELLES Fax 39 86 47 59 Tél. 39 93 68 39

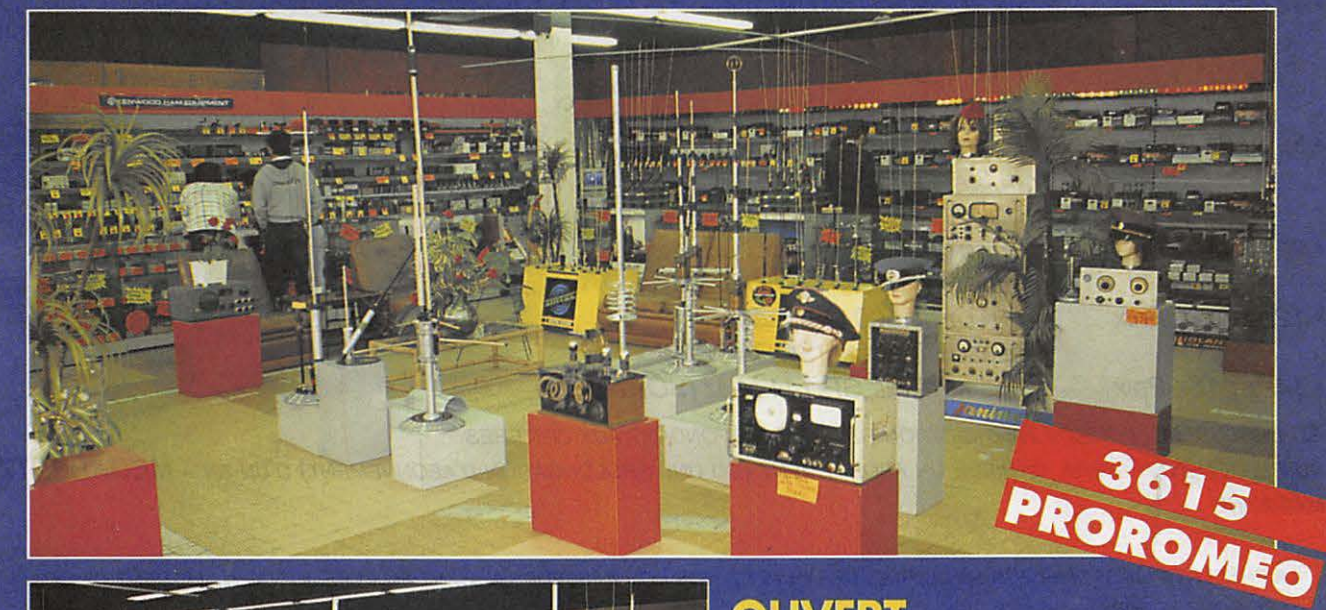

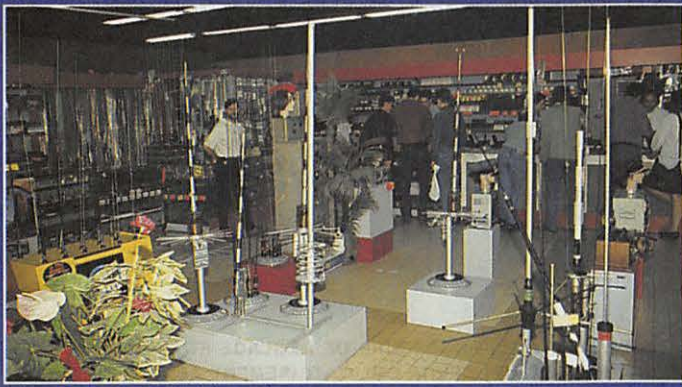

**OUVERT DU MARDI AU SAMEDI:** de 9 h 00 à 12 h 30 et de 14 h 30 à 19 h 30 **DIMANCHE:** de 9 h 00 à 12 h 00

COMME<sub>CA</sub>

**OTI** • EURO CB PRO 101 : NOUS **PRESIDENT GRANT:** 

# **BON DE COMMANDE**

NOM. **PRENOM ADRESSE VILLE CODE POSTA** Veuillez me faire parvenir les articles suivants : ................... Chèque à la commande - Frais de transport : de 70 f à 150 f (Nous consulter)

# ND GONGOURS BID MPS 199

: UN YAESU FT-900 OFFERT PAR G.E.S.

## $\bullet$  2E PRIX : UN E/R 144 PORTATIF OFFERT PAR EURO CB  $\bullet$  3E PRIX UNE BOITE D'ACCORD ANTENNE ZETAGI 1.8 À 30 MHZ **OFFERTE PAR SORACOM**  $-4E$  PRIX : UN TOSMETRE/WATTMETRE **VECTRONICS PM 30 UV** (100 À 500 MHz) OFFERT PAR ICS GROUP  $-5E$  AU  $8E$  PRIX : UN FRÉQUENCEMETRE EF 356 (0,3 À 350 MHz) OFFERT PAR EURO CB · 9E AU 11E PRIX : UN LOT DE 1000 QSL COULEURS. PERSONNALISÉES (SORACOM)  $\bullet$  12E ET 13E PRIX UN LOT DE 500 QSL COULEURS. PERSONNALISÉES (SORACOM)  $\bullet$  14E ET 15E PRIX : UNE ANTENNE GP 144 MHz (SORACOM)

AU-DESSUS, POUR TOUTE PARTICIPATION RETENUE, RÉPONDANT AUX CRITERES DU REGLEMENT, IL SERA ATTRIBUÉ UN ABONNEMENT (OU UNE PROLONGATION D'ABONNEMENT) D'UN AN À MEGAHERTZ **MAGAZINE.** 

LA PRÉSENTE LISTE PEUT ETRE MODIFIÉE, CERTAINS DE NOS FOURNISSEURS N'AYANT PU ETRE JOINTS AU MOMENT DE LA **MISE SOUS PRESSE.** 

## - REGLEMENT-

VOUS DEVEZ NOUS PROPOSER UNE RÉALISATION TECHNIQUE ORIGINALE, DE VOTRE CONCEPTION (ELLE NE DOIT PAS ETRE « REPOMPÉE » SUR UN AUTRE ARTICLE) DANS LE DOMAINE DE L'ÉMISSION-RÉCEPTION D'AMATEUR, C'EST-À-DIRE TRANSCEIVER, APPAREIL DE MESURE, ANTENNES, ACCESSOIRES POUR LA STATION... LES CRITERES DE JUGEMENT SERONT LES SUIVANTS :

- ORIGINALITÉ DE L'IDÉE

 $• 1ER$  PRIX

- REPRODUCTIBILITÉ PAR TOUS
- QUALITÉ DE LA RÉALISATION
- QUALITÉ DU DOSSIER SOUMIS AU JURY.

LE DOSSIER DEVRA COMPRENDRE LES SCHÉMAS, PLANS DE MONTAGE, PROCÉDURE DE RÉGLAGE ET DES PHOTOS DE VOTRE RÉALISATION. LE BULLETIN DE PARTICIPATION (OU SA PHOTOCOPIE) DEVRA OBLIGATOIREMENT ACCOMPAGNER LE **DOSSIER.** 

LE JUGEMENT SERA SANS APPEL. LA DATE DE CLOTURE EST FIXÉE AU 30 JUIN 1995.

# **BULLETIN DE PARTICIPATION**

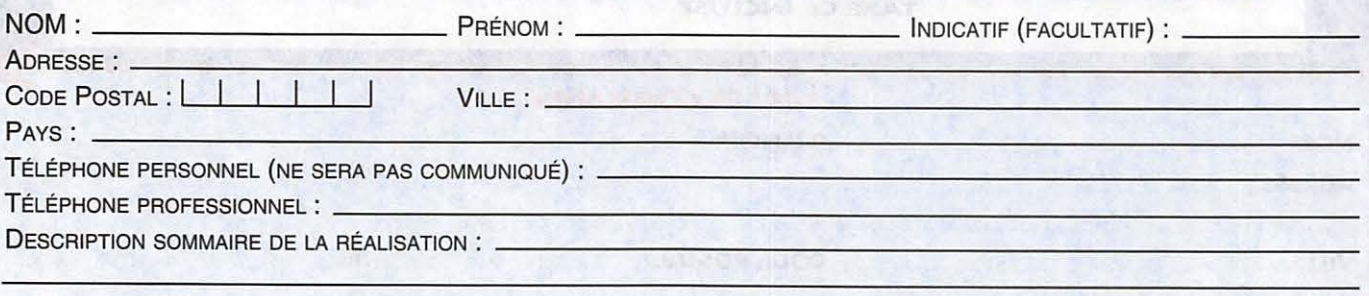

JE CERTIFIE SUR L'HONNEUR ETRE L'AUTEUR DE CETTE RÉALISATION ET N'AVOIR PAS RECOPIÉ INTÉGRALEMENT UN MONTAGE DÉJÀ EXISTANT. JE M'ENGAGE À ACCEPTER SANS APPEL LA DÉCISION DU JURY.

# ÉDITORIAL

Depuis quelques temps des informations de source REF-UNION circulent. De nombreux amateurs les prennent pour argent comptant.

Il s'avère que trop souvent la plume des rédacteurs de ces communiqués tombe dans une imagination fertile. Il en est ainsi des ventes de matériels provenant de l'étranger. Les réactions ne se sont pas fait attendre de la part des importateurs et de l'administration. Il en va aussi de ce communiqué concernant les futurs attributions de fréquences. Un projet peut-être pour 2008 et qui est présenté comme étant approuvé laissant entendre que c'est pour demain.

Trop souvent, certains événements des réunions de concertation sont occultés. On comprend mieux alors pourquoi le REF-UNION souhaiterait être le représentant unique. Si cela arrivait et s'il n'y avait plus de MEGAHERTZ MAGAZINE. alors, on ne verrait plus «qu'une seule tête». En somme, la pensée unique.

> Sylvio FAUREZ, F6EEM Directeur de Publication

1000 BS - Issue Impso Principle Actions

A PROPOS DES ACHATS À L'ÉTRANGER, IL NOUS A ÉTÉ DEMANDÉ D'ATTIRER L'ATTENTION DES ACHETEURS SUR LE FAIT QUE CES MATÉRIEI S NE SONT PAS AGRÉÉS POUR L'USAGE EN FRANCE ET LE SAV N'EST EN GÉNÉRAL PAS ASSURÉ PAR LES REPRÉSENTANTS DES MARQUES **FN FRANCE.** 

IL NE NOUS APPARTIENT PAS DE JUGER DE L'OPPORTUNITÉ ET DE LA LÉGALITÉ DE L'AGRÉMENT VIS À VIS DE L'EUROPE. MAIS SIMPLEMENT DE METTRE EN GARDE LES LECTEURS.

NOUS ATTIRONS L'ATTENTION DE NOS LECTEURS SUR LE FAIT QUE CERTAINS MATÉRIELS PRÉSENTÉS DANS NOS PUBLICITÉS SONT À USAGE EXCLUSIVEMENT RÉSERVÉ AUX UTILISATEURS AUTORISÉS DANS LA GAMME DE FRÉQUENCES QUI LEUR EST ATTRIBUÉE.

N'HÉSITEZ PAS À VOUS RENSEIGNER AUPRES DE NOS ANNONCEURS. LESQUELS SE FERONT UN PLAISIR DE VOUS INFORMER.

# OIVIMAIR Récepteur Drake SW8

## Denis BONOMO, F6GKO

Drake, une marque très connue par les plus anciens d'entre-nous... Une marque célèbre également dans le monde de la télédiffusion par satellites. Avec le SW8. Drake propose un récepteur qui se situe à la limite entre le

produit « grand public »  $et$ celui réservé à un « amateur averti ».

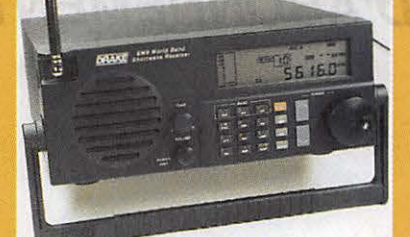

# Modem MultiTech ZDXF 2834

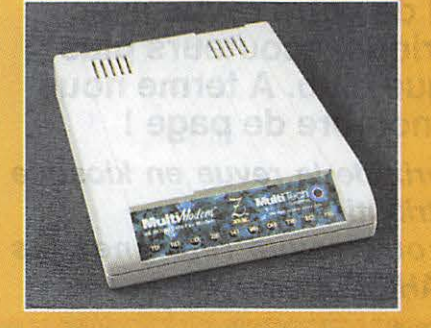

# Denis BONOMO, F6GKQ

La rubrique informatique s'ouvre sur la communication entre ordinateurs. Pour tous ceux qui ne peuvent accéder au packet, il existe quantité de BBS sur le réseau téléphonique, avec des taux de transfert bien

plus rapides. Nous avons choisi un excellent Modem qui ne peut que vous séduire !

40

46

50

74

79

98

חרו

# Une base de temps à quartz

# André TSOCAS, F3TA

Dans la série « Petit Labo », voici une réalisation facile à mener à bien. Grâce à ses signaux carrés d'une grande précision. ce montage pourra vous servir lors de l'étalonnage de récepteurs. Un classique

du genre qui ne vous donnera pas des maux de tête pour la mise au point!

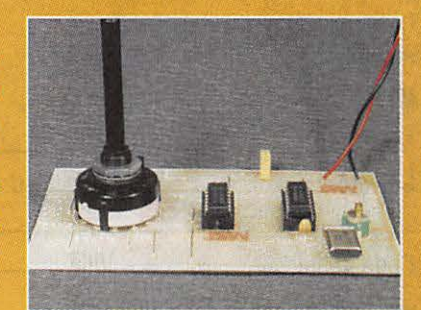

## **SHOPPING ACTUALITÉS** Récepteur Yupiteru VT-225 **TRANSCEIVER STANDARD C108 ANTENNE ACTIVE VHF & UHF NUOVA TROIS ANTENNES SIRIO ANTENNE PALOMAR WB-1 POUR SWL ALIMENTATION EURO CB CHRONIQUE DES ÉCOUTEURS** RECORDS EN HYPERFRÉQUENCES **CHRONIQUE DU TRAFIC ILS ANIMENT AUSSI. CAHIER DE TRAFIC FGADE** LE COIN DU LOGICIEL NOUVELLES DE L'ESPACE LES MESURES DE PUISSANCE **TOUR DE MAIN** Le serveur Météorage

5

**MEGAHERTZ MAGAZINE** 

# **ECONOMISEZ JUSQU'À 68 FRANCS PROFITEZ ENCORE DE L'ANCIEN TARIF**

**OFFRE SPECIALE D'ABONNEMENT** 

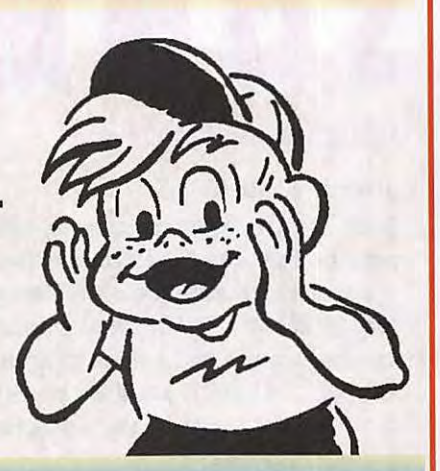

Depuis quelques numéros nous avons modifié l'aspect rédactionnel de votre revue avec l'ouverture d'une rubrique écouteurs plus complète, d'une rubrique club. A terme nous **augmenterons le nombre de page** !

**Savez-vous que 50** % **du prix de la revue en kiosque représente le coût de** la **distribution** ? **Pour améliorer encore votre revue rejoignez les milliers d'abonnés de MEGAHERTZ** MAGAZINE.

je m'abonne et bénéficie de la remise abonné sur le catalogue SORACOM. Je prends note que l'abonnement n'est pas rétroactif.

5 % de remise sur le **Catalogue SORACOM**<br>
ndre obligatoirement l'étiquette<br>
abonné de votre revue) (ioin

F correspondant à l'abonnement de Ci-joint mon règlement de \_\_\_\_\_ mon choix.

Veuillez adresser mon abonnement à :

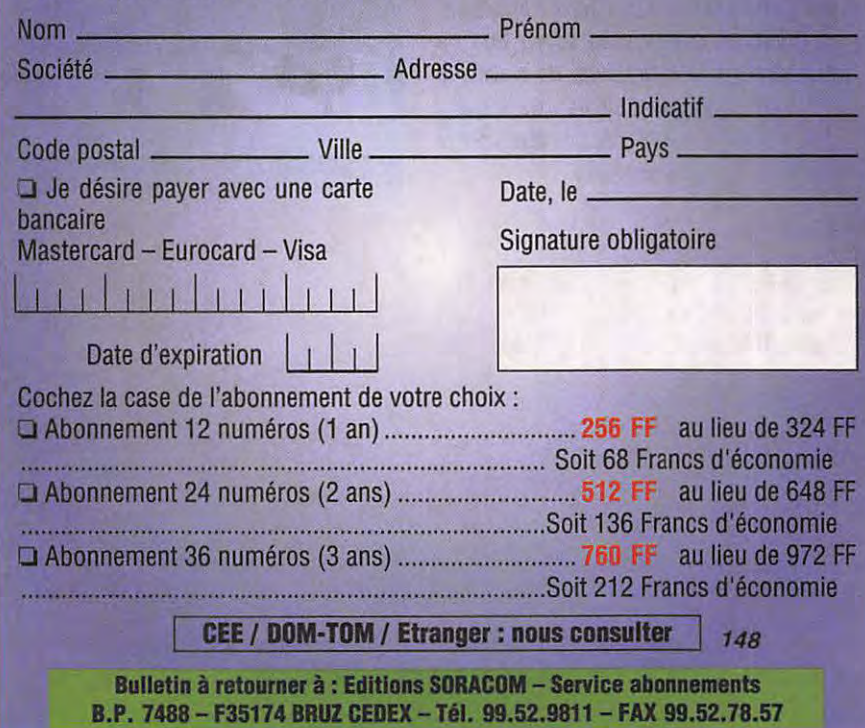

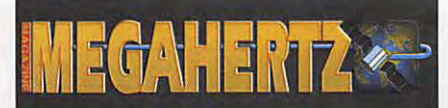

La Haie de Pan-BP 7488- F35174 BRUZ Tél. 99.52.98.11 - FAX 99.52.78.57

## **DIRECTION, ADMINISTRATION**

Gérant: SYLVIO FAUREZ, F6EEM Directrice financière : FLORENCE FAUREZ, F6FYP Directeur de fabrication : EDMOND COUDERT

## **REDACTION**

. Directeur de publication et de rédaction : SYLVIO FAUREZ, F6EEM Rédacteur en chef : DENIS BONOMO, F6GKQ Chef de rubrique : ANDRE TSOCAS, F3TA Secrétariat de rédaction: CATHERINE FAUREZ

> **VENTES**  Au numéro : GERARD PELLAN

## **GESTION, RESEAU NMPP**

EDMOND COUDERT Terminal E 83-Tél. 99.52.75.00 **SERVEUR 3615 MHZ-3615 ARCADES** 

> **ABONNEMENTS**  Eric FAUREZ

**COMPOSITION - MAQUETTE - DESSINS** J. LEGOUPI - B. JEGU **PHOTOGRAVURE**  ACAP COMPOGRAVURE

## **PUBLICITE**

IZARD Créations: PATRICK SIONNEAU 15, rue Saint-Melaine - 35000 RENNES Tél. 99.38.95.33 - FAX 99.63.30.96

## **SORACOM EDITIONS**

Capital social : 250 000 F RCS Rennes B 319 816 302 Principaux associés FLORENCE et SYLVIO FAUREZ

**cotfetg,....-53 100** Moyenne

Commission paritaire 64963 - ISSN 0755-4419 Dépôt légal à parution

Reproduction interdite sans accord de l'Editeur. Les opinions<br>exprimées ainsi que les articles n'engagent que la responsabilité<br>de leurs auteurs et ne reflètent pas obligatoirement l'opinion de la<br>rédaction. Les photos ne L'Edileur décline toute responsabilité quant <sup>à</sup>la teneur des annonces de publicités insérées dans le magazine et des transactions qui en découlent. L'Editeur se réserve le droit de retusei les annonces et publicités sans avoir à justifier ce refus. Les noms, prénoms et adresses de nos abonnés sont<br>communiqués aux services internes du groupe, ainsi qu'aux<br>organismes liés contractuellement pour le routage. Les<br>intormations peuvent faire l'objet d'un droit d'accès et de

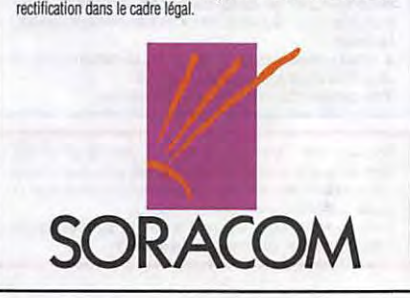

## ELECTRON  $\boldsymbol{i}$  $\boldsymbol{i}$  $\dot{\mathbf{i}}$  $\boldsymbol{D}$ t  $\boldsymbol{v}$  $\overline{\mathbf{S}}$  $\boldsymbol{e}$  $\mathbf{e}$  $\mathbf{s}$  $\boldsymbol{0}$  $\boldsymbol{n}$  $\boldsymbol{a}$  $\boldsymbol{n}$  $\boldsymbol{n}$  $\boldsymbol{n}$

 $\frac{20}{20}$  $\overline{2}$ 

 $\overline{2}$  $\overline{2}$  $\overline{2}$  $\overline{2}$  $\overline{2}$  $\overline{2}$  $\overline{2}$ 

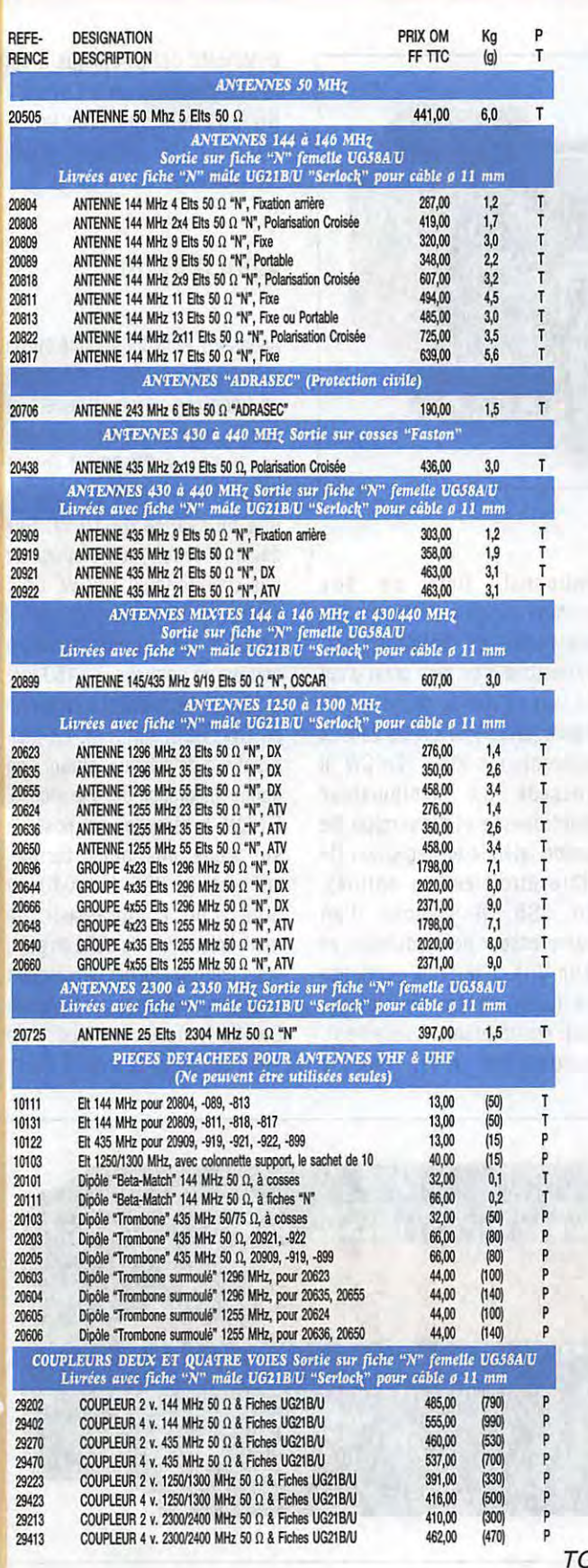

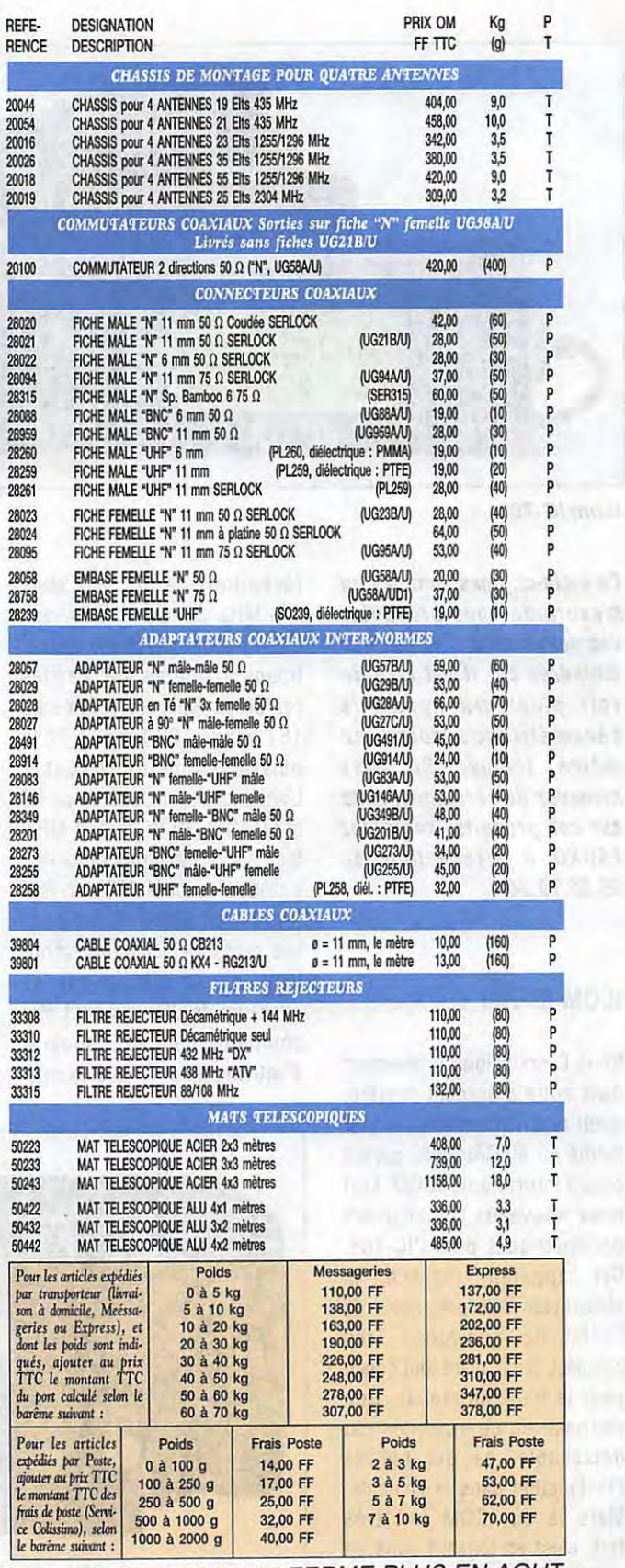

ONNA ELECTRONIQUE NE FERME PLUS EN AOUT.

Du lundi au jeudi : de 7h45 à 12h et de 13h45 à 18h15 • le vendredi matin de 8h à 12h.

# **MEGA' SHOP**

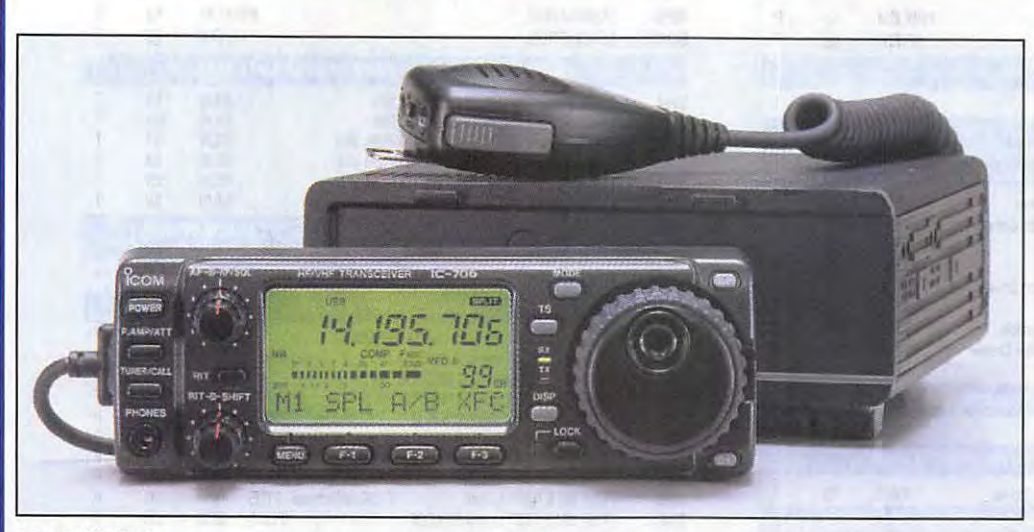

lcom IC-706

**Ce mois-ci, nous sommes en mesure de vous présenter des nouveautés ... et pas des moindres car** *il* **est rare de voir plusieurs appareils décamétriques sortir en même temps. Si vous manquez de renseignements sur ces produits, contactez F6GKQ, à la rédaction, au 99.52.79.30** 

# **ICOM IC-706**

Nous l'annoncions brièvement dans notre précédent numéro, ayant reçu l'information le jour même où MEGAHERTZ partait chez l'imprimeur, ICOM sort deux nouveaux transceivers décamétriques dont l'IC-706. Cet appareil reprend la philosophie d'un précurseur, le TS-50 de Kenwood. Très compact, il est avant tout conçu pour le trafic en mobile. Son pann eau de commandes est détachable, ce qui facilite l'installation dans le véhicule. Mais là où ICOM fait très fort, c'est en logeant dans un même appareil les bandes HF (avec couverture générale en **Alinco DX-70** 

réception), le 50 MHz et le 144 MHz. Jamais un tel niveau d'intégration n'avait été atteint. 1 maginez toutes vos bandes préférées dans un volume de 167 x 58 x 200 mm I Et la puissance, me direz-vous ? L'appareil délivre 100 W en HF et 50 MHz, 10 W en 144 MHz. Bien sûr, il est «tous modes» ... y compris pour le RTTY en FSK (et non en AFSK). C'est donc une petite merveille de technologie, qui ne délaisse pas les amateurs de CW, qui peut être complété par un coupleur d'antenne automatique externe

optionnel. Doté de 101 mémoires, son affichage fait aussi office de «spectroscope», permettant d'un seul coup d'œil de voir ce qui se passe sur la bande (en HF) ou sur les canaux adjacents (en VHF). En CW, il possède un manipulateur électronique et l'inversion de bande latérale en réception (le filtre étroit est en option). En SSB, il dispose d'un compresseur de modulation et d'un VOX. L'IF-Shift permettra de lutter contre les voisins trop encombrants. Justement, encombrant n'est pas le qualificatif qui s'applique à cet IC-706 promis à un bel avenir ! Nous l'attendons avec impatience pour un test dans MEGAHERTZ...

# **ALINCO DX-70**

Allons-y I ALINCO s'aligne sur la même grille de départ et propose un transceiver décamétrique tout aussi compact I S'il ne possède pas le 144, le DX-70 est équipé de la bande 50 MHz où il délivre une puissance de 10 W. Sur décamétrique, vous disposerez des traditionnels 100 W. Côté volume, c'est du compact : 178 x 58 x 228 mm. Le récepteur est à couverture continue, de 150 kHz à 30 MHz. L'appareil fonctionne en CW, SSB, AM, FM. La face avant est détachable, offrant une bonne intégration dans le mobile. En CW, la réception est possible sur l'une des deux bandes latérales. En SSB, le DX-70 est doté d'un compresseur de modulation. Pour le trafic en split, vous pourrez afficher directement le décalage annoncé par la station DX. Le transceiver dispose de 100 mémoires et d'un IF-Shift.

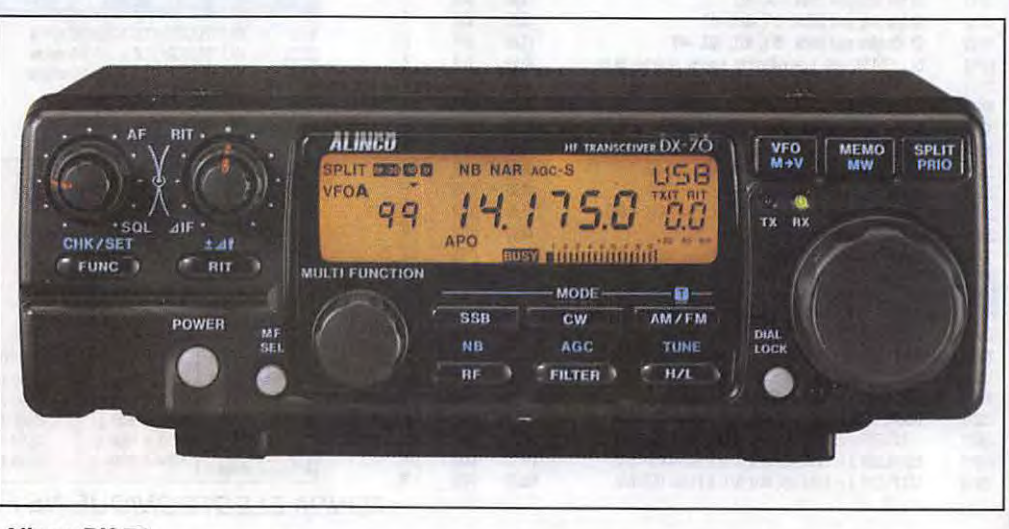

dinast ou le Nyl n Cliff au Liture

Un outsider avec lequel il faudra compter... A découvrir au plus vite chez GES.

détachable afin de faciliter l'installation dans une voiture. A voir chez GES.

# **YAESU FT-85O0**

# **DES BIJOUX POUR LACW**

Plus ça va, plus ils en font les ingénieurs concepteurs de matériels radio. Regardez le

# Surpris par l'appareil photo de F6EEM lors d'une visite chez

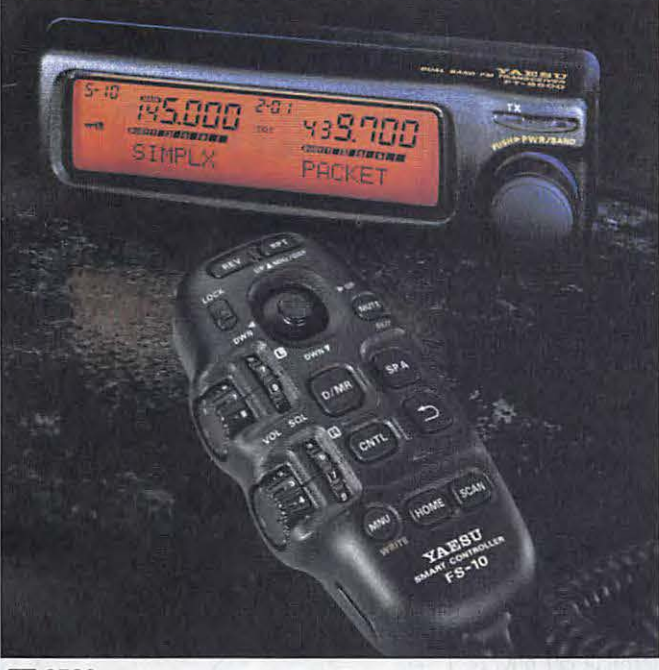

## **FT-8500**

FT-8500 et son «satellite» de commande baptisé «Smart controller». C'est à partir du micro de l'appareil que vous piloterez les fonctions du transceiver. Le FT-8500 est un bibande FM, couvrant le 144 et le 430 MHz. Il est prévu pour fonctionner également en packet, à 1200 et 9600 baud avec une connexion directe par la prise DATA. Entièrement géré par des menus, le FT-8500 dispose de 110 mémoires, de fonctions de scanning et de paging. La puissance délivrée est de 50 W en VHF, 35 W en UHF, avec deux niveaux de puissances réduites. Son LCD rétro-éclairé est d'une excellente lisibilité. Quant au panneau de commandes, vous vous en doutiez, il est GES, ces manipulateurs sur socle en bois sont de véritables petits bijoux réalisés par un amateur espagnol. Un plaisir pour les yeux, pour les doigts et... pour le trafic CW !

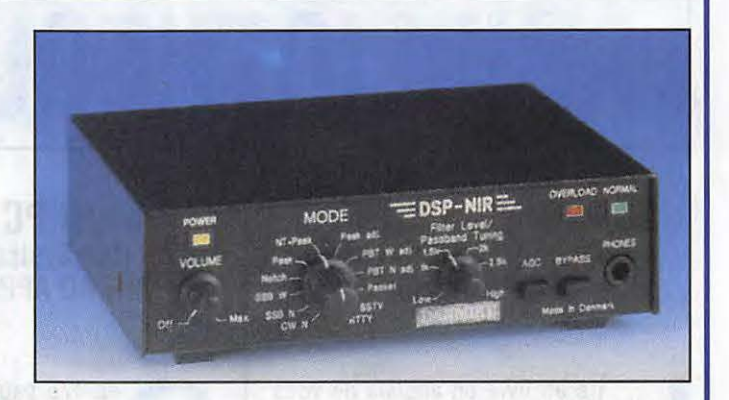

# **DSP PROCOM**

# **DSP PROCOM**

La société danoise PROCOM vient de mettre à son catalogue un DSP conçu par DANMIKE {une autre entreprise danoise). Le DSP-NIR permet d'améliorer, par traitement numérique du signal, la qualité de réception en présence de perturbations (parasites, interférences, etc.). Il est prévu pour la télégraphie, la téléphonie et le trafic en transmissions de données (y compris la SSTV). Une touche

«by-pass» permet d'éliminer instantanément le DSP du circuit BF. Un prochain test, complet, vous sera présenté dans MEGAHERTZ.

# **KIT JV-FAX**

On nous demande souvent où l'on peut se procurer le kit (ou l'interface) pour le célèbre logiciel de DK8JV. Réjouissezvous, nous vous suggérons de contacter le radio-club F6GKT

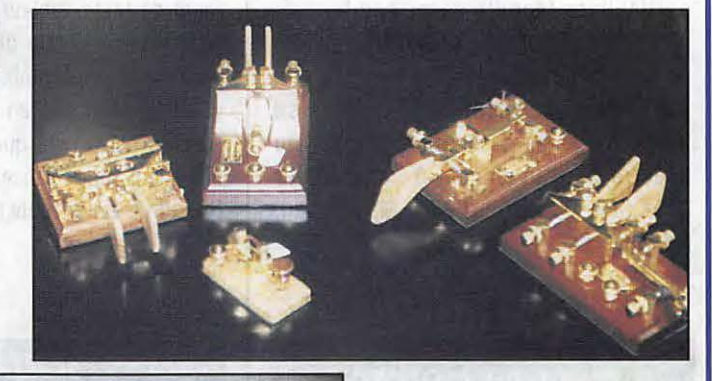

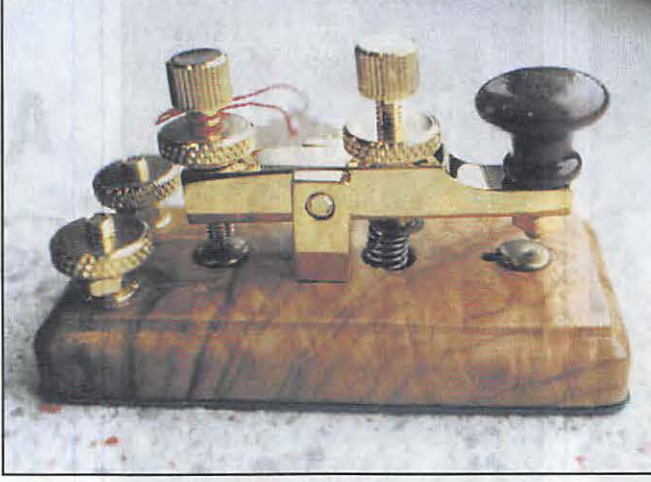

de Creil, qui livre un kit permettant l'E/R pour JV-FAX et HAMCOMM. Nous vous le présenterons dans le prochain numéro.

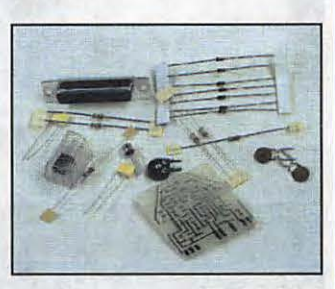

**KitJV-FAX** 

# **A LIRE**

# **BIBLIOTHEQUE**

# **SCANNING SECRETS Mark Francis & Bill Laver SPA Publishing**

ire un livre en anglais ne vous<br>fait pas peur ? Tant mieux, car<br>cet ouvrage sur les scanners est<br>complet et bien rédigé. Si les<br>informations qui y sont dévoilées<br>ne sont pas toutes valables pour la ire un livre en anglais ne vous fait pas peur ? Tant mieux, car cet ouvrage sur les scanners est complet et bien rédigé. Si les informations qui y sont dévoilées France (législation, certaines fréquences), dans son ensemble, le livre éclaire le lecteur sur les particularités des scanners. Qu'est-ce qu'un scanner, théorie sur les procédés de réception et de modulation, comment alimenter le scanner, quelles sont les antennes susceptibles de convenir, les commandes par ordinateur, la différence entre scanning et rechercher figurent parmi les nombreux thèmes abordés. De même, les auteurs font le tour de certaines bandes particulière (écoute aéro, bandes HF, bandes amateurs par exemple). De nombreux conseils sont dispensés afin d'améliorer la réception. Le livre se termine par une description détaillée du spectre de fréquences. A commander chez SPA Publishing - 22 Main Road, Hockley - Essex - UK.

# **MON PC & MOI Udo Bretschneider MICRO APPLICATION**

**AVOS** 

**MANIPS!** 

**LES** 

**CASSETTES** 

**AUDIO** 

**POUR VOUS** 

**INITIER** 

**AU MORSE** 

**SONT** 

**ARRIVEES!** 

**SEULEMENT** 

**170 FF** 

+ 25 F PORT

RÉF. SRCECW

es 4/5 pages vont devenir le<br>
compagnon de votre PC. Si<br>
vous débutez... et même si<br>
vous avez déjà un petit peu<br>
d'expérience, ce livre va vous<br>
apprendre beaucoup de choses sur le PC. es 475 pages vont devenir le compagnon de votre PC. Si vous débutez... et même si vous avez déjà un petit peu d'expérience, ce livre va vous On y trouve d'excellents conseils, tant pour une utilisation professionnelle que pour un usage domestique ou multimédia. Tout commence avec l'achat de la machine et sa mise en place dans la pièce de travail. Vous découvrirez les accessoires (clavier, souris, etc.) puis le DOS et Windows. Imprimantes, cartes son, lecteurs de CD-ROM n'auront plus de secrets pour vous qui, désormais, comprendrez le langage des vendeurs. Les grands principes des logiciels (traitement de texte, tableur, base de données) sont présentés. Un glossaire regroupant les termes importants termine cet ouvrage clairement mis en page et agréable à parcourir. Un livre que l'on peut (doit ?) lire avant de se lancer dans l'achat d'un PC, afin d'éviter toute méprise...

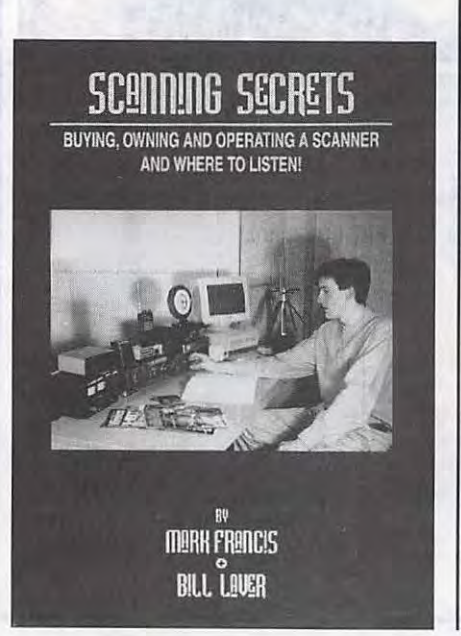

**Fa** Mon PC & MOI

L'ouvrage idéal pour bien utiliser l'informatique Exploitation de DOS, de Windows<br>et des meilleurs logiciels du marché Le multimédia

OU LA MICRO RÉUSSIE

Prix: 149 FF

# **EN DIRECT DES USA** : **AMME VECTRON VC-300DLP 1.200 F**<br>
Coupleur HF 300 W + charge incorporée, 2 sor-

# AT-100 **700 F•**  Antenne active 300 kHz à 30 MHz. universelle.

Wattmètre/ROS-mètre à aiguilles croisées. 300/

LP-30 **450 F•** 

**310 F•** 

**530 F•** 

**675 F•** 

**Filtre passe-bas 1500 W, 30 MHz. VECTOR-500 11.000 F\***<br>Filtre passe-bas 1500 W, 30 MHz. **All participal F**\* **Amplificateur HF, 600 W HF. Tube 4X811A.** Gal-

# **VECTRONICS**

HFT-1500 **3.300 F•**  Coupleur HF 3 kW PEP (2 kW sur 160 et 10 m). Réglage par self à roulette. Galvanomètre à aiguilles croisées + bargraph Peak. Dimen-

HF-600QSK **14.950 F•**  Amplificateur HF 1 kW HF. Tube Amperex 8802. Galvanomètre à aiguilles croisées. Option DSK

sions: 140 x 317 x 305 mm.

inclus. Alimentation secteur.

ties coaxiales + 1 sortie long fil, balun rapport 1/4. Galvanomètre à aiguilles croisées. Dimensions : 259 x 239 x 89 mm.

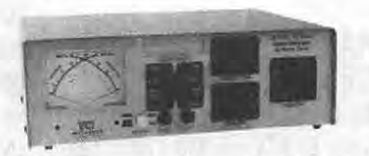

# VC-300D **1.560 F•**  Coupleur HF 300 W + charge incorporée, 2 sor-

 $MRT-0395-2$ 

ties coaxiales + 1 sortie long fil, balun rapport 1/4. Galvanomètre à aiguilles croisées + bargraph Peak.

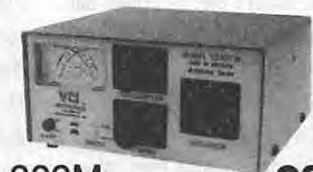

Filtre passe-bas 1500 W, 30 MHz.<br> **Amplificateur HF, 600 W HF. Tube 4X811A. Gal- Coupleur HF standard 300 W. Galvanomètre à Coupleur HF** standard 300 W. Galvanomètre à Ges. Alimentation secteur.<br>
Filtre passe-bas 2500 W,

**OPTOELECTRONICS** 

Filtre passe-bas 2500 W, 30 MHz. **"PRIX DE LANCEMENT, TTC, PORT EN SUS, VALABLES JUSQU'AU 30/04/95 DANS LA LIMITE DES STOCKS DISPONIBLES** 

PM-30

3000 W, 60 MHz.

DL-300M Charge 300 W, 150 MHz.

DL-650M

Charge 1,5 kW, 650 MHz.

**MFJ-207** - Générateur HF autonome analysant le ROS pour la fréquence programmée. Couvre de 160 à 10 m. Sortie fréquencemètre digital. Alimentation pile.

**MFJ-209** - Générateur analysant le ROS de 1,8 à 170 MHz. Affichage par galvanomètre. Sortie fréquencemètre. Alimentation pile. **MFJ-259** - Générateur analysant le ROS de 1 ,8 à 170 MHz. Fréquencemètre LCD 10 digits + affichage 2 galvanomètres du ROS et de la résistance HF. Entrée séparée pour utilisation fréquencemètre. Alimentation piles.

**MFJ-941E** - Coupleur d'antenne 1,8 à 30 MHz, 300 W. Watt/ROSmètre à aiguilles croisées 30/ 300 W, éclairage cadran. Sortie coaxial/long fil + ligne + charge. MFJ-945C-Coupleur 1,8-30MHz, 300 W. Watt/ROS-mètre à aiguille, éclairage cadran. **MFJ-259** 

**MFJ-9450-**Idem MFJ-945C, mais watt/ROSmètre à aiguilles croisées.

**MFJ-949E** - Coupleur 1,8 à 30 MHz, 300 W. Watt/ROS-mètre à aiguilles croisées, 30/300 W, **MFJ-962C** SCOUT - Compteur de Compteur de la Compteur de la Compteur de la Compteur de la Compteur de la Compteur de la Compteur de la Compteur de la Compteur de la Compteur éclairage cadran. 2 sorties coax + 1 long fil + MFJ-962C MFJ-962C Coupleur 1,8 à 30 MHz, 1500 W 10 MHz à 2 GHz à mémo-<br>charge. MFJ-949 MFJ-949D, sans charge. PEP. Watt/ROS-mètre à aiguilles croisées 200/

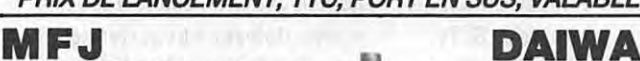

**CNW-420** - Coupleur accord continu, 100 W CW de 1,8 à 3,4 MHz. 200 W CW de 3,4 à 30 MHz. Galvanomètre à aiguilles croisées 20/ 200 W, éclairage cadran. Sortie 2 antennes + long fil.

**CNW-520** - Coupleur 3,5 à 30 MHz, 1 kW CW. Galvanomètre à aiguilles croisées, 20/200/<br>1000 W, éclairage cadran. Sortie 2 antennes + long fil.

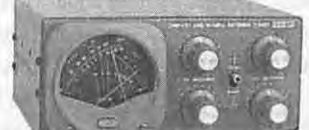

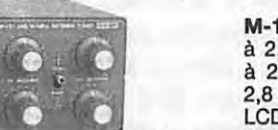

**CNW-727 CNW-727** - Coupleur 140-150 MHz, 200 W CW + 430-440 MHz, 150 **W** CW. Galvanomètre à aiguilles croisées, 20/200 W, éclairage cadran.

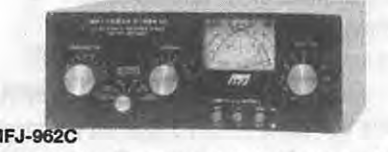

**MFJ-948** - Identique à MFJ-949D, sans charge. PEP. Watt/ROS-mètre à aiguilles croisées 200/ risation de fréquences **MFJ-989C-** Coupleur 1,8 à 30 MHz, 3000 W. 2000 W, éclairage cadran. 2 sorties pour coax + (400 canaux) équipé d'un Watt/ROS-mètre à aiguilles croisées 200/ · direct ou coupleur + long fil ou ligne + charge. filtrage digital et d'un 2000 W, éclairage cadran. Self à roulette. 2 sor- **MFJ-986J** - Similaire à MFJ-962, mais 3 kW compteur de capture de lies coax + 1 long fil + charge 300 W. PEP + self à roulette. **M-1** 255 pas par canaux.

temps, moyenne. Entrée BNC. Alimentation Cad-Ni. Dimensions : 134 x 99 x 35,5 mm. **M-1** -Fréquencemètre 10 Hz à 2,8 GHz. 2 gammes 10 Hz à 200 MHz et 200 MHz à

**UTC-3000** - Fréquencemètre 10 Hz à 2,4 GHz. 2 entrées 10 Hz à 40 MHz+ 10 MHz à 2,4 GHz. Affichage 10 digits LCD + bargraph 16 segments niveau signal HF. Mesure période, ratio, Intervalle de

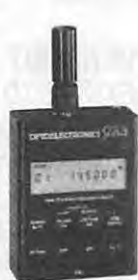

2,8 GHz. Affichage 10 digits LCD + bargraph 16 segments. Sortie RS-232 avec interface

**SCOUT** 

CX-12. Alimentation Cad-Ni 9 Vdc. Dimensions: 124 x 71 x 35 mm.

**3300** - Fréquencemètre ultra compact 1 MHz à

2,8 GHz. 2 entrées 1 MHz à 250 MHz et 200 MHz à 2,8 GHz. Affichage LCD 10 digits. Alimentation Cad-Ni. Dimensions: 94 x<br>70 x 31 mm.

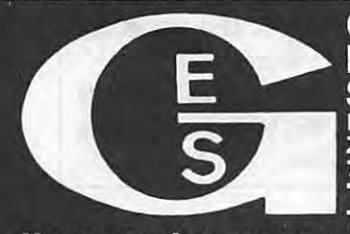

**ELECTRONIQUE<br>
S E R V I C E S<br>
RUE DE L'INDUSTRIE<br>
Zone Industrielle – B.P. 46<br>
77542 SAVIGNY-LE-TEMPLE CON<br>
T61 - 141 64 44 79 600** Tél. : (1) 64.41.78.88<br>Nouveau : Les promos du mois sur 3617 GES

 $\mathbb{Z}$ 

NOUS CONSULTER POUR AUTRES PRODUITS ET MARQUES – CATAI OGIJE GENERAI 20 F + 10 F DE PORT<br>
C E N E R A L E G.E.S. – MAGASIN DE PARIS : 212, AVENUE DAUMESNIL - 75012 PARIS<br>
ELECTRONIQUE G.E.S. OUEST : 1, rue du Coin, 49300

Prix revendeurs et exportation. Garantie et service après-vente assurés par nos soins. Vente directe ou par<br>correspondance aux particuliers et aux revendeurs. Nos prix peuvent varier sans préavis en fonction des cours<br>moné

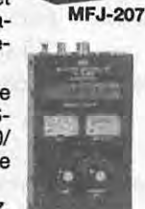

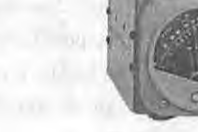

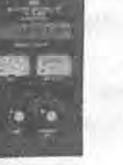

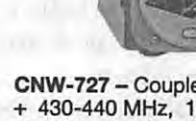

# **ACTUALITE DM**

la marque, et que vous êtes à la pour la première fois des asso- Le 3614 AMAT est en cours de le 2 mai 1995. recherche de composants pour ciations de radioamateurs et des mise à jour et sera indisponible à Ces revues sont postées au un dépannage, vous pouvez associations d'écouteurs. compter du 15 juin. Son retour au Centre de Tri de Rennes en sac commander ces derniers en vous Dans ce cadre, les associations service est prévu pour la fin juillet postaux avec une moyenne de

Tél 616 925 3697 un représentant officiel suscepti- S. FAUREZ Fax 616 925 2898 ble de défendre leurs idées et **UN EXERCICE**  Merci à F5JBI de St-Ouen pour leurs intérêts spécifiques **DANS LES ASPRES DESINFORMATION** 

Mis en place par l'AIR, l'URC et Stage de préparation Président, un exercice de recher- UNION explique : <sup>l</sup>'UNIRAF, l'association à but non à la licence radioamateur che de balise de détresse le 23 - que le plan d'utilisation de 29.7 lucratif CNERA régie par la loi de Dans le cadre de la campagne de avril 1995 après-midi dans une à 960 MHz a été approuvé, juillet 1901 est opérationnelle. «Formation des radioamateurs», région comprise entre Ille sur Tet, - que le 50-52 MHz sera attribué Elle remplace légitimement et pour la première fois l'URC (en Néfiach, Thuir, Terrats, Montau- (statut primaire), logiquement l'ancienne structure collaboration avec l'AIR) organise riol, Font Couverte, Bouleternère. - que des fréquences proches de qui n'avait pas d'existence juri- un stage intensif de préparation Cet exercice a été effectué en vue 40,68 MHz seront attribuées pour

L'argent résultant des demandes Tél : 16 (1) 39.90.38.64. plans de secours divers. personnes blessées etc... La zone de renouvellements n'iront pas **Des relations les plus cordiales** Des relations les plus cordiales où doivent se dérouler les essais dans les caisses des associations **IARU** sont entretenues entre cette n'a pas encore été divulguée par membres du CNERA mais reste- En région 1 de l'IARU, les Association dépendant du SIDPC les organisateurs. Le matériel est ront dans celle du CNERA qui fréquences utilisées jusqu'alors et les services officiels tels que de faible puissance avec de petits disposera ainsi de fonds permet- en SSTV deviennent des fréquen- DDSIS, Gendarmerie Nationale, aériens pour couvrir une région tant de délivrer des «Bourses» ces d'appel avec dégagement SAMU 66. limitée. La DGPT est d'accord sur aidant à la réalisation de projets autorisé sur toute la bande phonie la nature des images transmises de radio-clubs ou d'associations pour effectuer le OSO en SSTV. **A NOS LECTEURS**  (relais, expéditions, campagne de Toutefois, pour le rendre recon- Depuis quelques temps de bande annonce pour identi- promotion etc). The maissable, il est recommandé nombreuses perturbations posta-

**HEATHKIT** demande d'adhésion d'autres lnfo TBL Club. janvier. MHz n°145, mars le 27<br>**EXISTE TOUJOURS!** associations désireuses d'intégrer en entre la février. MHz n°146, avril le 30 **EXISTE TOUJOURS** ! associations désireuses d'intégrer février. MHz n°146, avril le 30 Si vous possédez un matériel de une structure légale regroupant **ATTENTION SILENCE** ! mars. Le numéro 147 a été posté

adressant directement aux USA. d'écouteurs, tout en restant (peut-être !) De ce fait, il ne peut 110 sacs postaux par envoi. Les Bien mentionner la référence indépendantes, pourraient pour la y avoir d'examen. Candidats envois sont affranchis en routage propre à Heathkit dans votre première fois trouver à travers le prenez patience. 206. commande. CNERA (qui deviendrait alors la L'Association communique : les Les informations vous permettent POB 1788 - Benton Harbor - Confédération Nationale des prochains indicatifs du groupe C de vérifier la date de réception de Ecouteurs et des Radioamateurs) seront de la série F4. votre revue. cette information. (souvent liés à ceux des radio- L'Association départementale des **ASSOCIATIVE** ? amateurs) devant notre admi- radioamateurs au servjce de la Ou peut-être mauvaise inter-**L'URC COMMUNIQUE** nistration de tutelle. Sécurité Civile (association loi de prétation?

dique légale car elle était sans aux licences radioamateurs des de conserver l'aptitude opéra- les balises,

fication. Le conseil d'Administration du d'annoncer le mode en phonie les font que bon nombre d'entrelnfo de F1 PNQ opérant F6KCR, le CNERA espère toujours l'adhé- avant toute transmission SSTV. prises doivent supporter les radio-club de la Croix-Rouge sion du REF-UNION et d'Amitié- Nous vous rappelons les fréquen- mouvements divers. Nos lecteurs Française. Radio. Radio. Radio. ces d'appel SSTV : 3735, 7040, aussi. MHz n°144, février a été Il examinera par ailleurs toute 14230, 21340 et 28680 kHz. déposé au centre de tri le 30

Le CNERA opérationnel 1901) a réalisé à l'initiative de son Dans un communiqué REF-

**11 CONTRACT CONSECTED** statut officiel. Les demandes de groupes A et C. Ce stage se tionnelle des équipes de secours<br>
statut officiel. Les demandes de groupes A et C. Ce stage se tionnelle des équipes de secours<br>
5 ans) p composées de radioamateurs bénévoles formés pour intervenir l'URC ou à l'AIR. Le renouvelle- gement pourront être proposées. dans le cas d'accident aérien.<br>ment des cartes d'écouteurs Pour tout renseignement complé- Ceux-ci peuvent également être **RADIO-CLUB** ment des cartes d'écouteurs Pour tout renseignement complé- Ceux-ci peuvent également être<br>**DE LA CROIX-ROUGE** délivrées par l'ancienne structure mentaire concernant les activités réquisitionnés par la Préfect **DE LA CROIX-ROUGE** délivrées par l'ancienne structure mentaire concernant les activités réquisitionnés par la Préfecture se fera automatiquement sans de l'URC vous pouvez contacter pour apporter des moyens sions en ATV sur 438,5 MHz. Les changement de coût ni de «code l'URC 11 rue de Bordeaux 94700 complémentaires de liaisons images transmises représentent d'identification». MAISONS ALFORT. Complémentaires dans le cadre de images transmises représentent d'identification». **MAISONS ALFORT.** The mation environne des véhicules de la CRF, des L'argent résultant des demandes de la CRF, des la cadre de de de la CRF, des L'argent résultant des dema

# **SM ELECTRONIC**

20 bis avenue des Clairions - 89000 AUXERRE - Tél. 86 46 96 59

# **RX-100: LE PONT DE BRUIT PALOMAR**

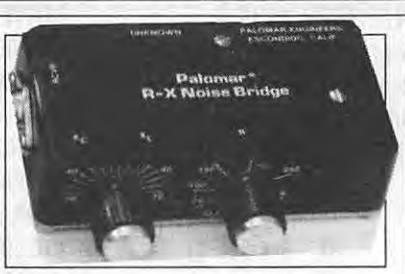

• Découvrez la vérité sur votre antenne. • Trouvez sa fréquence

de résonance.

• Ajustez-la sur votre fré-

quence de travail très facilement et très rapidement. S'il y a une seule chose. dans votre station. où vous ne pouvez pas courir de risques de mauvais résultats. c'est bien L'ANTENNE! Le pont de bruit RX 100 vous « dit » si votre antenne est en résonance ou pas et. si elle n· est pas. si elle est trop longue ou trop courte. Et cela. en une seule mesure. Le RX 100 fonctionne aussi bien avec un récepteur n'avant que les bandes décamétriques. qu'avec un matériel à couverture générale. car il donne une parfaite lecture du« nul» même lorsque l'antenne n'est pas en résonance. Il donne la résistance et la réactance sur dés dipôles. des Vés inversés, Quads. Beams. dipôles multibandes à trappes. et verticales.

Une station n'est pas complète sans cet appareil !

**rrlKITSET** 

Pourquoi travailler dans le noir ! Votre Tos-mètre ou votre pont de bruit vous disent presque tout. Avec le RX l 00 vous pourrez vérifier vos antennes de l à 100 MHz. et l'utilisez dans votre station pour régler les fréquences de résonance de circuits accordés, série ou parallèle. Le RX 100 est mieux qu'un grid-dip et... encore moins cher!

 $\bullet$  1-100 MHz - 0-250 ohms/ $\pm$  70 pF. Connexion sur SO 239 - Dimensions : 145 x 95 x 30 mm ; poids 300 g boîtier aluminium coulé, noir; Alimentation: 9V. DC/25 mA (plie non fournie).

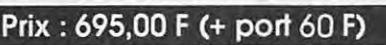

**COMPOSANTS** 

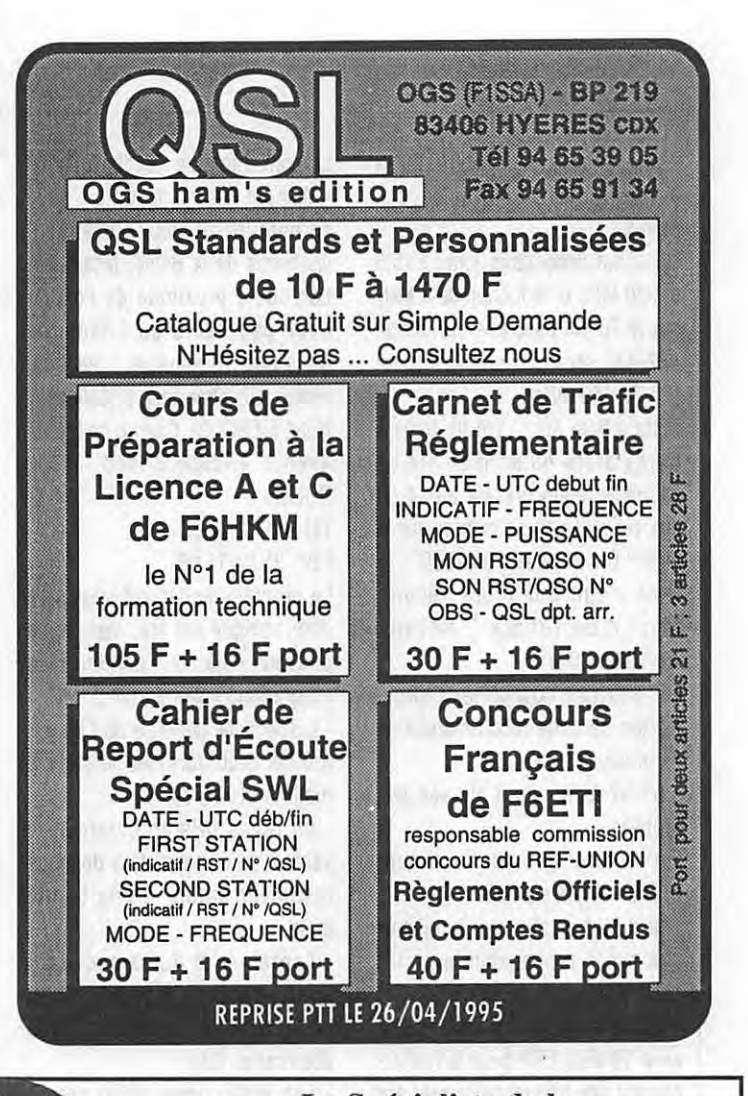

# **Le Spécialiste de la RECEPTION D'IMAGE METEO PAR SATELITE**

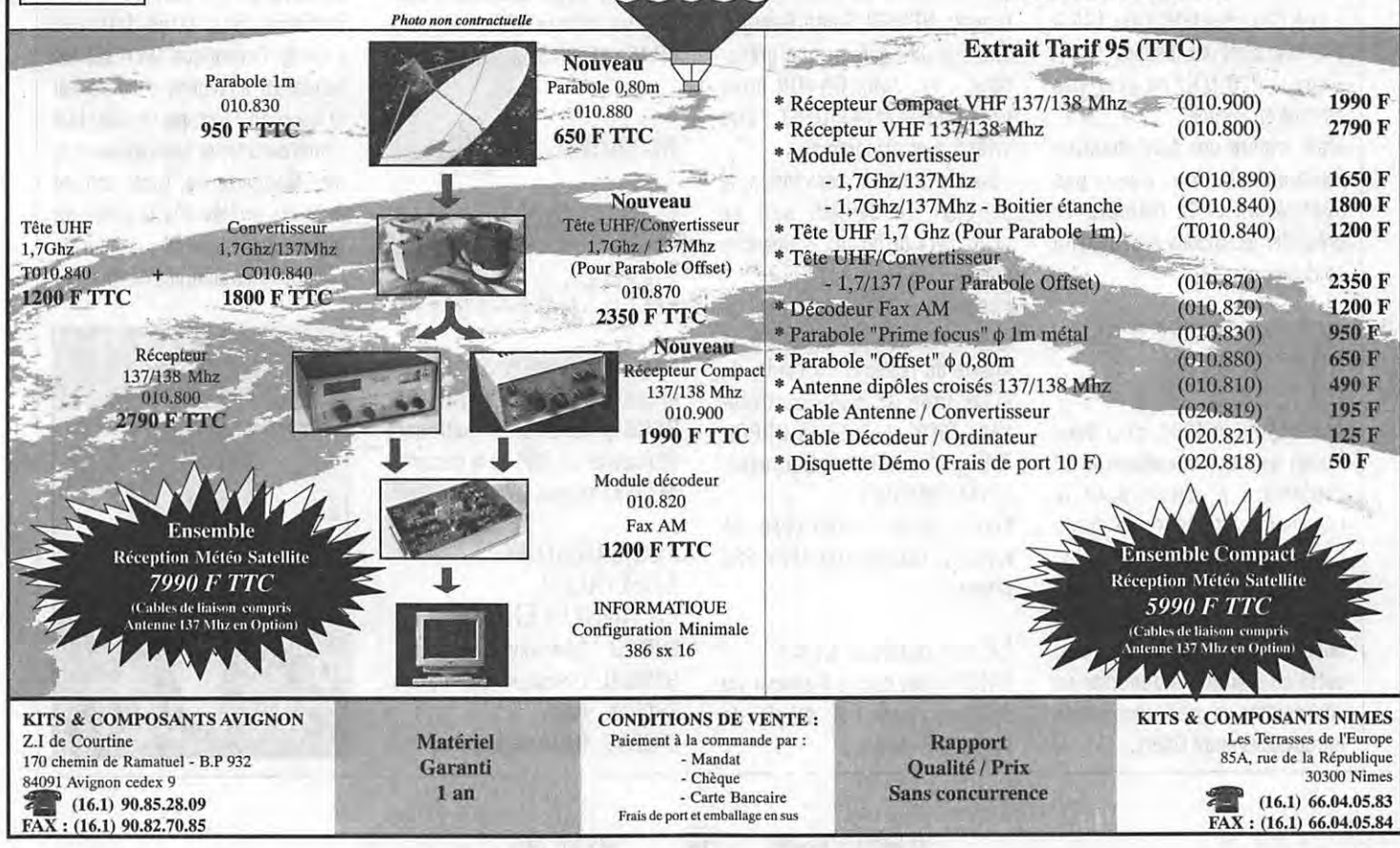

Demandez Le catalogue 1995 Radio Amateur

- qu'il y aura 100 kHz dans la bande 70 MHz (statut secondaire).

Un statut secondaire entre 915,5 et 920 MHz et réduction de 4 MHz sur le 70 cm avec une attribution 432-438 serait en primaire entre (70-70,450 MHz).

Cette affaire aurait été discutée à Cergy alors qu'un membre de l'administration présent aurait dit aux présents de se calmer sur le sujet ! On en parlera en 2008...

Il ne s'agit que d'une recommandation (Phase 2 Recommandation DSI).

On pourrait compléter l'information de cette recommandation en précisant que :

- 51-52 MHz serait allouée aux mobiles.

On notera que le document précise d'autres points :

- qu'il faut encourager la recherche sur la propagation avec les balises

- mettre en place des balises FSK avec 10 dBw ERP pour la recherche sur une fréquence centrée sur 4 à 68 MHz, il serait même possible que ce système soit utilisé sur 60 MHz

- que l'augmentation de 146 à 148 MHz n'est pas justifiée

- que le 220 MHz ne peut-être attribué en Europe.

Mais encore une fois attention Recommandation n'est pas application et la manière de présenter les choses peut prêter à confusion.

## **ROUEN, 23 SEPT. 95 CONVENTION DU C.DX.C**

Après Lyon en 1994, c'est donc Rouen qui nous accueillera le 23 septembre prochain pour la convention internationale du du Clipperton DX club.

C'est Alain F6BFH qui en assure cette année l'organisation, et nous pouvons déjà le remercier, cette convention s'annonce en effet comme un grand moment de retrouvailles entre DXers.

La convention se tiendra à l'hôtel «Mercure Champ de Mars». Situé en bordure du vieux Rouen, sur les bords de la Seine, face à I7Ie Lacroix, à proximité de l'esplanade paysagère du Champ de Mars et à 10 minutes à pieds du centre ville historique piétonnier. Hôtel MERCURE Champ de Mars Avenue Aristide Briand, 76000 **ROUEN** 

Tél : **35.52.42.32**  Fax: 35.08.15.06

Le programme définitif vous sera

communiqué cet été, mais nous pouvons déjà vous annoncer un programme «bien garni» :

-l'assemblée générale du Clipperton DX Club aura lieu le samedi matin à 11 heures,

- un repas pris en commun le samedi midi permettra de nous retrouver autour d'une bonne table,

- l'après-midi du samedi sera consacré aux projections et animations (pile-up CW/SSB et doctorat en DX).

- Les projections vidéo seront assurées cette année sur du matériel professionnel et sur grand écran : XF4M Revilla Gigedo, VP8SGI South Georgia, TPOP et J8 «garçon une grenadine ... !», John ON4UN nous présentera OT4T/OT5T, Jim VK9NS avec diaporama.

- pour clôturer la convention, le banquet du samedi soir se poursuivra jusqu'au ... dimanche matin.

Réservation accompagnée d'un chèque d'acompte ou de la totalité du règlement à l'ordre du «Clipperton DX club», au trésorier : F9DK, Jean-Louis DUPOI-R IER, 11 rue Henri Barbusse, 78114 CRESSELY

Frais : Samedi midi (Prix 85 Francs), samedi soir (Prix 220 Francs).

# **LE MANAGER LYNX**

EA10F n'est pas le Manager du diplôme Lynx. Il s'agit de Vincente EA5AN.

# **RECTIFICATIF**

A propos du IOTA nous avons donné F6CUU comme contrôleur pour la France. ERREUR DE FRAPPE IL FALLAIT LIRE F6CYV.

# **C l U 8**

# **SORTIE ANNUELLE (88)**

Le radio-club déodatien (F5KET) organise les 17 et 18 juin 1995 sa sortie annuelle sur les hauteurs du Massif Vosgien, près du Honneck, à une altitude de 1200 mètres environ. L'activité est prévue sur toutes les bandes HF, avec une verticale ; en VHF/UHF, avec une verticale bi-bande. Le 11 mètres ne sera pas oublié avec une HB9CV construite par ce radio-club qui a formé de nombreux OM, dont l'un des plus jeunes licenciés de France avec Benoit (13 ans et 4 mois). Une très belle QSL sera envoyée pour tout contact, et qui représente la Tour de la Liberté construite pour le bicentenaire de la Révolution, exposée à Paris, qui a été démontée et remontée à Saint-Dié. QSL via bureau REF ou direct à BP 15 - 88580 Saulcy/Meurthe.

# **ROYAUME-UNI Actualité internationale**

Nos amis anglais ont élu un nouveau président, à la tête du RSGB (l'association nationale équivalente au REF) en la personne de Clive Trotman, GW4YKL.

# **LES STATIONS SPÉCIALES EN ANGLETERRE**

GB50LD Liberation day GB50LIB Liberation (Guernesey) GROPAX Paix GRORNS Royal navy special

GROVE Victoire en Europe GROVIE Victory in Europe GR2CWR Curlian wireless Reserve GR2FGS GR2PAX Latin for Peace GR2RAF GR2VIE GB4ATC GR5SF GR50RN LN1V EU50JS 9H50VE (Malte) France Germany star Royal Air Force Victoire en Europe Air training corps Special Forces Royal naval VE call Oslo National guard Sunferopol Ukraine Laskanis war rooms

# **LATVIE**

. Le «woodpecker» est-il définitivement muet ? Souhaitons-le, car l'un des principaux sites d'émission du réseau soviétique bien connu de radars dits «transhorizon», a été solennellement «dynamité» le mois dernier. L'ensemble était constitué d'un bâtiment construit «en dur», assez impressionnant qui comprenait les émetteurs et un réflecteur semiparabolique de plusieurs hectares utiles sur sa façade ouest ; il était situé dans une région dépourvue de relief en bordure de la Mer Baltique. Son large faisceau couvrait l'Atlantique Nord sur les bandes HF en régime impulsionnel et couvrait l'Europe Occidentale comprise entre la Scandinavie et la mer Méditerranée. Cette activité avait été arrêtée dès la chute du régime soviétique, il y a cinq de cela, mais les autorités de Riga ont

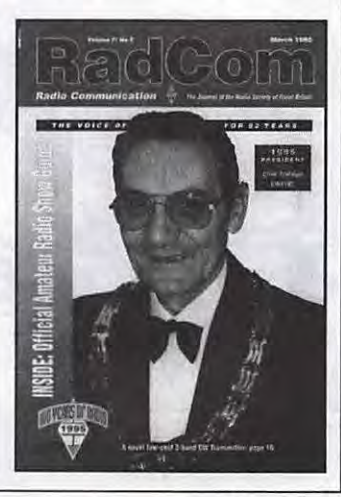

# **PRIX PROMO** BN PBRMANBNCB

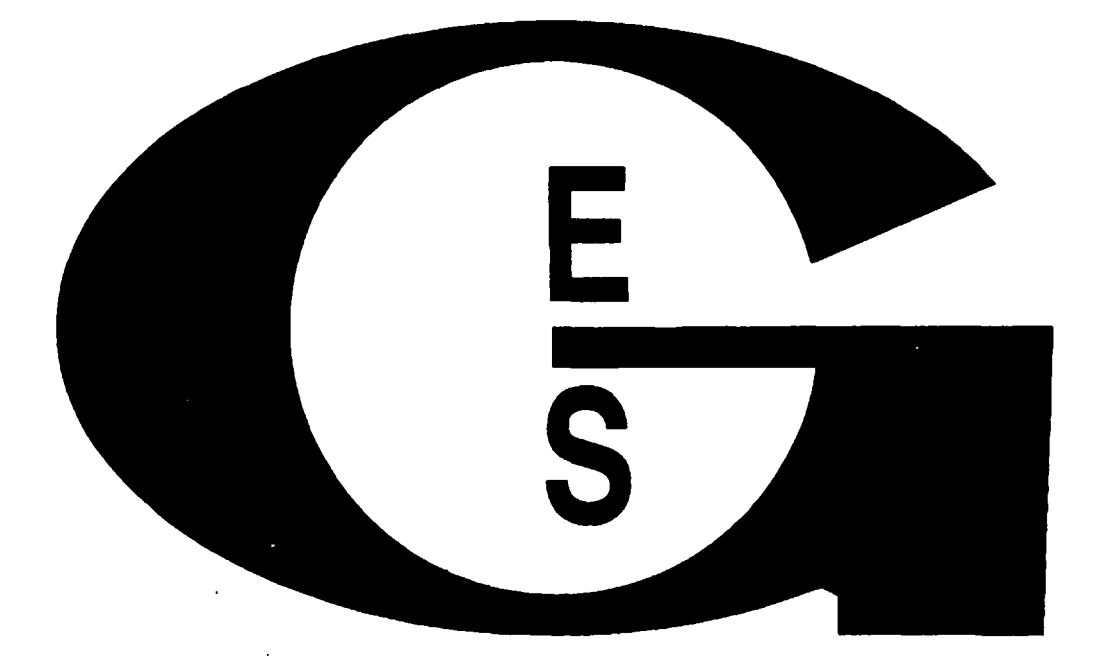

# DANS LE RÉSEAU G.E.S **Rientôt**

# $DX 70 ALINCO HF + 50 MHz$ **JST 145 - JST 245 - JRC**

TELEREADER TSC 70 (Scotti 1.2 - Martin 1.2) YAESU FT 8500 - Nouvelles technologies

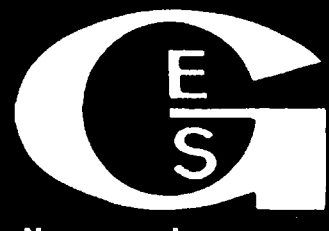

G.E.S. - MAGASIN DE PARIS : 212, AVENUE **DAUMESNIL** 75012 PARIS TEL. (1) 43.41.23.15 - FAX<br>00 Choler, 1el. (4) 75.99 37 (1) 43.45.40.04

**G.E.S. OUEST** : 4, rue du Coin, 49300 Chalet, 19<br>**G.E.S. LYON** : 6, place Edgar Quinet, 69006 Lyon G.E.S. LYON : 5, place Ed<br>G.E.S. COTE D'AZUR : 454 78.59.57 06212 Maritanniera Craz rae dean doner 2000/01/18 24-48-09-30 K 24-22 Mazamet, fel-**CENTRE: Home Haymonds Bonate** 18000 Boundary .67.99.98 apres midi -48.20.10.98 m

Télécop Nouveau : Les promos du mois

6

.RR

sportation. Garantie et service apressivente assures par nos sons. Venseijes nationally. Los sportifications to angga ens of ette manifeste Satisfactory is the

tenu à effacer un symbole du 220 MHz, s'est vue ajouter un 09.00 TU, vous pouvez entendre russe transmettant en Piccolo.<br>passé de triste mémoire, malgré segment de 219 à 220 MHz avec sur 14060 kHz un trafic privé (info G4B passé de triste mémoire, malgré segment de 219 à 220 MHz avec sur 14060 kHz un trafic privé (info G4BOH / CQ DL)<br>les demandes de certains orga- un statut secondaire pour les d'ordre familial par des stations les demandes de certains orga- un statut secondaire pour les d'ordre familial par des stations<br>nismes scientifiques désireux amateurs. Le système de télé-libanaises. nismes scientifiques désireux amateurs. Le système de télé- libanaises. En CW :<br>d'utiliser à bon compte cette communications côtières de la metal de la communications contre la communication d'utiliser à bon compte cette communications côtières de la Toujours des Russes, avec un<br>Installation à des fins spatiales ou Marine y a priorité. **LES INTRUDERS** trafic de stations côtières en CW

Tous les matins, entre 07.00 et vous pouvez entendre une station DL6XAZ / Packet).

astronomiques... (Info via TV5).<br>**LES PIRATES** En Piccolo: sur 20 m en QSX.<br>
Sur 18.138 MHz (avec un spectre Par exemple 1 Sur 18.138 MHz (avec un spectre Par exemple, le 25.04.95 à USA En phonie:<br>
La bande radioamateur des Tous les matins, entre 07.00 et vous pouvez entendre une station DI6XA7/Packet)

**LES INTRUDERS** trafic de stations côtières en CW<br>En Piccolo : sur 20 m en QSX.

# **INFORMATIONS MAL COMPRISES ? PAR F6EEM**

IL EST IMPORTANT DE REVENIR SUR UN SUJET QUI CONCERNE TOUS LES RADIOAMATEURS QUE L'ON SOIT OU NON D'ACCORD AVEC L'AGRÉMENT. ON REGRETTERA ENCORE UNE FOIS QUE LE PRÉSIDENT DU REF UNION PRENNE SES DÉSIRS POUR DES RÉALITÉS ET METTE LES SOCIÉTAIRES EN PORTE-À-FAUX.

**A** PROPOS DES COMMISSIONS ET CONSEIL :

« L'ATTENTION DE L'ADMINISTRATION A fft ATTIRÉE DANS PLUSIEURS AFFAIRES SUR LA CONFUSION PROVOQUÉE PAR L'UTILISATION DES MENTIONS DU TYPE « COMMISSION NATIONALE » OU « CONSEIL NATIONAL ». **EN** EFFET, LES SERVICES DE CONTROLE N'ONT PAS MANQUÉ D'INTERROGER L'ADMINISTRATION CHARGÉE DES TÉLÉCOMMUNICATIONS SUR LES EXIGENCES EN MATIERE RÉGLEMENTAIRE AU VU DE DOCUMENTS PRÉSENTÉS COMME DES DOCUMENTS OFFICIELS ET TENDANT À ETRE UTILISÉS COMME DES SAUF-CONDUITS.

COMPTE TENU DES RISQUES POTENTIELS DE POURSUITES, LA DGPT DEMANDE AUX ASSOCIATIONS DE RADIOAMATEURS DE VEILLER A LEVER TOUTE AMBIGUITÉ **A** CE SUJET. EN EFFET, DES SANCTIONS PÉNALES SONT PRÉVUES EN LA MATIERE PAR LE CODE PÉNAL.

- LES ARTICLES 433-12 ET 433-13 DU CODE PÉNAL VISENT LES INFRACTIONS RÉPRIMANT LES COMPORTEMENTS SUSCEPTIBLES D'ENTRAINER UNE CONFUSION ENTRE LES ACTIVITÉS DE PERSONNES PRIVÉES ET CELLES QUI SONT LE FAIT DE L'ADMINISTRATION PUBLIQUE OU QUI RELEVENT DE SON CONTROLE. **PAR** AILLEURS L'ARTICLE 433-12 DU CODE PÉNAL PUNIT LE FAIT, POUR TOUTE PERSONNE AGISSANT SANS TITRE, DE S'IMMISCER DANS L'EXERCICE D'UNE FONCTION PUBLIQUE EN ACCOMPLISSANT L'UN DES ACTES RÉSERVÉS AU TITULAIRE DE CETTE FONCTION ET SURTOUT L'ARTICLE 433-13 PUNIT LE FAIT, POUR TOUTE PERSONNE, D'EXERCER UNE ACTIVITÉ DANS LES CONDITIONS DE NATURE A CRÉER DANS L'ESPRIT DU PUBLIC UNE CONFUSION AVEC L'EXERCICE D'UNE FONCTION PUBLIQUE. L'ARTICLE 433-25 DU CODE PÉNAL PRÉCISE QUE LES PERSONNES MORALES (DONC LES ASSOCIATIONS DÉCLARÉES) PEUVENT ETRE RESPONSABLES PÉNALEMENT DES MEMES INFRACTIONS. LA DÉNOMINATION DE « CONSEIL NATIONAL » OU DE « COMMISSION NATIONALE » , ORGANISMES GÉNÉRALEMENT INVESTIS, DANS LEUR DOMAINE D'ATTRIBUTION, DE FONCTIONS DÉLÉGUÉES PAR L'AUTORITÉ PUBLIQUE, EST DE NATURE A PROVOQUER, DANS L'ESPRIT DU PUBLIC, UNE CONFUSION AVEC L'EXERCICE D'UNE FONCTION PUBLIQUE.

**EN** CONSÉQUENCE, LA DGPT DEMANDE QUE LES DOCUMENTS DÉLIVRÉS PAR LES ASSOCIATIONS ET LES DÉNOMINATIONS UTILISÉES PAR CELLES-Cl SOIENT MODIFIÉES EN TANT QUE DE BESOIN, POUR LEVER TOUTE AMBIGUITÉ: UTILISATION DES **TERMES«** ASSOCIATION » OU« REGROUPEMENT D'ASSOCIATIONS, ••• ET NON PLUS DE « **COMMISSION »** OU DE « CONSEIL » . »

PLUS GRAVE EST LE PROBLEME DES VENTES DE MATÉRIEL NON AGRÉÉ ET L'INTERPRÉTATION QU'EN A FAIT LE PRÉSIDENT DU **REF** UNION POURTANT PRÉSENT 1

## « **4-1** PUBLÎCITÉ DE MATÉRIELS NON AGRÉÉS

L'AGRÉMENT EST EXIGÉ DANS TOUS LES CAS POUR LES INSTALLATIONS RADIOÉLECTRIQUES QUI NE PEUVENT ETRE FABRIQUÉES POUR LE MARCHÉ INTÉRIEUR, IMPORTÉES POUR LA MISE A LA CONSOMMATION, DÉTENUES EN VUE DE LA VENTE, MISES EN VENTE, DISTRIBUÉES A TITRE GRATUIT OU ONÉREUX, CONNECTÉES A UN RÉSEAU OUVERT AU PUBLIC OU FAIRE L 1 DBJET DE PUBLICITÉ QUE SI ELLES ONT FAIT L'OBJET DE CET AGRÉMENT ET SONT A TOUT MOMENT CONFORMES A CELUI-Cl (ARTICLE l.34-9 DU CODE DES P ET T). EFFECTUER OU FAIRE EFFECTUER UNE OPÉRATION DE PUBLICITÉ INTERDITE EN APPLICATION DE L'ARTICLE l.34-9 CONSTITUE UN DÉLIT SANCTIONNÉ A L'ARTICLE l.39-3 DU CODE DES P ET T. LA PUBLICITÉ POUR DU MATÉRIEL NON AGRÉÉ EST DONC UN DÉLIT SANCTIONNÉ PÉNALEMENT, Y COMPRIS LORSQUE LA PUBLICITÉ CONCERNE LA VENTE PAR CORRESPONDANCE EN FRANCE DE MATÉRIEL NON AGRÉÉ DEPUIS UN PAYS TIERS. CE DISPOSITIF VEILLE A FAIRE RESPECTER LES EXIGENCES ESSENTIELLES ET NOTAMMENT LA BONNE UTILISATION DU SPECTRE RADIOÉLECTRIQUE (ARTICLES l.32 ET l.34·9 DU CODE DES P ET T). PAR AILLEURS, LE FAIT QU'UN ÉQUIPEMENT NE SOIT PAS AGRÉÉ CONSTITUE UN MOTIF LÉGITIME POUVANT JUSTIFIER UN REFUS DE VENTE AU REGARD DE L'ORDONNANCE N°86-1243 DU 1ER DÉCEMBRE 1986 RELATIVE A LA LIBERTÉ DES PRIX ET DE LA CONCURRENCE ; UNE PUBLICITÉ DE VENTE PAR CORRESPONDANCE DE MATÉRIEL NON AGRÉÉ PEUT DONC EN CONSÉQUENCE ETRE REFUSÉE DU FAIT DU NON AGRÉMENT DE L'ÉQUIPEMENT CONCERNÉ.

# 4-2 AGRÉMENT, DISPENSE POUR LES CONSTRUCTIONS PERSONNELLES

CONCERNANT LA DISPENSE D'AGRÉMENT ET DE MARQUAGE POUR LES CONSTRUCTIONS PERSONNELLES, LA DGPT A PROPOSÉ D'AMENDER LA MENTION ACTUELLE INDIQUÉE SUR LES LICENCES. APRES DÉBAT, IL EST CONVENU QUE LE REF UNION FASSE UNE NOUVELLE PROPOSITION. CONCERNANT LES MATÉRIELS COMMERCIALISÉS DANS LES AUTRES PAYS DE LA CEPT LEUR MISE SUR LE MARCHÉ FRANÇAIS EST INTERDITE, LEUR DÉTENTION DANS LE CADRE DE LA RECOMMANDATION TR/61-01 EST ACCEPTÉE SOUS RÉSERVE DU RESPECT DE LA RÉGLEMENTATION NATIONALE. (CES MATÉRIELS BÉNÉFICIENT DES MEMES DISPENSES QUE LES CONSTRUCTIONS PERSONNELLES DES RESSORTISSANTS DES AUTRES PAYS DE LA CEPT SOUS RÉSERVE DE RESPECTER LES CONDITIONS DE L'ARRETÉ DE 1983 (MODIFIÉ). **EN** CONCLUSION, IL FAUT DISTINGUER L'AGRÉMENT QUI CONCERNE LA FABRICATION, L'IMPORTATION ET LA COMMERCIALISATION (ART. l.34-9 ET ARRETÉ DE SEPT. 1992) ET LE RÉGIME JURIDIQUE D'AUTORISATION (ART. L.89 ET ARRETÉ DE 1983 MODIFIÉ). »

**EN** CLAIR, ET APRES TRADUCTION, SEULS LES MATÉRIELS ÉTRANGERS NON AGRÉÉS DÉTENUS PAR DES RADIOAMATEURS LICENCIÉS **DE PASSAGE** DANS NOTRE PAYS PEUVENT NE PAS ETRE AGRÉÉS. POINT FINAL.

# LES VOILA!

Une grande première dans le monde radioamateur ! La sortie du répertoire radioamateur 1995 plus de 200 pages

**Vous cherchez l'adresse d'un OM ?** Un indicatif ? Comment diriger votre antenne vers un pays ? Un locator ? Les fréquences d'un relais ? L'heure dans le monde ? C'est sûrement dans le répertoire 95. **Egalement disponible** chez nos renvendeurs et à l'A.I.R référence SORACOM SRCEAIR Prix 140 F + Port

Le PO et la Radio de D. BONOMO Un livre pour en savoir plus sur le PC et la station radio. Installation, utilisations diverses. Référence SRCEPCR Prix 125 Frs

Disponibles à SORACOM HP 7488 • 35174 Bruz cedex et Chez nos revendeurs

# **ACTUALITE CB**

# **DELTA INDIA AMATEURS RADIO**

Une expédition DX, comme chaque année, se déroulera les 3 et 4 juin 1995 à Panta-Bagna dans le département 73, fréquence 27.415 USB. La Corse (QTH 104) participera au contest avec notre division.

# **CHASSE AU RENARD**

Attention ! Les renards n'ont qu'à bien se tenir. Le Groupe Alpha Delta de Fontenay-le-Fleury organise, le dimanche 18 juin 1995, une chasse au renard dans la région parisienne. Tous ceux qui désirent participer à ce safari pacifique peuvent s'inscrire avant le 09/06/1995 auprès de l'ALRAD - BP 30 - 78330 Fontenay-le-Fleury (droits d'inscription de 20 F). Un dossier précisant les heures de rendez-vous et les zones de recherche leur sera adressé en retour.

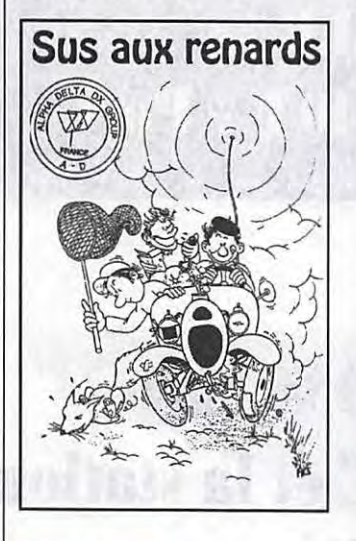

# **EXPEDITION**

Le groupe RVL (Radio Vosges Lorraine) section Bretagne organise une expédition sur la Bretagne les 24 et 25 juin 1995 du samedi 9 heures au dimanche à 17 heures. QSL spéciales Moulin à Vent en retour de contacts. Soyez au rendez-vous pour les écouter.

Et c'est là que les responsables nous mettent dans une situation difficile.

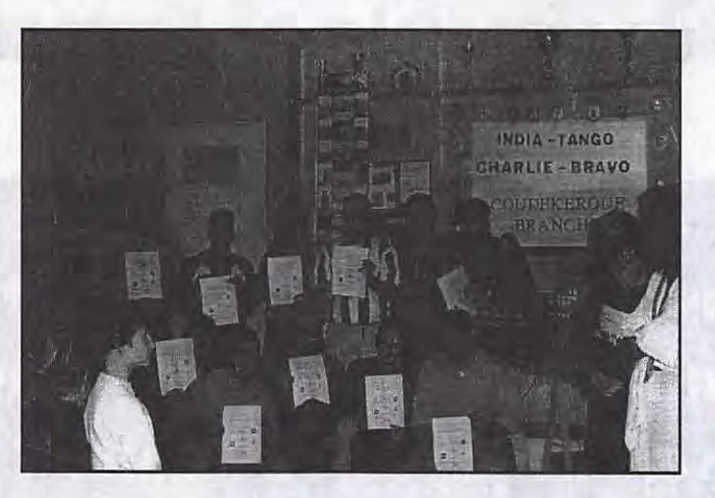

# **LES INDIATANGO CHARLIE BRAVO**

Bonne réussite pour leur première expédition DX « Spéciale TELETHON 94 » a été montée en 48 heures. Les stations ITCB ont tenu 40 heures et ont établis 122 contacts. Malheureusement, la propagation n'était pas de la partie.

J'en profite donc pour remercier les DX'eurs ayant répondu et honoré leur numéro progressif.

Notre prochaine expédition aura lieu courant juin 95 pour notre premier anniversaire. ITCB - BP 36 - 59411 Coudekerque Branche cedex.

# **APPEL AUX CIBISTES**

Depuis des années le milieu CB effectue des concours, des expéditions, dispose également de fréquences de dégagement, de fréquences DX. Certains se lancent dans le packet, le télétype, etc... Ces annonces sont souvent effectuées dans la presse spécialisée.

Situation difficile parce que les Administrations lisent les revues, toutes les revues. Il semble donc, qu'actuellement, dans le cadre de la chasse aux cibistes, les publications servent de point de départ à la répression.

Les cas se multiplient.

Il apparaît donc comme souhaitable que les responsables cibistes, pour la diffusion de leurs informations, prennent quelques précautions élémentaires.

Afin d'éviter les représailles administratives.

S. Faurez

(Note : Pour la publication de vos photos, évitez d'envoyer des photocopies couleurs !).

# **EXPEDITION AFAR 68**

L'Association Française des Amateurs Radio du département du Haut-Rhin, a le plaisir de vous informer qu'une expédition DX aura lieu, les 3 et 4 juin 1995, au sommet du Molkennaim, altitude 1126 mètres.

Les appels seront lancés sur le 27.455 MHz, et pour les échanges QSL, ce sera la fréquence 27.505 MHz. La QSL du radio-club AFAR, plus un diplôme seront envoyés à chaque station contactée. Aucune participation ne sera demandée.

Nous souhaitons que nos appels donnent de nombreuses réponses.

Pour tous renseignements, vous pouvez vous adresser à : Opérateur Vincent, Radio-club **AFAR, BP 22, 68310 Wittel**sheim.

# **NOUVELLE ASSOCIATION**  CANAL 9.

APPEL RADIO SECOURS

URGENCE CHAUMONAIS. Elle a pour but d'être en veille sur le canal 9 (fréquence 27 .065) réservé aux appels d'urgence sur la CB afin de venir en aide aux usagers de la route ou autres victimes d'accidents corporels ou matériels de toutes sortes en intervenant auprès des services compétents (Pompiers, SAMU, Forces de l'ordre, etc...) et retransmettre le message le plus rapidement et le plus précisément possible.

La dite association est présidée par Monsieur Mouzon Jean. Son siège social est au 22, rue des Tennis, 52000 Chaumont. Son adresse postale est : Boîte Postale 2112, Chaumont cedex 09.

Nous allons essayer, compte tenu de nos effectifs, d'assurer 12 à 15 heures par jour, weekends compris et particulièrement les jours de grands départs où nous pourrons assurer une permanence de 24 heures non-stop.

Pour tous renseignements : CANAL 9. A.R.S.U.C., BP 2112, 52904 Chaumont cedex 09.

# G.A.C. **Bridge Street, Contact Street, Gas**

« G.A.C. » Groupement des Amis Cibistes du Nord-Pas-de-Calais souhaite à tous la bienvenue dans notre club qui a été créé en novembre 93 et qui compte 43 membres.

Nous vous proposons un tarif spécial si vous êtes en difficulté ou handicapé.

Un contest DX et prévu du 26 au 28 mai 95 sur les fréquences 27.485 et 26.385.

Le Président G.A.C. : 01 Noël. La secrétaire G.A.C. : 99 Martine.

Si vous voulez nous rejoindre, écrivez au G.A.C., BP 2, 62136 Lestrem ou téléphonez au 21 .26.11.37. 25 日 山田 15 次

# **DX** 19046 a soneboort antal **EXPEDITION**

Le club Charly Papa lndia organisera sa 4ème expédition DX le week-end du 10 et 11 juin 1995 sur les hauteurs du massif du Sancy.

Une QSL spéciale sera adressée à toutes les stations ayant pris un progressif pendant l'expédition (aucune participation ne sera demandée).

Celle-ci se déroulera du samedi matin 8 heures au dimanche 17 heures.

Les appels se feront sur le 27.455 (canal 4) avec un QSY sur la fréquence monitor du groupe: 27.485 (canal 7).

# **ALPHA ROMEO INTERNATIONAL**

Les Alpha Romeo D.X. Group International Bretagne vont émettre depuis les Montagnes Noires. Fréquence monitor : 27.655 MHz.

C'est avec plaisir que nous vous annonçons l'expédition annuelle du Club Alpha Romeo du centre Bretagne, qui aura lieu du samedi 10 juin 1995 à O heure au dimanche 11 juin à 18 heures.

Les fréquences choisies seront

les suivantes : Appel :  $27.455$  MHz - QSY :<br> $27.655$  MHz 27.655 MHz.

L'indicatif de l'expédition sera : 14 AR 01 Montagnes Noires.

La participation aux réponses QSL à numéros progressifs sera de deux timbres poste à 2,80 Fou un dollar.

Merci à toutes les stations qui voudront bien y participer.

Nous organisons cette expédition avec la participation d'un sponsor : les établissements -ART-PHONIE, Radio, CB, Matériel Radio Amateur, 13, rue Burdeau, 29120 Pont-L'Abbé.

Nous vous informons aussi, que par la même occasion, nous organisons notre première expédition Packet, avec numéros progressifs.

La fréquence sera la suivante : 26840 L. S. B. 1200 BAUDS. L'indicatif de la balise sera : FR A 5 **MN -** 8.

Réponse assurée par QSL Club. Also Essaille sur arrivare<br>norships by

# UN CHEQUE **<b>UNICHECOUE CONTRE LE CANCER**

Les membres de la Citizen Band cognacaise sont gens de cœur. Voilà pourquoi les bénéfices de leur dernier loto sont destinés aux chercheurs qui œuvrent en faveur de la lutte contre le cancer.

Le dernier loto se déroulait dans le cadre de la Salamandre.

Il a réuni près de 160 personnes et a permis de récolter environ 5 000 francs.

Le Président de la Citizen Band cognacaise, M. Robert Zoel a remis, de manière symbolique, ce chèque de 5 000 francs à Mme Catherine Girou, déléguée départementale de l'ARC.

# **CLUB ALPHA ROMEO**

La section Haute-Normandie sera en expédition les 13, 14, 15 et 16 juillet de 16 heures GMT du jeudi au dimanche 16 heures GMT.

La QRG sera 27 .675 + ou - 5 kHz.

Une participation de 2 timbres à 2,80 F est demandée pour le retour diplôme photo des participants.

Une autre expédition est programmée pour la période du 12 ao0t à 10 h GMT au 14 août à 10 h GMT. QRG de travail 27.665 + ou - 5 kHz, la même participation qu'en juillet sera également demandée.

Par avance je vous en remercie.

Section Haute-Normandie, Club Alpha Romeo, BP 26, 27250 RUGLES.

# **CHASSE AU RENARD**

Nous organisons une chasse au renard qui se déroulera le 24 juin 1995, sur le Soissonnais.

Nous prévoyons aussi une expédition pour les 29 et 30 juillet.

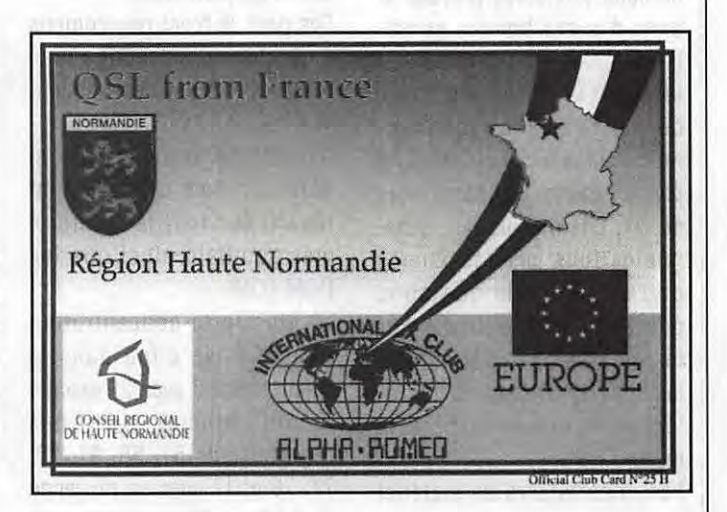

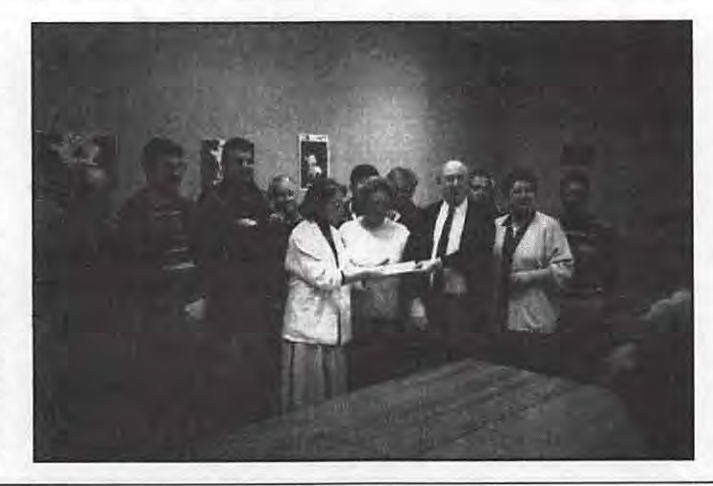

Le point de rendez-vous est : au rond-point de l'écusson à Soissons, à 14 heures.

Pour obtenir la fiche d'inscription, il suffit de nous la demander par courrier, tous les participants recevront un diplôme, ainsi qu'un lot.

A la suite de cette chasse au renard, nous proposons aux participants un barbecue afin de bien terminer la journée.

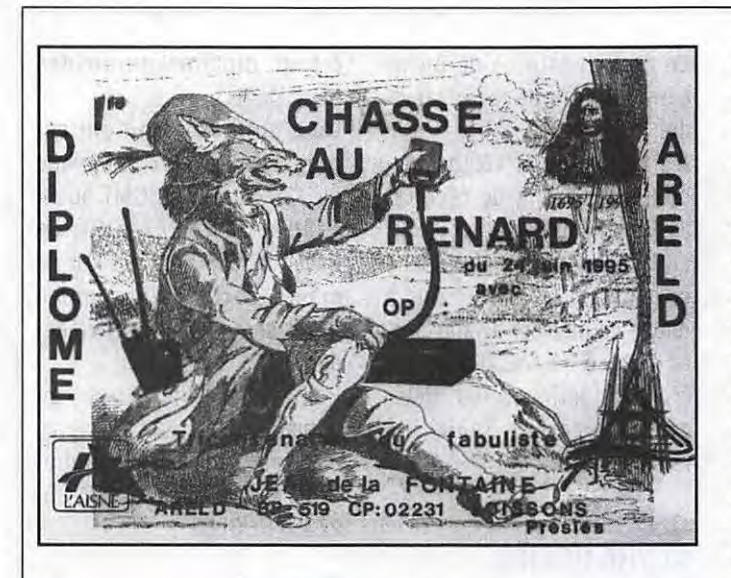

# **LE CHAMPIONNAT ce**

Après la mise en demeure de la Direction Générale des Postes et Télécommunications puis la grève des postes qui a touché la région Provence Côte d'Azur, le concours a pu se dérouler aux dates prévues et dans d'assez bonnes conditions.

La D.G.P.T. par cette action a démontré que la réglementation actuelle ne correspond plus à l'attente des passionnés du DX, une mobilisation générale de tous ces passionnés doit se faire afin que nous puissions enfin trafiquer sur les 40 canaux supérieurs et laisser les 40 canaux homologués saturés aux contacts locaux.

Les importateurs de matériel doivent aussi se poser la question et venir nous soutenir.

Je remercie toutes les stations qui ont répondu à notre appel et qui ont bien voulu jouer le jeu sur les 40 canaux homologués.

Je prie tous ceux qui ont pu être gênés par les contacts que nous faisions en BLU, fréquence normalement utilisée pour des contacts locaux AM et FM, de bien vouloir accepter nos excuses.

Les contacts ont été très différents suivant les régions et les grandes villes, ou certains perturbateurs sont venus brouiller les fréquences et diminuer ainsi les chances et les contacts des stations participant à ce Championnat de France particulier.

Ces gens là n'ont rien compris à ce que nous faisions bien malgré nous sur ces fréquences.

Ce sont 98 stations qui ont participé à ce championnat réparti sur tout le territoire métropolitain ainsi que les DOM TOM.

La plus forte concentration d'inscrits se situe dans le département 8 avec 28 inscrits record national, suivit des départements 51, 58, 91, 20, 77, 78 et 17 avec en moyenne de 7 à 3 inscrits.

Les challenges qui ont été le plus prisés sont par ordre d'importance les départements 28 inscrits, les pays 22 inscrits, la distance 9 inscrits, les juniors et les multi-opérateurs avec 8 inscrits chacun et avec 5 inscrits les vétérans, AM, FM et YL.

Voici les principales informations concernant ce 1 Dème Championnat de France très particulier.

Dates à retenir :

- Envoyer vos QSL et log avant le 1er ao0t 1995 à Radio Amitié Golfe, Contest DX National, BP 113, 83120 Sainte-Maxime.

- Correction le 30 septembre à Sainte-Maxime.

- Remise des récompenses le 11 novembre à Sainte-Maxime. A tous merci d'avoir participé, et merci à tous nos sponsors, bonnes vacances.

Le Comité d'Organisation et moi-même restons à votre disposition pour toutes informations complémentaires.

# **EXPEDITION ET ACTIVITES**

Département 62 Biache-Saint-Vaast, le club du UR/C/B sera en expédition DX dans le département 02 au Fort de Bruyères, organisé par le club Golf Lima, les 17 et 18 juin 1995.

Situation : implantation en pointe de plateau, altitude 175 m (Bruyères 83 m, Laon 177 m), superficie 3 ha, accès par une seule voie goudronnée.

A 2 km de la place de Bruyères, à 9 km du plan d'eau de l'ailette, 15 hm du plan d'eau de Momampteuil, et à 9 km de Laon Cathédrale.

Au programme : activation d'une station du samedi 17 à partir de 14 heures au dimanche 18 à 14 heures et quelques jeux divers.

Possibilité de camper sur place.

Toutefois prévoir votre couchage et votre nourriture. Un barbecue sera à votre disposition.

Le club du UR/C/B de Biache-St-Vaast sera également en expéditin DX le 25, 26, 27 et 28 mai en Vendée.

Nous organisons également la sécurité du Carnaval de Biache-St-Vaast le 28 mai.

Une vingtaine de membres du UR/C/B seront sur place pour assurer le défilé des 700 participants.

Nous organisons un repas le 3 juin à Biache-St-Vaast.

Une sortie en autocar le mois de septembre, et une assemblée générale du UR/C/B salle Julles Ferry, Biache-St-Vaast. Pour toute information, contacter UR/C/B 001 op. Joël, BP 29, 62118 Biache-Saint-Vaast.

# **CONCOURS ce**

Notre groupe organisera son contest annuel du samedi 24 juin à 16 h au dimanche 25 juin à 16 h.

Notre fréquence d'appel sera 26.965 (canal 1) en USB !

Soyez nombreux à nous contacter.

Prière de joindre une ETSA à votre QSL.

Renseignements : Groupement International Amateurs Radio. Siège social : Café Simon - 57890 Diesen. Adresse club : BP 4 - 57490 Carling.

# **SALON RADIO**  & **ce**

Le Club Barousse Val Garonne organise le premier salon de la radio et de la CB à Salechan (Hautes-Pyrénées), les samedi 22 et dimanche 23 juillet 1995. Ce salon étant le premier rassemblement organisé dans la région Barousse Comminges et Val d'Aran (secteur comptant une activité CB, et radio assez développées). Club Barousse Val Garonne, BP 2, 65370 Salechan.

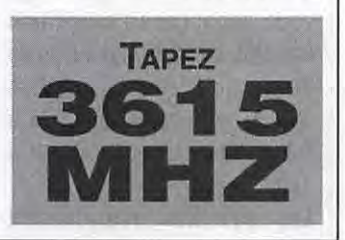

Courrier<br>des lecteurs

Radioamateurisme : En France rien ne va plus...

La France qui est un des pays les plus riches du monde, est battue par l'Indonésie, la Thaïlande, la Russie, le Brésil, l'Argentine ou le Vénézuela. Et oui, en France il y a seulement 17 300 licenciés soit 1 radioamateur pour 3294 habitants. Comparez avec la Grande Bretagne : 62 000 et l'Allemagne : 64 000, sans parler des USA: 632 000 ou du Japon : 1 300 000 1 Heureusement la France se rattrape sur un point : 50 % des RA Français sont adhérents du REF-UNION, elle est battue par les allemands qui sont 78 % à être membres du DARC. Sinon dans le monde 2 597 000 RA ont été comptés par l'IARU. Les écouteurs en Allemagne sont 7 000 à être membres du DARC. En Grande-Bretagne 3 000 écouteurs sont membres du **RSGB.** 

Enfin en France, où il y aurait entre 5 et 6 000 écouteurs radioamateurs, 2 300 sont membres du REF soit 1/5 des effectifs ce qui n'est pas négligeable. Plusieurs raisons à ce problème : comme le dit F3YP le président du REF-UNION «au tempérament trop individualiste du Français» ce qui n'est pas faux. A la concurrence de la CB. Au morse obligatoire pour avoir accès aux bandes HF, alors que certains pays ont déjà ouvert des parties de bandes HF à des OM qui avant n'avaient accès qu'aux UHF-VHF. Au prix du matériel en France: un-TX ici coûte minimum 8 000 F alors qu'aux USA le même coûte

4 500 F I Un cibiste DX'eur Français, pour moins de 2 000 F, pourra si la propagation est bonne contacter tous les continents ... Enfin dernières responsables du problème radioamateur français : les clubs. En ce moment même, un combat fratricide déchire l'hexagone. La preuve vous écouteurs, les laissés pour compte du radioamateurisme, au lieu de vous donner le droit à l'antenne ou à un indicatif convenable, vous aurez maintenant le choix pour prendre votre carte d'écouteur entre le **«CNERA»** du **REF-UNION et**  le «CNERA-BIS» créé par l'AIR, UNIRAF et URC. Pourquoi faire simple quand on peut faire compliqué ... Si tous les gars du monde... Que faire ? Soutenez les actions des clubs comme le REF, l'URC, l'AIR. **Adhérez**  aux associations. Parlez autour de vous de votre passion, créez ou participez dans un club local. Et surtout soyez actifs, il y a si peu de Français sur les bandes. Franck F-14368

# MISE AU POINT

**Responsable d'ADRASEC, j'ai**  apprécié le contenu de l'article édité dans la revue Mégahertz de Février, relatif à l'interview du président de la **FNRASEC.** 

Par contre, j'aimerais apporter une précision concernant le second article qui fait état de certaines déviations du **REF-UNION.** 

En effet, si vous confirmez un des objectifs de son président, à savoir la création au niveau départemental, par le REF local, de réseaux parailèles (dits) d'urgence, vous citez en particulier le département 33.

Or, la réalité est tout autre et va à l'encontre de votre affirmation, en ce qui concerne la Gironde.

Le bureau du REF 33 m'a contacté vers la mi-janvier afin de me faire savoir qu'il avait pris la décision suivante, devant faire l'objet de son prochain ordre du jour : «Le bureau du REF 33 reconnait l'ADRASEC de la Gironde comme étant la seule structure d'urgence au service de la Sécurité Civile du département.

D'autre part, le REF 33 n'a nullement l'intention de suivre les directives du REF-UNION en ce qui concerne la

création d'une structure parallèle de réseau d'urgence, celle-ci existant déjà et fonctionnant en parfaite osmose avec les autorités».

Je tenais à vous faire connaître ce point important, afin que les lecteurs de l'article précité ne courent pas le risque de voir s'ajouter une nouvelle ambiguïté à une situation conflictuelle trop évidente. Jean-Claude POTTY

(président AORASEC 33)

**Nous n'avons pas dit que le pr6sldent du REF 33 souhai**tait lui-même faire cette **modification. Ne lisons pas entre les /Ignes là ou** Il **n'y a pas lieu de le faire.** 

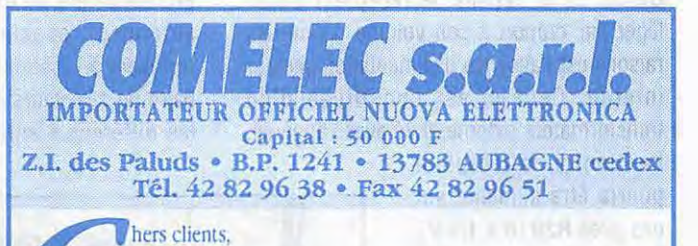

Thers clients, Vous êtes nombreux à apprécier la qualité, l'originalité et esérieux des kits NUOVA ELETTRONICA dont nous sommes importateurs officiels.

Notre premier souci a toujours été la qualité du service, aussi bien dans la disponibilité du matériel que dans la rapidité de traitement des commandes et du S.A.V.

Malheureusement, depuis deux mois nous sommes victimes de faits de grèves de la part des services de la Poste de notre région et cela a eu<br>pour effet de réduire à néant les efforts que nous faisons pour vous<br>satisfaire.

Ces faits ont eu pour implications la non réception des commandes que vous avez transmisent par courrier, entraînant une déception que nous comprenons très hien suite au non traitement de vos ordres.

Sachez donc bien que cela n'est pas de notre fait et que ne sont nullement en cause la disponibilité immédiate de nos produits ni la perte d'une volonté de vous satisfaire toujours mieux dans les plus brefs délais.

Mais nous gardons espoir que tout cela se dissipe rapidement et, pour répondre à vos attentes, nous avons renforcé notre équipe, encore augmenté notre stock et optimisé nos tarifs qui sont et resteront les plus attrayants du marché pour vous satisfaire encore et toujours plus à l'avenir.

Suivez les descriptifs de nos produits dans votre revue MEGAHERTZ et n'hésitez pas à nous contacter par téléphone, par courrier, par fax ou à venir nous rendre une petite visite dans nos locaux, cela nous fera un immense plaisir et le meilleur accueil vous sera réservé.

Nous attendons vos ordres et vous disons à bientôt.

L'équipe COMELEC

# **ESSAI MATERIEL**

# **RECEPTEUR DRAKE SWB**

**Drake, une marque prestigieuse pour le matériel radio des années 70 ... Il** *y* **a trois ans, le constructeur recréait la surprise en mettant sur le marché deux récepteurs : le RB puis le SWB. C'est ce dernier que nous vous présentons ici.** 

e constructeur est américain et le<br>matériel ne ressemble pas à celui<br>qui nous vient du Japon. Ceci vaut<br>autant pour l'esthétique que pour<br>la conception électronique. Mais au<br>fait, à qui est destiné ce Drake SW8 «World e constructeur est américain et le matériel ne ressemble pas à celui qui nous vient du Japon. Ceci vaut autant pour l'esthétique que pour la conception électronique. Mais au Band Shortwave Receiver» ? La réponse vous sera donnée en fin d'article.

# **LA «BLACK BOX»**

Quand on le déballe, le récepteur paraît léger par rapport à son volume. L'une des raisons est l'absence d'alimentation secteur interne. Celle-ci est constituée d'un transformateur externe, livré avec l'appareil.

Par contre, le récepteur pourra être alimenté sur des piles R20 (6 x 1.5 V). La trappe qui permet leur mise en place est située sous l'appareil.

Tout noir, le Drake SW8 n'est rehaussé que par les marquages, effectués en blanc et en orangé. On le croirait austère, il est séduisant. Regardez son panneau avant : sur la gauche, l'emplacement de la grille de sortie du son distillé par un haut-parleur de bonne qualité. L'afficheur, LCD, ouvre une large fenêtre sur la partie

droite de la face avant. Lorsque vous le mettrez sous tension et commanderez l'éclairage, une douce lumière orangée viendra contraster les chiffres et indications qui apparaissent en noir. Le clavier se compose de 22 touches, dont deux grandes, réservées aux changements de fréquence rapides et de mémoires. Le

## **Denis BONOMO, F6GKQ**

bouton qui commande l'accord n'est pas très gros. Cependant, il est assez lourd, dispose d'une empreinte en creux pour le doigt qui va le faire tourner. De ce fait, il est très agréable à actionner. Enfin, les commandes de volume et de tonalité sont deux potentiomètres placés près de la grille de sortie du son. Une antenne téléscopique occupe l'angle supérieur gauche du panneau avant. Sur le flanc gauche, pas loin de l'antenne, on peut voir un jack de 3,5 mm réservé à l'écoute sur casque.

En face arrière, on trouve les prises pour les antennes : coaxiale (S0-239), filaires (borniers à ressorts), 50  $\Omega$  et 300  $\Omega$ . Une paire de sélecteurs permet de choisir entre les différentes antennes et le fouet télé-

pas le magnétophone qui devra donc être équipé d'un «VOX» si vous souhaitez enregistrer des stations «utilitaires». Pour brancher un haut-parleur extérieur, et améliorer la qualité sonore déjà fort correcte du SW8, vous disposez d'un jack de 6,5 mm. Enfin, pour terminer cette description de la face arrière, on citera la présence d'un potentiomètre de squelch prévu pour la réception VHF en bande aéro.

# **MISE EN PLACE ET PREMIERES ECOUTES**

Il faut le dire haut et fort : le SW8 est pratique à manipuler. Il est doté d'une large

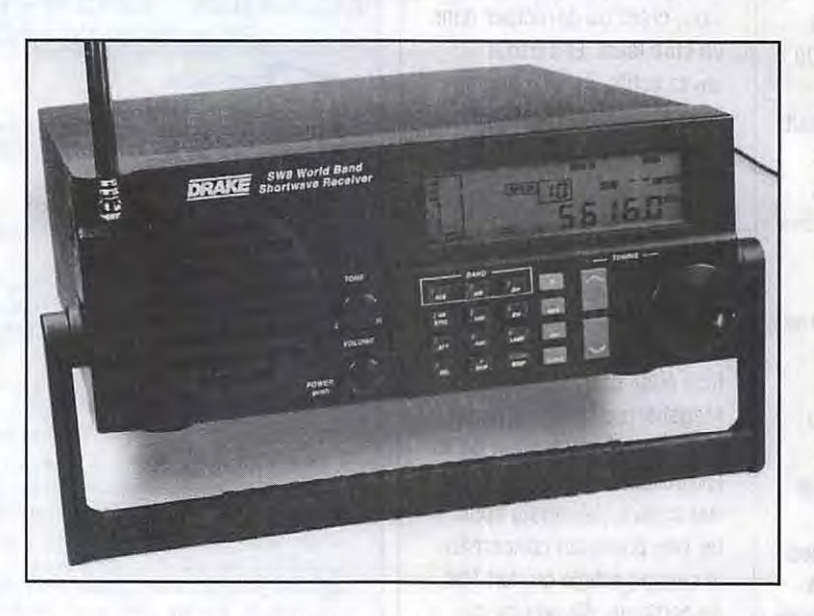

scopique. Tout de suite, une remarque au niveau des antennes : j'aurais préféré voir un socle coaxial pour l'antenne VHF, là où les concepteurs de chez Drake ont prévu une entrée 300  $\Omega$ . Une prise CINCH est réservée à l'enregistrement de vos émissions préférées. Par contre, et c'est dommage, le récepteur ne télécommande

non seulement sert à le porter, mais permet également d'incliner confortablement l'appareil. Ceux qui préféreraient le laisser à plat pourront le poser sans crainte sur n'importe quelle surface ou autre équipement : le récepteur est équipé de pieds. Première remarque :

poignée en plastique qui,

même si vous n'envisagez pas de pratiquer l'écoute sur piles, il est préférable d'en mettre (choisissez des alcalines) dans l'appareil faute de quoi vous serez condamné à laisser

l'alimentation secteur branchée pour que le récepteur ne perde pas la programmation de son horloge et de ses timers. Toutefois, une interruption de l'alimentation inférieure à 10 minutes conservera vos programmations. Dommage que la sauvegarde ne se fasse pas comme pour les mémoires de fréquences ! Les tests ont été effectués en

reliant l'appareil à trois types d'antennes : alimentées par coaxial (dipôle bande 40 m et beam 3 éléments pour les fréquences hautes), long fil avec prise de terre pour couvrir les bandes basses. Pour les fréquences aviation, la discône habituelle n'a pas apporté une amélioration spectaculaire. Il aurait fallu disposer d'une antenne en 300  $\Omega$ , et encore... Si on se trouve dans un environnement radioélectrique sain (pas d'ordinateur, par exemple), le fouet téléscopique (ne pas le déployer entièrement) peut convenir à l'écoute de la bande aviation. Toutefois, la sensibilité de l'appareil m'a semblée un peu marginale sur ces fréquences (choisir de préférence la bande passante de 4 kHz). Pour continuer notre descente vers le bas du spectre, il faut souligner la bonne qualité de l'écoute en bande FM radiodiffusion. Les amateurs de musique en tous genres apprécieront ! En reliant un casque sur la prise du flanc gauche, vous pourrez écouter en stéréo (icône casque affichée sur le LCD). Sur ces bandes VHF aéro et FM radio, les touches «tuning» agissent avec un pas (respectivement) de 12.5 kHz et 100 kHz. La vitesse de rotation du bouton de commande agit aussi sur le pas de fréquence. Enfin, avec le SWB, on peut entrer directement la fréquence à écouter en la tapant au clavier. La force des signaux est exprimée directement en points «S», sur un bargraph vertical, à gauche de la fréquence.  $\sqrt{16}$  TPS

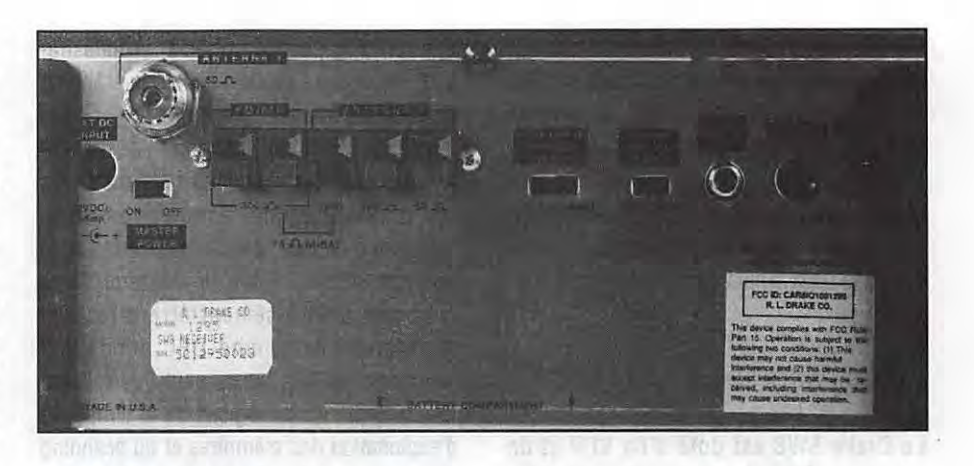

## **LES BANDES HF**  itrap in the end

At Juditedged of adaptate a long-1-3 ensure L'écoute des bandes HF démarre, sur cet appareil, à 500 kHz ce qui interdit la réception des «GO» et des radiophares (pour les amateurs avertis). Le SWB est doté des modes AM, AM Synchrone, USB et LSB. Point de mode CW... mais vous pourrez toujours écouter la douce musique de la télégraphie en sélectionnant le mode SSB. Par contre, la bande passante sera de 2.3 kHz (pas de position plus étroite). En SSB, la réception est de bonne qualité, avec possibilité de modifier la bande passante à 4 ou 6 kHz (mais en SSB, il est peu probable que vous changiez les 2.3 kHz). En tournant le bouton d'accord, la fréquence varie de 100 Hz. Elle change de 5 kHz avec les touches «tuning». Deux positions de GAG sont disponibles : AGC F (rapide) ou AGC S (lente). J'ai programmé les habituelles stations utilitaires qui me servent de référence. Force est de constater que le SWB reçoit très correctement la belle lulu (la BLU), malgré le pas de 100 Hz, même avec son seul fouet télescopique. On peut donc envisager de pouvoir assouvir cette passion dévorante de l'écoute, même pendant les périodes où l'on ne peut ériger une antenne, fut-elle filaire. Le récepteur est doté d'un atténuateur de 20 dB (actif dans les seules bandes HF) qui pourra servir à contrer des émissions trop puissantes (sur BO ou 40 m les jours de contests !).

Les amateurs d'écoute des stations «radiodiffusion» apprécieront le mode AM du Drake SWB. La bande passante peut être choisie parmi l'une des trois valeurs déjà citées. De plus, la position **AM** Synchrone offre un confort d'écoute non négligeable lors de réceptions perturbées. Enfin, le contrôle de tonalité permet d'adapter le son de la douce musique orientale que vous écoutez à la bande passante de votre oreille vieillissante. Le Drake SWB affiche automatiquement la bande radiodiffusion dans laquelle se trouve la fréquence sélectionnée (ex : 75 m, 49 m). Par ailleurs, on peut appeler directement l'une de ces bandes de fréquences en tapant la longueur d'onde au clavier, pendant que les deux tirets clignotent sur le LCD.

# **S9 PLUS POUR**

LA BONNE QUALITÉ DE RÉCEPTION TOUS MODES LA BONNE QUALITÉ (BIS REPETITA) SONORE, MEME AVEC LE HP INTERNE LA RÉCEPTION EN AM SYNCHRONE LE SON STÉRÉO EN BANDE FM (SUR CASQUE) LA SIMPLICITÉ D'UTILISATION L'AUTONOMIE ET LA COUVERTURE FM + AËRO

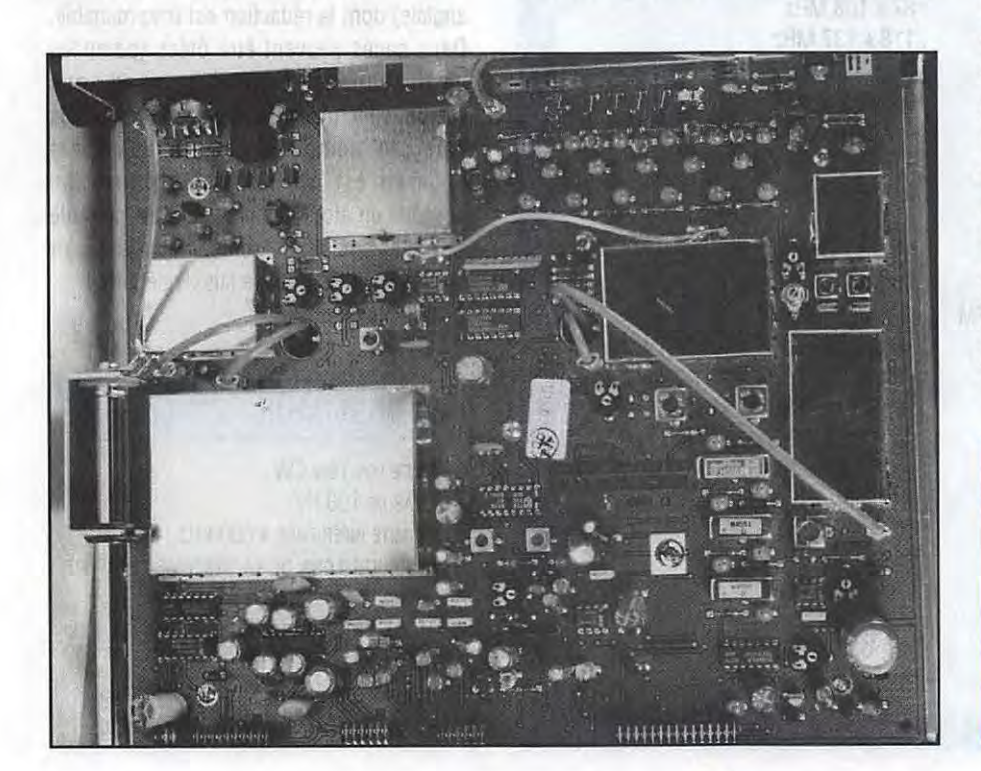

L'accès aux trois principales gammes de fréquences se fait avec les touches «BCB», «AIR» et «SW». La sélection de la bande passante en réception est automatique mais (bien que le mode puisse toujours être forcé manuellement) cette fonction est «débrayable» par une séquence de touches à la mise sous tension.

# **VFO, MEMOIRES ET SCANNING**

Le Drake SW8 est doté d'un VFO et de mémoires. Ces mémoires sont numérotées de 00 à 69. L'accès à une mémoire est direct : touche fonction (F) puis le N° de mémoire; on peut également parcourir les mémoires à l'aide des touches «tuning». La fréquence qui est mémorisée n'est pas figée. Si, après avoir rappelé une mémoire, vous souhaitez écouter de part et d'autre de la fréquence qu'elle contient, il suffit de jouer sur le bouton de commande de fréquence. Bien entendu, ceci ne modifie pas le contenu de la mémoire. Quant au scanning, il affecte un bloc de 10 mémoires (par exemple, de 10 à 19). Le récepteur écoute chaque mémoire pendant 5 secondes. Si certaines mémoires sont indésirables, on peut les sauter pendant le scanning (il suffit de les désigner en «skip», ce qui affiche un «S» à côté du numéro de mémoire). Bien sûr, les mémoires retiennent tous les paramètres qui accompagnent la fréquence (mode, bande passante, atténuateur, AGC...). Enfin, le contenu d'une mémoire peut aisément être effacé en maintenant la touche DEL pendant 3 secondes. En fait, on ne peut que féliciter les concepteurs du logiciel de la simplicité d'exploitation des mémoires et du scanning de cet appareil. Seule est critiquable, à mon avis, le fait de devoir appuyer d'abord sur la touche F avant d'introduire la fréquence. En contrepartie, on ne peut modifier accidentellement la fréquence en voulant, par exemple, changer la bande passante. Le Drake SW8 possède une horloge et deux timers. Ces deux fonctions sont intéressantes sur un récepteur, puisqu'elles permettent de programmer la mise en service (et l'arrêt) afin d'enregistrer une émission en l'absence de l'utilisateur. Hélas, l'horloge et les timers ne sont sauvegardés que pendant 10 minutes si le récepteur n'est pas équipé de ses piles, en cas de

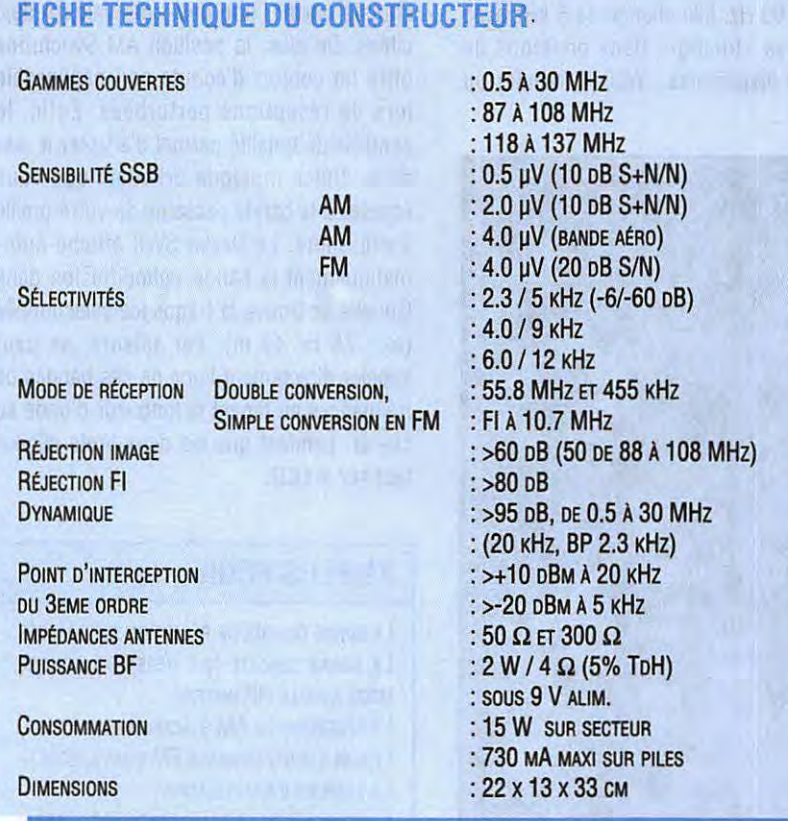

coupure de l'alimentation secteur. Avouez que c'est regrettable !

# **LE SWB, POUR OUI** ?

La qualité de réception est bonne, dans tous les modes. On pourra toutefois reprocher les petits «clics» (bruits de verrouillage) audibles en tournant la commande de fréquences, lorsqu'on écoute au casque, en HF comme eri VHF. A la lecture de ce qui précède, on pourrait conclure rapidement que le SW8 est un récepteur qui convient à tous les radioamateurs. Cependant, je préférerais pondérer ces propos en disant qu'il convient davantage aux amateurs d'écoute des stations de «radiodiffusion» puis, accessoirement, aux autres. Pourquoi ? Simplement - et malgré la réception SSB de bonne qualité - parce que l'absence du mode CW (et d'un filtre étroit correspondant), le pas limité à 100 Hz, ne font pas de lui un véritable récepteur de trafic. Par contre, sa qualité sonore, la présence de la bande FM, celle de la réception **AM** synchrone, devraient combler les amateurs de stations «broadcast». Quant à ceux qui voudraient écouter la bande VHF aéro, ils la trouveront «en cadeau», même si la sensibilité ne vaut pas celle d'un récepteur spécialement consacré à l'écoute du 118-137 MHz. Le récepteur est accompagné d'un manuel explicite (en anglais) dont la rédaction est irréprochable. Deux pages peuvent être ôtées (pointillés de découpage) pour être mises sous plastique : le guide de référence rapide et la liste des mémoires. En conclusion, cet appareil est un bon compromis, qui possède un atout indéniable : il est portable et véritablement autonome. Avant le départ en vacances, on peut se laisser séduire ! Disponible chez GES.

# **DU ORM POUR**

PAS DE POSITION CW Le PAS DE 100 Hz LA LIMITE INFÉRIEURE À 500 KHZ LES BRUITS LORS DE LA SYNTONISATION (AU CASQUE) PAS DE SAUVEGARDE DE L'HEURE ET DES TIMERS SENSIBILITÉ MOYENNE EN BANDE VHF AÉRO ANTENNE IMPÉDANCE 300 Q EN VHF AÉRO

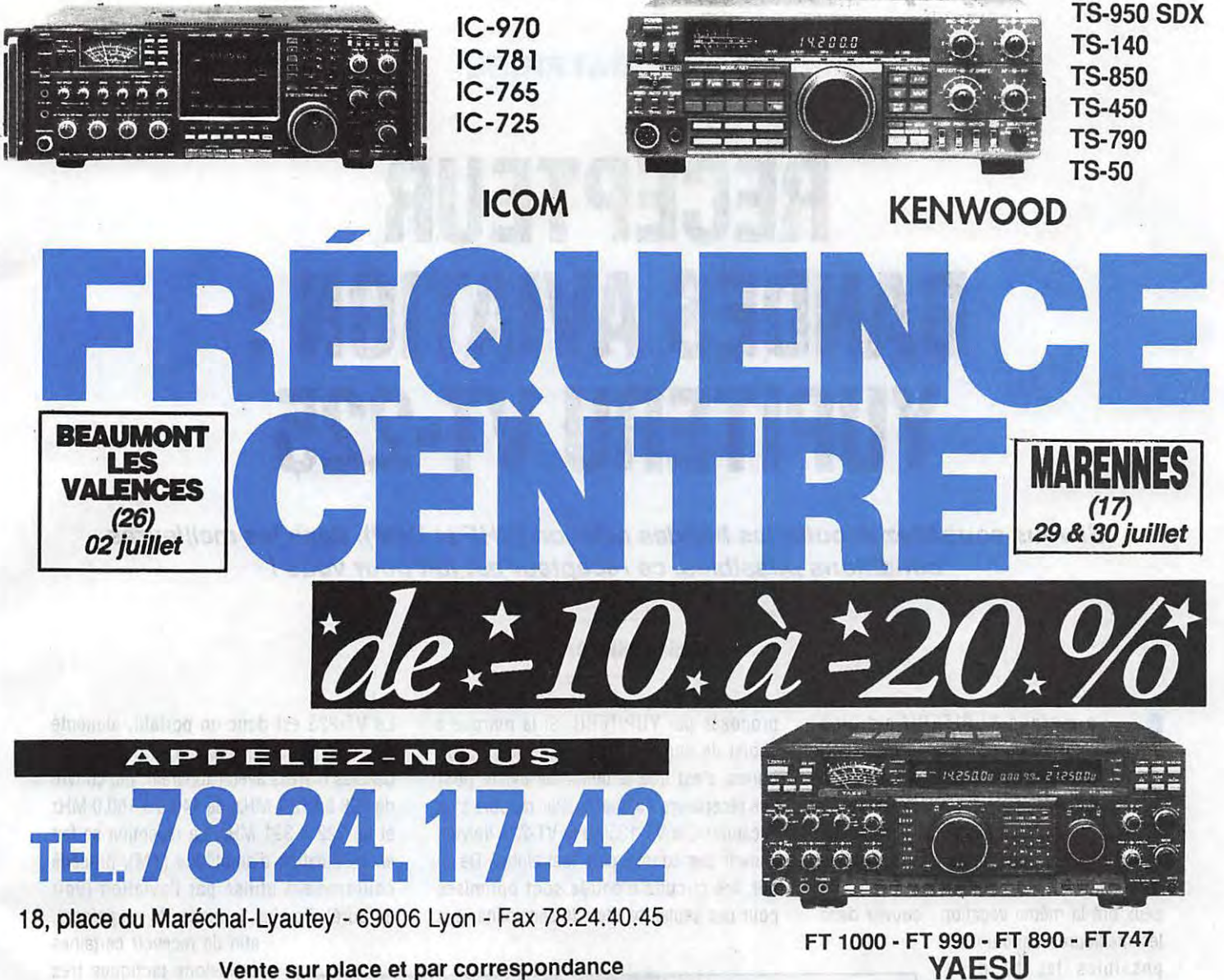

Carte bleue - Carte aurore - CETELEM - Chèque bancaire

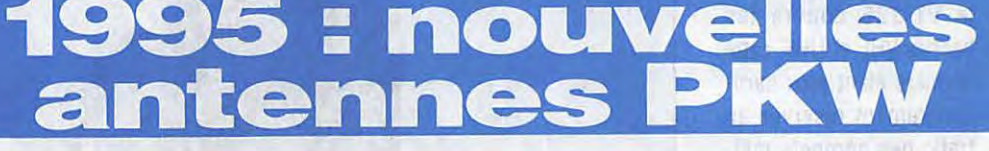

 $de$   $10$  $\hat{a}^2 20 \%$ EXEMPLES : KENWOOD TS-140S **8908 PTTC<br>COOO FTTC** KENWOOD<br>TS-450SAT **90 FTTC 10990 FTTC** selon disponibilités des stocks. al two DARWER \$151

**BUILET ZULL DE BANYA** 

**Dlp61e fllalre**  multibandes : 10 - 15 - 20 - 40 - 80 - 160 m 980 F bibandes: 40 - 80m590F 80-160m890F 40 - 160 m 550 F  $etc.$ ...

**Ground plane**  GP3B: 10 - 15 - 20 m 890 F multibandes : 10 - 15 - 20 - 40 - 80 m 1690 F

**Cubical quad**  spyder 10 - 15 - 20 m 3990 F 2 éléments tribande 3 éléments tribande 4 éléments tribande

**Beam décamétrique**  THF1: 10-15-20m850F THF2 : 10 - 15 - 20 m **1790 F**  THF3 : 10 - 15 - 20 m **2650 F** 

**Vagi monobande 40 m, Log periodic, dip61e rotatif** : **nous consulter** 

"toute l'année, reprise de vos appareils en excellent état de fonctionnement pour l'achat de matériels neufs ou d'occasion"

# **ESSAI MATERI**

# **RECEPTEUR**  BANDES AVIATION : **YUPITERU VT-225**  ■

**Si vous souhaitez écouter les bandes aviation (VHF et UHF), dans les meilleures conditions possibles, ce récepteur est fait pour vous** *!* 

a marque YUPITERU est bien<br>connue de nos lecteurs, princi-<br>palement pour ses récepteurs à<br>balayage (scanners). Depuis<br>plusieurs mois déjà, sont sortis<br>deux récepteurs un peu différents du reste a marque YUPITERU est bien connue de nos lecteurs, principalement pour ses récepteurs à balayage (scanners). Depuis plusieurs mois déjà, sont sortis

de la gamme : le VT-125 et le VT-255. Les deux ont la même vocation : couvrir dans

les meilleures conditions possibles les bandes «aviation». Le VT-125 ne couvre que la bande VHF; le VT-225 couvre les bandes VHF et UHF, cette dernière étant plus particulièrement réservée au trafic des aéronefs militaires.

# **LE CHOIX DE YUPITER**

On le sait, sur ces bandes, le trafic est important. Nombreux sont les amateurs qui se passionnent pour l'écoute de ces fréquences, qu'ils soient pilotes ou simples amoureux de l'Aviation. Les récepteurs accessibles au grand public, qui ne couvrent que ces

gammes de fréquences, ne sont pas très nombreux. Il n'y a rien de commun entre un «multibande» et les deux modèles

# **Denis BONOMO, F&GKQ**

proposés par YUPITERU. Si la marque a choisi de concevoir des matériels spécifiques, c'est que la demande existe pour des récepteurs de qualité. Par rapport à un «scanner», le VT-125 ou le VT-225 doivent couvrir des bandes plus restreintes. De ce fait, les circuits d'entrée sont optimisés pour ces seules bandes; la sensibilité et la Le VT-225 est donc un portatif, alimenté par des piles ou des batteries rechargeables (livrées avec l'appareil), qui couvre de 108 à 142.1 MHz, de 149.5 à 160.0 MHz et de 222 à 391 MHz. La réception se fait en modulation d'amplitude **(AM),** procédé couramment utilisé par l'aviation (voir encadré). De plus, le mode FM est présent,

> afin de recevoir certaines émissions tactiques très spécifiques.

Si l'on découpe la face avant en trois, le tiers inférieur est occupé par le haut-parleur, le milieu par un clavier de 16 touches, le tiers supérieur par l'afficheur LCD, les touches de recherche (SEARCH) et scanning (SCAN). Les potentiomètres de volume et de squelch sont placés sur le haut de l'appareil, à côté du jack de sortie pour casque ou HP extérieur et de la prise BNC qui reçoit l'antenne. Sur les côtés de l'appareil, on trouve aussi une prise coaxiale pour le chargeur de batterie (ou l'alimentation externe en 12 V) et des boutons pour

l'éclairage du LCD, l'ouverture forcée du squelch et le verrouillage du clavier. Dans l'emballage, vous trouverez avec le

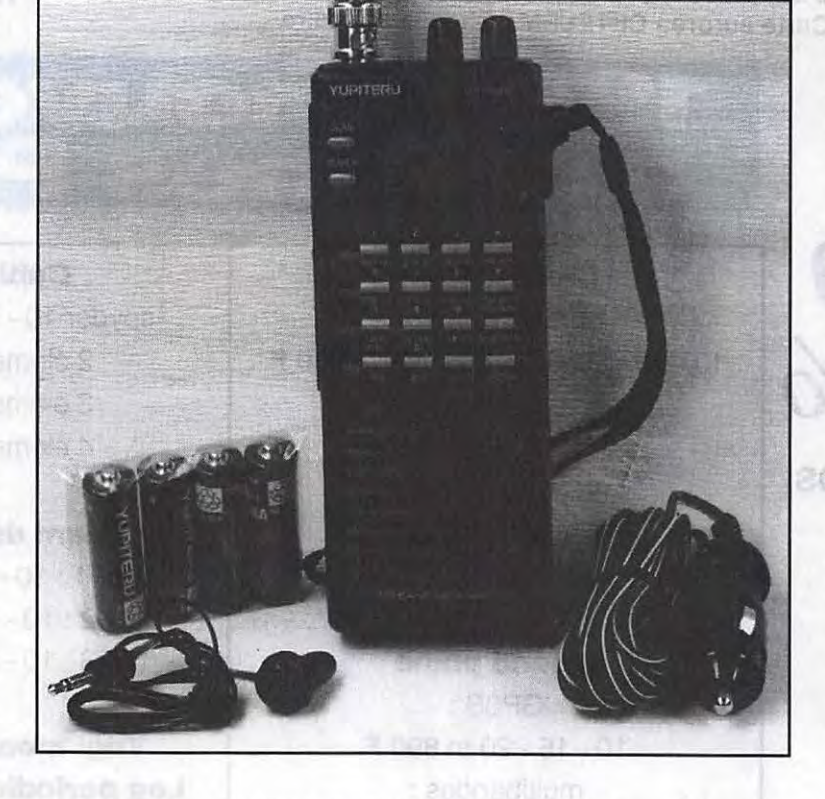

sélectivité, la réjection des fréquences parasites s'en trouve considérablement améliorée.

récepteur quatre piles rechargeables (mais pas de chargeur), l'antenne souple, un clip de ceinture, un écouteur, une dragonne, un cordon équipé d'une prise allume-cigare dont le rôle consiste à alimenter le récepteur et à charger les batteries internes à partir du réseau de bord 12 V de votre véhicule. Le récepteur est accompagné d'un manuel en anglais d'une soixantaine de pages décrivant dans le détail l'ensemble des fonctions du récepteur. Un chargeur de batterie, fonctionnant à partir du secteur est livré en option.

Le VT-225 est organisé autour d'un microprocesseur qui gère 100 mémoires, réparties (c'est l'habitude de la marque) en 10 banques de 10. On peut également explorer les bandes sans devoir se servir des mémoires, par simple «balayage manuel» ou en affichant la fréquence de son choix. Dans l'ensemble, la mise en œuvre et le fonctionnement ne présentent aucune difficulté. Si vous connaissez déjà les fréquences aéro en service dans votre région, il vous suffira de les afficher et de les mémoriser pour commencer l'écoute et mesurer toute la différence avec le matériel que vous utilisiez auparavant. Si vous ne connaissez rien de ces fréquences, il vous faudra être patient, les rechercher, vous faire aider par un ami expérimenté, ou vous procurer un ouvrage spécialisé\*.

Avec 100 mémoires, le VT-225 offre suffisamment de ressources pour les amateurs. Faites le compte : si vous mémorisez les fréquences tour (TWR), approche (APP), sol (GND), prévol, ATIS, départ, etc. du grand aéroport voisin plus toutes les fréquences du contrôle aérien de votre région, vous n'arriverez pas à 100. On peut donc envisager de mémoriser les fréquences d'autres régions, dans lesquelles on se déplace souvent.

Avant toute chose, vous devrez mettre des piles dans l'appareil ou recharger les CdNi qui sont fournies avec. Pour une charge de 6 heures, le manuel indique un temps de réception de 15 heures. A la mise sous tension, il ne vous restera plus qu'à régler le volume sonore, puis à mettre le squelch juste au seuil de disparition du souffle. Tapez alors la fréquence du terrain local ou une fréquence active de votre région. Pour 120.500 vous n'aurez qu'à taper les chiffres 1 2 O 5 puis ENTER (pas de point décimal ni de zéros de fin). Tout de suite, vous pourrez constater que l'appareil est sensible. Le niveau sonore délivré par le petit haut-parleur interne est satisfaisant. Par contre, je n'ai pas aimé le bruit de fond résiduel que l'on entend (squelch fermé), lors de l'écoute au casque (dû au souffle de l'ampli audio).

Pour mettre une fréquence en mémoire, rien de plus simple : on commence par

**AM VERSUS FM** 

choisir un canal disponible, par exemple le 30, à l'aide de la touche MEM READ et des touches UP / DWN (flèches). On sélectionne ensuite la fréquence en la tapant au clavier. On la mémorise dans le canal en pressant FUNCTION puis MEM. WRITE. Le VT-225 passe automatiquement au canal mémoire suivant. Si vous souhaitez explorer la bande VHF (par exemple), il vous suffira de programmer le pas (prendre 25 kHz) et d'agir sur les touches UP / DWN. Il ne vous reste plus qu'à noter les fréquences occupées. C'est la méthode la plus simple pour commencer... L'autre méthode consiste à lancer la recherche avec la touche SEARCH. Le récepteur s'arrêtera alors sur les fréquences occupées pour redémarrer environ 2 secondes après la disparition du signal.

# **LES FONCTIONS PLUS EVOLUEES**

La recherche d'une fréquence occupée peut se faire, vous venez de le lire, sur toute la bande. On peut également limiter cette recherche à une bande de fréquences plus limitée. Pour ce faire, on va utiliser 10 segments numérotés O à 9 (comme pour les banques de mémoires). Dans chaque segment, on programmera les limites inférieure et supérieure de la gamme à explorer. Cette méthode permet de découvrir de nouvelles fréquences

L'AM contre la FM. Pourquoi diable, les stations aéronautiques utilisent-elles toujours la modulation d'amplitude en VHF (et UHF), alors que pratiquement tous les autres services de communication sont en FM ? On pourrait penser que c'est dû essentiellement au parc installé : imaginez qu'il faille, dans le monde entier (un avion, ce n'est pas fait pour voler seulement dans un pays), changer les émetteurs-récepteurs de bord et des stations sol. Seuls les fabricants de matériel électronique se frotteraient les mains ... Mais ce n'est pas la raison principale. Avez-vous remarqué que, lorsque deux stations transmettent en même temps (cela arrive parfois), en FM on ne peut pratiquement sortir ni l'une ni l'autre, alors que, en AM, il est toujours possible de copier l'une des deux stations. La sécurité est plus facile à assurer en AM qu'en FM. Imaginez un avion en finale (prêt à atterrir) et un autre qui s'annoncerait en contact initial avec la tour de contrôle. Si la tour doit envoyer un message à l'appareil en finale par exemple, « Remettez les gaz», et que l'autre appareil parle en même temps... en AM, le pilote en finale comprendra très probablement le message qui lui est destiné (et qui met en jeu la sécurité). En FM, il aurait certainement perçu une interférence d'où ne serait sorti aucun message audible. On le voit, il y a là deux bonnes raisons qui justifient que les communications soient encore en AM...

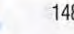

(celles des compagnies, par exemple). Si une fréquence de la gamme est toujours occupée (ex : ATIS, VOLMET...) on peut la désigner en «PASS» (elle ne sera pas écoutée lors de la recherche).

De même, avec les mémoires, on peut définir des canaux à «sauter». Quant au scanning, il affectera l'ensemble des mémoires ou la banque choisie par l'opérateur. Rien n'interdit, dès lors, de regrouper les fréquences par régions, ou par thèmes ( contrôle, opérations, météo, etc.) dans ces banques. Enfin, le VT-225 possède une fréquence prioritaire qui sera «veillée» toutes les 5 secondes.

Comme on peut le voir dans cette description, le VT-225 ne diffère en rien, par les nombreuses fonctions et mémoires qu'il possède, d'un récepteur type «scanner». Cependant, il offre l'immense avantage de ne recevoir que les bandes aéro, VHF et UHF, avec des performances optimisées. Ainsi, raccordé à une antenne extérieure, il ne produit pas de fréquences indésirables, comme c'est souvent le cas avec les autres modèles de récepteurs cités plus haut. Enfin, il suscitera moins de velléités (en cas de contrôle par les forces de l'ordre), vu qu'il ne peut recevoir les

bandes sensibles qui leurs sont réservées. Ce matériel est distribué par votre revendeur du réseau GES.

\* «A l'écoute du trafic aérien» (SORACOM)

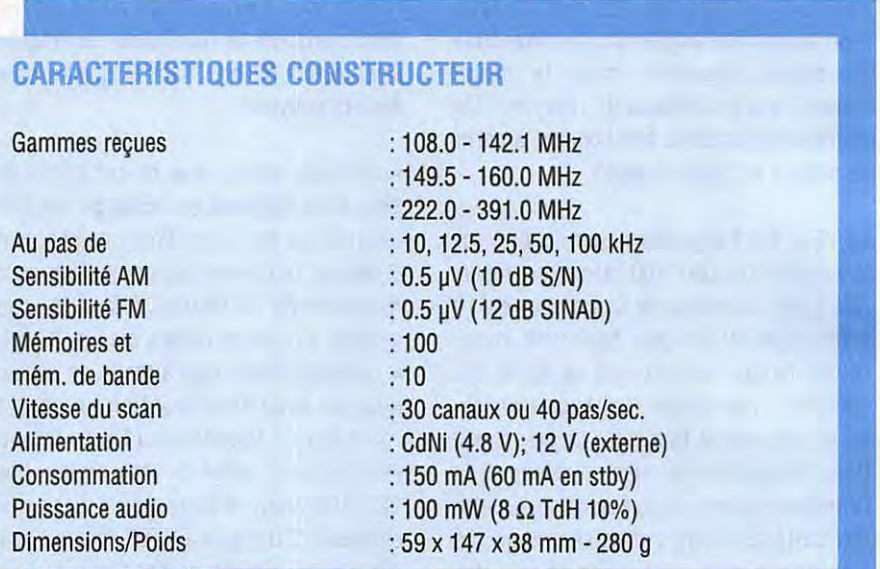

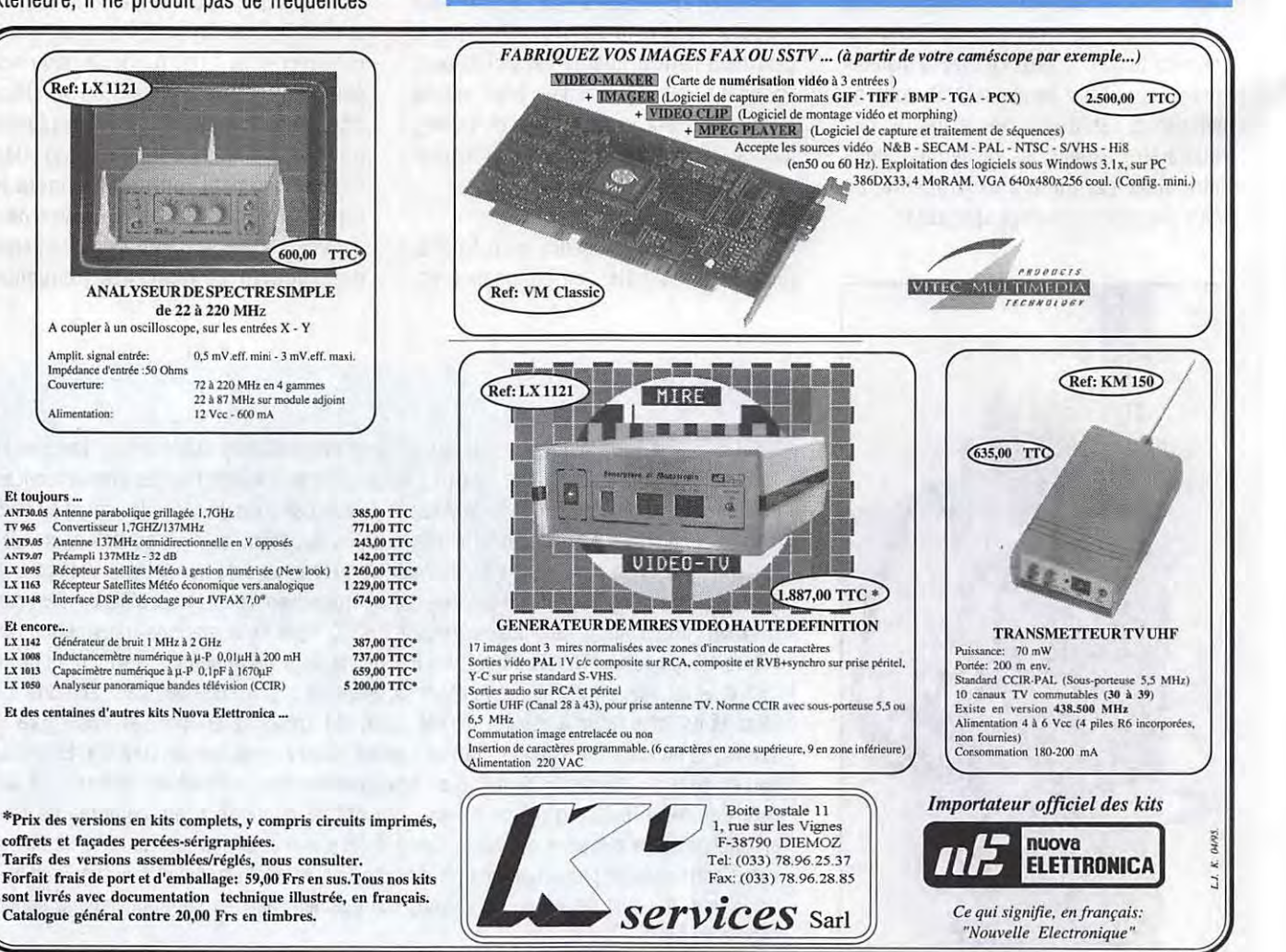

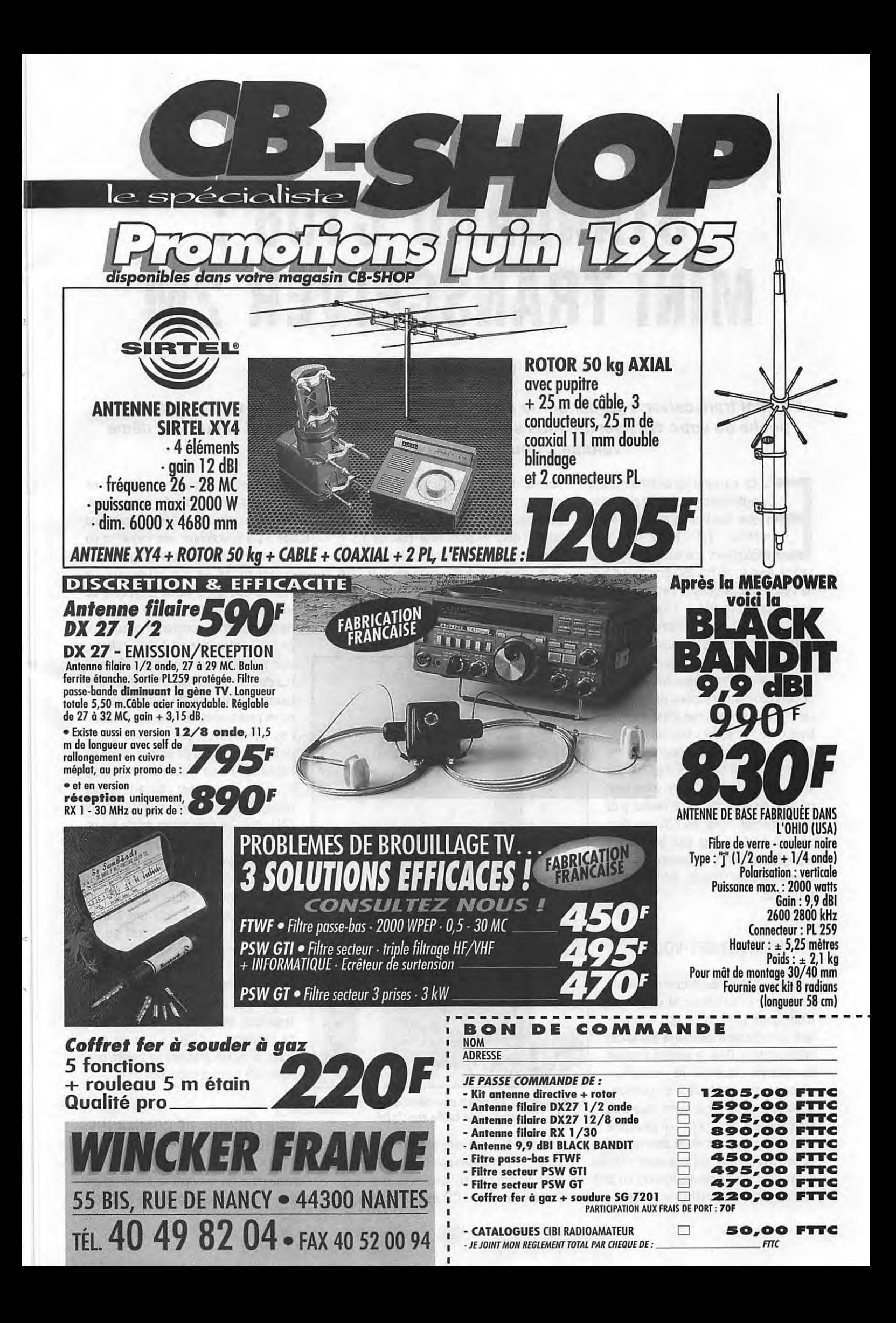

# **ESSAI MATERIEL**

# **STANDARD C108 : MINI TRANSCEIVER 2M 1**

# **Denis BONOMO, F6GKO**

**Un mini transceiver** *à* **garder sur le cœur : le C1 OB de STANDARD ne va pas déformer la poche de votre chemisette. Plus sain qu'un paquet de cigarettes, il occupe le même volume ... pour un poids** *à* **peine supérieur.** 

st-on parvenu au summum de la<br>miniaturisation ? Le C108 pourrait le<br>laisser croire. Ce transceiver FM 2<br>mètres est tellement peu<br>encombrant que vous l'emporterez<br>partout avec vous. Pas forcément pour faire st-on parvenu au summum de la miniaturisation ? Le C108 pourrait le laisser croire. Ce transceiver FM 2 mètres est tellement peu encombrant que vous l'emporterez de l'émission, je vous le concède, car sa puissance est limitée et l'autonomie, sur piles, ne permet pas de s'épancher en longs QSO pendant un mois de vacances. Mais au moins, pour faire de l'écoute, partout où vous allez, avec la possibilité de dire un petit bonjour aux copains de temps en temps. Si les japonais construisent de tels bijoux, de tels succès technologiques, c'est qu'ils n'ont pas la même vision des choses quant au trafic VHF. Le C108 (ou la version 430 MHz, C408) est prévu pour un trafic de proximité. Vous habitez près

d'un répéteur, vous avez besoin d'un second portatif lors des manips de réglages d'antennes ou comme «voie de service» lors des contests, le C108 est fait pour vous.

# **PREMIER RENDEZ-VOUS**

Le C108 est livré avec le strict minimum : une antenne caoutchouc et un manuel d'utilisation (dont la version française sera probablement disponible quand cet article sortira). Déjà, la version anglaise du manuel, illustrée de nombreux pictogrammes, est facile à comprendre. Si, au dos, on remarque la présence d'un emplacement pour clips (on peut dire «clip» ou «clips», j'ai vérifié dans mon dico) de port à la ceinture, cet accessoire n'est pas fourni. Parmi les options, figurent un pack batterie (2.4 V, 600 mAh), un chargeur, une housse de protection, un combiné microcasque et divers modèles de micros externes. Pour utiliser le C108 tel quel, vous mettrez donc en place deux piles de 1.5 V. Après avoir vissé l'antenne sur le connecteur SMA (c'est plus petit qu'une BNC), le C108 est prêt à fonctionner.

La mise sous tension et l'arrêt se font par le poussoir «POWER». Le réglage de volume

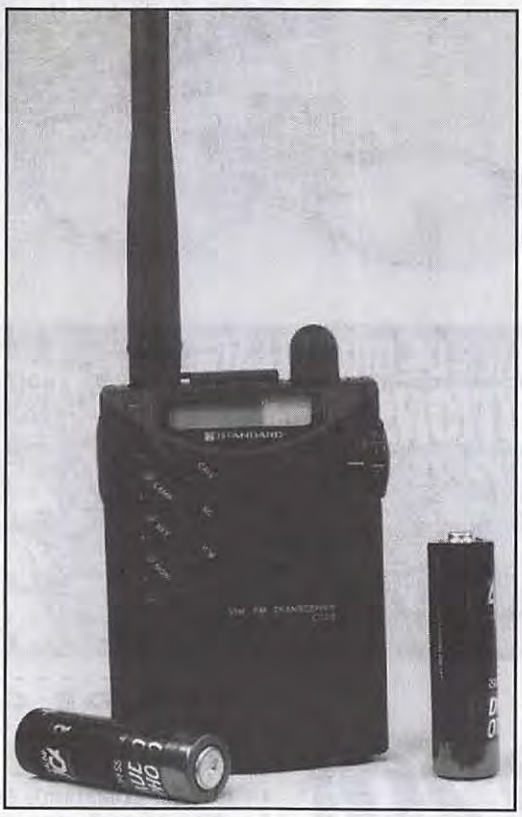

**L'échelle ... Les piles donnent une indication quant** *à* **la taille du C108** 

est confié à un potentiomètre disposé de telle sorte que l'on puisse agir facilement dessus avec le pouce (si vous êtes droitier). Evidemment, le LCD est à l'échelle de l'appareil et la lecture de certaines inscriptions nécessite de bons yeux. Signalons, au passage, que le LCD peut être éclairé. Pour sélectionner une fréquence ou en changer, point de clavier mais un encodeur rotatif. Le pas qui sépare les fréquences sera choisi parmi les valeurs du tableau (voir en fin d'article). On s'étonnera de ne pas trouver de commande de squelch.

En fait, le silencieux est à deux niveaux, avec présélection dans un menu. On peut toutefois forcer son ouverture grâce à la touche «MONI» (qui agit temporairement ou en permanence, comme une bascule). Les amateurs de répéteurs se demanderont, lors d'un examen rapide de l'appareil, où se trouve la touche du 1750 Hz, permettant l'ouverture des relais. C'est tout simplement la touche GALL, que l'on pressera en même temps que le PTT.

La puissance sonore, délivrée par le petit haut-parleur interne, n'a rien d'exceptionnel. Toutefois, elle est largement suffisante pour une écoute sur casque (style walkman) ou en restant à proximité du transceiver, son utilisation en mobile n'étant pas idéale face aux bruits ambiants. En fixe, rien ne vous interdit de le relier à des enceintes amplifiées. Enfin, toujours sur le dessus de l'appareil, à côté de la prise «S» (casque ou HP externe) se trouve une prise «M» pour un micro optionnel.

# **UNE LOGIQUE DE COMMANDE A MENUS**

Comme nous l'avons écrit au début de cet article, la gestion des fonctions du C108

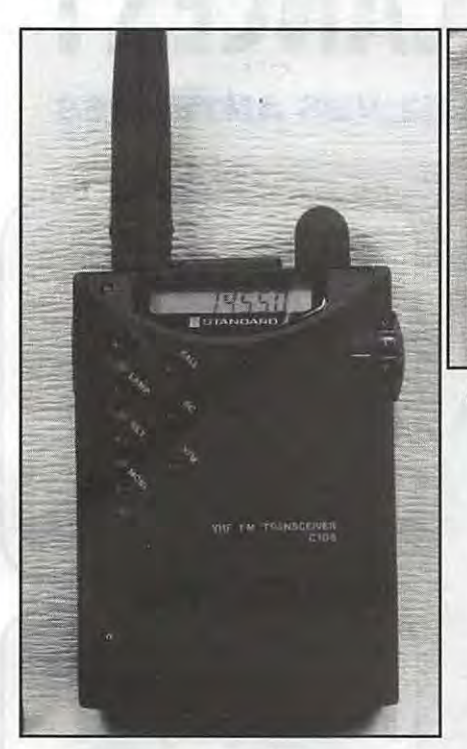

**L'afficheur LCD et la face avant du C108.** 

est organisée autour d'un ensemble de menus auxquels on accède par la touche «SET». Chaque «ligne» du menu peut ensuite être modifiée (choix ON, OFF, Valeur) à l'aide de la commande de fréquence. Vous entrerez dans ce menu pour choisir le pas, le shift répéteurs, et les autres fonctions détaillées ci-après (voir tableau).

Pour le fonctionnement sur répéteurs, il me semble plus pratique de mettre la fréquence en mémoire, avec tous les paramètres qui l'accompagnent. Ceci nous conduit à parler des fonctions de mémorisation du C108. Après avoir sélectionné la fréquence de votre choix sur le VFO, il faut entrer dans le menu et prendre la fonction ENT afin d'enregistrer la fréquence dans l'un des canaux mémoires. Cette mise en mémoire est confirmée par un bip sonore. Par la suite, vous pourrez facilement passer d'une mémoire à une autre en appuyant (bascule) sur la touche V/M et en sélectionnant la mémoire avec l'encodeur de fréquence. Deux canaux (MH et ML) sont réservés à la programmation des limites de scanning. L'utilisateur aura tout intérêt à programmer la fréquence du relais local (ou celle qu'il emprunte le plus souvent) dans la mémoire GALL (accès direct par la touche du même nom). Pour en finir avec les mémoires, il faut signaler

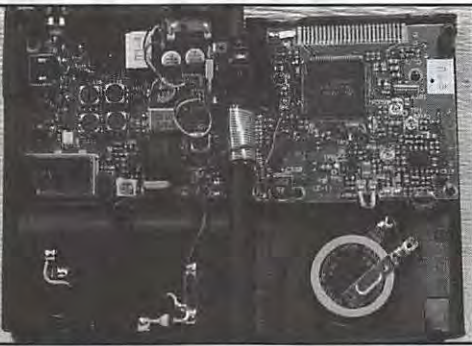

Il **s'ouvre comme un livre. Remarquez la taille de la batterie de sauvegarde** *!* 

que l'on peut opter pour l'affichage de la fréquence ou celui du numéro de canal mémoire (exemple, CH M3).

Le C108 est doté d'un système de scanning, qui lui permet de balayer un segment de bande (limité par MH et ML) ou les mémoires avec deux modes de reprise (arrêt 5 secondes ou reprise 2 secondes après disparition du signal). Le scanning des mémoires les affectera toutes ou seulement celles qui sont désignées.

Le transceiver possède des fonctions de «double veille» (mémoire MO et VFO, mémoire désignée et VFO, mémoire GALL et VFO), de verrouillage des touches et/ou de l'encodeur de fréquence, d'économie de piles, de mise en veille forcée après un temps d'inutilisation. Bref, on retrouve sur cet appareil ce que l'on trouve habituellement dans un portatif plus encombrant.

Le C108 est séduisant sur plusieurs points : son très faible encombrement d'abord, sa simplicité d'utilisation ensuite et, enfin, par le fait qu'aucune concession

n'a été faite sur l'ensemble des fonctions disponibles. Il lui manque une position de puissance très réduite (5 ou 10 mW, qui permettrait de ménager les piles en «super-local»). Il devrait donc plaire comme second transceiver ou comme petit appareil passe-partout, que l'on aura plaisir à conserver dans une poche. Quant à celui que nous avons eu pour les tests, il possédait la réception AM en bande aviation, avec une bonne sensibilité. Un avantage qui rendra son adoption plus nécessaire encore par les amateurs d'écoute de cette bande très active.

# **LES FONCTIONS DU MENU**

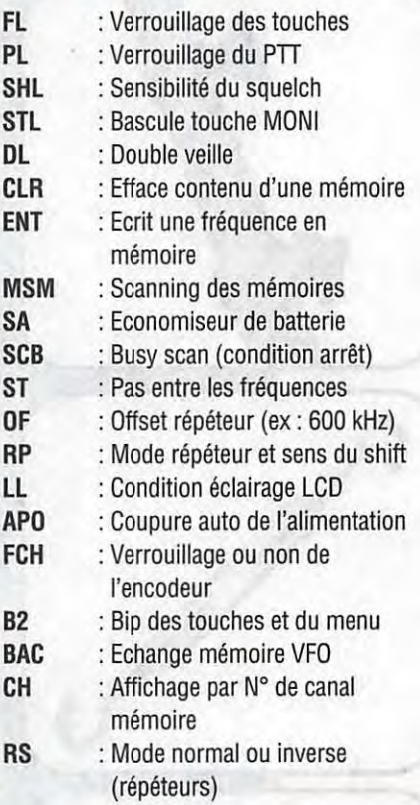

# **FICHE TECHNIQUE CONSTRUCTEUR**

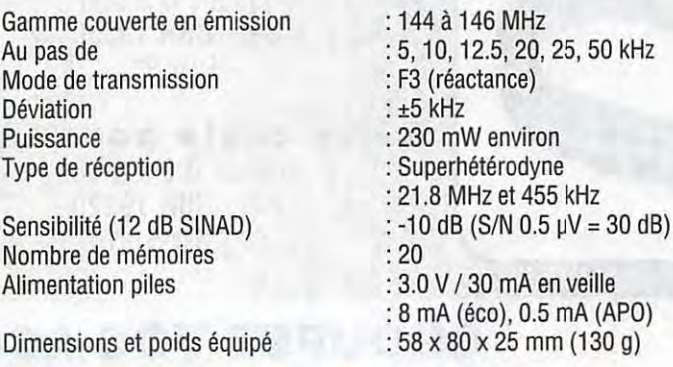

# **PREPAREZ VOS VACANCES!**

# **EN PORTABLE COMME EN FIXE TRAVAILLEZ VOS ANTENNES**

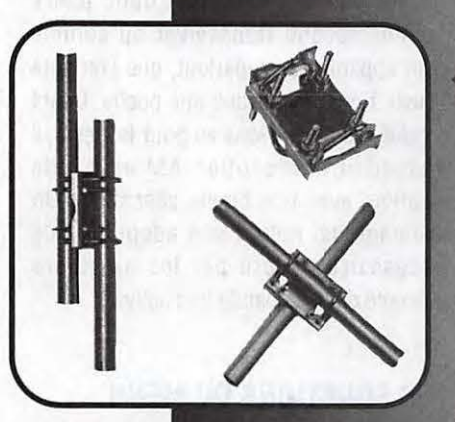

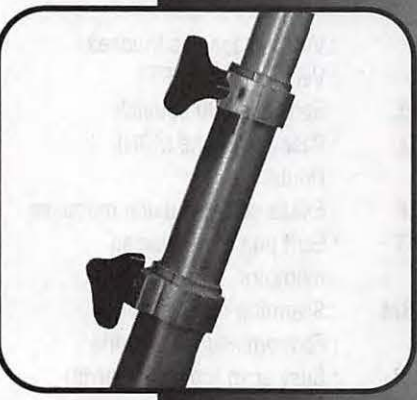

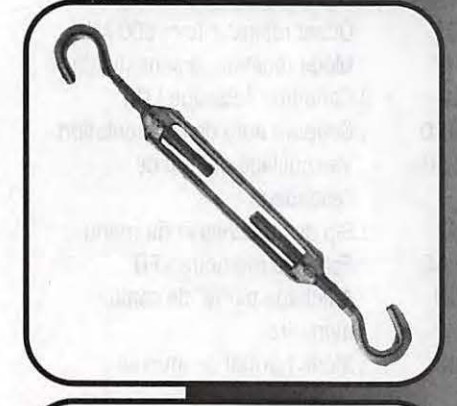

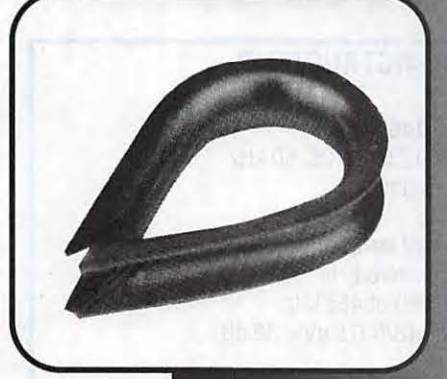

**fixation universelle pour deux tubes**  Réf: CBH 19200 Prix 66<sup>F</sup>,90

**Bras de déport droit**<br>
0 30 mm L=500 Réf: CBH 19140 Prix 33f,80

**Mât téléscopique en durai**  0 30 035 040mm Réf : CBH 19100 Prix 415<sup>F</sup>

**par** transporteur uniquement port 60F

**Collerette de**  pour mât de Ø 35 mm. Réf CBH 19060 Réf : CBH 19200 Prix 15<sup>F</sup> pour mat de 0 40 mm Réf : CBH 19070 Prix 15<sup>F</sup>

**Pied de mât pour**<br>■ mât Ø 40 mm Réf : CBH 19090 Prix 60F

~ **Tendeur à lanterne**  Réf : CBH 19210 0 6 mm Prix 17<sup>F</sup>

**Cosse Cœur pour câble**<br> **4** iusque 06 mm ~ Réf : CBH 19230 Prix 9f

Serre câble pour câble jusque Ø 2 à 5 mm<br>• Réf : CBH 19220 Prix par  $5:10<sup>F</sup>$ 

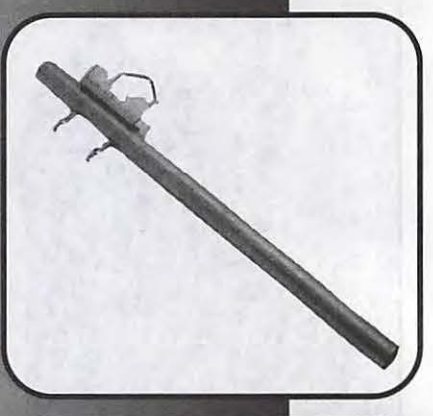

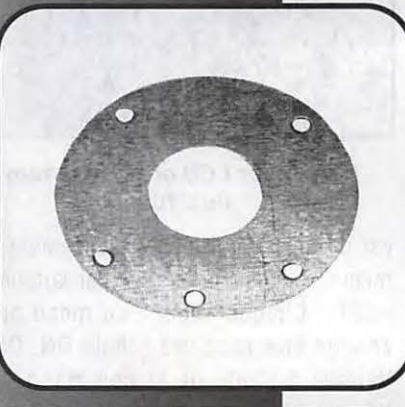

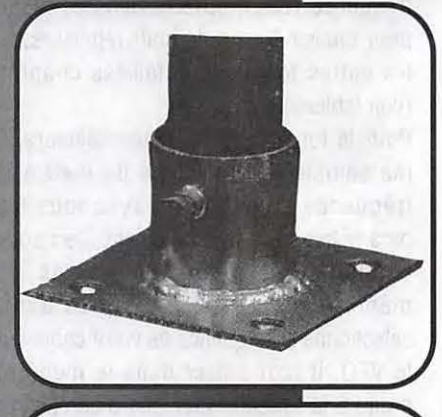

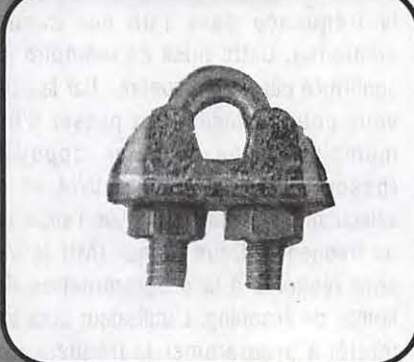

# **GROUPEZ VOS ACHATS** !

**UTILISEZ LE BON DE COMMANDE SORACOM** 

# **MFJ : LA QUALITE AU MEILLEUR PRIX**

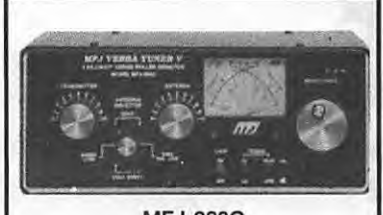

MFJ-989C

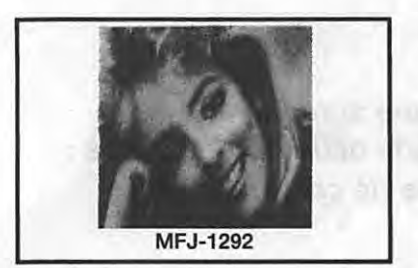

# **COUPLEURS**

**MFJ-959B** - Coupleur réception entre 18/30 MHz + préampli commutable. 2 entrées antennes et 2 sorties vers récepteur. Alimentation 9/18 V.

**MFJ-1040B** - Coupleur réception entre 18/54 MHz + préampli réglable et commutable. 2 entrées antennes et 2 sorties vers récepteur. Commutateur E/R. Alimentation 9/18 V.

**MFJ-945C** - Coupleur pour mobile, 30/300 W.

**MFJ-941D** - Coupleur 300 W entre 1,8 et 30 MHz. Lecture wattmètre ROS-mètre commutable.

**MFJ-949O** - Coupleur 300 W entre 1,8 et 30 MHz + wattmètre/ ROS-mètre à aiguilles croisées. 2 positions 30/300 W. Commutateur à 6 positions : A : 2 pour coax ; B : direct ou coupleur ; C : long wire ou ligne + sortie charge.

**MFJ-948** - Identique à MFJ-949D, mais sans charge.

**MFJ-962C** - Coupleur 1500 W PEP entre 1,8/30 MHz. Wattmètre ROS-mètre à aiguilles croisées 200/2000 W. Commutateur à 6 positions : A : 2 pour coax ; B : direct ou coupleur ; C : long wire ou ligne + sortie charge.

**MFJ-986J** - Modèle similaire à MFJ-962, mais 3 kW PEP. Avec self à roulette.

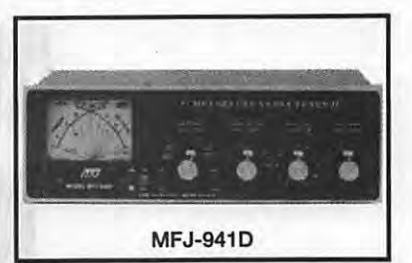

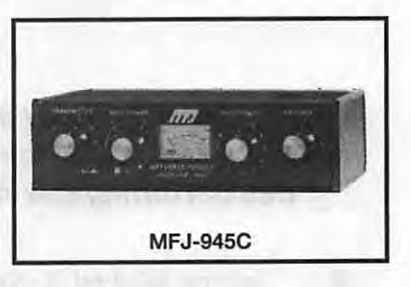

**MFJ-1278** - Contrôleur RS-232 multimodes: AX-25/AMTOR/RTTY/ASCII/ CW/FAX/SSTV/NAVTEX. Avec modem FAX/SSTV mufti-gris (16 niveaux). **BY-2 - Idem BY-1, mais base chromée luxe.** ("BASY-MAIL"™ PBBS, port imprimante parallèle, 2 ports radio sélectionna-<br>BY-2 - Idem BY-1, mais base chromée luxe.<br>**MFJ-407B** - Générateur point/trait automatique

**MFJ-1278T** - Idem + 2400 bauds.

**MFJ-1292** - Carte PC+ software PC pour numériser une image vidéo issue de votre caméra NTSC ou N & B.

de voire carnera NTSC ou N & B.<br>Permet la retouche sous PC-PAINT avec VGA/EGA/CGA. Les images peuvent **MFJ-422BX** – Générateur idem MFJ-422B, mais livré sans clé. être transmises par les contrôleurs MFJ-1278/1278T en SSTV, FAX ou AX-25.

**MFJ-1272B** - Boite d'interconnexion pour TNC, radio et microphone. Penmet le choix micro ou TNC et l'utilisation simultanée d'un HP extérieur (non fourni).

MFJ-1289 - Ensemble de logiciels PC pour les contrôleurs MFJ. Emulent tous les modes jusqu'au FAX/SSTV avec gris intenmédiaires sur MFJ-1278 avec VGA/CGA/EGA.

# **CODEURS MANIPULATEURS**

**BY-1** - Manipulateur double contact type "BENCHER" - Base noire.

**MFJ-407B -** Générateur point/trait automatique. Vitesse réglable. Alimenta-<br>tion 12 V. Livré sans clé. Dimensions : 178 x 51 x 152 mm.

**MFJ-422B** - Générateur poinVtrait automatique. Réglage vitesse de **8 à**  50 mots. Moniteur incorporé. Alimentation par piles 9 V. Livré avec clé BY-1.

**MFJ-557** - Oscillateur morse avec manipulateur incorporé. Alimentation 9 V ou externe, réglage volume et tonalité, sortie écouteur ou haut-parleur externe. Dimensions: 216 x 57 x 95 mm.

# **WATTMETRES**

**LOGICIELS MFJ-815B** - Wattmètre ROS-mètre. 2 aigullles croisées. 1,8/30 MHz. 200/

**MFJ-840** - Wattmètre de poche à aiguille. 144 MHz. 5 W. Dimensions: 51 x 57x 38mm.

**MFJ-841** - Idem à MFJ-840 + ROS-mètre.

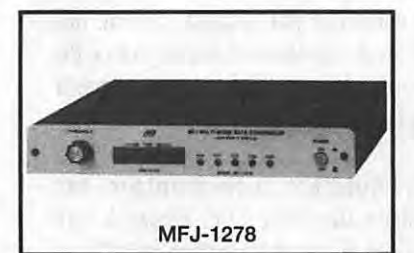

TOO WATER  $\bigodot$  and 

**MFJ-2608** 

## **DIVERS**

**MFJ-1704** - Commutateur 4 directions avec mise à la masse des entrées non utilisées. Sorties PL-259. 2,5 kW. 500 MHz.

**MFJ-250** - Charge 50 ohms à bain d'huile. 1 kW pendant 10 mn . . 200 W en continu. ROS 1,2/1 de O à 30 MHz. Sortie SO-239.

**MFJ-264** - Charge HF à 750 MHz. 1,5 kW pendant 10 s; 100 W pendant 10 mn. Sortie SO-239. Dimensions : 178 x 76 x 76 mm.

**MFJ-931** - Réglage terre artificielle HF de 1,8 à 30 MHz. Dimensions : 190 x 89 x 178 mm.

**MFJ-204B** - Penmet de contrôler l'impédance d'une ahtenne en fonction de la fréquence.

**MFJ-701** - Torre penmettant l'élimination d'interférences en fonction de sa réalisation.

**MFJ-206** - Réglage antenne.

**MFJ-1621** - Antenne portable.

**MFJ-1024** - Antenne active électronique, télescopique 1,37 m, 50 kHz à 30 MHz. Atténuateur 20 dB. 2 entrées antenne et 2 sorties RX. Dimensions: 152 x 76 x 127 mm+ 15 m de coax.

Extrait du catalogue. Nous consulter pour autres produits.

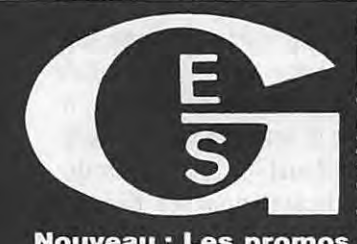

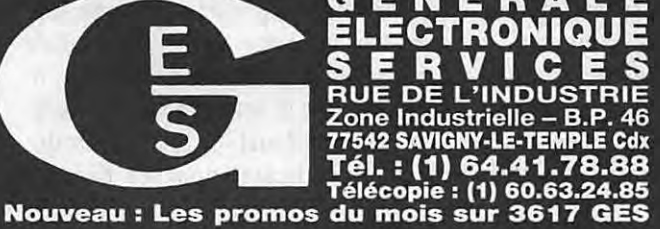

**G.E.S. – MAGASIN DE PARIS :** 212, AVENUE DAUMESNIL - 75012 PARIS<br> **G.E.S. OUEST :** 1, rue du Coin, 49300 Cholet, tél. : 41.75.91.37<br> **G.E.S. LYON :** 5, place Edgar Quinet, 69006 Lyon, tél. : 78.52.57.46<br> **G.E.S. LYON :**

Prix revendeurs et exportation. Garantie et service après-vente assurés par nos soins. Vente directe ou par<br>correspondance aux particuliers et aux revendeurs. Nos prix peuvent varier sans préavis en fonction des cours<br>moné

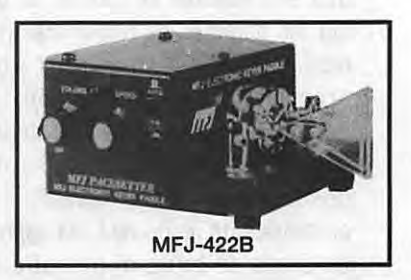

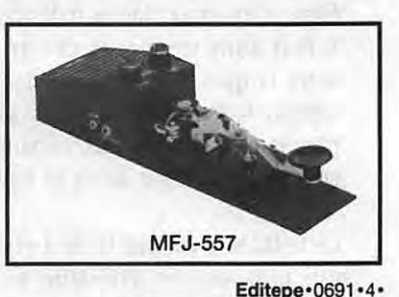

# **ESSAI MATERIEL**

# **ANTENNE ACTIVE NUOVA VHF-UHF**

# **Denis BONOMO, F6GKQ**

**Faisant suite** *à* **l'article présenté dans le numéro 147, voici une antenne active fonctionnant, cette fois, dans les gammes VHF & UHF. Elle possède deux particularités** : **des performances correctes et l'utilisation de la même centrale de commande que** 

'antenne active est la solution à<br>retenir lorsqu'il est impossible de<br>s'équiper, pour des raisons<br>d'accès, d'esthétique ou de<br>réglementation, d'une antenne<br>extérieure bien dégagée. Rappelons, suite 'antenne active est la solution à retenir lorsqu'il est impossible de s'équiper, pour des raisons d'accès, d'esthétique ou de réglementation, d'une antenne à des questions reçues après le précédent

article, qu'une antenne active est prévue pour la réception, pas pour l'émission. Bien entendu, une antenne active ne présente pas les mêmes avantages qu'une antenne accordée bien dégagée. Cependant, elle constitue l'alternative pour ceux qui ne peuvent profiter d'un bon aérien.

Pour fonctionner, une antenne active doit être capable de fournir du gain sur les gammes de fréquences pour lesquelles elle est prévue. Le brin «capteur» étant, en règle générale, beaucoup plus court qu'il le faudrait, c'est l'électronique qui doit compenser. Ce faisant, les amplificateurs ne doivent pas apporter un excès de bruit, ni produire des effets d'intermodulation indésirables. Il faut donc trouver le compromis entre le gain et la «résistance» aux signaux forts, tout en garantissant un filtrage efficace face aux signaux qui sont en dehors de la bande de travail.

Cette tâche n'est pas facile à réaliser, qui plus est en VHF-UHF où les stations d'émissions sont nombreuses. Les relais professionnels des services urbains, les stations de radiodiffusion en bande FM, les téléphones de voiture... sont autant de signaux puissants qu'il faut pouvoir éliminer quand on vit à proximité.

# **l'antenne HF.**

# **LA SOLUTION NUOVA**

Nuova Elettronica propose une antenne amplifiée qui est susceptible de répondre aux besoins de l'écouteur placé dans l'impossibilité de monter une discône ou tout autre aérien couvrant de 30 MHz à

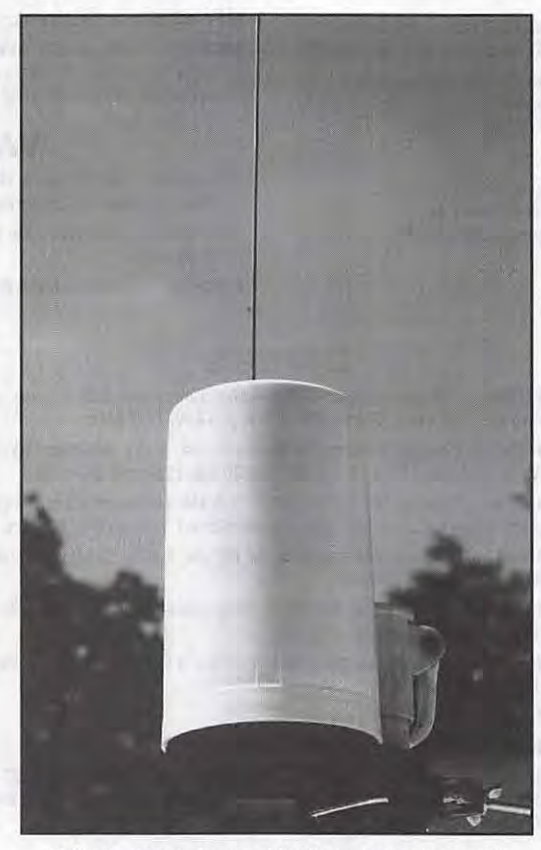

**Détail de l'antenne livrée avec son capot protecteur et sa bride de fixation** 

550 MHz. Cette antenne amplifiée utilise la même centrale de commande (LX.1078) que l'antenne HF, ce qui représente une économie non négligeable pour ceux qui ne voudraient pas écouter toutes les bandes en même temps. Si vous ne possédez pas la centrale de commande (ou si vous en voulez une seconde), vous pouvez évidemment l'acquérir en même temps que l'antenne active.

Dans la version VHF-UHF, l'utilisateur

reçoit la partie «active» de l'antenne câblée et réglée. Il ne devra assembler que la centrale de commande, le cas échéant. L'électronique de l'amplificateur, des filtres et des circuits de décodage de la «télécommande» est contenue dans un boîtier métallique, lui même enfermé dans un boîtier plastique étanche. Rappelons que l'antenne active conçue par Nuova Elettronica est alimentée par le câble coaxial, qui véhicule également les signaux de commande permettant le changement des bandes.

Physiquement, l'électronique est réalisée autour de CMS faciles à voir puisque le capot du boîtier métallique n'est pas soudé. Quant à la logique de décodage de la télécommande, elle est réalisée avec des composants traditionnels. Les selfs sont bobinées sur air et accordées par des diodes commandées en tension (varicap). Le capteur est un petit fouet de 20 cm, qui émerge du boîtier plastique. A ce

propos, signalons que, mécaniquement, les concepteurs de la marque ont quelques progrès à faire car le fouet doit pouvoir être serré dans une cosse à vis... ce qui n'était pas possible sur le modèle que j'ai reçu. Il faudra jouer de la lime ou souder un petit fil au bout du fouet. Si la longueur du fouet est suffisante pour les bandes

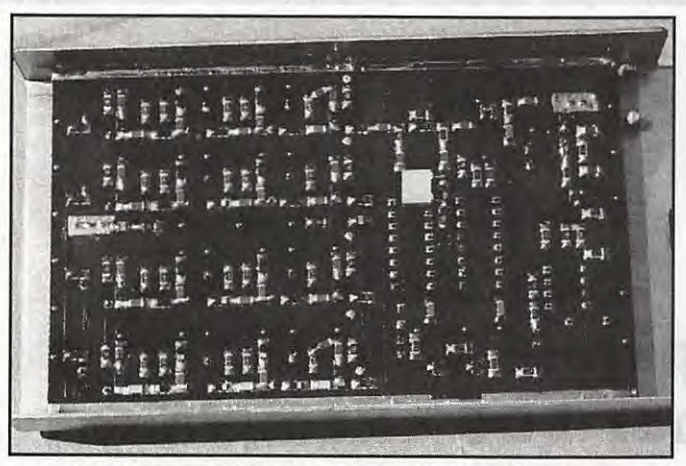

**A gauche de la photo, une partie des 4 modules réalisés en CMS** 

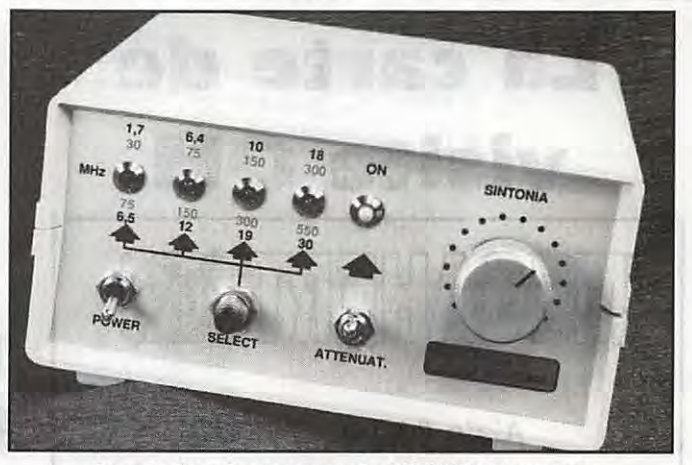

**Le pupitre de commande LX-1078, commun**  *à* **l'antenne H.F.** 

150-300 et 300-550 MHz, elle s'avère un peu juste pour les 75-150 et, à plus forte raison le 30-75 MHz. Toutefois, il faut reconnaître que, malgré ce handicap, on reçoit correctement les stations de sécurité urbaine et autres jusqu'à 70 MHz.

L'antenne couvre de 30 MHz à 550 MHz en quatre bandes. Cela explique les marquages en bleu du pupitre de commande. En effet, en regard des LED des 4 bandes HF, on peut lire les bandes VHF-UHF couvertes. L'accord au sein d'une bande se fait de la même manière, avec le potentiomètre «Sintonia» (commande des diodes varicaps). Le gain annoncé par le constructeur est de 18 dB (12 dB avec l'atténuateur). Le facteur de bruit est voisin de 3 dB.

Pour chacun des quatres circuits, on trouve :

- une self, chargée d'adapter à la gamme de fréquences la longueur du fouet.

- un circuit de filtrage, destiné à rejeter les fréquences hors bande.

- un filtre de bande, déterminant la bande à recevoir.

Les commutations sont confiées à des diodes shottky, afin de minimiser les pertes. Puis, en commun pour l'ensemble de ces circuits, un amplificateur. C'est un intégré, comme on en trouve dans certains préamplis de télévision. La tension maximale délivrée est de 500 mV, l'impédance est de 52  $\Omega$ . La logique de décodage des signaux de commande est identique à celle de l'antenne HF.

# **ESSAIS ET RESULTATS**

Les essais ont été effectués avec un récepteur AR-3000A. L'antenne a été

comparée au simple fouet du récepteur, pour se placer dans le cas où l'utilisateur ne peut disposer d'une antenne externe. Elle était posée directement à côté du récepteur, reliée par un coaxial de 10 m de long, pour simuler ce qui se passerait si l'antenne était à l'extérieur, sur le toit ou un balcon. C'était donc une solution «de pire cas», avec du coaxial mais pas de dégagement. Entre 30 et 50 MHz, je n'ai absolument rien entendu (à cause de la propagation) sauf un téléphone sans fil dans les 49 MHz. Comme je le recevais aussi fort (55) avec le fouet télescopique de l'AR-3000A, j'ai touché le fouet de l'antenne active avec les doigts puis l'ai rallongé de 20 cm (un domino d'électricien et un bout de fil de cuivre 15/1 0ème) ... La différence, sans être spectaculaire, est visible : de 55 à 59 au S-mètre.

Je vous livre, sous forme de tableau, sans vous citer les fréquences exactes (eh, eh !) les résultats comparés, avec antenne télescopique et sur antenne active (sans et avec son atténuateur).

Le tableau est éloquent, les résultats sont évidents sur les fréquences les plus élevées. Toutefois, il convient de préciser deux points : le bruit, s'il est plus qu'acceptable à l'oreille, dupe le S-mètre du récepteur (d'où les écarts qui ne veulent rien dire...). L'accord est flou (je n'ai pas compris pourquoi) dans la bande aéro, et même de 120 à 150 MHz, comme si on se trouvait en limite de capacité (capa résiduelle importante ?). J'ai également constaté la nécessité de retoucher légèrement l'accord pour les positions avec et sans atténuateur. Pour conclure cette campagne d'essais (!), j'ai placé l'antenne à l'extérieur, sur un petit mât à 5 mètres de haut. Inutile de vous dire que les signaux relevés sont bien meilleurs (avec toujours le même flou dans la bande aéra). Mais, évidemment, une discône placée à la même hauteur donnerait, elle aussi de bons résultats avec, en contrepartie, un encombrement bien supérieur.

L'antenne active Nuova Elettronica est à la fois discrète (le cylindre blanc sera à peine visible si vous le fixez sur votre balcon) et offre de bons résultats si on la place dans les même conditions que l'antenne incorporée au récepteur. Ces résultats sont bien meilleurs dès que l'on met l'antenne active à l'extérieur... Il faudrait toutefois pouvoir agir un peu sur la longueur du brin «rayonnant». A vous de voir, si vous préférer écouter les fréquences entre 50 et 150 MHz, vous pouvez toujours le rallonger de quelques 10 à 20 cm... Par contre, il faut éviter de l'utiliser à proximité d'un ordinateur. Disponible chez COMELEC, annonceur dans la revue.

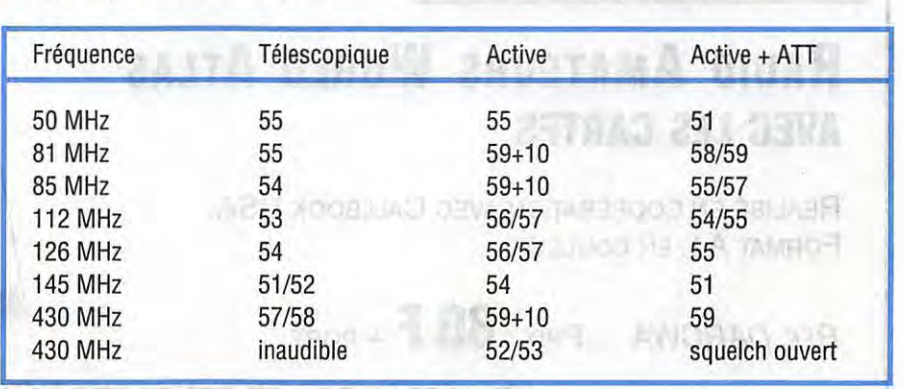

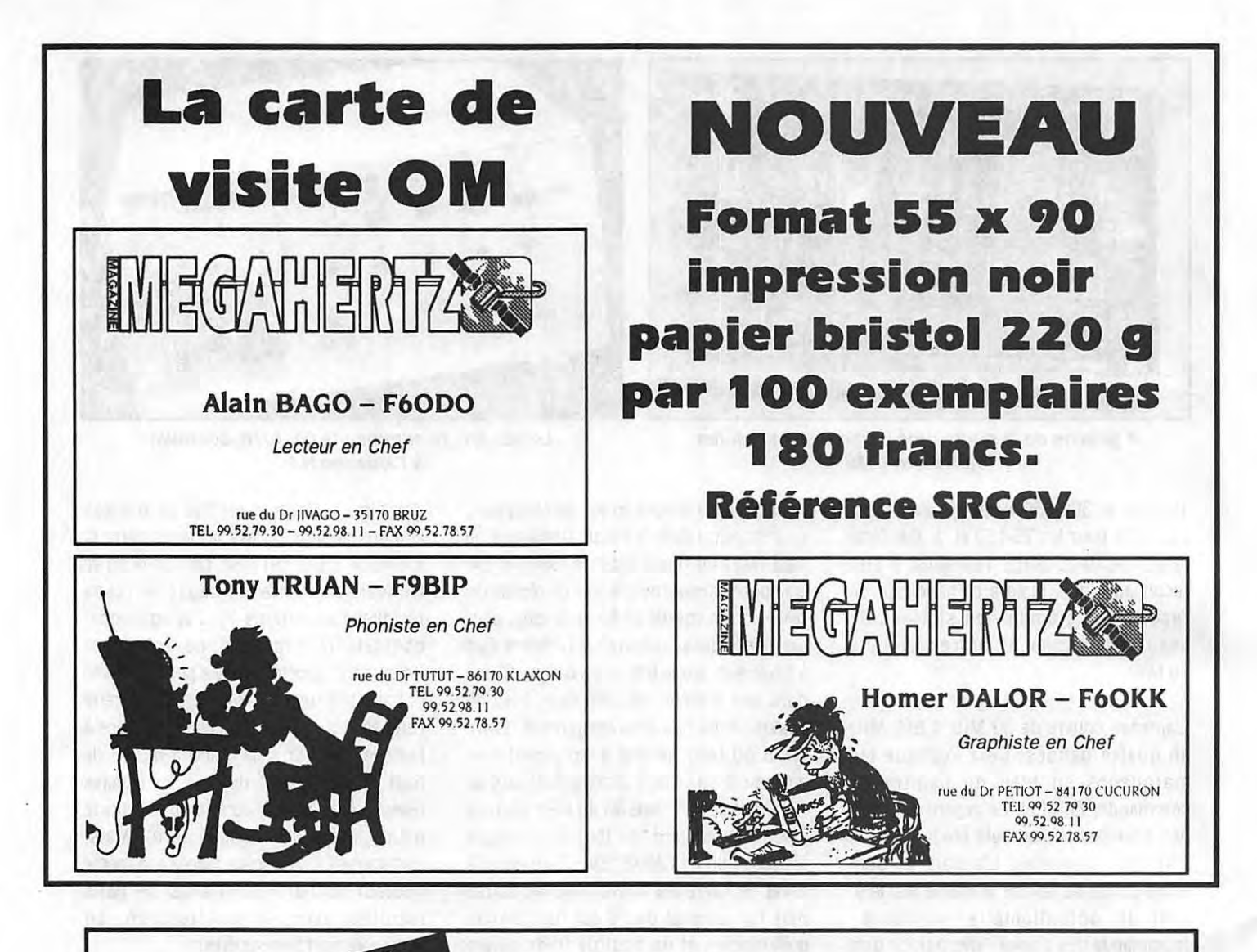

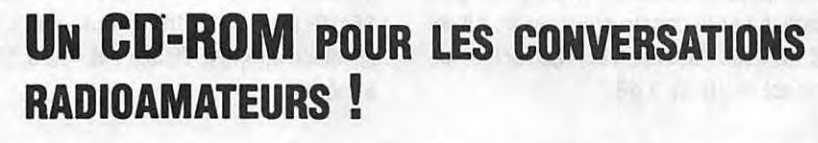

TIRÉ DU CÉLÈBRE OUVRAGE DE OH1BR ET OH2BAD. RUSSE - ANGLAIS - ALLEMAND - FRANÇAIS - ITALIEN ESPAGNOL - PORTUGAIS - BRÉSILIEN - JAPONAIS CONDITIONS: AVOIR UN PC, WINDOWS 3 ET UNE CARTE SON.

DIO AMATEURS

**RÉF. DARCD** 

 $PRIX: 185 F + PORT$ 

# **RADIO AMATEURS WORLD ATLAS AVEC LES CARTES**

RÉALISÉ EN COOPÉRATION AVEC CALLBOOK USA. FORMAT A4, EN COULEUR

 $P$ RIX : 80  $F$  + PORT RÉF. DARCWA

io Amateur

**UTILISEZ LE BON DE COMMANDE SORACOM**
#### **LISTE DES PRINCIPAUX REVENDEURS DES OUVRAGES SORACOM**

DANS L'ORDRE : DEPARTEMENT, VILLE, NOM DE LA SOCIETE ET TELEPHONE

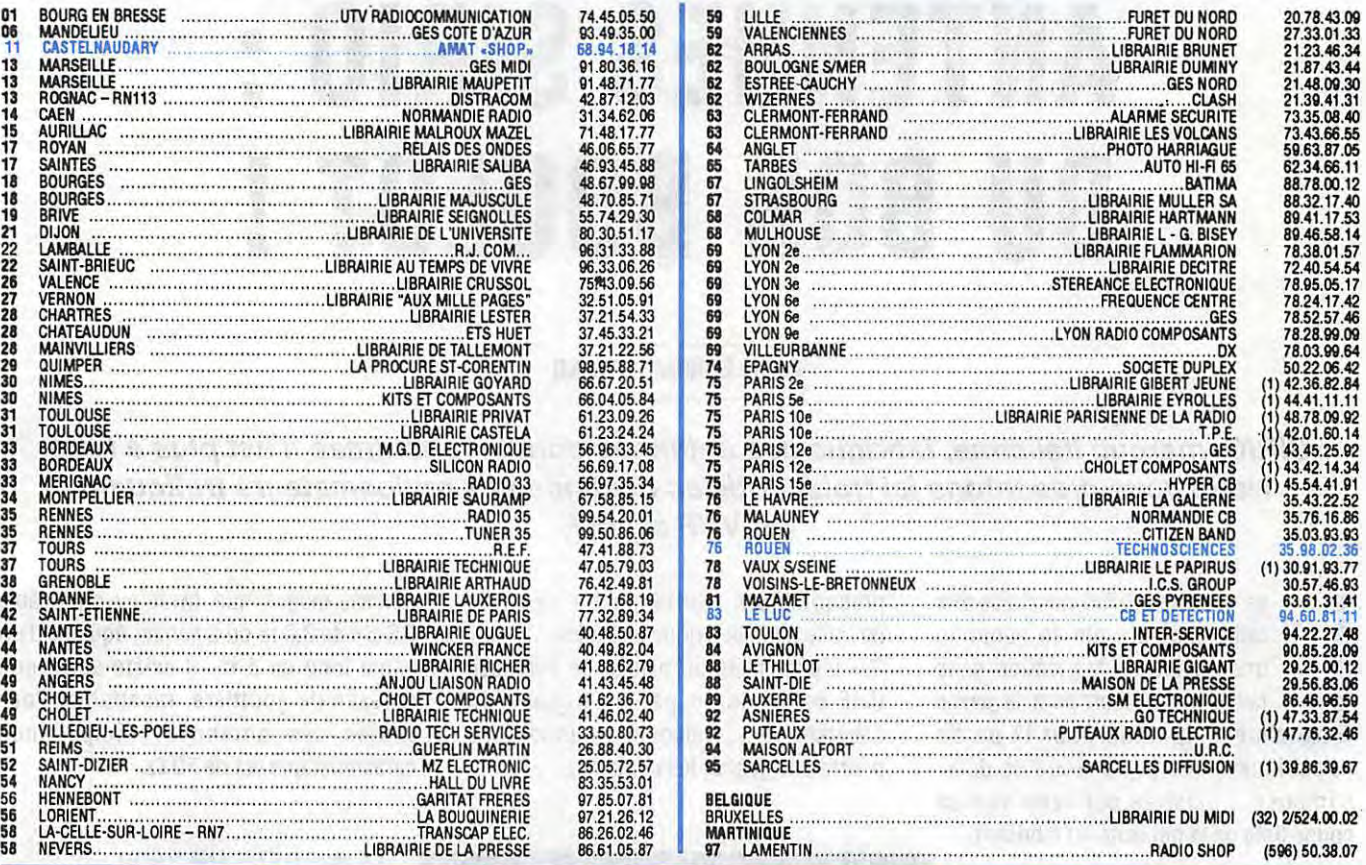

## **FIL TRES PASSE BAS - FERRITES**

**FILTRE PASSE-BAS** 

**68 F** + Port unité *25* <sup>F</sup>

**ZEGATI F27** REF. CBH. 39350

**FILTRE D'ANTENNE PASSE-BAS**  2000 W P.E.P RéF WIN - FTWF PRIX **450 F** + Port - *<sup>40</sup>*<sup>F</sup>

 $\ddot{\circ}$ 

TRE PASS-BAS FTWF<br>de 0,1 à 32 Mc £

**FILTRE PASSE-BAS EF 80 EURO CB**  REF. CBH. 39360 **135 F** + Port unité *25* F

**FILTRE TV HR Z7 TAGRA**  REF. CBH. 139330 **55 F** + Port unité 15 F

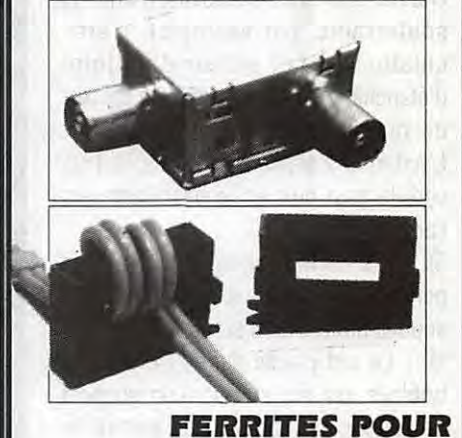

**TOUS USAGES**  Protègent modems, radio, téléphones, ordinateurs. La pochette de 4 éléments REF. MFJ. 701 **200 F** + Port unité *25* <sup>F</sup>

Utilisez le bon commande SORACOM

#### **ESSAI ANTENNE**

## **ANTENNES SIRIO 1 DU BON BOULOT**  ' **1 1**

#### **Denis BONOMO, F6GKQ**

**SIRIO, marque italienne, fabrique des antennes dont la renommée n'est plus** *à* **faire. Nous vous présentons ici trois modèles destinés·aux radioamateurs trafiquant en VHF et UHF.** 

es antennes SIRIO destinées aux<br>radioamateurs ont en commun<br>une qualité de fabrication sans<br>faille, que ce soit pour la partie<br>mécanique ou pour la partie<br>«électrique». Une petite revue de détail es antennes SIRIO destinées aux radioamateurs ont en commun une qualité de fabrication sans faille, que ce soit pour la partie mécanique ou pour la partie s'impose... illustrée par cette vue en coupe tirée de la publicité du fabricant.

CD - Le brin rayonnant est un fouet en acier inoxydable de très haute qualité. Peu de risque de le voir se tordre en heurtant une branche basse ou la porte du garage.

® - Ce brin est monté sur l'embase, non pas d'une façon fixe, mais à l'aide d'un système articulé, permettant de mettre l'antenne à l'horizontale à chaque fois que nécessaire (parkings souterrains, par exemple). L'articulation se fait autour d'un joint d'étanchéité en caoutchouc. Le ressort de rappel est également en acier. L'antenne s'articule en tirant le brin vers le haut puis en le basculant vers l'arrière.

@ - Le diélectrique est à faibles pertes. Il recouvre une partie en cuivre soudée directement sur la self.

® - La self placée dans l'embase est bobinée sur air, autour d'un support en Epoxy. Là encore, les pertes se trouvent minimisées.

@ - L'adaptation d'impédance est effectuée à l'aide d'une capa céramique soudée sur une spire de la self.

® - La partie centrale du connecteur coaxial est en cuivre recouvert d'un

placage doré. Cette partie centrale traverse un diélectrique en Téflon. ®- L'étanchéité au niveau de l'embase UHF est assurée par un anneau en caoutchouc au silicone. L'humidité ne pourra pas gagner les contacts...

embase magnétique, livrée avec un câble RG-58 de 3,6 m ou à percer, équipée d'un câble long de 5 m. Il existe aussi une embase de gouttière, rabattable. Pour toutes ces antennes, l'impédance caractéristique est de 50  $\Omega$ .

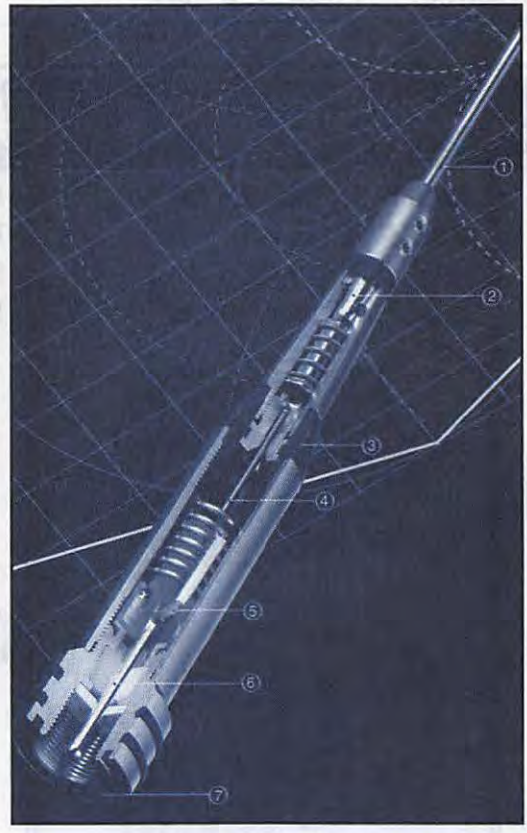

**Coupe de l'antenne** 

On remarquera que toute la visserie se compose de six pans creux. Vous monterez l'antenne de votre choix sur une

#### **LE MODELE HP 2000**

La puissance admissible par ce modèle est de 75 W. Elle fonctionne en 5/8 d'onde et couvre de 144 à 146 avec une courbe ROS complètement plate, la mesure atteignant au maximum 1.3:1. En fait, elle couvre de 142 à 148 MHz avec un ROS inférieur à 2.0:1. La publicité annonce 1.5:1, mais il faut insister sur les conditions qui peuvent différer, d'un véhicule et d'une embase à une autre (celle que j'ai utilisée a de très nombreuses heures de service et le connecteur central est un peu oxydé). Le gain est de 3.2 dBd (d = par rapport à un dipôle). Sa hauteur est de 1,23 m. En zone urbaine, il faudra donc faire attention aux gabarits de souterrains, aux parkings... et aux branches basses lors des promenades à la campagne.

#### **LE MODELE HP 2070**

C'est une antenne bibande, couvrant le 144 et le 430 MHz. Elle fonctionne en 1/4 d'onde sur 144 et 5/8 d'onde sur 430 MHz. Les puissances admissibles sont, respectivement, de 150 W et

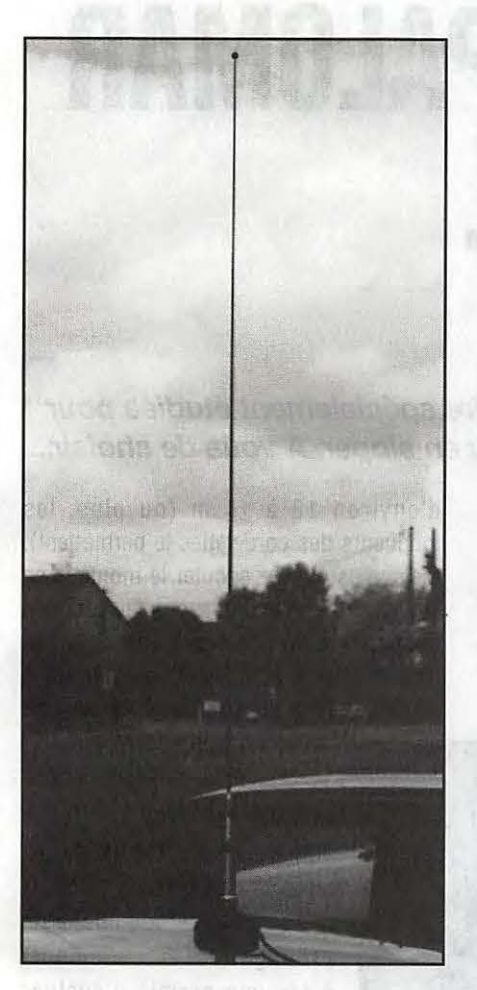

## **HP2000**

100 W. Nous avons mesuré un ROS de 1.5:1 aux extrémités de la bande 144, le creux se situant à 1.1:1. Sur 430 MHz, la courbe est également presque plate, le ROSmètre indiquant aux extrémités 1.6:1 (440 MHz) et 1.5:1 (430 MHz), avec un creux à 1.1:1 sur 434.5 MHz. Quant au gain, il est nul sur 144 et atteint 3.2 dBd sur 430 MHz. La hauteur de l'antenne atteint 44,5 cm, ce qui la rend particulièrement intéressante pour tous ceux qui circulent en zone urbaine.

#### **LE MODELE HP 2070H**

Là encore, il s'agit d'une antenne bibande. C'est celle que je préfère parmi les trois testées. La raison est simple : elle présente le meilleur compromis entre le rendement et l'encombrement. Sur VHF, elle se comporte comme deux 1/2 ondes. En UHF, c'est une deux fois 5/8 d'onde. La puissance admissible sur les deux bandes est identique au modèle 2070. Par contre, le gain change

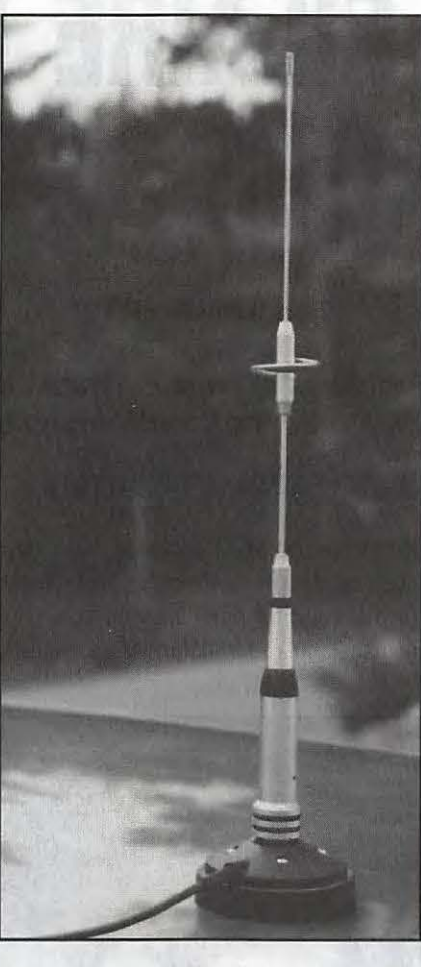

**HP2070** 

puisque sur 144, on obtient 3 dBd et 6 dBd sur 430 MHz. Le ROS varie entre 1.2 et 1.5 d'un bout à l'autre de la bande 144. Sur 70 cm, il atteint 1.6 (en bas de

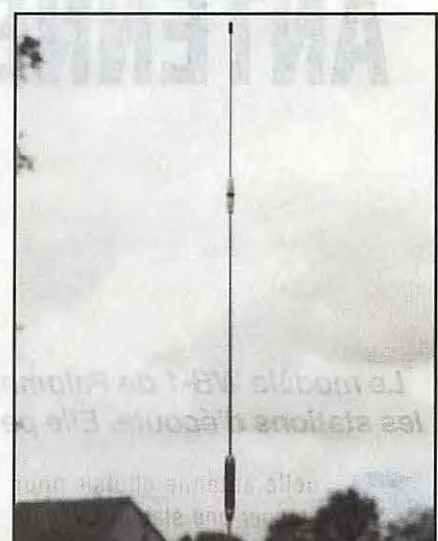

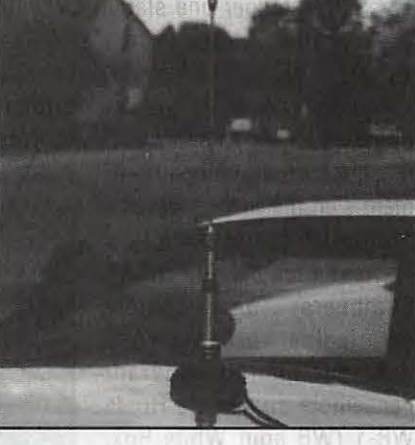

**HP 2070 H** *HP 2070 H* nousiasBs I salisar ivo nulad.

bande) et 1.7 en haut de bande. Le creux à 1.1:1 a été mesuré sur 435 MHz. Quant à la hauteur de l'antenne, elle de 1,05 m.

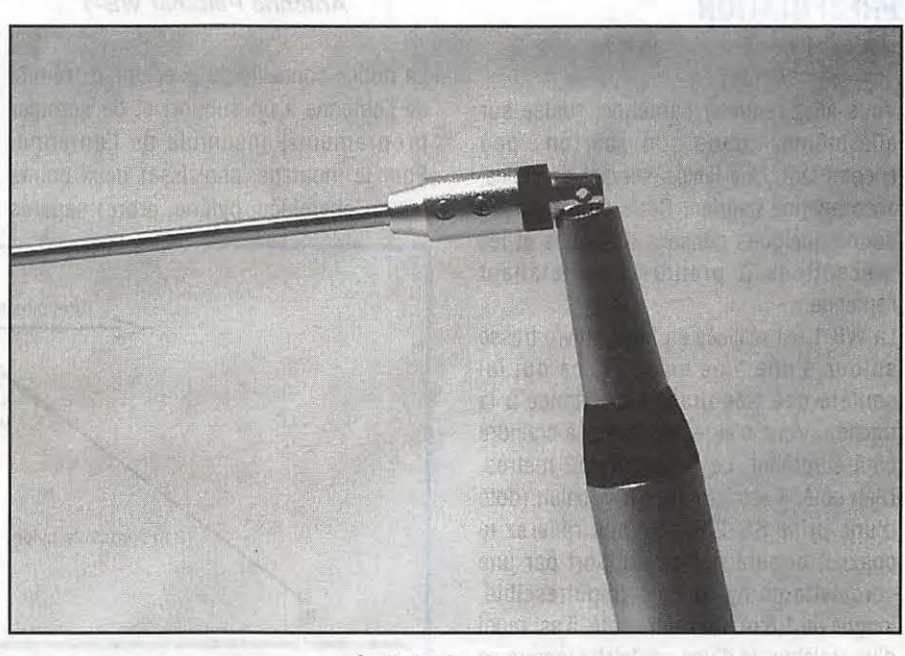

**Détail de l'articulation** 

#### **ESSAI ANTENNE**

## **ANTENNE FILAIRE PALOMAR POUR SWL**

#### **Denis BONOMO, F&GKQ**

**Le modèle WB-1 de Palomar Engineers est une antenne filaire spécialement étudiée pour**  les stations d'écoute. Elle peut se monter horizontalement ou en sloper. A vous de choisir...

uelle antenne choisir pour<br>
équiper une station d'écoute<br>
en ondes courtes ? La<br>
réponse est simple : prendre<br>
l'aérien le plus performant équiper une station d'écoute en ondes courtes ? La réponse est simple : prendre possible, mais quand des impératifs d'esthétique ou d'encombre-

ment s'en mêlent, il n'est pas toujours facile d'ériger l'antenne idéale. PALOMAR Engineers, une société américaine, propose une antenne filaire, couvrant l'ensemble du spectre HF, la WB-1 (WB pour White Box, allusion au boîtier blanc du balun qui réalise l'adaptation du câble coaxial à l'antenne long fil) qui, une fois installée, se fond dans le paysage.

#### **PRESENTATION DE LA WB-1**

Vous allez recevoir l'antenne, roulée sur elle-même, dans un carton peu encombrant. Une feuille, servant de notice, accompagne l'aérien. Cette courte notice donne quelques conseils pratiques et les précautions à prendre en installant l'antenne.

La WB-1 est réalisée en fil de cuivre tressé autour d'une âme en acier, ce qui lui confère une très grande résistance à la traction. Vous n'aurez donc rien à craindre côté étirement. Le fil mesure 12 mètres. D'un côté, il est terminé par le balun (doté d'une prise S0-239 où vous relierez le coaxial) et sera fixé au support par une cordelette en nylon noir, imputrescible, longue de 1,8 m. De l'autre côté, il est muni d'un isolateur et d'une cordelette longue de 12m.

#### **INSTALLATION & RESULTATS**

Pour installer l'antenne, il faut commencer par la dérouler proprement (le fil, rigidifié par l'âme en acier, ne demande qu'à se transformer en ressort). d'environ 13 à 14 m {ou plus, les longueurs des cordelettes le permettent). Mais vous pouvez adopter le montage en sloper, comme nous l'avons fait lors des essais, avec un point haut vers 8 m (ou plus si vous le pouvez) et un point bas à

> 2 m du sol. Dans ce cas, on notera un petit effet directif.

Installé tel quel, le sloper donne de bons résultats. Les tests en bande haute {à cause des mauvaises conditions de propagation actuellement) n'ont pas permis d'évaluer pleinement ses performances à partir de 21 MHz. Toutefois, les résultats sont très satisfaisants, en particulier entre 5 et 15 MHz. Quant à la tenue mécanique dans le temps, il n'y a pas de soucis à

se faire ! Cette antenne est distribuée par SM Electronic, pour moins de 600 FF, port compris.

 $1,80 \text{ m}$ 

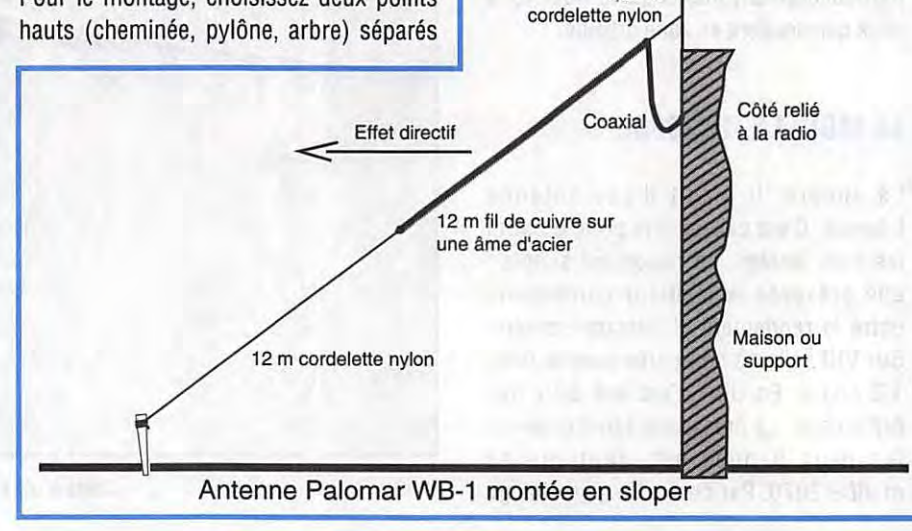

**Antenne Palomar WB-1** 

La notice conseille de fixer une extrémité de l'antenne à un support et de dérouler proprement l'ensemble de l'antenne. Pour le montage, choisissez deux points

MEGAHERTZ *MAGAZINE 40* 148- Juin 1995

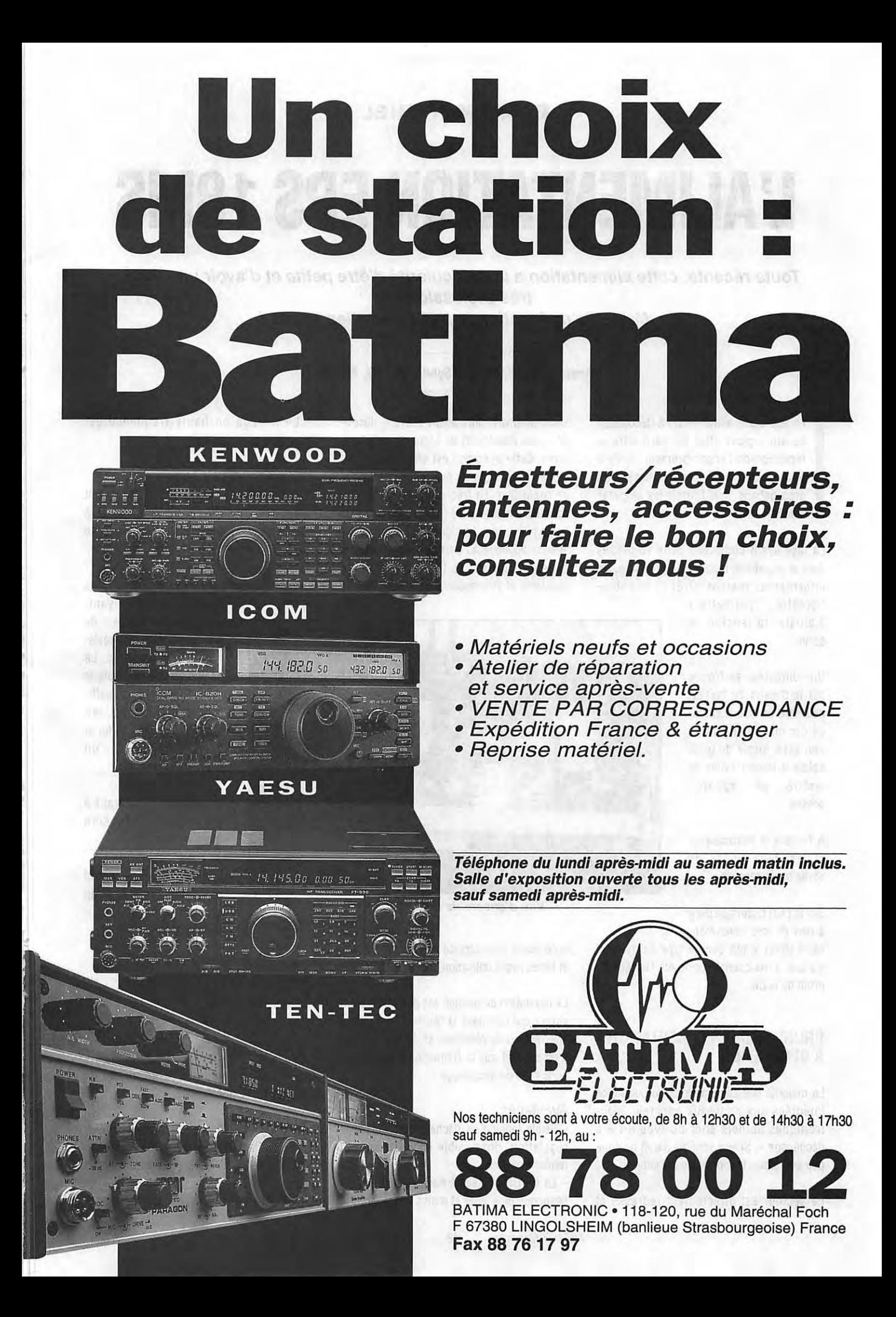

#### **ESSAI MATERIEL**

# **L'ALIMENTATION EPS 18MS**

**Toute récente, cette alimentation a la particularité d'être petite et d'avoir un « look** » **très professionnel. Mais elle ne fonctionne pas comme les autres** !

#### **André TSOCAS, F3TA et Sylvio FAUREZ, F&EEM**

réducti<br>
plus b<br>
gros ga<br>
demandés. 1 s'agit d'une alimentation à découpage ce qui a pour effet de permettre la réduction de l'encombrement. Il n'y a plus besoin d'un transformateur de gros gabarit pour fournir les ampères

La face avant comprend deux vu-mètres dont je regrette le manque de précision. Un interrupteur marche-arrêt et le poten-

tiomètre permettant d'ajuster la tension de sortie.

Un ventilateur se trouve sur le dessus du boîtier, peut-être un peu dommage car malgré la protection sous forme de grille solide il faudra éviter de mettre un appareil dessus.

A l'arrière le refroidisseur et les deux fiches de sortie basse tension.

Sur le plan technique il n'y a rien de très révolution-

naire sinon le fait que ce type de matériel n'a pas, à ma connaissance, été fabriqué au profit de la CB.

#### **PRINCIPE DE l' ALIMENTATION A DECOUPAGE**

La majorité des alimentations de puissance intégrées aux nouveaux appareils électroniques actuels sont du type dit « à découpage ». Si leur schéma paraît quelque peu complexe, leur principe est simple.

Le secteur est directement redressé et

sommairement filtré avant d'être « découpé » (ou commuté) en signaux rectangulaires. Cette opération est effectuée par un ou des transistors de puissance pilotés par un oscillateur. La fréquence de découpage est relativement élevée (par exemple 15 kHz sur le téléviseur). Le signal rectangulaire est ensuite appliqué au primaire d'un transformateur abaisseur de tension, les fronts montants et descendants sont recueillis au - Le filtrage en haute fréquence est beaucoup plus aisé à obtenir.

Inconvénients :<br>- La conception et la réalisation demandent beaucoup de soins et ne sont pas à la portée de tous. Le point faible concerne l'étage de commutation.

Le ventilateur peut être, pour certains

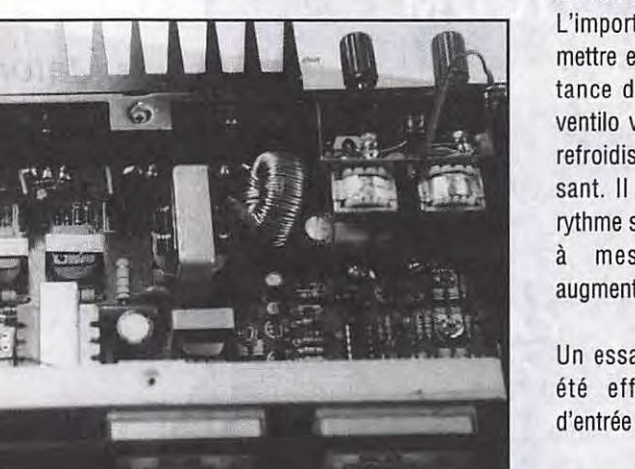

**Vue d'ensemble de la platine.** 

secondaire pour être de nouveau redressés et filtrés avant utilisation.

La régulation en tension est obtenue par un circuit qui compare la tension de sortie à une tension de référence et dont la tension d'erreur agit sur la fréquence d'oscillation donc celle de découpage.

#### Avantages:

 $\overline{\phantom{a}}$ 

- Faible tension de déchet apportée par la régulation, donc faible échauffement et rendement accru.

- Le transformateur à noyau de ferrite est beaucoup plus léger et moins encombrant.

utilisateurs, bruyant. L'importàteur suggère de mettre en série une résistance de 100 Ohms. Le ventila va ralentir mais le refroidissement est suffisant. Il est vrai que son rythme s'accélère au fur et à mesure que l'on augmente la tension.

Un essai à comparatif a été effectué. Tension d'entrée 230 Volts.

L'alimentation ne descend pas au-dessous de 12 Volts et ne va pas audessus de 15,2.

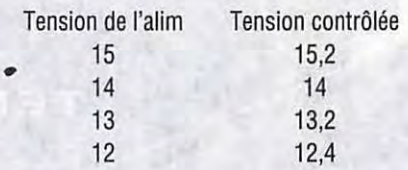

Il y a une certaine inertie au niveau de l'aiguille de l'ampèremètre.

L'alim a été testée avec un appareil CB type Phœnix. Pas de problème. Puis avec un VHF Kenwood 25 Watts. Pas de problème. Puis avec un Yaesu décamétrique en puissance réduite. Il y a effectivement

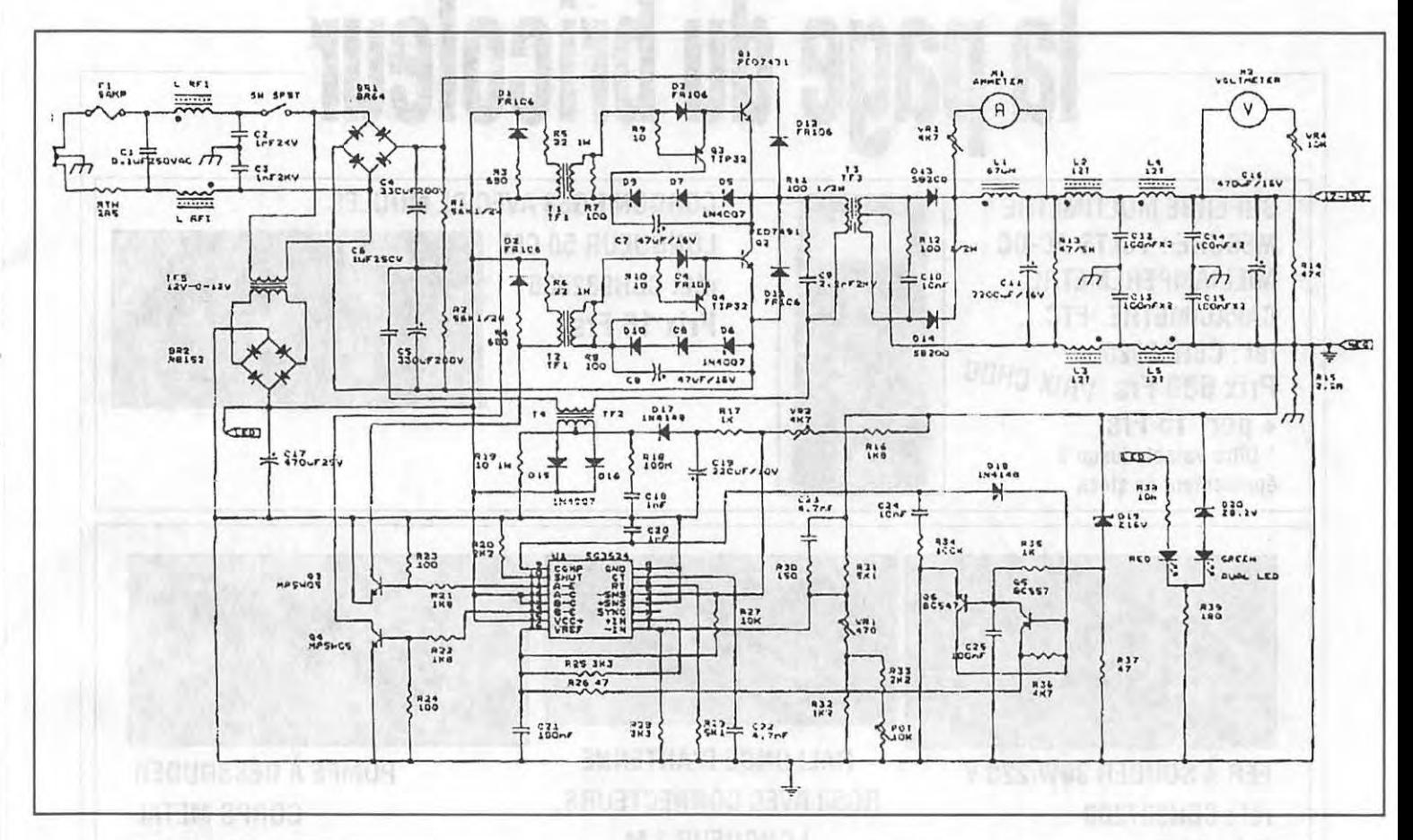

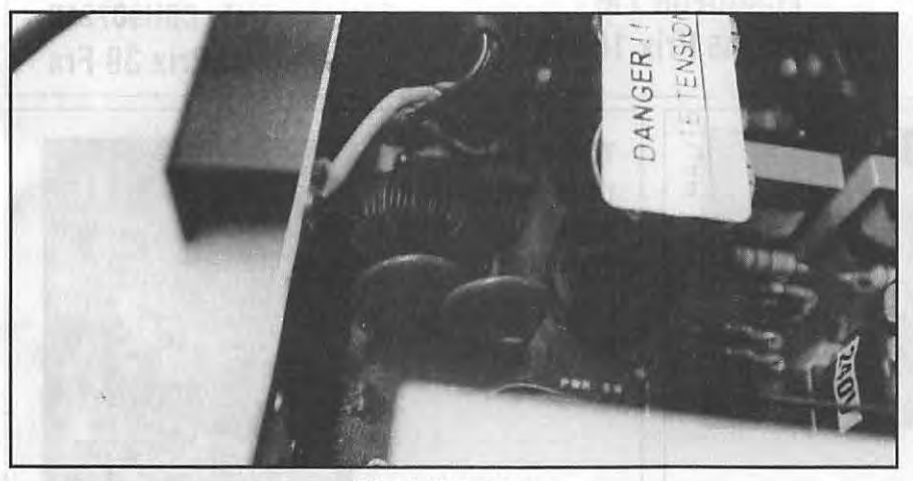

**L'arrivée secteur.** 

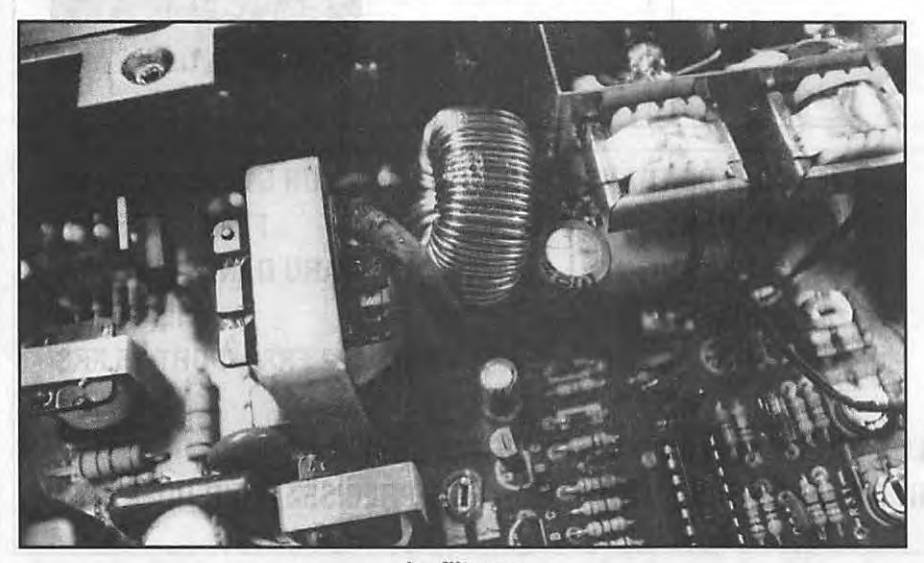

**Le filtrage.** 

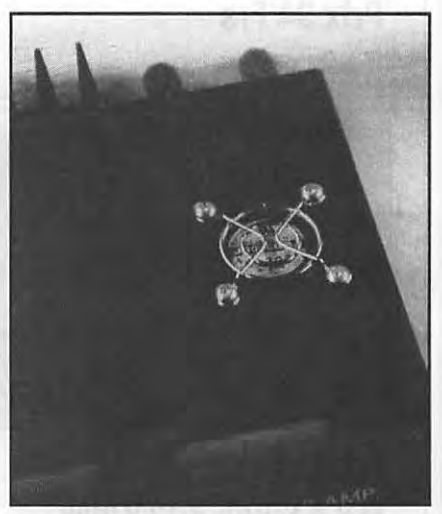

**Le ventllateur.** 

quelques accrochages en 3,5 et 1,8 MHz avec les retoyrs HF.

Filtre secteur et ferrite viennent à bout du problème avec en plus un éloignement de l'alim. Ce problème sur 3,5 apparaît souvent avec les alimentations BT.

En conclusion, une excellente alim. pour la CB, les VHF et le décamétrique en QRP, par exemple.

Cette alimentation s'intègre bien dans une station et peut-être installée dans un rack de fabrication OM 1

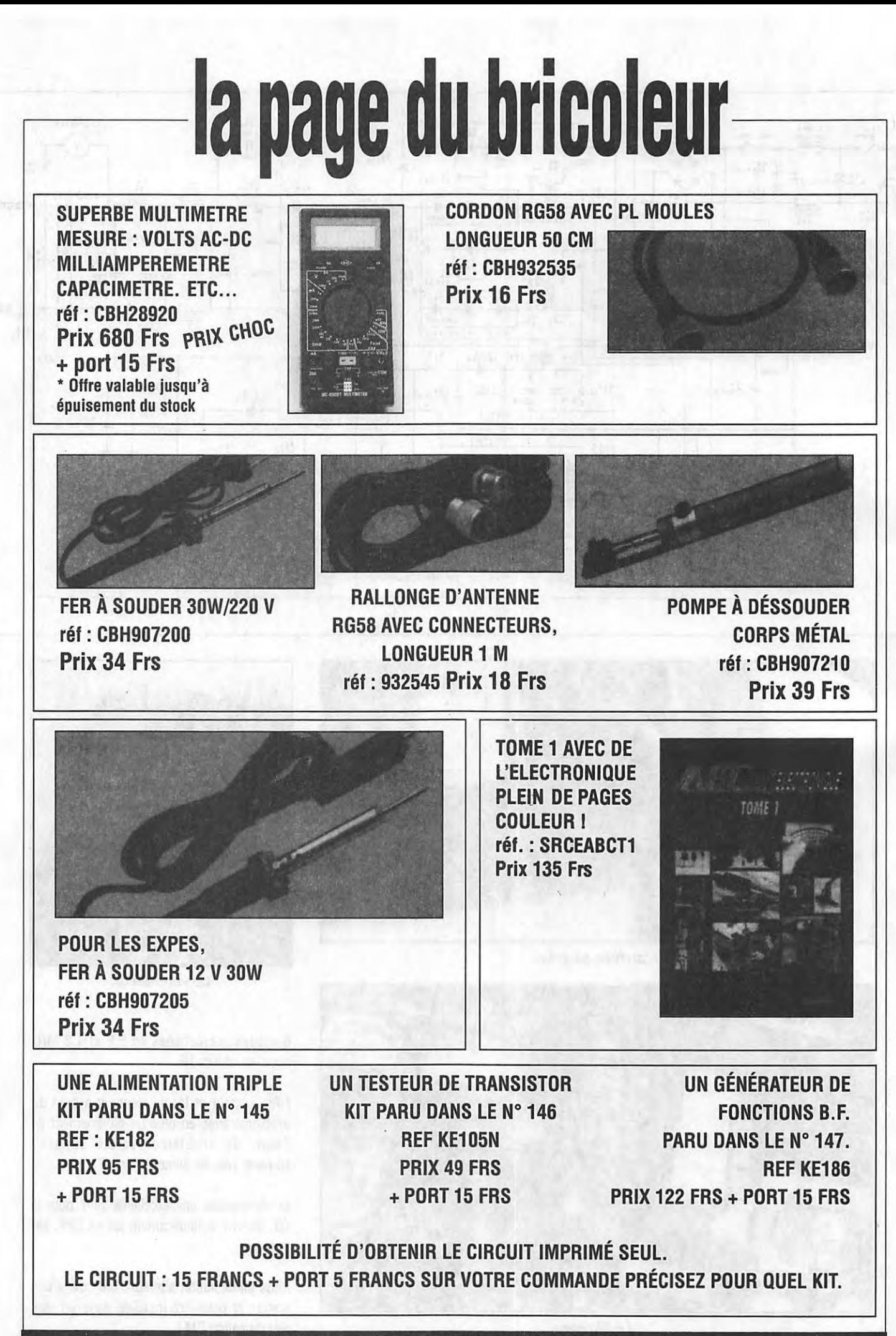

UTILISER LE BON DE COMMANDE SORACOM

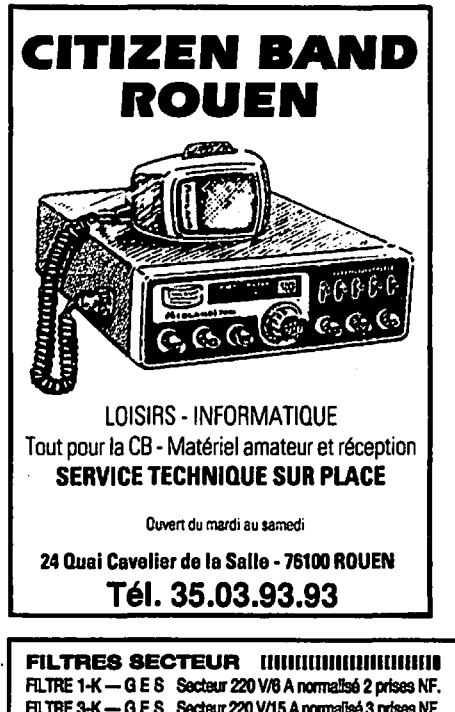

RLTRE 3-K-G E S Secteur 220 V/15 Anonnallsé 3 prises NF. Antiparasite alimentation 12/24 Vdc; 5 A.

CF-30MR - COMET Coupure 32 MHz. 1 kW PEP.<br>CF-30S - COMET Coupure 32 MHz. 150 W CW

 $\vec{z}$ 

**FILTRES PASSE-BAS INNININININININI**<br>LPF-1005 - SHINWA Coupure 30 MHz, 500 W PEP. Coupure 30 MHz. 500 W PEP. LPF-10058-1 -- SHINWA Coupure 30 MHz. 1 KW PEP.<br>CF-31MR -- COMET Coupure 32 MHz. 1 kW PEP. CF-308- COMET Coupure 32 MHz. 150 W *CN.*  VHF. 100 W. Prises PL/PL. RB-7NPJ\_-KURAN1SHI UHF.100W. Prises NIN.

**FILTRE PASSE-BANDE IIIIIIIIIIIIIIIIII** CF-BPF10-COMET 28 MHz, 150 W *CN.* 

**FILTRE ACTIF IIIIIIIIIIIIIIIIIIIIIIIIIIIIIII**III MFJ-752C - M F J Double filtre audio réglable en modes peak, notch, passe-haut ou passe-bas.

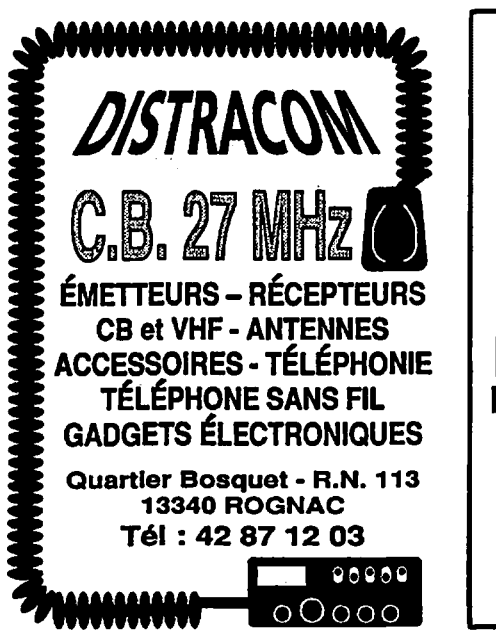

**FIL TRES DSP** <sup>11111111111111111111111111111111111</sup> DSP notch filter. Elimine les tonalités continues des signaux audio.

NIR-10 - J P S Processeur de signal digital. Réduit l'amplitude des signaux parasites à fa parole. Fonctionne en réducteur de bruit et d'interférence, en filtre notch ou en filtre passebande.

NRF-7 - J P S Processeur de signal digital. Fonction filtre<br>**HOUVEAU** CW et filtre de phase. Réduit les parasites CW et filtre de phase. Réduit les parasites a1mosphérlques et supprime les tonalités mulllples audio. Fonctionne comme un filtre audio ld6al.

**DIVERS** <sup>111111111111111111111111111111111111111111111</sup> MFJ-701 - M F J Torre. Eimine les interférences en fonction de sa réalisation. Utilisation de 0,5 à

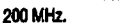

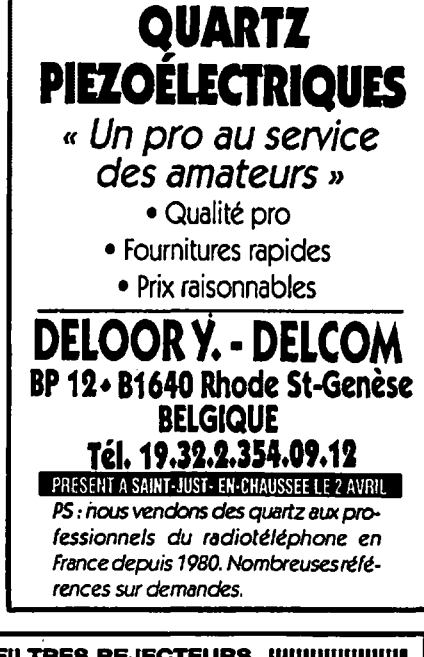

**FILTRES REJECTEURS IIIIIIIIIIIIIIIIIIII**<br>33308 — TONNA 1944 MHz + décamétrique. 144 MHz + décamétrique.<br>décamétrique. -<br>33310 - TONNA décàmétrique.<br>33312 - TONNA 432 MHz "DX". 33312 - TONNA<br>33313 - TONNA 438,5 MHz "ATV".<br>88/108 MHz. 33315 - TONNA **PARAFOUDRES** <sup>11111111111111111111111111111111</sup> C8-400P- COMET 500 W PEP à 500 MHz. Prises SOIPL CS-400R - COMET 500 W PEP à 500 MHz. Prises SO/SO.<br>CA-35R - DIAMOND 400 W PEP à 500 MHz. Prises SO/SO. CA-35R- DIAMOND 400 W PEP à 500 MHz. Prises *SOISO.*  CA-23R- DIAMOND 200 W PEP à 1500 MHz. Prises N. H-10- REVEX 400 W PEP à 500 MHz. Prises S0/SO. H-10P - REVEX Idem H-10, mais prises PL/SO.<br>H-20 - REVEX 200 W PEP à 1500 MHz. Prises H-20 - REVEX 200 W PEP à 1500 MHz. Prises N f. H-20P - REVEX Idem H-20, mais N m/N f.<br>FP - REVEX Protector de rechange Protector de rechange pour H-10/ H-20 et autres.

Catalogue général contre 20 F

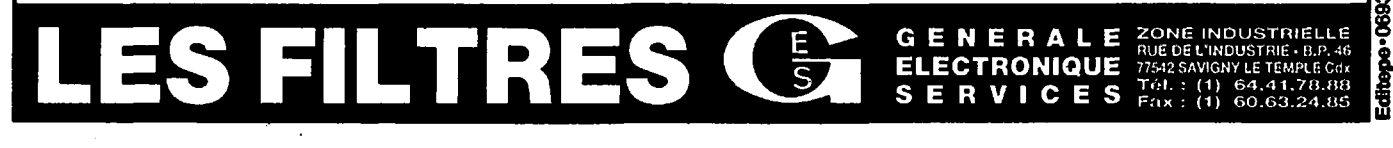

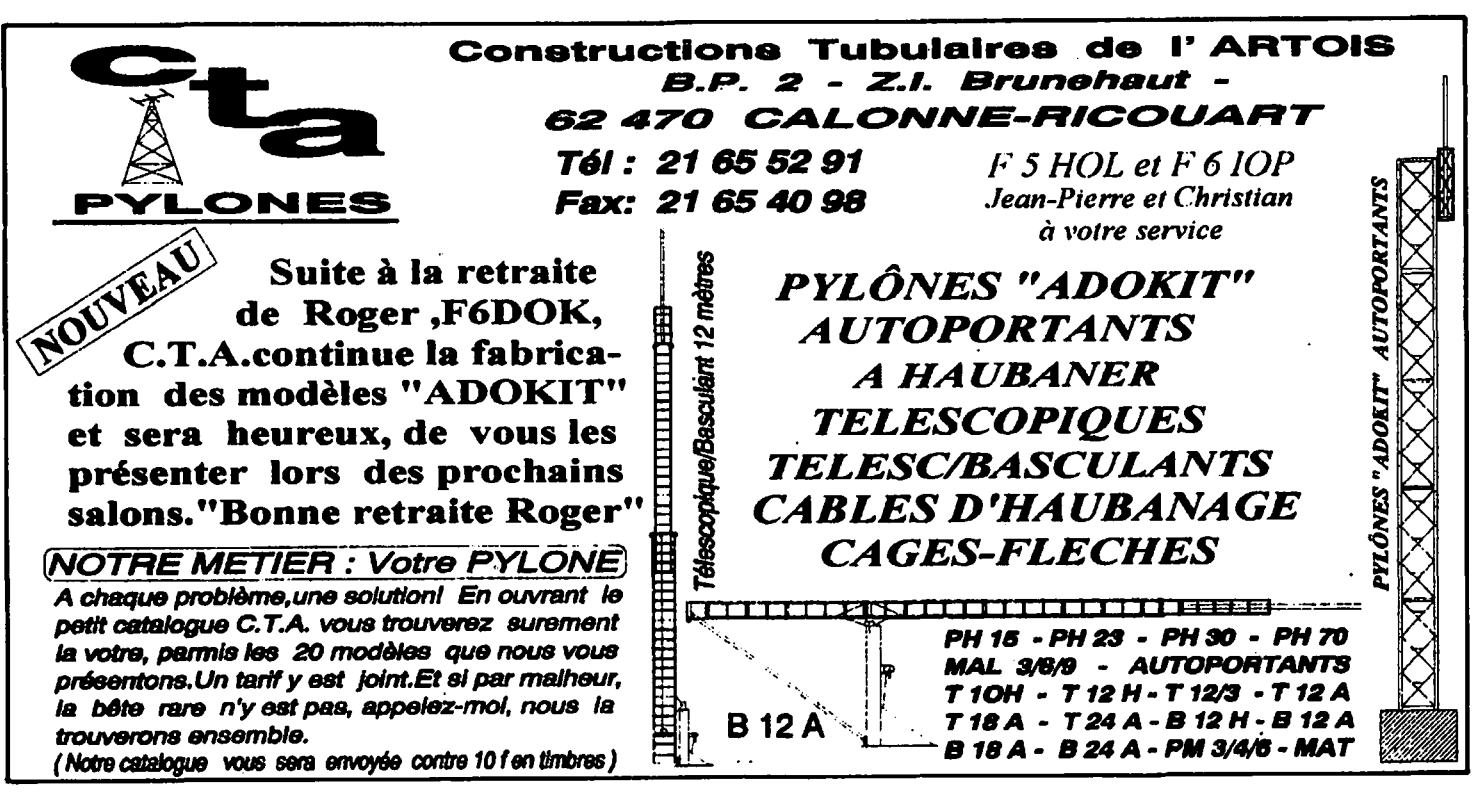

#### **ECOUTEURS**

# **CHRONIQUE DES EC & DITEURS**

**Ces pages sont le rendez-vous des écouteurs, qu'ils soient amateurs de radiodiffusions lointaines ou de stations utilitaires. Nous attendons donc leur active participation.** 

#### **ARMENIE**

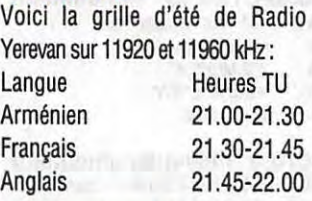

#### **ASCENSION**

RAI Rome utilise le relais de la BBC de l'île de !'Ascension (Atlantique Sud} à 01 .30-02.30 TU sur 6110 et 11765 kHz et à 17.00-17.45 TU sur 15320 kHz. Radio Japon (NHK} utilise le même site pour relayer ses émissions en français vers l'Afrique à 15.30-16.00 TU sur 15315 & 17880 kHz.

#### **AUSTRALIE**

«Australian Defence Forces Radio» diffuse les programmes suivants à l'intention de son personnel militaire servant à l'étranger (par exemple, pour les forces de l'ONU au Cambodge et au Rwanda}:

01 .00-02.00, 04.30-05.30 & 10.00-11 .00 TU sur 13535 kHz 08.00-10.00 TU sur 15606 & 18191 kHz 14.00-15.00 TU sur 8743 &

10621 kHz.

#### **BRESIL**

Rad ioBras en anglais a été observée à 12.00-13.20 TU sur 15448 kHz (parfois + 3 kHz} avec des signaux parasites sur 15353 et 15537 kHz.

#### **CANADA**

CHNX Halifax, Nouvelle-Ecosse, émet sur 6130 kHz avec un nouvel émetteur de 1 kW. Mais les essais ont lieu avec une pu issance d'une trentaine de watts seulement. Pour l'écouter, la réception de la station horaire CHU sur 7335 kHz pourra vous indiquer les moments favorables.

#### **CUBA**

RHC La Havane est observée en Europe:

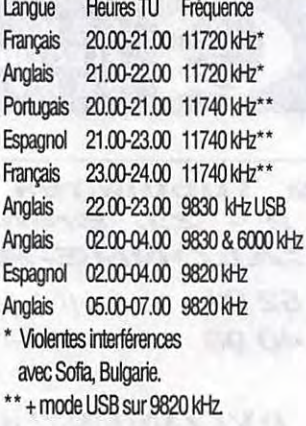

#### **EQUATEUR**

Radio HCJB, Quito, émet en anglais vers l'Europe à 07.00- 08.30 TU sur 11835 kHz (grille d'été}. L'émission «DX Party Line» a lieu le samedi à 07.38 TU et «Ham Radio Today» le mercredi à 08.00 TU.

#### **ESPAGNE**

REE Madrid émet en français à 20.00-21.00 TU et en anglais à 21.00-22.00 TU sur 6125 kHz.

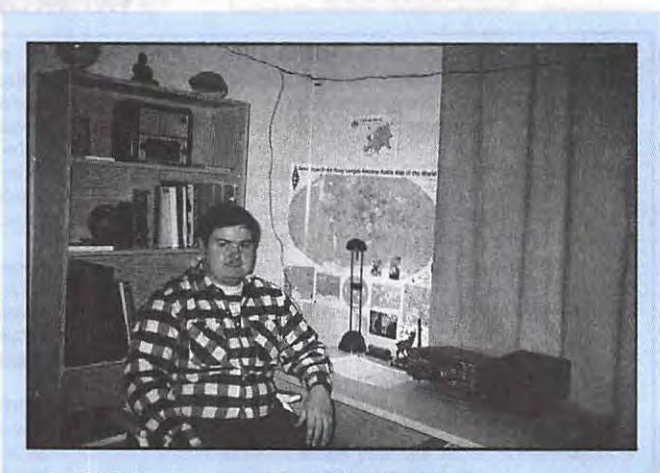

#### **PORTRAIT D'UN ECOUTEUR FRANCK PARISOT, F-14368**

**Ma** passion pour la radio a commencé en 1980 par l'achat d'une clbi qui me permit de faire mes premiers DX. Peu de temps après, l'acquisition d'un récepteur ondes courtes me permit de recevoir mes premières QSL de radio officielles. Actuellement ma collection se compose de 150 QSL de 92 pays. Le virus de l'écoute des radios pirates me vint grâce à la lecture de la rubrique spécialisée dans «A l'écoute du monde» du club Amitié Radio. En cinq ans j'ai confirmé 77 stations pirates en OC et en ondes moyennes.

Ma dernière passion est l'écoute des radioamateurs sur les bandes HF en phonie. J'ai déjà envoyé 1000 OSL et confirmé 50 pays DXCC. J'écoute sur un Kenwood R-5000 et une antenne MKL2 de chez RF Systems (Pays-Bas} qui se compose d'un fil de 20 mètres avec un balun et une descente coaxiale 50 ohms. Cette antenne permet l'écoute de 150 kHz à 30 MHz. Sinon, je participe en tant que rédacteur dans 3 clubs pour écouteurs, la QSL du Club de France, le Club Européen de DX Radio TV et le Radio DX Club des Yvelines.

Peut-être un jour serais-je moi aussi de l'autre côté du micro mais l'écoute c'est si agréable...

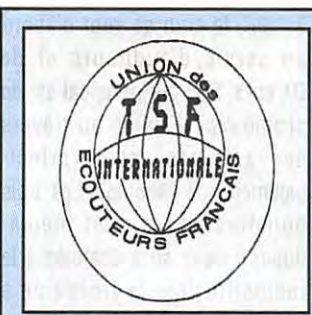

#### **LE CINQUANTENAIRE DE RADIO FLANDRES**

La date retenue est : samedi 19 août 1995. La participation aux frais est de : 200 Frs. Ce prix comprend tous les frais de transport. Il ne comprend pas le repas du midi.

#### **ALLER :**

- L'embarquement est prévu «PORTE D'ORLEANS», avenue de la Légion Etrangère, 75014 PARIS, face à la statue du Général Leclerc après l'arrêt du bus 68 (direction Montrouge).
- Moyen d'accès : Métro ligne 4. Bus: PC 28 38 125 126 128 187 188 194 195 197 297 299.
- Parking : payant porte d'Orléans (avenue de la Légion Etrangère, à côté de la station service).
- L'heure fixée pour le départ : 06h00 précise.
- Arrêt «montée» à la porte de La Chapelle : 06h20 précise.
- Arrivée à la BRT Bruxelles vers 1 Oh30 (environ).

#### **RETOUR :**

- Départ de BRT Bruxelles vers 17h00 (environ).
- Arrêt «descente» à la Porte de La Chapelle vers : 21h45 environ.
- Fin du voyage Porte d'Orléans vers : 22h15.

- **CONDITIONS :**<br>- Le nombre des places est limité. Seul le paiement intégral de la participation aux frais vaut retenue de la place.
- En réponse à votre paiement, vous recevrez les billets correspondants à votre versement ou votre demande vous sera renvoyée si nous sommes au complet.
- L'association se réserve le droit d'annuler le voyage. Le remboursement intégral des sommes avancées sera alors pratiqué. Aucune indemnité ne pourra être exigée.
- En cas d'absence à l'heure du départ moins deux minutes (retard, etc...), aucun remboursement ne pourra être exigé sauf si la/les place(s) inoccupée(s) a (ont) été revendue(s).

#### Participants de la province :

Pour rendre service aux amateurs de province désirant se joindre au groupe, l'association peut retenir un hébergement en hôtellerie pour la nuit du vendredi au samedi et du samedi au dimanche. L'association n'est dans ce cas qu'un intermédiaire.

Attention : en août les chambres sont rares à Paris, réserver d'avance.

UNION des ECOUTEURS FRANCAIS : BP. 31, 92242 MALAKOFF Cedex. Fax: (1) 46.54.06.29. Minitel: 3615 JESUIS\*TSF

#### **IRAN** *BELGEMENT*

IRIB Téhéran émet en anglais à 00.30-01 .27 TU sur 7260 et 9022 kHz et en espagnol à 00.30-01 .27 TU sur 11790 kHz puis à 01.30-02.27 TU sur 9022 et 11790 kHz.

#### **MOLDAVIE**

La Moldavie fut une province roumaine annexée à l'ex-URSS. Les Moldaves réclament leur indépendance et éventuellement leur rattachement à la Roumanie. Pour cela, Radio Moldova International transmet en anglais via le site de Bacou-Galbeni (Roumanie) du lundi au samedi à 14.00-14.25 TU sur 11580 kHz. Une émission en français a lieu à 19.00-19.27 TU sur la même fréquence.

#### **MONGOLIE**

7,20 MHz, 14 W) et couvre l'Afrique, l'Amérique du Sud et la côte est de l'Amérique du Nord.

#### **RFA**

Deutsche Welle et Deutsche Telekom vont installer un nouveau site d'émission à Nauen, 35 km à l'ouest de Berlin. La technologie adoptée sera du type Thomcast (Thomson-Asea-BB) : les quatre émetteurs OC de 500 kW intégrés à des systèmes d'aériens Alliss seront télécommandés depuis Cologne à 500 km de là. Les travaux d'infrastructure ont déjà commencé.

#### **SLOVAQUIE**

Radio Slovakia International, Bratislava, émet en anglais à 18.30-19.00 TU sur 5915, 6055 & 7345 kHz pour l'Europe, à 08.00-09.00 TU sur 11990, Radio Ulan Bator émet en anglais 15640 & 17485 kHz vers vers l'Europe à 19.30-20.00 TU l'Asie et le Pacifique et à sur4080&7530kHz. 01.00-01.30 TU sur 5930,

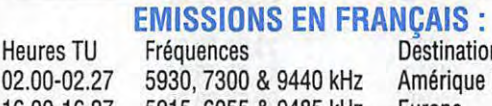

16.00-16.27 19.30-19.57 5915, 6055 & 9485 kHz 5915, 6055 & 7345 kHz Europe

#### **PORTUGAL**

Emissions en français de la Radiodifusao Portuguesa (RDP), grille d'été en temps TU du lundi au vendredi : 20.30-21.00 6130 kHz Europe 20.30-21.00 9780 kHz Europe 20.30-21.00 9815 kHz Europe 20.30-21.00 15515 kHz Afrique RDP International transmet aussi en bande C sur le satellite Express 2, transpondeur 15 ( 4025 MHz, sous-porteuse audio Destination<br>KHz Amérique N Amérique Nord & Sud<br>Europe

7300 & 9440 kHz vers les Amériques.

#### **TURQUIE**

La «Voix de la Turquie», Ankara, émet le soir sur 9445 kHz en allemand à 16.00 et 19.30 TU, en anglais à 20.00-20.50 et 22.00-22.50 TU et en français à 21.00-21.50 TU.

#### **USA**

Le programme DX «World of Radio» de Glenn Hauser est diffusé :

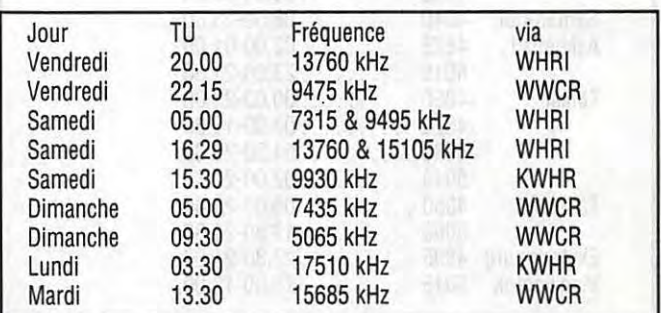

Les émissions via WHCR & KWHR sont retransmises par le satellite Galaxy-5, transpondeur 15. Sous porteuse audio 7,55 MHz (WHRI vers l'Europe) et 7,64 MHz (KWHR).

retransmis avec une semaine de retard par Radio for Peace International (RFPI). les jours suivants (TU) : Lu 07.00, Ma 19.00, Me 03.00 & 11.00, Ve 20.00, Sa 04.00, 12.00 & 18.00, Di 02.00, 10.00 & 23.00. RFPI émet sur :

49m : 6200 kHz à 12.00-00.00 TU 41 m: 7385 kHz à 21.00-08.00 TU 31 m : 9400 kHz 24h/24 en USB 19m : 15050 kHz à 12.00-00.00.

Les émetteurs OC 250 **kW**  provenant du site de Bethany en cours de démolition, sont entreposés sur les quais de Brooklyn (NY) pour être expédiés sur le nouveau site de La Voix de «World of Radio» est aussi l'Amérique au Sri Lanka.

#### **VATICAN**

Radio Vatican utilise maintenant la fréquence de 13765 kHz toute la journée. Autre fréquence : 11625 kHz à 04.30-07 .00 TU vers l'Afrique.

#### **YOUGOSLAVIE**

Une nouvelle émission en anglais de Radio Yougoslavia, Belgrade, a été observée à 04.30-04.57 TU sur 7115 kHz.

émissions en français de 12.00- dants (CEi) :

**RUSSIE** 24.00 TU à 15.00-17.00 TU. La Voix de la Russie (ex Radio Bandes tropicales utilisées par la Moscou) a reporté ses Communauté des Etats lndépen-

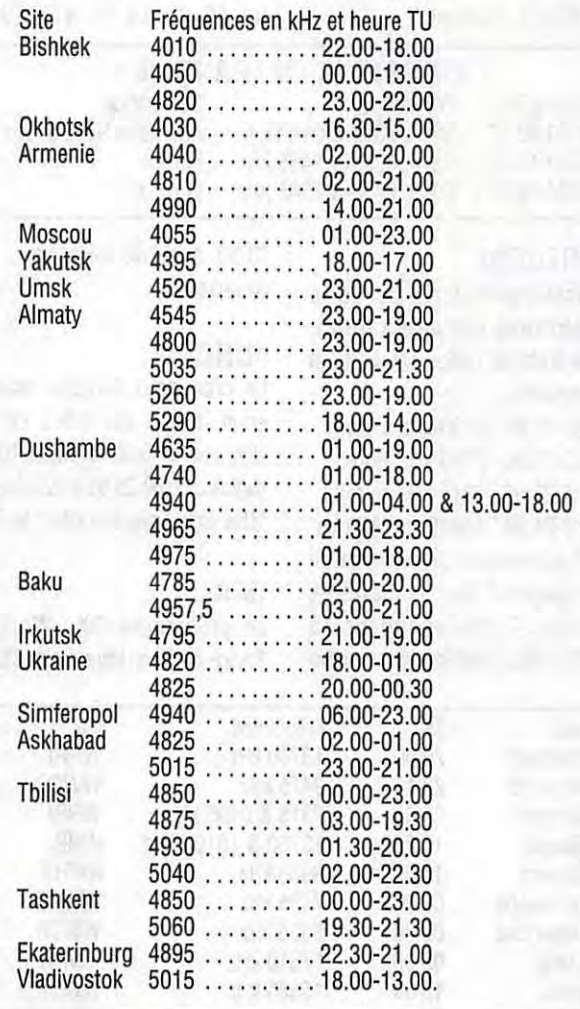

#### **CLUBS** & **ASSOCIATIONS D'ECOUTEURS**

#### **EN BELGIQUE**

Un bonjour à nos amis belges, lecteurs de MEGAHERTZ Magazine, qui nous ont adressé quelques informations sur leurs activités d'écouteurs. Gérard Dony est le Président de «Belgique Radio-Loisirs». un club qui édite trois bulletins d'information à l'usage de ses membres. Fondé en Belgique francophone (Wallonie), le

3/1/90, le club se veut d'abord un cercle d'auditeurs et de DX'eurs. Son but principal est de promouvoir l'amitié au travers des activités radio (principalement, de l'écoute). Les trois bulletins édités sont thématiques : deux sont destinés à la radiodiffusion, le troisième à l'écoute des stations utilitaires. Pour tous renseignements et adhésions, vous pouvez écrire directement à : Belgique Radio-Loisirs, BP N°12, B.7160 Chapelle - BELGIQUE.

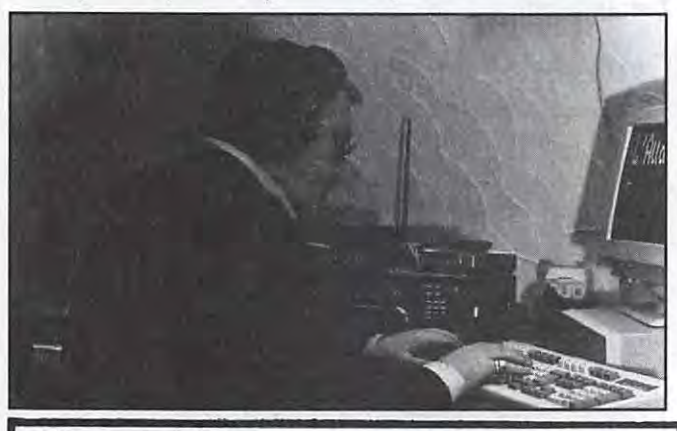

## **<u>POpe</u> H100 super LOW LOSS**

Le H 100 est un nouveau type de câble isolement semi-air à faibles pertes, pour des<br>applications en transmission. Grâce à sa faible atténuation, le H 100 offre des possibili-<br>tés, non seulement pour des radioamateurs utili

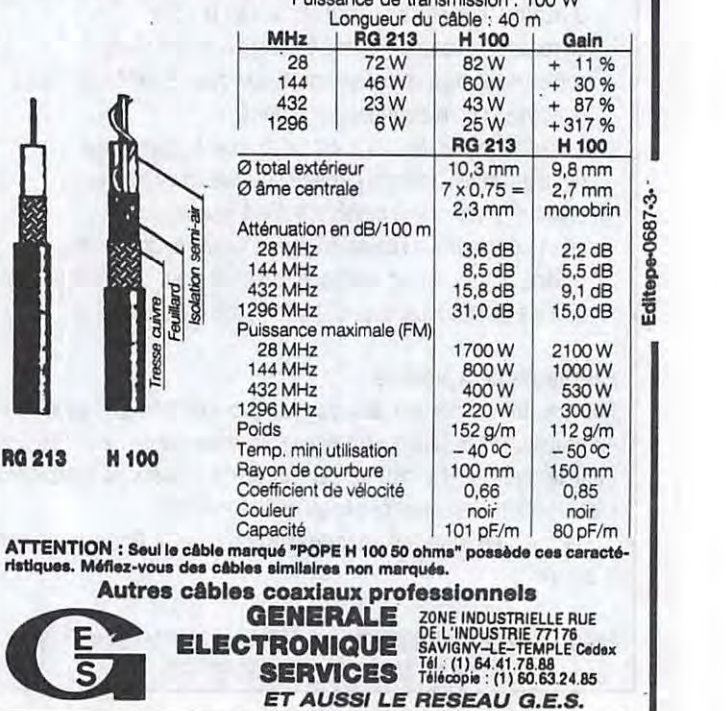

#### **LES STATIONS PIRATES DE RADIODIFFUSION**

Nous remercions, notre fidèle lecteur, lann Cwiklinski, qui nous a fait parvenir un extrait de son carnet d'écoute. Ce document reproduit in extenso, vous permettra de connaître les diverses fréquences utilisées par ces stations :

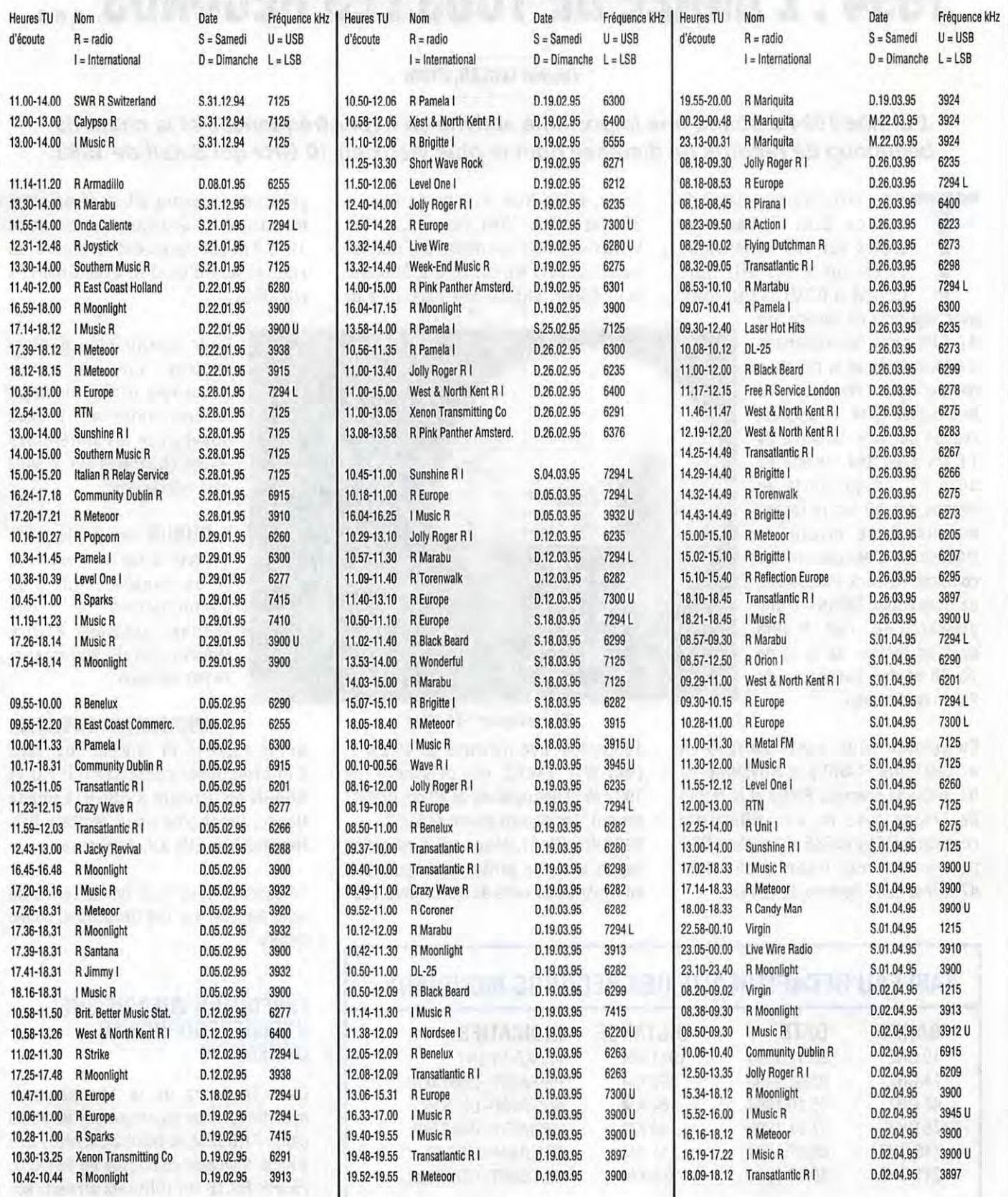

#### **TRAFIC**

## **LES HYPER FREQUENCES 1994 : L'ANNEE DE TOUS LES RECORDS**

#### **VlncentLECLER, F10IH**

#### **L'année 1994 a connu une importante activité en hyper-fréquences et la chute de**  beaucoup de records de distance dont le plus vieux en 10 GHz qui datait de 1983.

out a commencé au<br>
mois de Juillet 1994<br>
essais sur une dis<br>
11 km sur le 145 (<br>
0Z1UM et 0Z9Z1 au l<br>
avec une voie de service sur out a commencé au début du mois de Juillet 1994 avec des essais sur une distance de 11 km sur le 145 GHz entre 021 UM et 02921 au Danemark,

47 GHz pour les échanges d'informations et la direction des paraboles. Vers 16.30 TU le 2 Juillet 1994, le OSO est réalisé sur une distance de 11 km avec des reports de 56 à 57, ce qui porte au dessus des 10 km le record mondial à ce niveau de fréquence. L'équipement se compose de deux transverters de conception DB6NT d'une puissance de -7 et -9 dBm avec un facteur de bruit de 13 dB et des paraboles de 25 cm de diamètre.

En octobre 1994, après un OSO en 47 GHz entre F1AHO/p et HB9MIN/p ou fut réalisé la première F/HB9 et le record de France avec 64 km, HB9MIN/p contacte DJ7FJ/p enSSB et boucle le OSO pour un nouveau record mondial en 47 GHz sur une distance de 184 km.

Enfin, entre Noël et jour de l'an, le 30 Décembre 1994 vers 12.32 TU. VK5NY et VK6KZ ont réalisé une distance record de 1911 km sur 10 GHz SSB avec pour Roger, VK5NY, une puissance de

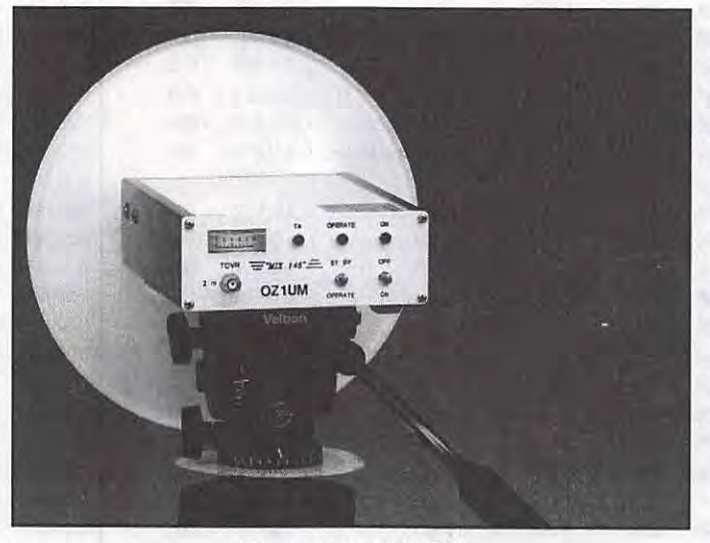

**Transverter 145 GHz** 

180 mW et une parabole de 40 cm et pour Wal, VK6KZ, une puissance de 100 mW et une parabole de 40 cm (DB6NT design) . Les signaux étaient de 51/52. F6DKW (JN18), Maurice, a participé depuis le région parisienne à l'ouverture en hyper-fréquences du 13 Octobre 1994

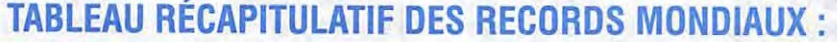

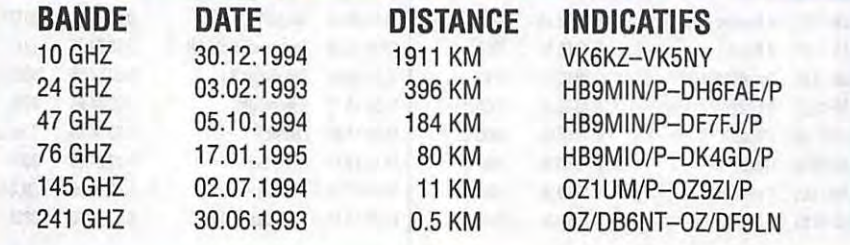

et détient le record d'Europe en trajet terrestre sur 10 GHz avec une distance de 1218 km (et surement le record de France) lors d'un OSO avec SM6HYG (J058RG).

> Pour obtenir plus d'informations sur les hyperfréquences (trafic, montage, schéma, antenne, ... ), vous pouvez lire les différentes revues étrangères sur le sujet dont voici la liste :

> \* **DUBUS** Revue allemande 4 parutions par an en allemand et en anglais. Pour plus d'informations et vous abonner, contacter Patrick Magnin F6HYE, Marcorens, 74140 Ballaison.

#### \* **MICROWAVE NEWSLETTER**

Revue anglaise en anglais. Pour plus d'informations, contacter G3PHO et G8AGN en écrivant à RSGB, Lambda House, Cranborne Road, Potters Bar, Hertfordshire, EN6 3JE, Angleterre.

En espérant vous avoir donné l'envie de venir trafiquer sur ces fréquences, bonne lecture.

#### **EXPÉDITION VHF/UHF/SHF** / **HYPERFREQUENCE AU DANEMARK**

Dans le cadre de la 10e semaine hyperfréquences organisée par les radio clubs PROCOM et NEW ZEALAND, une équipe française composée de FB1NZQ, F50RF, F5LTB et F1 OIH sera présente sur l'île de LAESO dans le nord du Danemark.

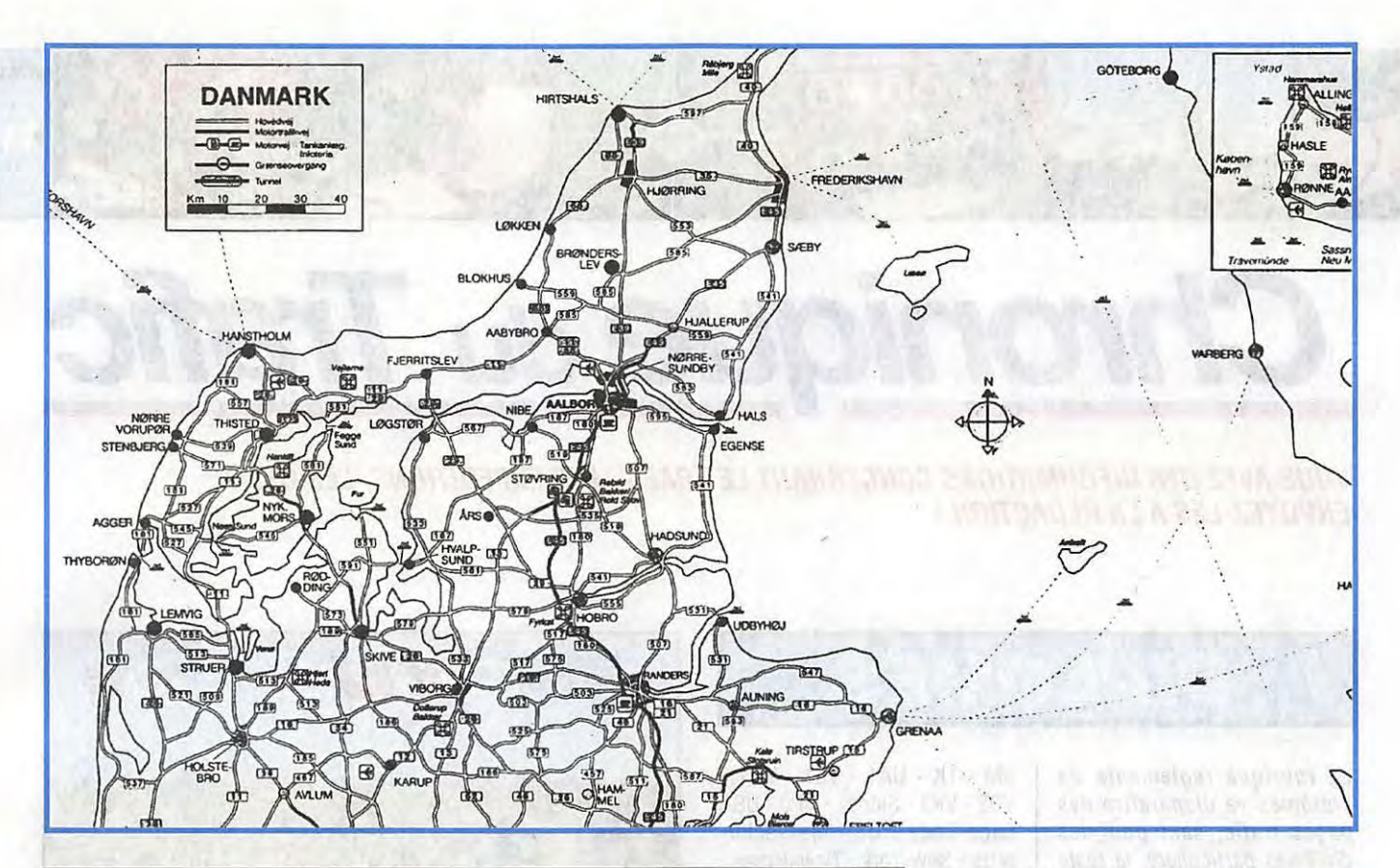

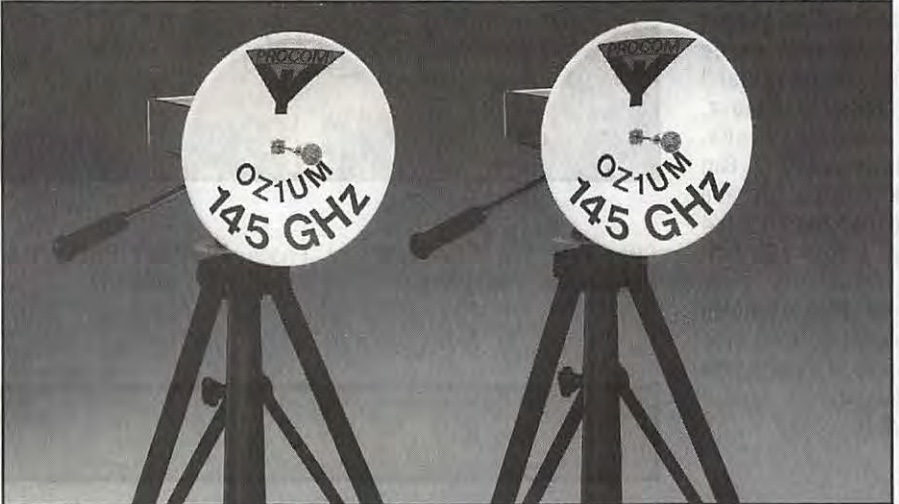

**Parabole 145 GHz** 

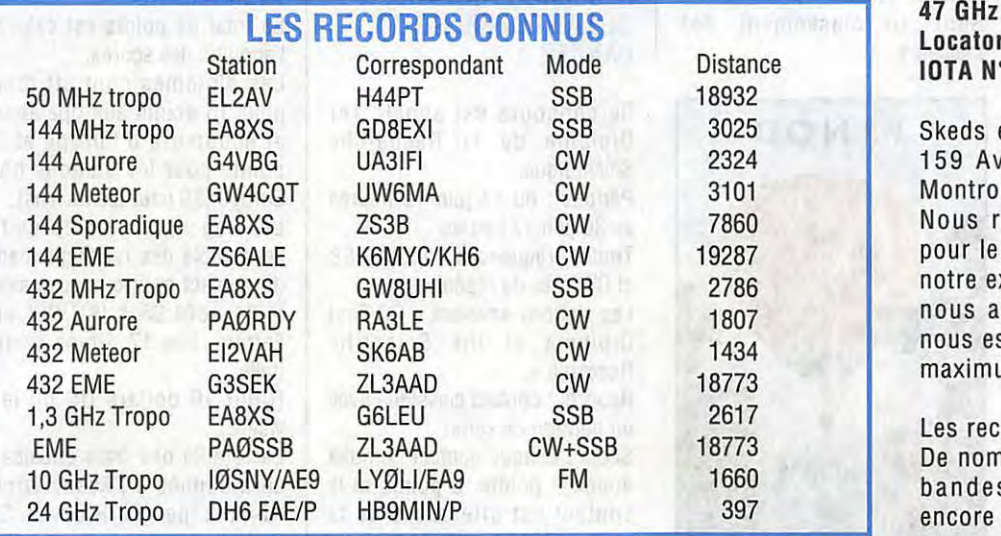

**Date** : du 9 Juin au 15 Juin 1995

Indicatifs décamétrique : OZ/F5LTB, OZ/F50RF

Ind icatif VHF et au dessus : OZ/F10IH

#### **QRV sur les fréquences suivantes** :

**DECA** : Toutes bandes avec les fréquences IOTA, 100 W, SSB et CW.

**50 MHz** : 5 éléments et de préférence au dessus de 50,200 MHz **144 MHz:** 4\*9 éléments **432 MHz** : 4 \*19 éléments **1296 MHz:** 2\*35 éléments **10 GHz 24 GHz Locator** : **JO57 IOTA N°** : **EU-88** 

Skeds et QSL via : Vincent LECLER, 159 Av Pierre Brossolette, 92120 Montrouge. Fax : (16-1) 46.57 .35.95. Nous remercions la société G.E.S. pour le soutien en matériel apporté à notre expédition, ainsi qu'aux OM qui nous aident dans la préparation et nous espérons vous contacter sur un maximum de bandes.

Les records datent des années 81 93. De nombreux Français pratiquent ces bandes. Alors, qui a fait mieux, encore que les infos de F10IH?

**Source** : **MÉGAHERTZ** *MAGAZINE,* **Oubus, Microwave Newsletter, Radio Communication** 

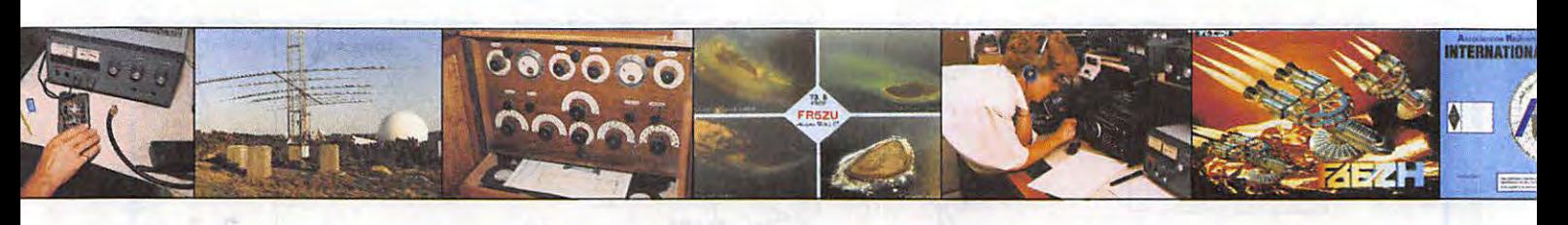

# Chronique du Traite

**VOUS AVEZ DES INFORMATIONS CONCERNANT LE TRAFIC, LES EXPEDITIONS, LES OSL** ? **ENVOYEZ-LES À LA RÉDACTION!** 

### IPLOM

La rubrique règlements de diplômes va disparaître des pages trafic, sauf pour les diplômes particuliers, le reste sera présenté dans les fiches DXCC.

Toutefois nous continuons *à*  vous donner les attributions connues.

zafnevie, zame wird auf

F6EEM

#### **MAROC : DERNIERES**  W DIN ATOL & **ATTRIBUTIONS**

ON5UD - C31 ON - CX4HS - OA40S - WA4QMQ - DU9RG - 7X2FK - TK5IL - F6ITY - EA8SX - DK4SY - WE3XN - GWABKE - JE1IZA - RB5DX. (Via CN8MK, ARRAM, BP 299, Rabat, Maroc).

#### **DIPLOME DU CENTENAIRE DE MARCONI**

L'Association Italienne publie pour cet anniversaire le diplôme « Centenaire Guglielmo Marconi » . Date de départ : 1er janvier 1995.

Le diplôme est gratuit. Mode SSB - CW- RTTY. Envoi A.R.I. DGM - Box 3113 - 40100 Bologne (Italie). Les régions prises en compte pour ce diplôme : CN - CT - CT3 - D4 - DL - EA2 - EA4 - El - F - G - GI - GM - GW - HB - HV - IS0 - IT9 - JA - LU - ON - PY -

SM - TK - UA1 - VE1 - V01 - V02 - VK2 - Sidney - VP9 - USA Cage Code - USA Massachusetts - New-York - New Jersey - Missouri - Illinois - VU - ZB2 - ZS - YU6 - SA, plus île de Zorkum (DL), île de Gotland SM1 et en Italie : 11 Ganova, Imperia, La Spezia, Svona, Bologna (14), Toscana (15), Bari (17). Rome (10). île Toscane (IA5), Fondation Marconi IY4 FGM, Torri Tigufo Marconi IY1TTM.

Ecouteurs 50 QSL, licenciés 40 QSL, dans les deux cas avec confirmation de la localité plus la station IY4FGM. lnfo I2MQP/R.R.

#### **CQ DX**

Honor Roll : Sont au classement des meilleurs :

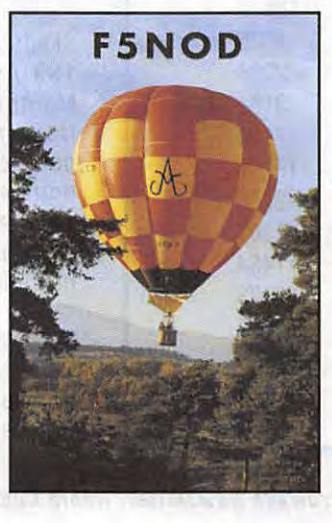

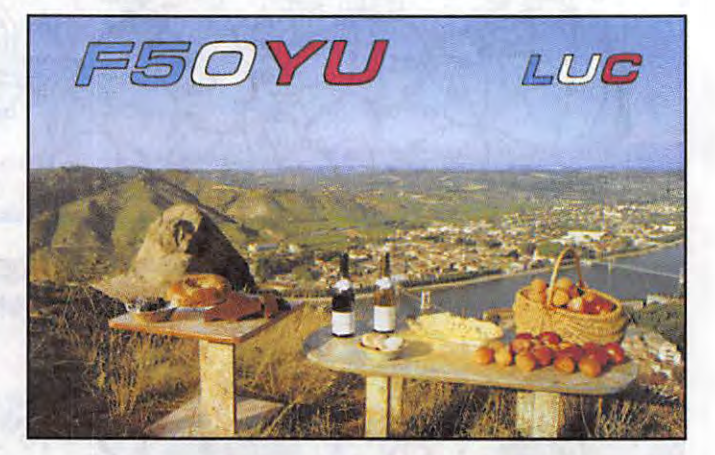

CW : F3TH/326, ON4QX/321, HB9DDZ/297, F6HMJ/284.

Phone: F9RM/327, ON5KL/319, F1 OZF/311 , F5NDX/275.

## CONCOURS

#### **CONCOURS « SCIENTIFIC RESEARCH » AU PROFIT DE LA RECHERCHE DU CANCER**

Ce concours est appelé 1er Diplôme de la Recherche Scientifique.

Période : du 13 juin 12 heures au 30 juin 12 heures.

Toutes fréquences, modes SSB et CW (pas de répéteurs). Les stations envoient « CQ First

Diploma of the Scientific Research ».

Reports : contact classique avec un numéro de série.

Score : chaque contact complet donne 2 points. 6 points si le contact est effectué avec la station JOLLY animée chaque jour par un opérateur différent et 10 points pour les contacts via satellite.

Le total de points est celui de l'addition des scores.

Les diplômes sont attribués pour 15 points aux opérateurs et écouteurs d'Europe et 10 points pour les stations hors Europe (30 pour les Italiens).

Le log doit comprendre l'ensemble des renseignements du contact et être envoyé avant le 31 août 95 à IK0YYY Luc Ferrara, Box 17, Rome centre, Italie.

(Coût 10 dollars US ou leur valeur).

La totalité des frais encaissés sera donnée à l'Associazione Italiana per la Ricerca Sul Cancro, à l'exception des frais d'expédition des diplômes.

#### **CONCOURS 50 MHZ XII° FIELD DAY**

Organisé le 18 juin 95 de 7 h à 17 h UTC pour la section UHF de Sicile.

OSO effectué sur cette bande en SSB ou en CW (répéteur, satellite MS EME).

Fréquence utilisée par la section : 50.157.5 MHz sur une largeur de bande de 12,5 kHz. Deux catégories : fixe ou portable.

RST plus le numéro de série et les 4 premiers signes du locator. Ex : JM68.

1 point par contact, 2 points pour les stations, la Sicile, et 2 points pour les stations en DM56/65/66/67 /68/76/77/78. VHF Manager : Giuseppe Giurita, IT9VDQ, via Degli Orti,

#### **WORLD WIDE SOUTH AMERICA CW 1995**

**L'Albosto** 

13, 90143 Palerme.

Concours organisé par le club PICA-PAUCARIOCA du Brésil (groupe CW) et la revue Antenna Electronica, du 10 juin 12 heures UTC au 11 juin 18 heures UTC. Bandes 3,5 - 7 -14  $-21 - 28$ .

Transmettre le RST plus les deux lettres du continent (EU). Les QRP l'ajoutent, exemple S99EU/QRP.

Catégories : mono-op 1 bande, mono-op toutes bandes, multiop. 1 émettteur, QRP maxi 10 watts.

Points : contact avec une station d'Amérique du Sud 10 points, avec d'autres stations 2 points (1 seul de votre contrée (F)).

Multiplicateurs : 2 multis pour le contact avec différents préfixes d'Amérique du Sud.

WWSA Contest Committee, Box 282, ZIP 20001-970 Rio de Janeiro, RJ Brésil, avant le 30.10.95.

(Attention : 1 log par bande).

#### **CONCOURS DES ECOUTEURS**

Du 25 juin 09.00 UTC au 25 juin 21.00 UTC. 2 catégories : Phone et CW sur

#### les bandes 3,5 - 7 - 10 - 14 - 18 et 21 MHz.

Obtenir le minimum de 5 stations par bande et par contrée, 1 point par station sur chaque bande et 5 points de bonus pour chaque contrée nouvelle.

Le log doit comprendre la description du contact complet : date - heure - indicatif - RST - QTH.

Log à : David A. Whitaker, North Yorkshire, HG29LP pour le 24 juillet 95, joindre enveloppe TSA.

#### **RESULTATS DU WPX**

Dans l'ordre : la bande (A = toutes bandes), le score, nombre de OSO et préfixes.

#### **Monde**

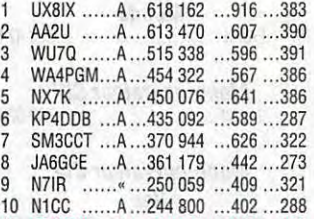

**Afrique Sénégal**  "6W1/F5PHW A 1702019 ... 1208 ... 431

32 FB1JSZ ... A ... 20808 ... 134 ... 102

**Gabon**  TR8/F5JDG A ...... 173 524 ... 309 ... 188

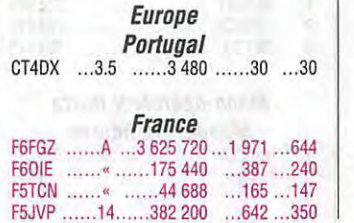

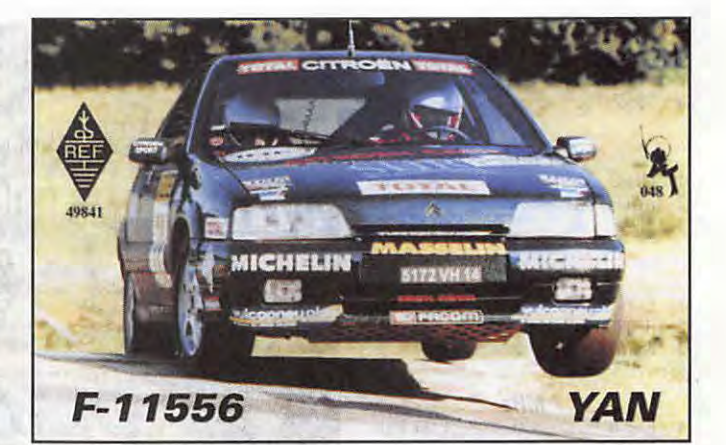

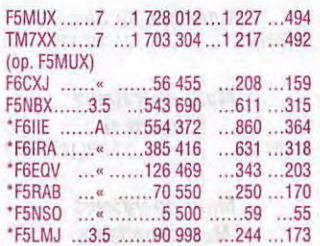

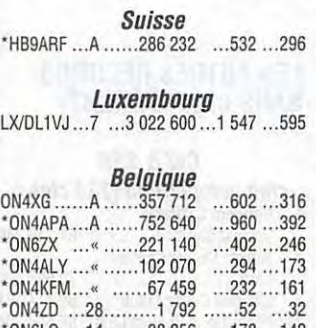

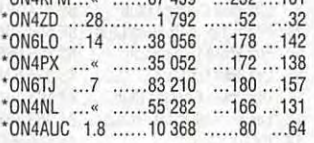

#### **Mu/li-opérateurs 1 émetteur Europe**

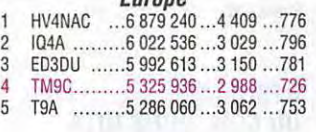

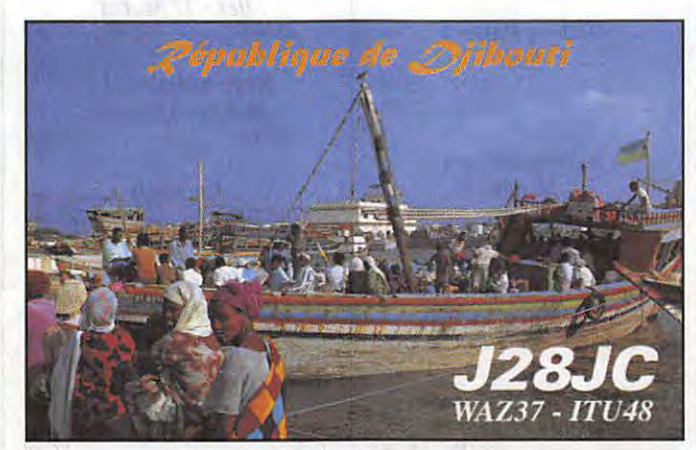

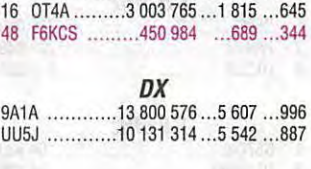

6 LZ5W ......... 5 075 025 ... 2 770 ... 785

#### **TOP SCORES MONDE**

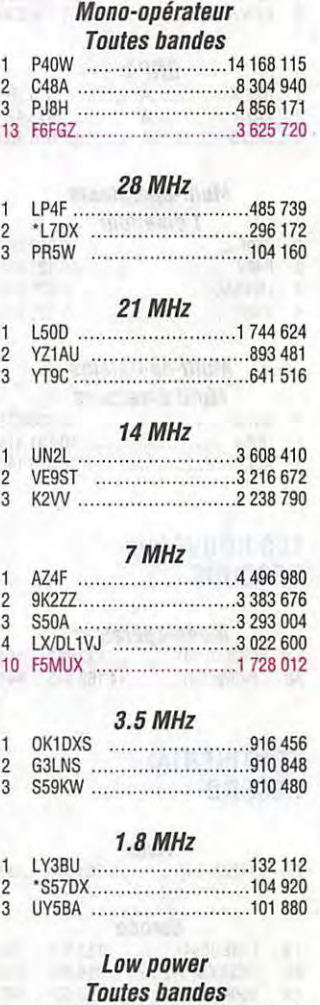

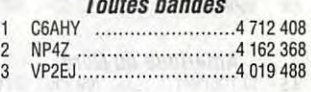

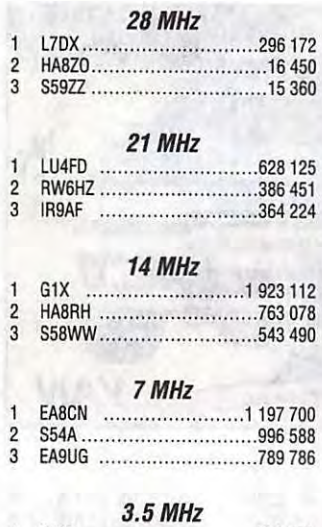

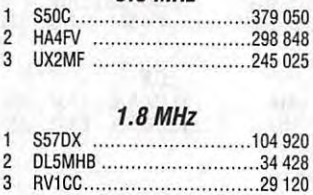

#### **Assisté**

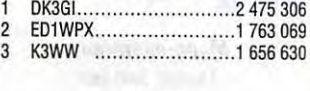

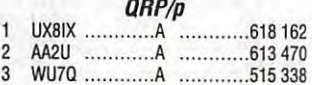

#### **Mu/li-opérateurs 1 émetteur**

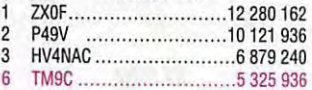

#### **Mu/li-opérateurs Mu/li émetteurs**

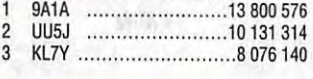

#### **LES NOUVEAUX RECORDS**

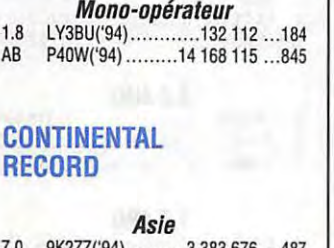

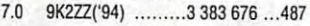

#### **Europe**

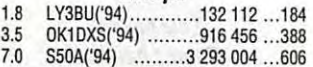

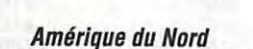

3.5 XL7CC('94) ............ 709 730 ... 241

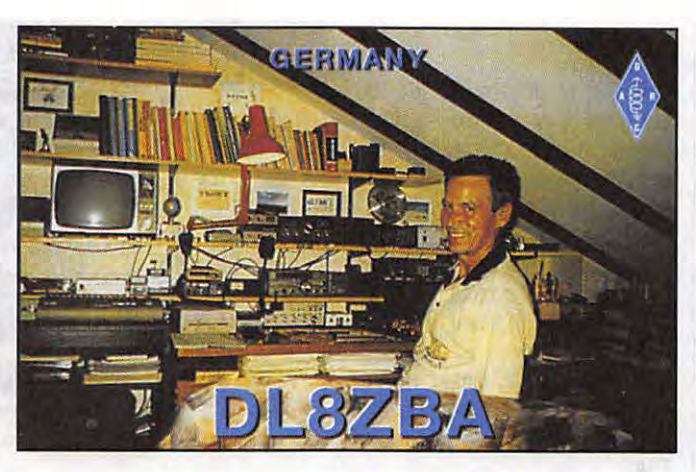

 $\mathbf{1}$  $\mathbf{1}$ 

**Amérique du Sud**  P40W('94) .................14 168 115 ...845

**Mu/li-opérateurs 1 émetteur**  ZX0F('94) ............... 12280162 ... 811

**Mu/li-opérateurs Mu/li émetteurs**  LQ5A'(89) .................. 8 290 016 ... 784

#### **LES AUTRES RECORDS SANS CHANGEMENT**

#### **CW&SSB**

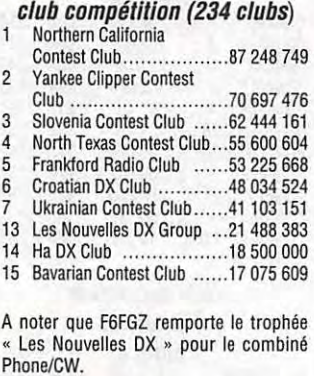

#### **RESULTATS DU CONCOURS IOTA**

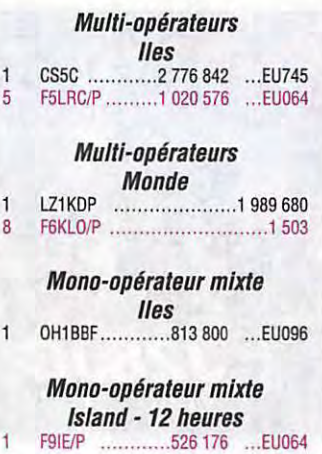

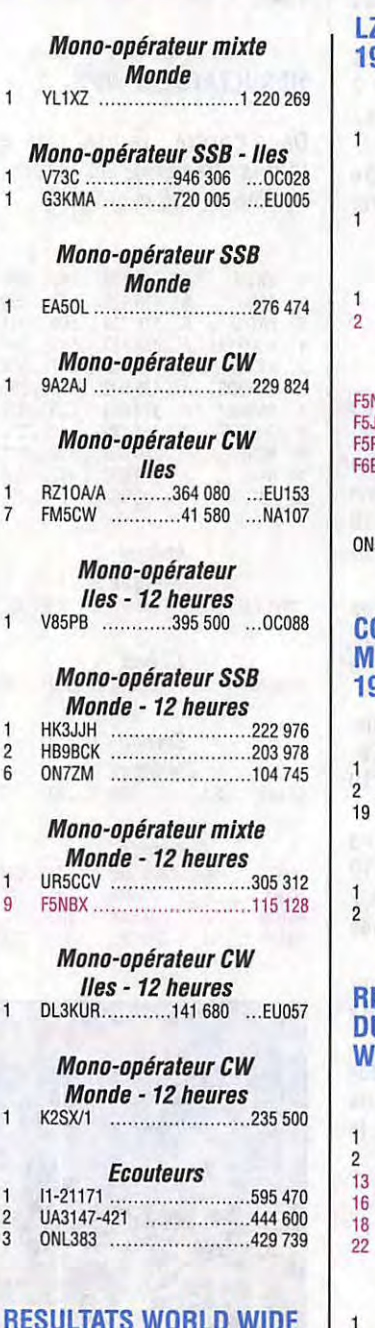

#### **RESULTATS WORLD WIDE SOUTH AMERICA CW**

**3,5 MHz** 

 $.1$   $Z2PP$ 

#### **7MHz**  1 ..•...•................ ............. .... .. LY10R **14MHz**  1 ..•.................................... SP6YAQ **21MHz**  1 ....................................... OK11W 4 .......... ........ .................. ... ... F5NBX 5 .......•.................••............ ON4XG **QRP**  1 .........•.......................... 5B4/0K1CZ **SWL**  1 ....................................... ONL383

#### **LZ DX CONTEST 1994**

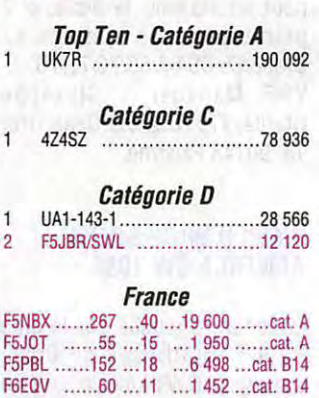

**Belgique**<br>1 ...... 282 ... 41 ... 23 944 ...... cat. A

#### **CONCOURS EME METEOR SCATTER 1994**

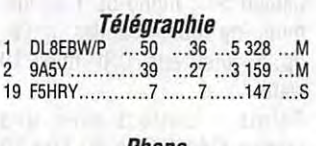

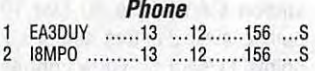

#### **RESULTATS DU CONCOURS WHITE ROSE (SWL)**

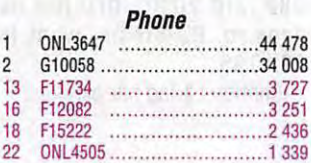

**cw**  1 ONL383 ........................... 20 873 2 FSJBR ........................... 18 030 (Cette partie du concours se faisait sur 40 - BO et 160 m, pour la seconde partie voir le règlement du concours SWL dans ce numéro).

## ECHO DES BANDES

**144 MHz** 

CTØSAT.

**432 MHz** 

CTØRIB.

en J0541F.

**Relais** 

RS28.

JN63KR.

avril 92.

Balise au Portugal 144.950 :

LY2WN émet sur 144.150 MHz avec 25 Watts en K025DB.

Balise au Portugal 432:950 :

DB0VC émet sur 432.990 MHz, 1296.920, 2320.920, 10368.920

DM0INB en J050Eu sur 144.905, 432.905, 1296.905,

DB0SOC est à Solingen en J031 NE, réception 1270.700, émission 1241 .700, canal

IY4M 28.195, I1M 21.151 , IK6BAK 24915 et 18068, IK1PCB'B 18102 et 28180. La balise IK6BAK transmet le message suivant : VVV de IK6BAK Beacon QTL Locator

La balise 12 m est active depuis juillet 88 et celle du 17 m depuis

**Le synoptique de la balise** 

2320.905 et 5760.905.

**Balises italiennes** 

#### **PAR BANDES**

**1,8 MHz**  VP2VI, 1PØU, VQ9TP.

**3,5 MHz**  YV5LIX, 1PØN, F5FHI/9U, HH2/KA4GKX, ST2SS.

7 MHz ST5JC, 8R1AK, 8R1Z, AP2NJ, 5R8DL, 6W6JX.

**10 MHz**  AA7JM, 807BE, 807BV, C53HG.

**14 MHz**  3V8BB,4U1UN, SH3JB, SV7BC, 9M2MT, 9N1CHM, 905TR, AH8A.

#### **18 MHz**

SN3NLE, 807BL, 905TR, 9X5TFA, 1 P0U, 7Q7LA.

#### **21 MHz**

SV7GL, 9X5TFA, VQ9LW, 3DA0CA, 707LA.

#### **28 MHz**

Balise au Portugal 28.200 : CTØAPO.

#### **50 MHz**

Balise au Portugal 50.1 CP0SMB.

#### **EMETTEUR 18.068 5 WATTS À QUARTZ FILTRE PASSE-BANDE PA SORTIE 10W** antenne antenne **EMETTEUR 24.915 12V<br>PA SORTIE 10W 44.915 12V EMETTEUR 24.915 12V<br>
<b>2 WATTS À QUARTZ** AVEC MRF450A vers émetteur **ALIMENTATION 12 V 10 A ET5V1A**  5V **GENERATEUR DE f-----~ MESSAGEAVEC EPROM 2716**

DX ECHO

#### **QSL VIA...**

**A61AH** - Al Mur al Mohiri, Box 4800, Dubai. **A61AN** - Nasr Fekri, Box 53656, Dubai.

**A71AK** - Box 5173, Doha. **A71AO -** Box 9233, Doha. **A71AV** - Box 6436, Doha. **A71 BA** - Box 22292, Doha. **A71BI -** Box 1959, Doha. **A71 BY** - Box 432, Doha.

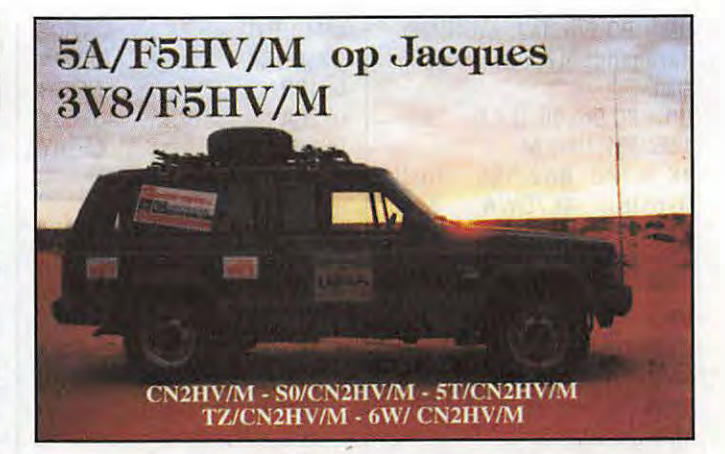

**A92BE** - (> 1/2/95) Box 26844, Adlyia, Bahrain. **AH2CM** - Enrico A. Alvarez, POB 10394, Sinajana, GU 96926, Guam. **AP2MMN** - M.M. Naeem, Box 9011, Igbal Town, Lahore 54570. **CN2AQ** - Sjoerd Quast, Box 82, Asilah. **CN2HW** - I5JHW, Geovanni Bin. **CN5I** - Santini 30, 1.51031 Agliana (PT), Italie. **CN8EC** - Box 457, El Aijun. **CN8NA** - Box 6577, Rabat Cedex. **C02EG** - Box 5153, Habana 10500. **C07JC** - Box 5343, Camaguey 70300. **CT3FT** - Cedric J. Rourke, Box 86, P-9400 Porto Santo. **DU9RG** - Robin U. Go, Tukananes, Cotabato City 9301. **ET3BN** - Box 150194, Addis Abeba. **FK8FA** - Box 447, F-98607 Mont Dore, New Caledonia. **FK8HC** - Franck Petitjean, Box 7636, F-98801 Ducos, New-Caledonia. **FR5BT** - Lucay Dambrville, 4 rue Leconte de Lisle, Les Camelias, F-97400 St Denis. **HH2HM/F** - Michel Hamoniaux, Box 104, F-22650 Ploubalay. **HKONZY** - Luis A. Escobar Potes, Box 013, San Andres. **J28EN** - Box 2417, Djibouti. **KH8AJ** - Kathleen C. Morrell, POB 4936, Pago Pago, AS 96799. **KH8BB** - Nonito S. Que, Box 5247, Pago Pago, AS 96799. PAØCXC/5Z4 - John Fung-Loy, Box 44145, Nairobi

**SU1SK** - Said Kamel, Box 62, Shobra Alkima, 13411 Cairo.

 $TU2JL - Jean Levy, Box 1309,$ Abidjan 01. **V44KBT** - Trevor, Box 827, St Kitts. **V51B0-** Box 1823, Tsumeb. **VP8CKN** - Box 470, Port Stanley, Falkland lsl via Great Britain. **5R8DY** - Box 404, Antananarivo. **5W1UC-** Box 615, Apia. **8R1AK** - Desmond, Box 10868, Georgetown. **9GINS** - Box 13921, Accra. **9I30A** - Hisao Boda, Box 30027, Lusaka. **9K2MR** - Box 14951 , 72856 AI-Fayha.

**Les nouveaux bureaux QSL des pays de l'ancienne URSS** : **EK** - PO Box 22, Yerevan 375000, Arménie. **ER** - PO Box 6637, Kishinev-50, 277050, Moldavie. **EU** - PO Box 469, c/o EU1AO, Mlnsk-50, 220050, Belarus. **EX** - PO Box 1100 A.R.U.K., Bishkek, 720020, Kirghizie. **EY** - PO Box 303, T.A.R.L. , Glavpochtamt, Dushanbe 734025, Tadjikistan. **EZ** - PO Box 555 T.A.R.L., Ashgabat 744020, Turkménistan. UK - PO Box Ø, Tashkent 700000, Uzbékistan.

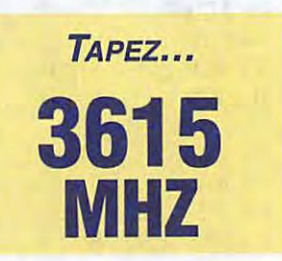

**UN** - PO Box 112, c/o UN9PC, Karaganda 470055, Kazakhstan.

**UR** - PO Box 56, U.A.R.L., Kiev-1 252001, Ukraine.

**4K** - PO Box 165, Rostk Dvpsto, 4K7DWA, Baku 370000, Azerbaidjan. **4L** - PO Box 1, Tbilisi 380002, Georgia. **UA** - PO Box 59 U.R.R., c/o

RZ3AZO, Moscow 105122, Russie. - PO Box 88, C.R.C.R.F.,

Moscow, Russie.

#### OH1 NOA en OD5 **QSL**  • **Septembre** : **MANAGER**

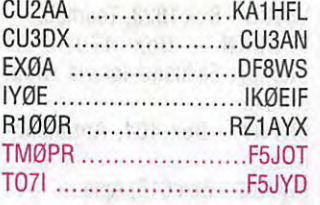

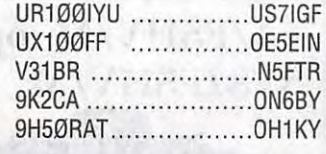

#### **PREVISIONS D'ACTIVITES 1995 POUR LES MOIS A VENIR**

- Juin : Indicatif spécial 7S30WG KE4LWT en TG et K8UIR dans le Pacifique - PO Box 88, C.R.C.R.F.,<br>
Moscow, Russie.<br>
CON6TT en 70<br>
CON6TT en 70<br>
CON6TT en 70<br>
PO Box 88, C.R.C.R.F.,<br>
dans le Pacific<br>
ON6TT en 70<br>
PO Box 88, C.R.C.R.F.,<br>
ON6TT en 70<br>
PO Box 88, C.R.C.R.F.,<br>
ON6TT en 70<br>
PO BOX 88
	- **Août :**
	-

Activité de G4RWD en ZD8 UT9XL en YM

- $\bullet$  Octobre:
- Jusqu'au 8/10 ZS50 PAY  $\bullet$  Décembre :
	- FT5XK Jusqu'au 31.12 utilisation de 4U50UN Préfixe PIS0

#### F 5 LNO ..........« .............7.012 11.45<br>F 5 MYL .........M.-Jeanne .......7 17.00 Dépt 93 F 5 MYL .........M.-Jeanne .......7 17.00<br>F 6 DXB ........Yvette ......7.020 09.35 Dépt 17 06.30 Dépt 02 12.50<br>14.45 via SP5IUL F 6 DXB ......... Yvette ...... 7.020 F 6 JPG ......... M.-Claude ... 3.547 DL 2 FCA ......... Rosel ......... 7.026 EQ 50 WL ......Helen .........7.011 10 WX ............ Jane ......... 7.027 15.40 T 91 ENG .........Dina .........7.010 T91 ENG/Dina. OLIMPUSKA NR 11, 71000 SARAJEVO T 94 WU ......... Sany ...... 14.030 13.30 via WB2RAJ

QSL Bura : DJ1TE (10.92), DL2LBI (03/94), DL3ECP (03.94), IK5MEQ (10.93), ZS4MB (03.94), WD5FQX (10.93). QSL Direct: ZD7SM (12.94), F5JPS (04.95).

Merci à Rosy F5LNO, Denise F6HWU et Edouard F11699 pour leur aide.

#### Séjour à Mauritius par Denise F6HWU (Texte trouvé

dans « la pioche »)

Mon ORP devant faire un QSY « pro » en 388, j'avais prévu de l'accompagner et, dans cette intention, fait une demande d'autorisation provisoire de trafic depuis cette contrée, selon les directives de Jacky, 3B8CF, président des OM de l'île Maurice. Entre temps le plan de travail de mon fils avait été modifié et j'allais renoncer à ce voyage quand Jacky m'a proposé accueil, hébergement et pension ! Il reçoit en effet des hôtes payants, mais à des conditions tout à fait OM, avec en prime une très grande gentillesse de toute la famille.

Quelques jours après mon arrivée, j'ai été invitée à une réu nion de la part des OM de 3B8, dans un cadre très agréable où à l'image de la population

de l'île, toutes les ethnies et les religions se côtoient sans heurts. Je n'ai pas été indifférente au côté touristique de l'île, mais j'ai surtout apprécié de pouvoir découvrir les choses « de l'intérieur », à travers les avis et conseils de mes hôtes. Si la langue officielle est l'Anglais, un très bon Français est parlé par tout le monde, ce qui est très agréable.

Côté radio : pratiquement pas de propa avant 14 heures locales (TU + 4) et un peu de trafic tous les jours, en particulier sur les bandes WARC - 1800 OSO environ. Participation au CO WW CW avec 1308 OSO. Pendant le contest je pense que peu d'antennes directives étaient tournées vers ce petit coin de l'Océan Indien, et mes 100 Watts se faisaient souvent sur... les ondes!

J'ai été agréablement surprise d'avoir pu contacter un assez

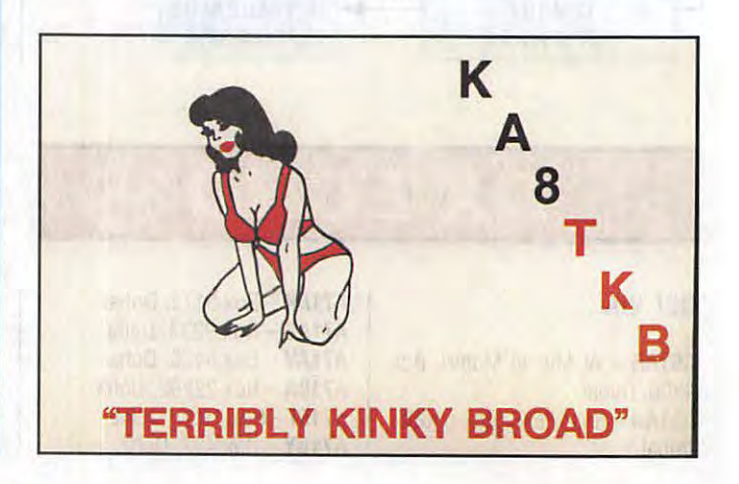

#### -- ... -..... .-.. ~ -·---- - " . 33 de NADIN

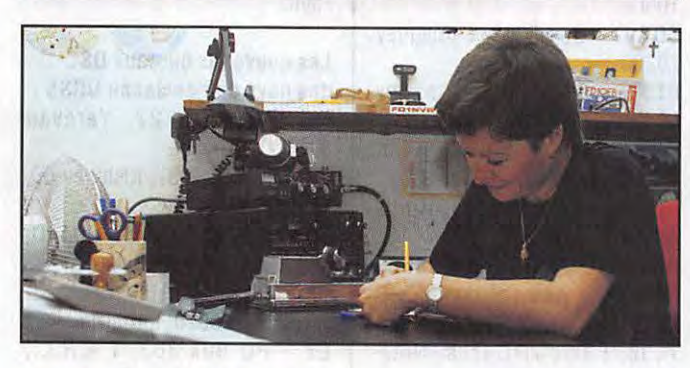

#### **YL ENTENDUES EN SSB**

F 5 LNO ......... Rosy ......... 3.518

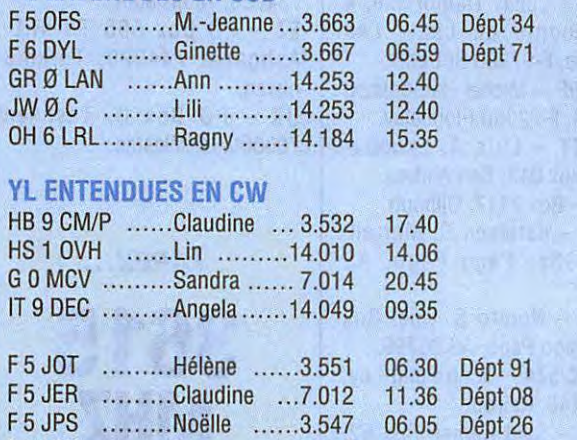

*MEGAHERTZ MAGAZINE* **56** 

19.20 Dépt 83

grand nombre de stations F, et je remercie tous ceux qui m'ont appelée.

73 à tous + 88. Denise

Le dimanche 30 avril s'est déroulé, à Reims, l'A.G. de l'Union Française des Télégraphistes qui fêtait ses 10 ans... Et c'était la première fois, aux dires de certains, que autant d'YL françaises avaient fait le déplacement : Marie-Denise F6AYL (femme de F3YP président du REF, également présent), Claudine F5JER, Rosy F5LNO, Evelyne F5RPB, Marie-Claude F6JPG, Denise F6HWU et moi-même. Notre amie Yvette F6DXB devait également être là, mais un empêchement majeur l'a retenu chez elle mais nous avons beaucoup pensé à elle. Et nous avons eu la surprise de voir Rosel DL2ECA qui avait fait le déplacement depuis Bebra avec son OM Helmut DL8FBZ. C'était un réel plaisir de nous retrouver et de faire... enfin connaissance. Bien sûr ce moment « exceptionnel » a été immortalisé !... les photos paraîtront le mois prochain. Cette AG était très réussie et magnifiquement organisée ... et j'en garde un très bon souvenir. Merci à toutes et à tous...

(Seule fausse note venant d'un OM-F... qui se reconnaîtra... et non de l'organisation de cette AG, qui a trouvé que Rosy et moi n'avions pas l'esprit « public-relation » ... et que nous représentions très mal les YL françaises !). Les YL et OM présents pourront juger cette remarque ... de toutes les façons, où que ce soit et quoique l'on fasse, il est tellement plus facile de juger et de critiquer que... d'agir... aussi faut-il le prendre de qui ça vient et laisser dire... 88 de Nadine

#### **DERNIERE MINUTE**

**LE 13 MAI UNE VIOLENTE TEMPETE A ARRACHt DE NOMBREUX ARBRES CENTENAIRES ET BIEN D'AUTRES CHOSES DANS LA RÉGION DU 84.** PYLONE, ANTENNES, CHENES CENTE-NAIRES SONT TOMBÉS SOUS LA FORCE DES VENTS.

**NADINE,** f5NVR, N'EST PLUS EN **MESURE POUR QUELQUES TEMPS D'ASSURER LES SKEDS AVEC LES Yl. MERCI DE CONTINUER À ENVOYER LES INFORMATIONS.** 

#### **STATION DU MOIS**

Guillaume LHERMINIER alias F1 ISM est radioamateur depuis l'anniversaire de l'année de ses 17 ans, le 23 avril 1993.

Quelle date pour lui !!!... et de plus cette année, LA JOURNEE INTERNATIONALE DES RADIOAMATEURS !!!

F1 ISM en QTH : FRESNEAUX-MONTCHEVREUIL dans le département de l'OISE en locator JN19AG.

Membre de bureau au sein d'une équipe associative dans le pays du THELLE, secrétaire du radio club YANKEE DX de Méru, Guillaume sait lier les activités scolaires (le BAC cette année) et la radio. Educateur au radio club de JOUY-SOUS-THELLE, il dispense des cours sur les multiples lois de l'électronique afin d'amener des connaissances aux passionnés et passionnées (bravo GERALDINE) de communication désireux pour les uns et les unes de se présenter à l'obtention du certificat de RADIOAMATEUR et pour les autres, de se perfectionner dans leur hobby.

La station radioamateur F1 ISM se compose d'un émetteurrécepteur KENWOOD TS700 qu'il utilise également en portable, suivi d'un linéaire lui délivrant une cinquantaine de watts HF et une antenne deux fois 9 éléments lui permettant de trafiquer sur 360 degrés avec un petit rotor YAESU.

Guillaume est actif durant les contests, en portable avec le TS700, l'ampli 50 watts et une F9FT 9 éléments portable à rotation manuelle... HI !!! Vous avez peut-être déjà contacté F1ISM/P durant le dernier concours VHF ?

Souhaitons lui beau temps pour les prochains portables car les précédents étaient très humides.

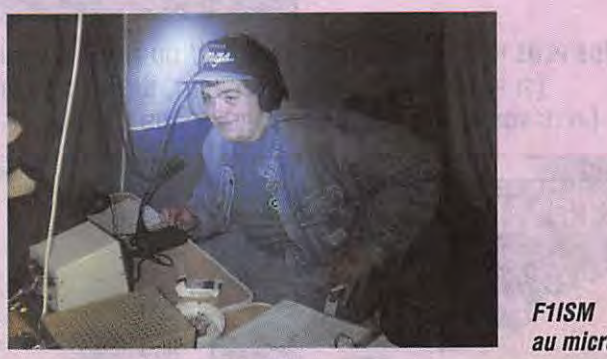

*au micro.* 

## UR L'AGENDA

#### **EUROPE**

#### **GRECE**

IK3GES (rien à voir avec l'importateur français !) sera actif de mi-

juillet au 3 août à partir des îles grecques.

KC1QF/SV4 et SV1BKN espèrent être actifs au Mont Athos début juillet.

#### **ITALIE**

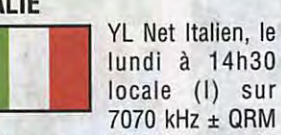

et le mercredi à 21h locale (I) sur 3625 ± QRM. et le mercredi à 21h locale (I)<br>
sur 3625 ± QRM.<br> **AMÉRIQUES** 

#### **ALASKA**

L'Administration américaine a accordé les chiffres de Ø à 9, sont concernés les préfixes AL, KL, NL, WL. Toutefois la série KL9KAA à KL9KHZ est réservée au personnel américain en Corée.

#### **ILES DE PAQUES**

L'équipe composée d'amateurs US, XE, HB, PA, une vingtaine d'OM dont F5MBO sera sur cette île en septembre pour 3 semaines. En principe à partir du 3/09. L'indicatif XR0Y pour

Pâques et XR0Z pour Salas et Gomez.

#### **PORTO RICO**

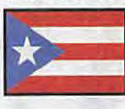

Les radioamateurs utilisaient jusqu'à ce jour KP4, **NP4, WP4.** 

Ils sont désormais autorisés avec le chiffre 3. Cette autorisation ne concerne pas Dese-<br>cheo. cheo.

#### **ASIE**

#### **BAHRAIN**

L'Annual Scotty Redd (K0DQ) de l'US Navy a utilisé A92Q sur ??

et 40 m en télégraphie.

# lisé A920 sur ??<br>et 40 m en télégraphie.<br>**ANTARCTIQUE**

#### **BOUVET**

Quelques amateurs avec UA50BA et RW3GW envisagent une activité sur cette île en serait 3Y/RØFL.

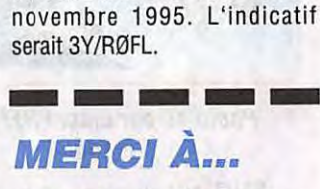

F601E, DJ9ZB, CQ Mag., CQ DL, Radio Rivista, Nvelles DX, OXNS.

## **SSTV & FAX**

VOS PLUS BELLES RÉCEPTIONS EN SSTV OU EN FAX MÉRITENT D'ETRE PARTAGÉES ! ENVOYEZ VOS IMAGES SUR DISQUETTE (SI FORMAT PC) OU, DIRECTEMENT, DES PHOTOS EN COULEUR À LA RÉDACTION DE MEGAHERTZ *MAGAZINE*  **(AVEC VOS NOM, PRÉNOM** ET INDICATIF SUR L'ÉTIQUETTE DE LA DISqUETTE). ELLES SERONT PUBLIÉES DANS CES PAGES.

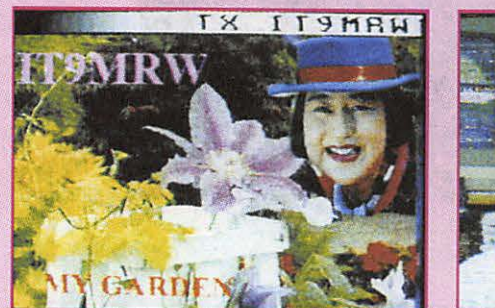

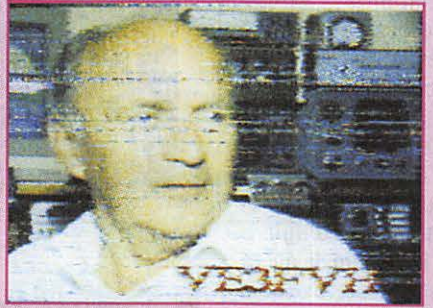

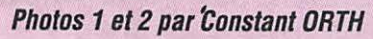

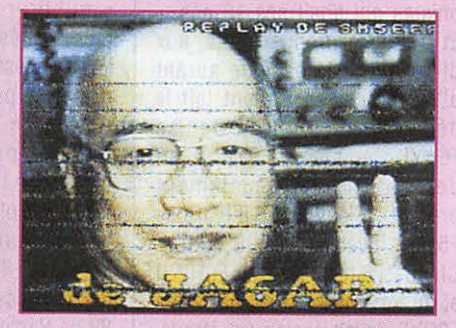

Photo 3 par Jean-Claude SORAIS

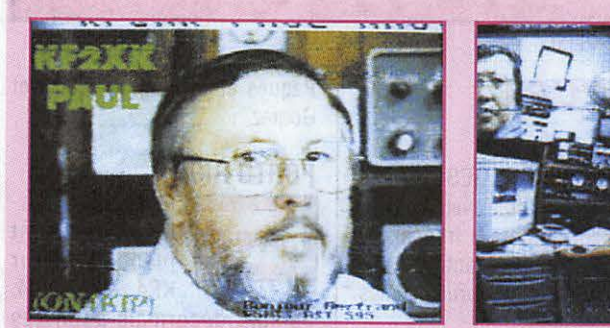

Photos 4 et 5 par Bertrand LAMBALIEU, F5NTS

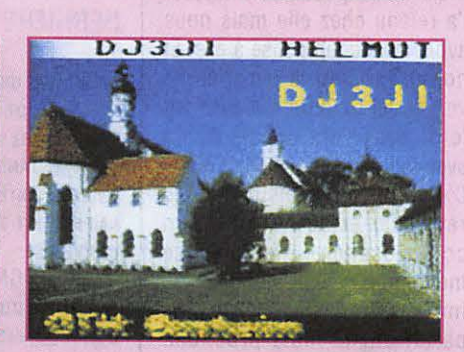

**Photo 6 par Laurent VILLAIN** 

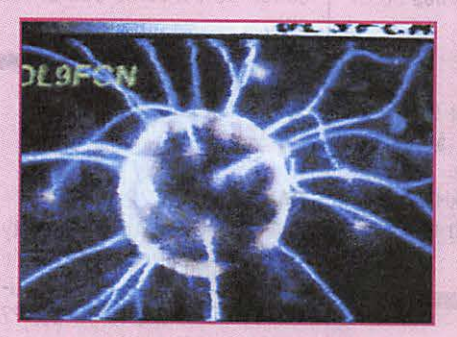

Photo 7 par Laurent VILLAIN Photo 8 par Jérôme CLAR/A

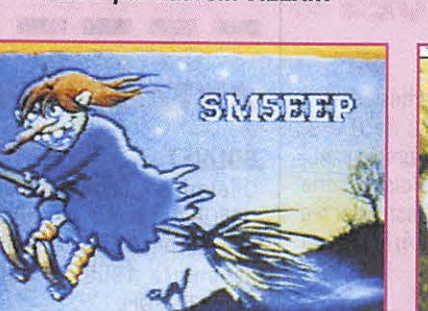

Photo 10 par Lionel REPELLIN, F-14668

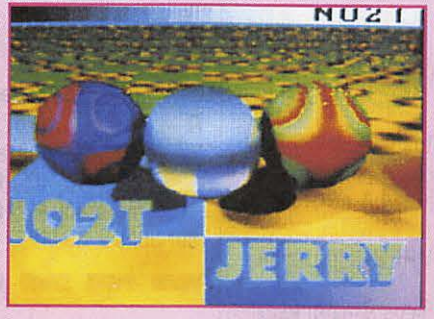

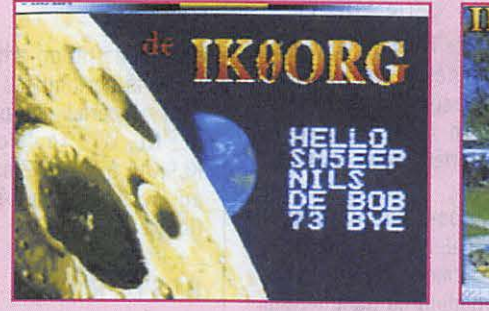

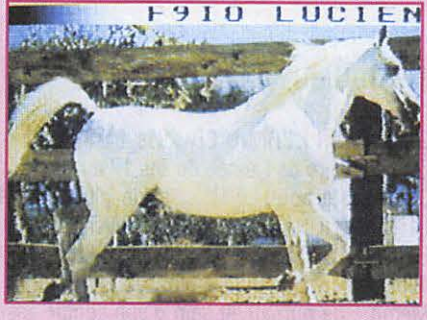

Photo 9 par Lionel REPELLIN, F-14668

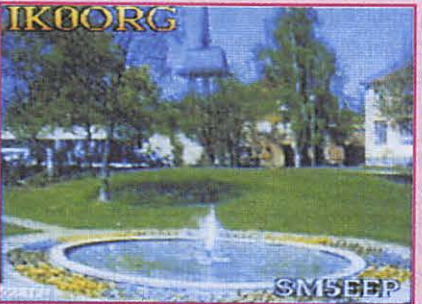

Photos 11 et 12 par Denis BONOMO, F6GKQ

SVP, N'ENVOYEZ PAS VOS PROPRES IMAGES (CELLES QUE VOUS ÉMETTEZ) MAIS BIEN CELLES QUE VOUS AVEZ REÇUES. **MERCI!** 

#### **ARGENTINE**

 $\bigcirc$ 

 $\bigcirc$ 

 $\bigcirc$ 

 $\bigcirc$ 

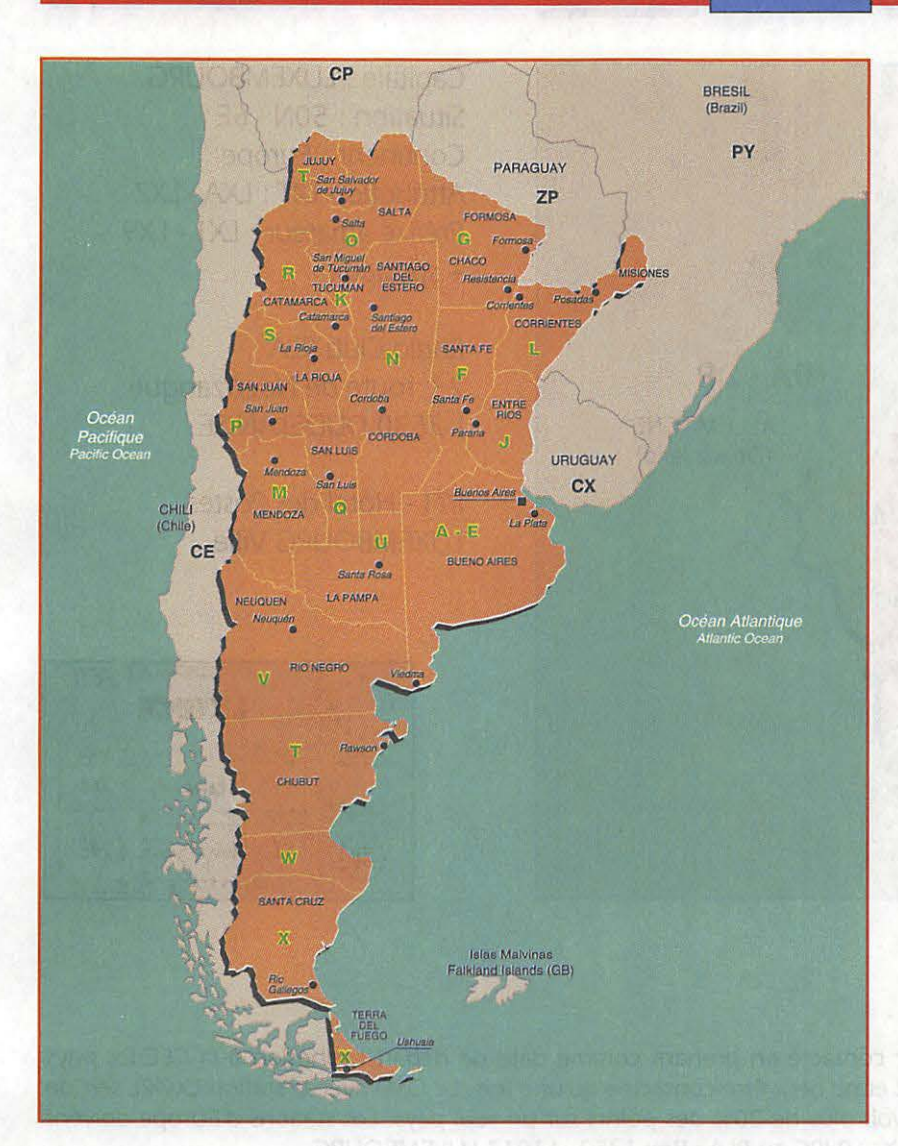

Capitale : BUENOS AIRES Situation: 34S - 64W Continent : Amérique du Sud Attribution UIT : LOA - LWZ - L<sub>2</sub>A - L<sub>2</sub><sub>z</sub> - A<sub>4</sub>A - A<sub>7</sub>z Préfixe amateur : LU - LW Zone WAZ 13 - Zone ITU 14-16

**11. 参加 【U** 

Radio Club Argentina Box 97 - 1000 BUENOS AIRES

PTT - Direction Nationale des Communications Section Radioamateur 1 000 BUENOS AIRES

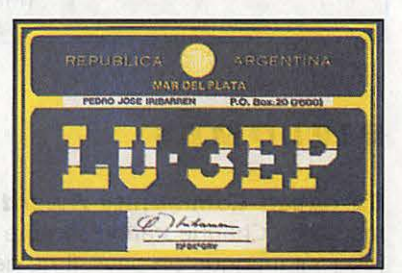

#### **DIPLOMES**

Attention le nombre des diplômes est important. Nous en donnons quelques-uns. Conditions générales pour les diplômes du club : 10 IRC. Contacts après le 20.11.1945. RCA - Award Manager - Box 1 127 - 1 000 Buenos Aires.

**Diplôme d'Argentine:** 100 stations LU.

LU Double Letters (LU 1Ø DL) : 10 stations différentes ayant dans le suffixe les mêmes doubles lettres. Exemple : PY7AA - F2EE - etc. 1 des stations doit être en LU.

**LU YL Award** : 5 stations YL d'Argentine.

**Republica Argentina (RAJ** : 18 stations LU dont le suffixe permet d'écrire Republica Argentina.

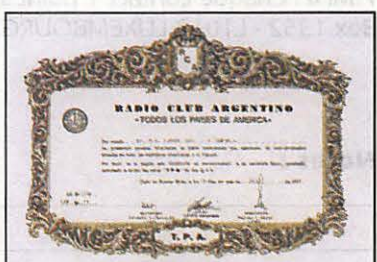

**To Dos las Paises de Argentina** : Contacter les 21 républiques d'Amérique plus le Canada (22 au total). CE - CO - CP - CX - HC - HH - Hl - HK - HP - HR - LU - OA - PY - Tl - TG - W - XE - YN - YS - *'N* - ZP - VE.

**Five Argentine Islands Award (en télégraphie)** : 5 stations d'Argentine dans les iles dont 3 comptent pour le DXCC. Malvinas - Sud Oarkney - Sud Shetland - San Pedro - Sud Sandwich - Antartic. Pour les autres iles non DXCC : Staten - Terre de Feu - Bécasse - Pavon et toutes les îles de l'Océanie. 15 IRC au groupe d'Argentine de Télégraphie -Box 1875 - Wilde Buenos Aires.

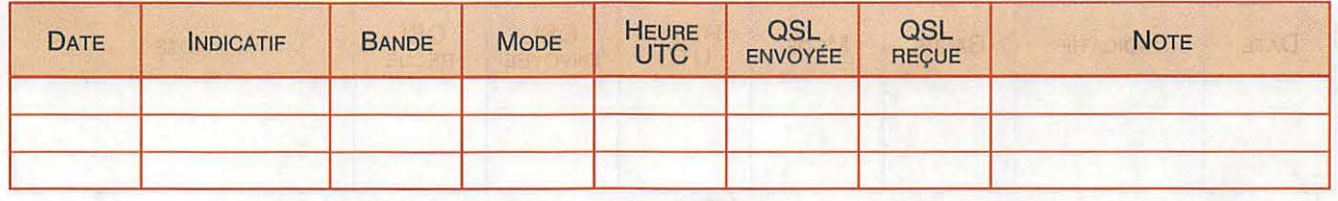

### **LUXEMBOURG**

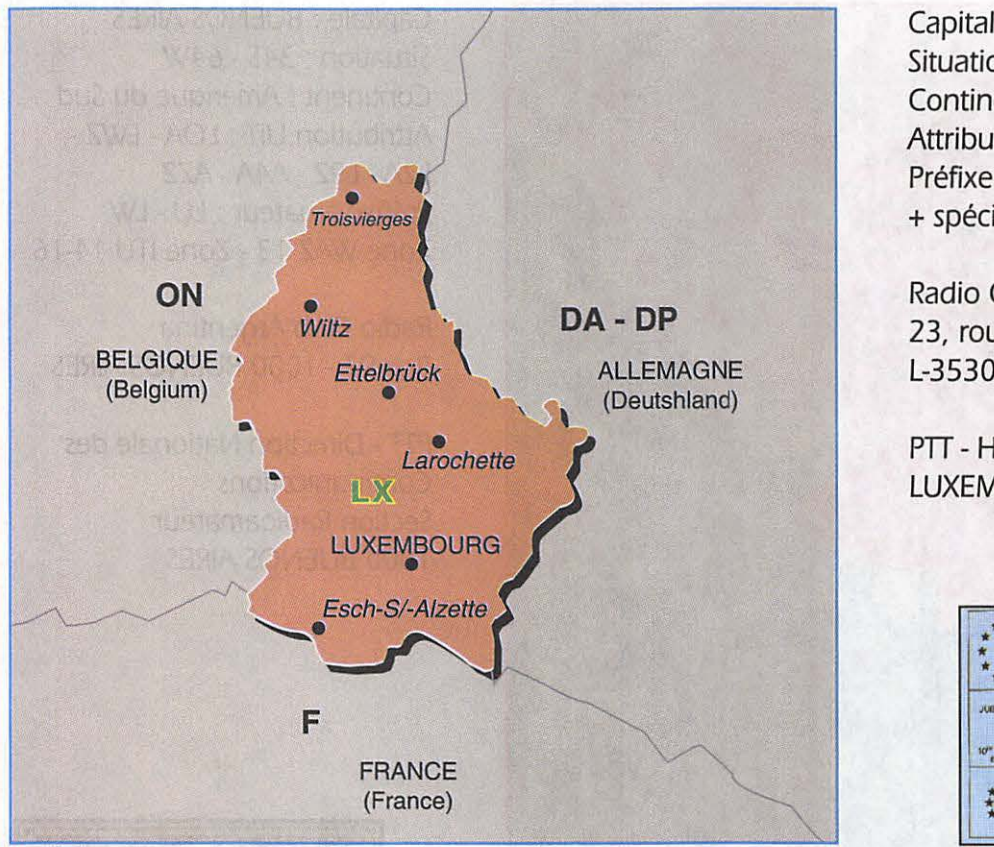

Capitale : LUXEMBOURG Situation : SON - 6E Continent : Europe Attribution UIT : LXA - LXZ Préfixe amateur : LX1 - LX9 + spéciaux

**LX** 

Radio Club RLA 23, route de Noertzangue L-3530 DUDELANGE

PTT - Hôtel des Postes LUXEMBOURG Ville

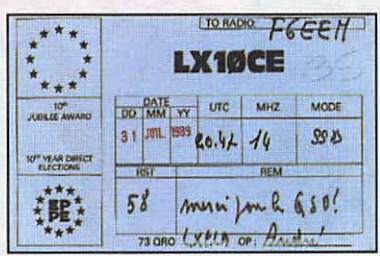

#### **DIPLOMES**

**European Community Award** : Avoir contacté en prenant comme date de départ l'adhésion à la CEE les pays membres. Chaque station compte 1 point et ne peut être contactée qu'une fois. Le OSO avec la station LX0RL sert de joker s'il manque un pays. Il ne peut y avoir plus de 20% des points sur un seul pays. Les stations d'Europe doivent avoir obtenu 100 points avec 5 stations LX. 10 IRC au RLA - Box 1352 - L1013 LUXEMBOURG. Dates : Après le 25.03.57: DL-I- ON - F - LX - PA. Après le 01.01 .73 : El - OZ - G. Après le 01.01 .81 : *SV.* Après le 01.01.86: EA-CT.

Luxembourg Award : OSO avec les stations LX à compter du 01.01.1951. 30 points dont 20% sur 1,8 - 3,5 ou 7 MHz. Chaque contact 1 point sur 14 - 18 - 21 - 24 - 28 MHz et 2 points sur 1,8 - 3,5 - 7 - 10 MHz. 10 JRC au RLA-**Box 1352 - L1013 LUXEMBOURG.** 

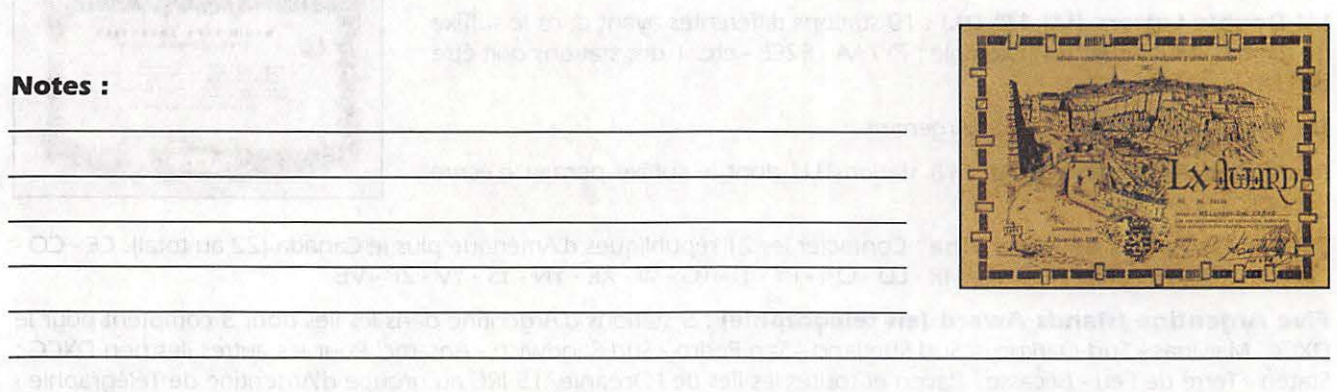

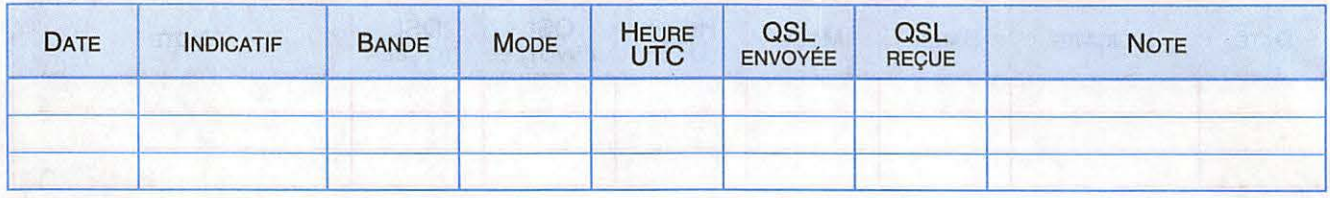

#### **PARAGUAY**

#### $\overline{\mathbf{U}}$

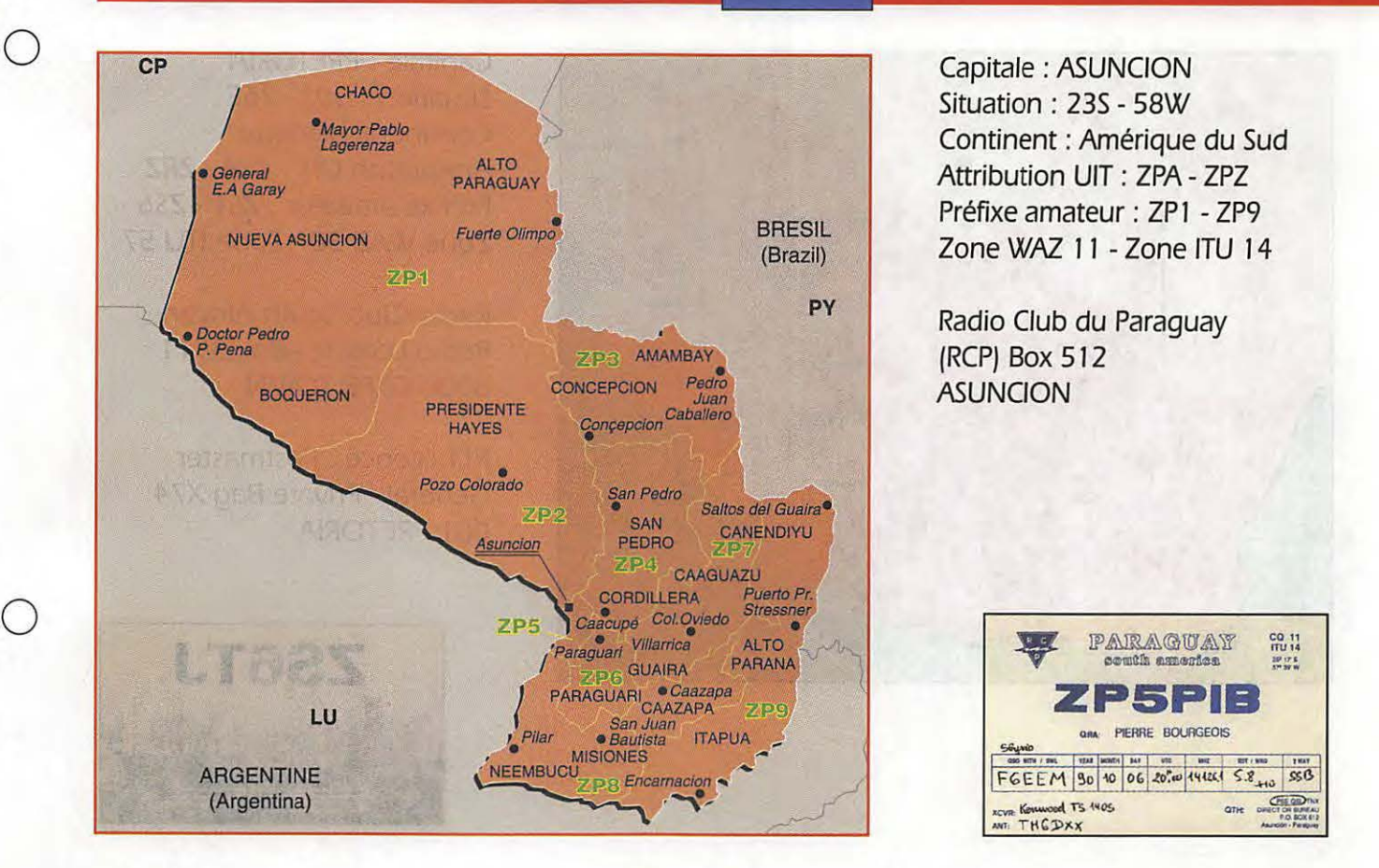

#### **DIPLOMES**

 $\bigcirc$ 

 $\bigcirc$ 

**Conditions générales** : Contacts après le 15 mai 1952 - GCR liste - 5 IRC. RCP -Alberto Tauber, ZPSPX, Award Manager, Box 512, Asuncion.

**Ali Mediterranean Countries (AMCAJ** : Classe A : 41 contrées - Classe B : 30 contrées - Classe C : 20 contrées, des stations ZP doivent figurer dans chaque classe. Liste des contrées : A2 - AS - C3 - C31 - CP - HA - HB - HBØ - HV - JT - LX - OE - OK - TL - TT - TZ - UC2 - UD6 - UG6 - UH8 - UI8 - UL7 - UM8 - UO5 (ou nouveau indicatif des pays de l'ex URSS) - X7 - XW8 - YA - ZE - ZP - 306 - 4U 1 - SW7 - SXS - 7P8 - 707 - 9J2 - 9N 1 - 9US - 9XS

**All zone 11 Prefixe (AZ 11 PX)** : Classe A : 30 préfixes - Classe B : 19 préfixes - Classe C : 12 préfixes. Ce sont ZP1 à 9, P41 à Ø et tous les préfixes spéciaux des WPX contest.

**Diplôme du Radio Club (CRCPJ** : Avoir contacté 15 stations ZP différentes.

**Diplôme du Paraguay (DPJ** : Avoir contacté 5 stations du Paraguay.

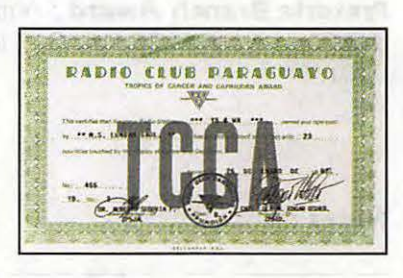

3370 C 1310

**Diplôme des zones du Paraguay (DOPJ** : Avoir contacté la capitale et en classe A : 20 OSO - Clase B : 16 OSO - Classe C : 12 OSO. Différents départements ZP1 - 2 - 3 - etc...

**Tropique du Cancer (TCCAJ** : Contacts avec les pays autour du tropique du Cancer et du Capricorne. Classe A : 28 OSO et classe C : 12 OSO. 1 ZP dans chaque classe. Ce sont Cancer : S2/3 - BV - B4 - SØ - KH6 - A4 - A6 -SU - TZ - C6 - XE - 6A - STS - SW7. Capricorne : A2 - CE - C9 - LU - PY - VK - ZP - ZS - VS - SR8.

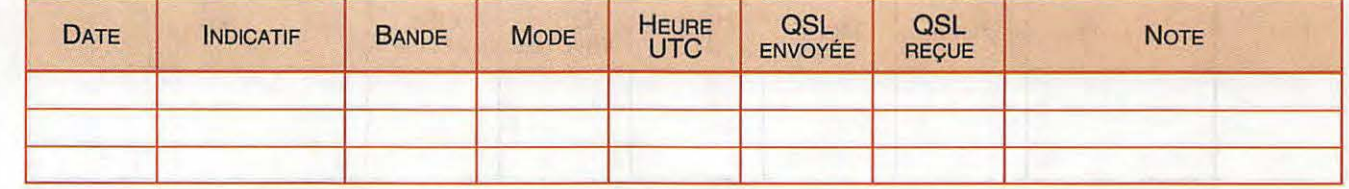

### **AFRIQUE DU SUD III CHE III CHE III CHE III CHE III CHE III CHE III CHE III CHE III**

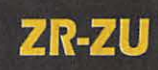

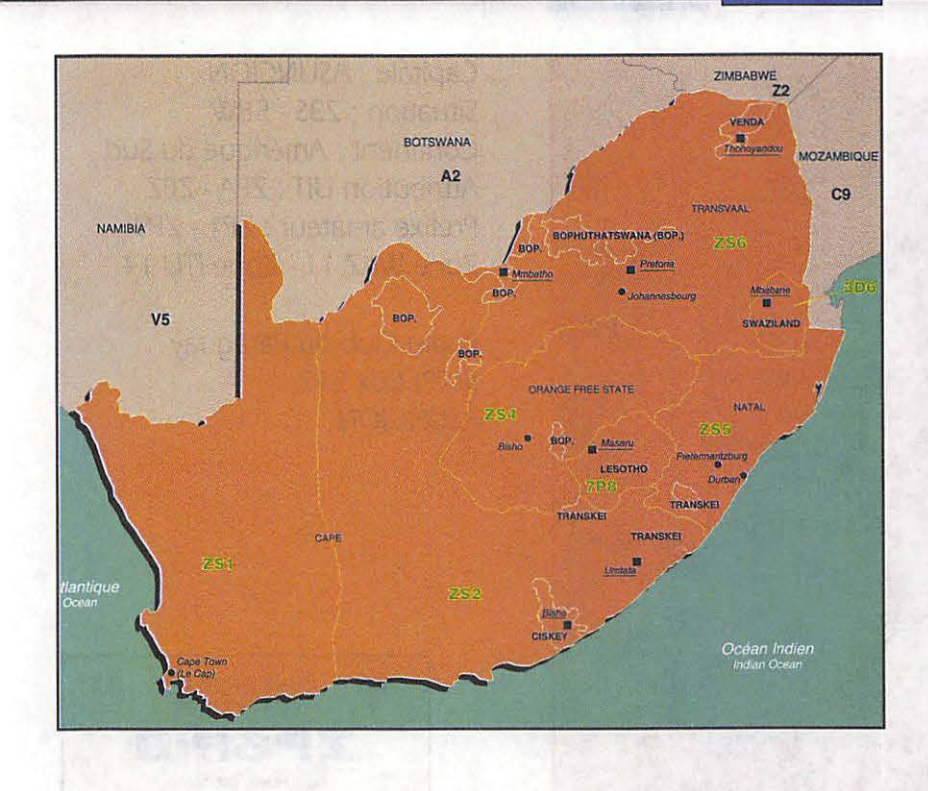

Capitale : PRETORIA Situation : 30S - 26E Continent : Afrique Attribution UIT : ZRA - ZRZ Préfixe amateur : ZS 1 - ZS6 Zone WAZ 38 - Zone ITU 57

Radio Club South African Radio League - Box 3911 8000 CAPE TOWN

PTT licence : Postmaster General - Private Bag X7 4 001 PRETORIA

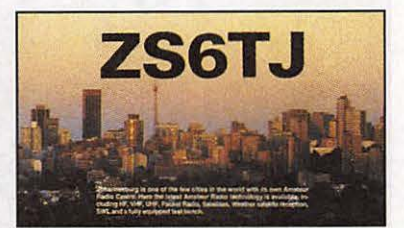

22 38 0 39 10

#### **DIPLOMES**

**Algoa CW Merit Award** : Radioamateurs licenciés. Contacts après janvier 1979. Uniquement en télégraphie. Classe 1 : 1000 stations dont 20 ZS. Classe 2 : 500 stations dont 10 en ZS. Classe 3 : 250 stations dont 5 ZS. Pas de frais. Award Manager -Algoa Branch SARL- Box 10050 - Port Elizabeth 6015. Afrique du Sud.

**Ali Africa Award** : Contacts après 1945. Il faut avoir contacté 34 stations en Afrique, les îles ne comptent pas. Il faut en plus 1 contact avec chaque zone d'Afrique du Sud ZS1, etc... plus A2 - 7P8 et 3D6 soit 9 QSO, les 24 restant avec les autres pays d'Afrique.

Sur la demande doit figurer le maximum de renseignements. SARL - Award Manager - Box 394 - 8000 cape Town. Joindre 10 IRC. all a sounding this discussion and a sound that the SAI series of TT

**Pretoria Branch Award** : Amateurs licenciés et écouteurs. 5 contacts avec les ZS6 de Pretoria ou résident dans un rayon de 25 km. GCR liste et 7 IRC à Award Custodian - Pretoria Branch SARL - Box 1259 - Pretoria 0001.

elsige si ensino veva (FOG) yse

**Notes:** 

=- -.. *;,'Jf*  ..:·;\_ . ' *)..*  **Pretoria Award/Toekenning** 

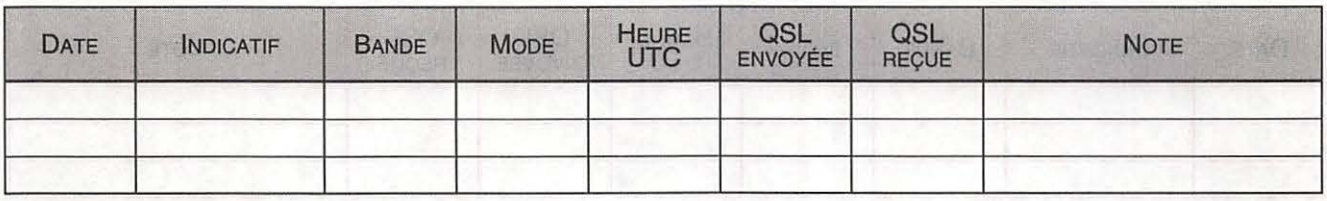

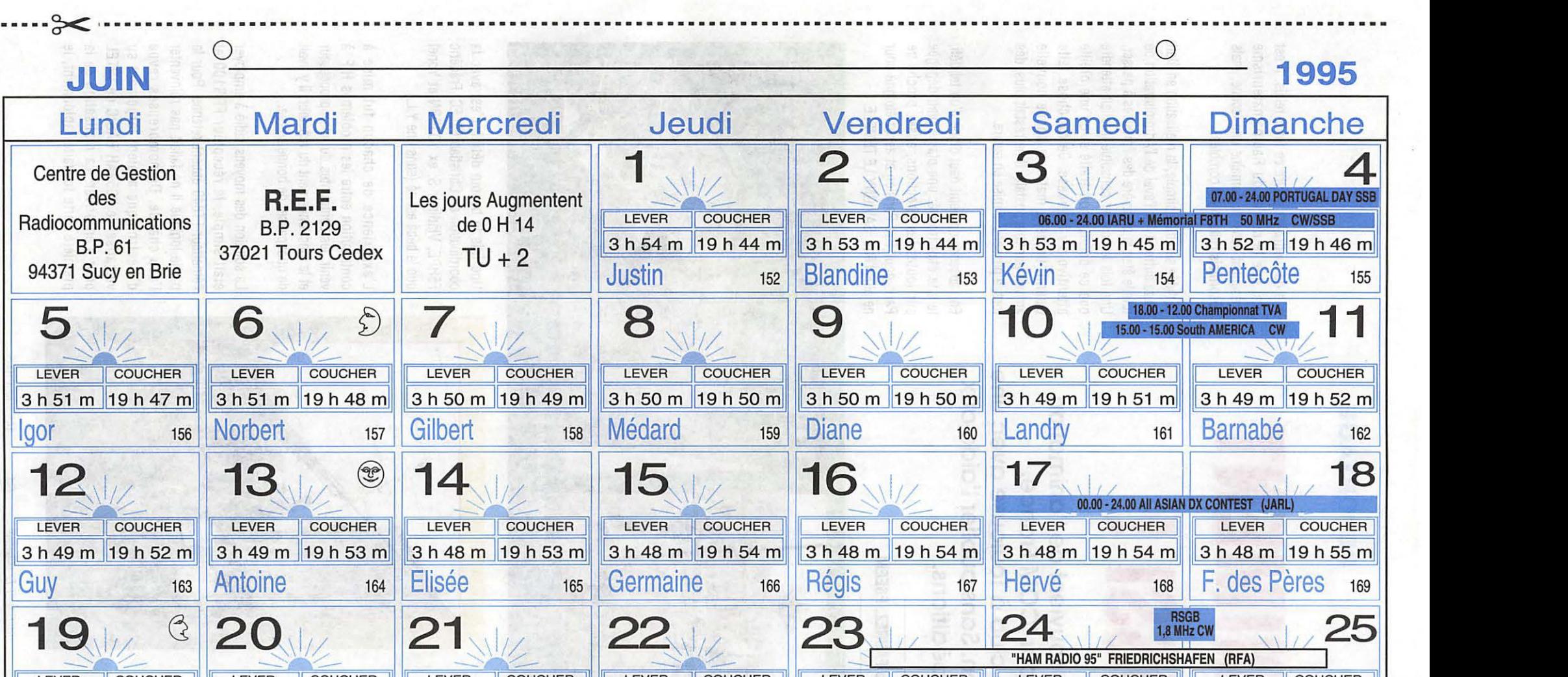

| LEVER || COUCHER || LEVER || COUCHER || LEVER || COUCHER || LEVER || COUCHER || LEVER || LEVER || LEVER || COUCHER || LEVER || COUCHER || LEVER || COUCHER || LEVER || COUCHER || LEVER || COUCHER || LEVER || COUCHER || LE 3 h 48 m 19 h 55 m 3 h 48 m 19 h 56 m 3 h 49 m 19 h 56 m 3 h 49 m 19 h 56 m 3 h 49 m 19 h 56 m 3 h 49 m 19 h 56 m 3 h 50 m 19 h 56 m Romuald 170 Silvère 171 Eté 172 Alban 173 Audrey 174 Jean B. 175 Prosper 176 26 27 28 2 *~ ilic\_* **30'\\i// 1**<br>**1** 2<br>**1** 2 **1**-4568 POLICER COUCHER COUCHER COUCHER COUCHER COUCHER COUCHER COUCHER COUCHER COUCHER COUCHER COUCHER 10 11 12 13 14 15 16 TEVER COUCHER LEVER COUCHER LEVER COUCHER LEVER COUCHER LEVER COUL COUCHER LEVER COUCHER 10 11 12 13 14 15 16 3 h 50 m 19 h 56 m 3 h 51 m 19 h 56 m 3 h 51 m 19 h 56 m 3 h 52 m 19 h 56 m 3 h 52 m 19 h 56 m 3 h 53 m 19 h 56 m 19 h 56 m 24 25 26 27 28 29 30 Anthelme 177 Fernand 178 Irénée 179 Pierre, Paul 180 Martial 181 Thierry 182 31

Ĵ

Rg = 18  $\varnothing$ g = 77 **Indices fondamentaux de propagation ionosphérique :** Rg : Moyenne glissante du nombre de tâches solaires sur un an. 0g : Moyenne glissante flux bruit radioélectrique solaire sur un an. Les heures de lever et coucher du soleil sont données en TU pour L : 50° N et G : 0°

**REPORTAGE** 

# **ILS ANIMENT AUSSI!**

**Tout le monde se souvient de l'animation effectuée par ICOM France. Mise en place d'un club à Toulouse avec une équipe compétition. Sans oublier l'aide aux expéditions.** 

**Sylvio FAUREZ, F6EEM** 

que de mettre en œuvre ce futur relais. Il est vrai que le monde du Radioamateurisme présentait dans ce domaine une lacune, mais désormais celle-ci est comblée.

Si l'idée semblait simple, la réalisation en était toute autre. Avoir l'aval de l'Administration de tutelle était la première des épreuves à passer. Une fois le dossier constitué il fallait attendre que ce dernier soit traité et qu'une oreille attentive s'y intéresse. Ce fut chose faite Quand, un beau matin, la bonne nouvelle arrivait par voie postale. Il ne restait plus, dés lors, à passer à la mise en œuvre.

En l'absence de point haut digne d'un tel défi, le site était trouvé: une plaine bien dégagée sur toutes les directions, assez proche de Paris pour être Parisien et assez éloigné pour ne plus l'être. SAVIGNY LE TEMPLE.

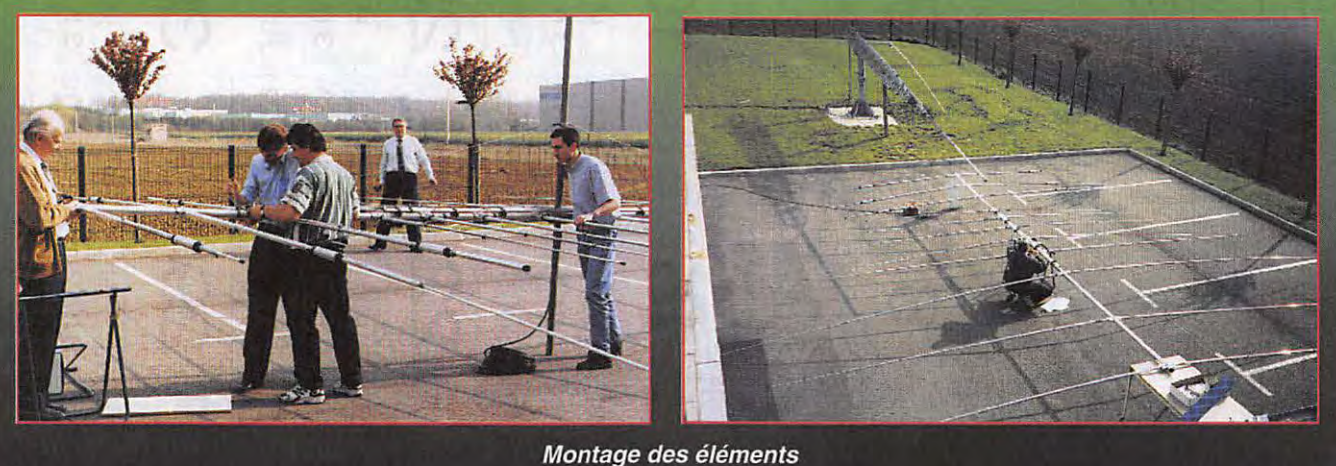

MEGAHERTZ avec quelques<br>
mémorables expéditions.<br>
Aujourd'hui c'est GES qui se<br>
lance dans l'animation.<br>
D'abord la naissance du relais 28 MHz ans oublier les équipes de MEGAHERTZ avec quelques mémorables expéditions. Aujourd'hui c'est GES qui se lance dans l'animation. en JN18GP.

#### **FZ1 DIX UNE ERE NOUVELLE**

FZ1 DIX est ni le nom d'un mainate, ni celui d'un transpondeur. FZ1 DIX est le nom du relais Radioamateur. Quand certain diront «Un de plus», nous pourrons dire «Enfin». FZ1DIX est particulier; il sera un des premiers répéteurs H.F. en France.

C'est à Guy VEZARD, F5ATV, que nous devons cette idée originale et ambitieuse

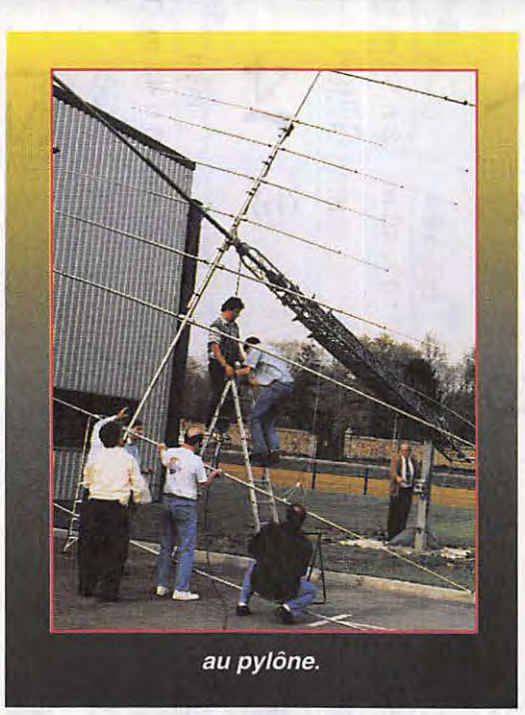

Une fois le besoin défini, c'est avec la coordination de Christian F5LEC, Frédéric F5HPE, Vladimir S. ex Y03DBN et Yonel que le bébé est né (sans une Y.L.).

L'expérience de chacun fut mise à contribution entre les problèmes H.F. à venir, les contraintes du microprocesseur et le fonctionnement du répéteur; il y avait de quoi passer de bonne soirée.

La solution des moyens radio à employer était simple, le récepteur FRG100 et l'émetteur FT840 étaient retenus. Pour la partie logique il ne fallait pas réinventer l'eau chaude. De nombreuses revue d'électronique avaient largement su vulgariser le 8052AH BASIC de INTEL pour s'en priver. La réalisation de la prem ière carte fut faite rapidement, le

*MEGAHERTZ MAGAZINE* 64 148 - Juin 1995

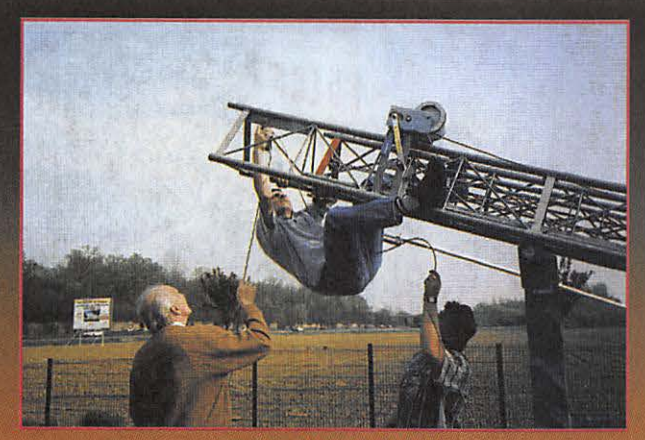

un jeu d'acrobatie !

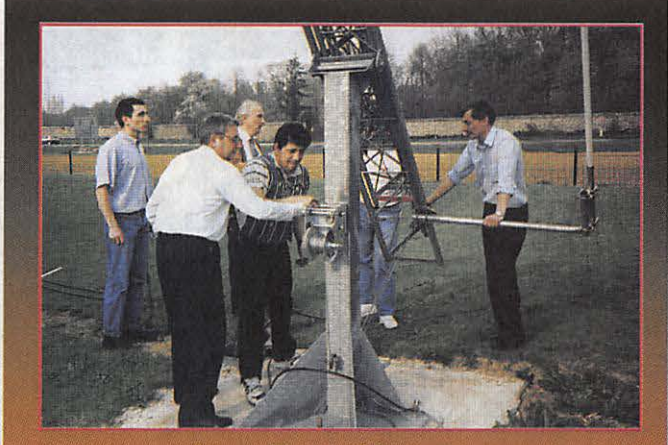

2 travailleurs 4 inspecteurs

#### **LA CARTE D'IDENTITÉ DE FZIDIX EST LA SUIVANTE:**

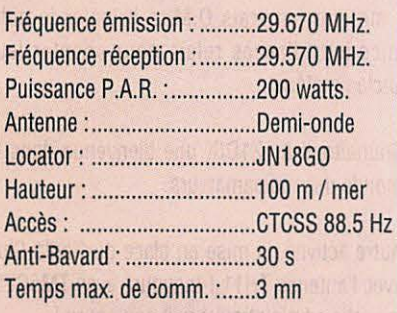

débogage des routines un peu plus. Une fois faite il était nécessaire de trouver une solution moins coûteuses, aussi le remplacement du 8052 par un 80C32 CMOS semblait plus rationnel.

La particularité de ce nouveau relais est son code d'accès inhabituel pour un répéteur. En effet, pour des raisons techniques simples, l'accès à ce répéteur se fait avec la présence de la porteuse de l'appelant, mais aussi avec la présence d'un ton sub·

audible d'une valeur de 88.5 Hz. Ce ton sub· audible est aussi connu sous de nombreuses dénominations : P.L. (Private Line @ Motorola), T.C.S., C.T.C.S.S. et tout

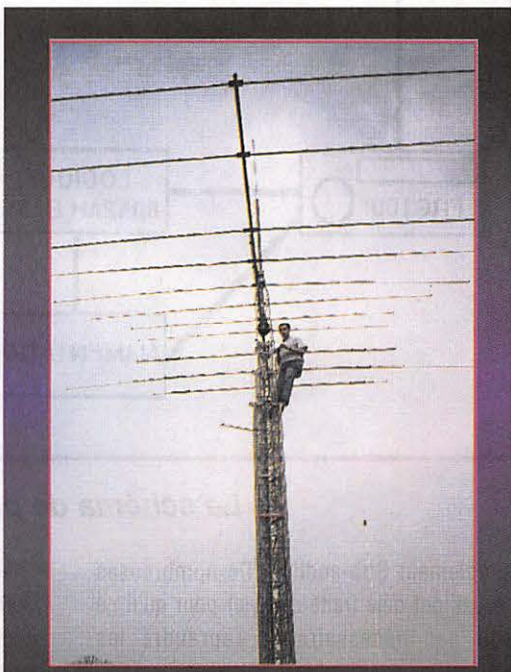

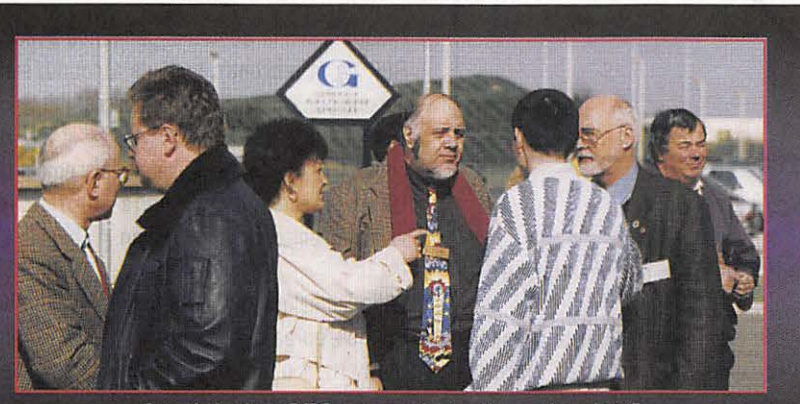

Le club des GES. on parle trafic ou boulot ?

Voilà c'est fait. (à l'arrière en blanc l'antenne du relais 10 mètres)

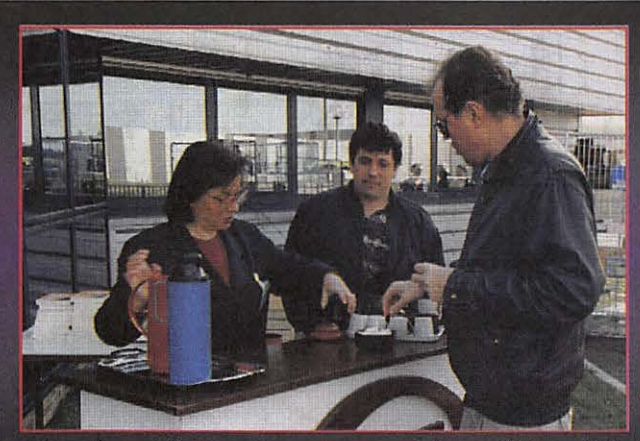

Pas chaud dehors, heureusement il y avait le café !

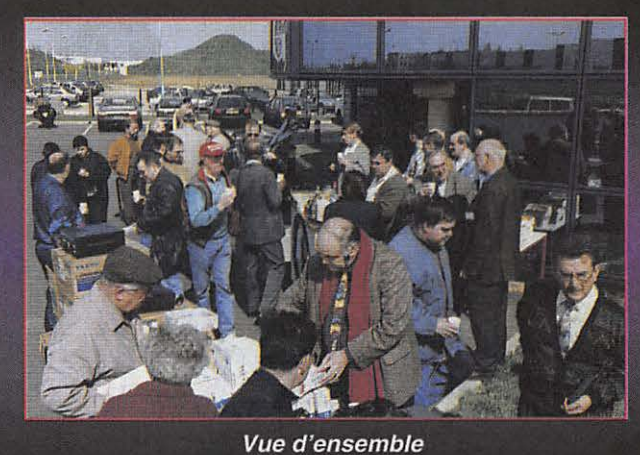

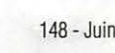

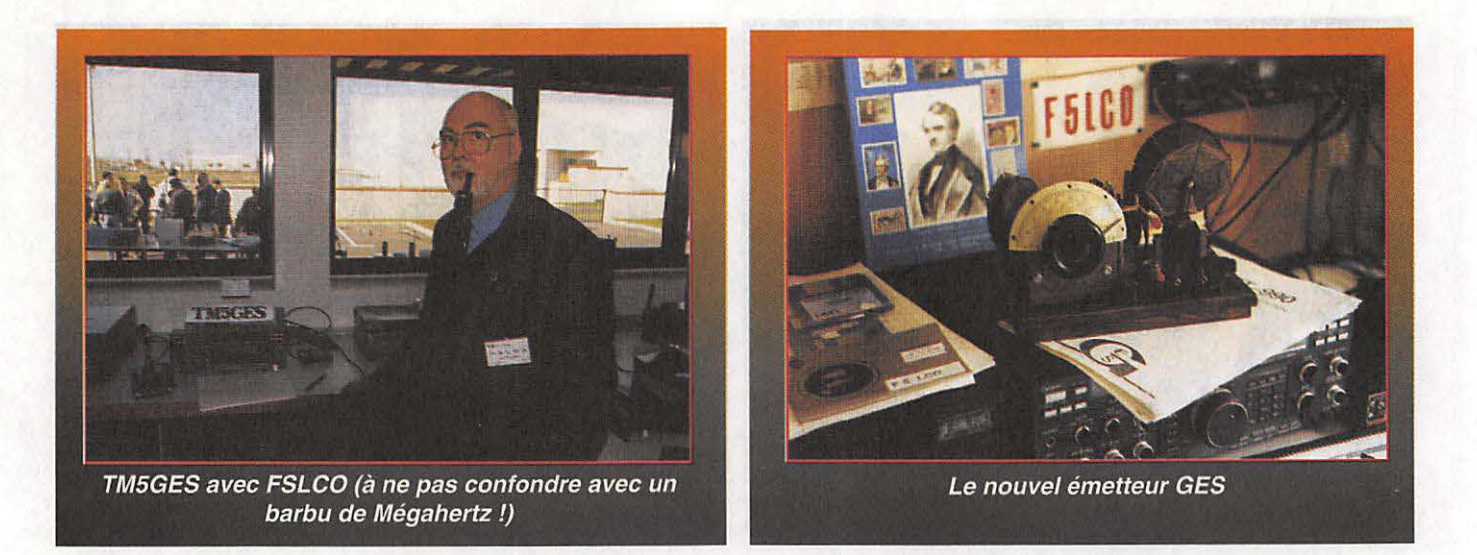

**ANTENNE RX ANTENNE TX 1 j**  1 **j 1 j**  $\frac{1}{2}$ **FRG100 COGIQUE RG100 FT840 Q LIMENTATION** 

#### **Le schéma de principe**

simplement Sub-audible. De nombreuses revues ont déjà traité ce sujet pour qu'il ne soit pas nécessaire de reprendre les explications sur le sub-audible.

Cette singularité est nécessaire pour plusieurs

raisons:

- nécessité d'un code d'accès similaire au 1750 Hz.

- présence de ce type de générateur dans tous les nouveaux émetteurs toutes marques confondues.

- protection du relais par l'accès sauvage des intruders.

- motiver les vrais O.M. à bricoler le petit encodeur d'accès relais pour adapter leur ancien matériel.

Souhaitons à FZ1DIX une bienvenue dans le monde des radioamateurs.

Autre activité, la mise en place du Radio Club avec l'antenne TH11 ! Inauguré avec TM5GES, la partie administrative suit son cours !

Inauguré il y a quelques semaines avec le REF 77, la rencontre braderie a connu, sans aucune publicité, un premier succès.

A moins que les croissants, cafés et kirs ne soient les véritables motifs du déplacement !!! Une expérience qui sera reprise et vraisemblablement 2 fois par an.

Enfin les salons où l'on retrouve toujours les même équipes, le maillage de l'hexagone permettant d'être aussi bien à ondes expo qu'a Muret pour le salon Saratech.

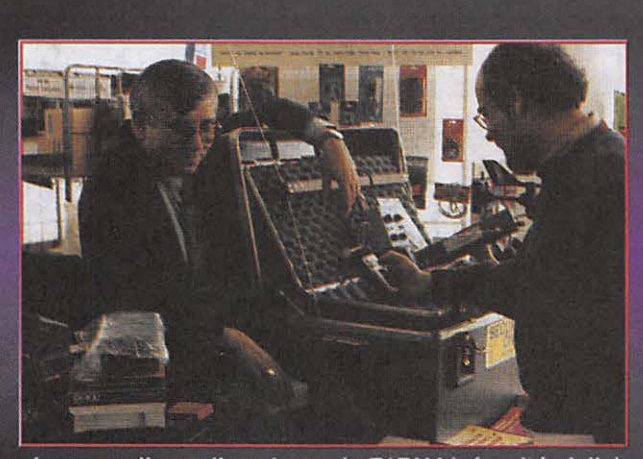

La nouvelle «valise choc» de F1BHA(sécurité civile)

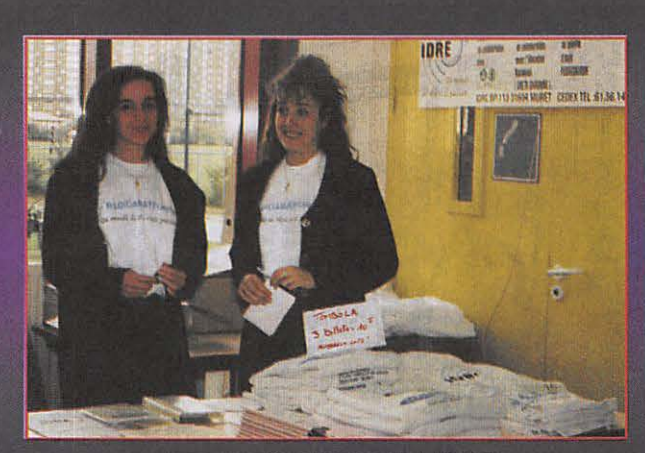

Les représentants de L'IDRE

## **EMISSION** VHF / **RECEPTION VHF** + **UHF LE DERNIER NÉ DES PORTATIFS AVEC ANALYSEUR DE SPECTRE** A 7 **FREQUENCES**

une fréquence libre.

**de spectre à 7 fréquences.** 

■ Analyseur de spectre à 7 fréquences réparties de part et d'autre de la fréquence d'émission (mode VFO) sont matérialisées chacunes par 4 segments verticaux proportionnels au niveau du signal reçu. D'un simple coup d'œil, accédez directement à

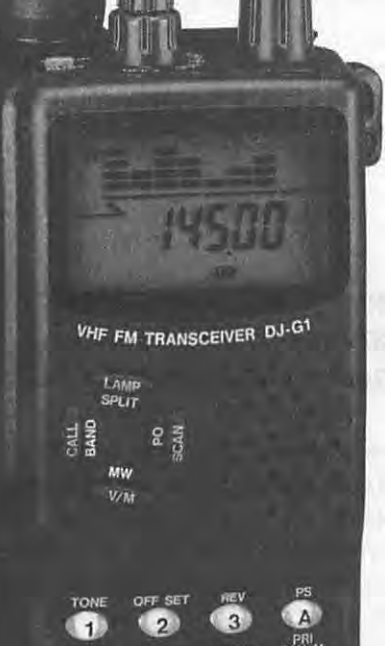

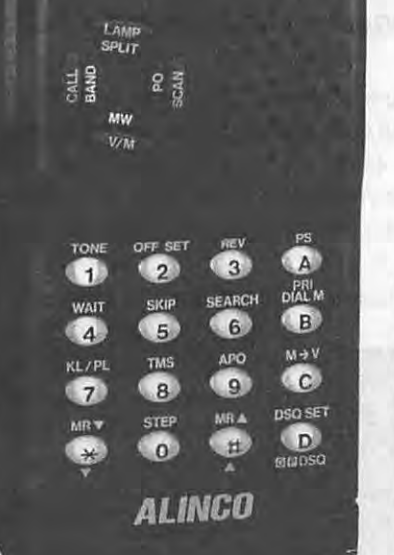

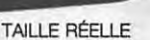

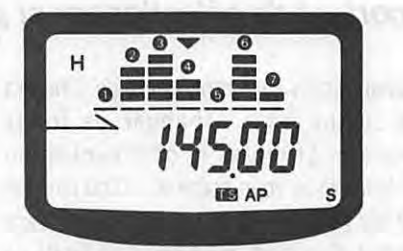

L'espacement est fonction du pas des canaux. Le tableau illustre un exemple avec pas de 25 kHz et fréquence centrale de 145,000 MHz.

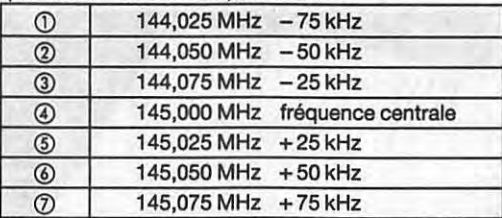

De la même manière, vous pouvez visualiser 7 canaux et bip sonore deb<br>mémoires (mode mémoire). breux accessoires ...

■ **Réception de** la **bande 430 à 440 MHz permettant** un **trafic "cross-band"** émission **VHF/ réception** UHF.

**ANTE** 

DI-G1E

- 80 canaux mémoires multi-modes en technologie EEPROM ne nécessitant pas de sauvegarde par pile lithium.
- CTCSS-DTMF avec identificateur des correspondants.
- Ecoute d'une fréquence prioritaire en mode mémoire ou VFO.
- 6 modes différents de scrutation en mode "temps" ou "occupé".
- Eclairage clavier.
- **LED émission/réception.**
- Sélection du pas de 5, 10, 12,5, 15, 20, 25, 30, 50 kHz.
- Arrêt automatique. Economiseur de batterie avec 3 niveaux de puissance émission. Indicateur de bat terie déchargée. Verrouillage clavier<br>et bip sonore débrayable. Nom-

**DJ-180E ALIMENTATIONS** Alimentations secteur à

sortie réglable 3/15 Vdc ;

CTCSS.

#### **L/R PORTATIF VHF**

**Avec le DJ-G1 E, ALINCO introduit une nouvelle génération de portatifs alliant des performances de haut' niveau à un analyseur** 

> Emetteur-récepteur portable 144-146 MHz, FM. Sortie 2 W sous 7,2 V ou 5 W sous 12 V. Pas de 5/10/12,5/15/20/25 kHz. 10 mémoires avec paramètres dont une prioritaire. Scanning mémoires et bande VFO. Appel 1750 Hz et shift répéteurs. Arrêt automatique, beeper on/off et éclairage afficheur. Alimentation 5,5 à 13,8 Vdc. Dimensions: 132 x 58 x 33 mm avec EBP-26N. Poids : 350 g. En option : extensions 50 et 200 mémoires,

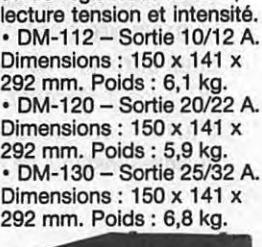

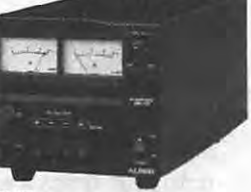

CATALOGUE GENERAL 20 F + 10 F DE PORT - GAMME COMPLETE DISPONIBLE

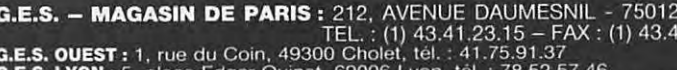

**G.E.S. – MAGASIN DE PARIS :** 212, AVENUE DAUMESNIL - 75012 PARIS<br> **G.E.S. OUEST :** 1, rue du Coin, 49300 Cholet, tél. : 41.75.91.37<br> **G.E.S. LYON :** 5, place Edgar Quinet, 69006 Lyon, tél. : 78.52.57.46<br> **G.E.S. LYON :**

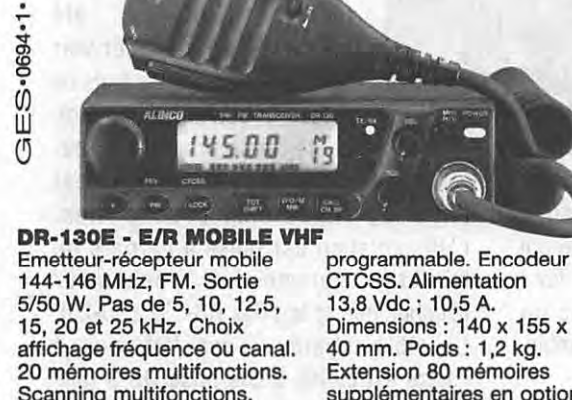

supplémentaires en option.

Scanning multifonctions.<br>Appel 1750 Hz et shift

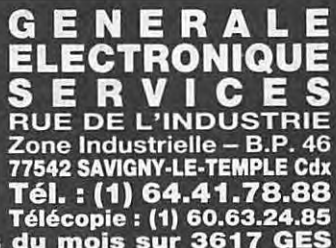

Nouveau : Les promos du mois sur 3617 GES

#### **ESSAI MATERIEL**

# **MODEM MULTITECH 2834 ZDXF**

#### **Denis BONOMO, F&GKQ**

**Un ordinateur sans modem, c'est une station radio sans antenne : il est incapable de communiquer avec l'extérieur. A l'heure où l'on parle beaucoup de BBS et autre INTERNET, il nous semblait important de sélectionner et présenter un modem pour PC.** 

The Case of the U.S. The Case of the Case of the Case of the Case of the Case of the Case of the Case of the Case of the Case of the Case of the Case of the Case of the Case of the Case of the Case of the Case of the Case ombien de fois avez-vous dit : «Ah ! Si j'avais un modem, ce fichier que possède F1XXX, je pourrais le récupérer tout de suite, sans attendre deux ou par courrier» ? **Mais** ce n'est

& Olds' who off " all add realizes our

FROM NOTE Think

certainement pas la seule fois où vous aurez regretté de ne pas en posséder un. On parle tant de !'INTERNET en ce moment que vous aimeriez bien tenter quelques connexions pour voir ce qui s'y passe, au moins dans les domaines qui vous sont chers : radio, satellites, astronomie... C'est s0r, vous êtes convaincu et vous allez vous précipiter dans la première boutique venue pour offrir un modem à votre PC. Stop ! Marquez un temps d'arrêt et accordez-vous quelques instants de réflexion.

#### **PETIT RAPPEL**

Les modems {MOdulateur-DEModulateur) permettent la transmission de signaux en série, via la RS-232 d'un ordinateur. Grâce à eux, deux ordinateurs peuvent échanger des données par l'intermédiaire d'une ligne téléphonique. Ils sont caractérisés, entre autre, par leur vitesse {ne pas confondre la vitesse de communication du modem, sur «la ligne» et celle des échanges entre le modem et le PC, sur la RS-232). Plus la vitesse de

transmission sera rapide, moins il faudra de temps pour échanger de longs fichiers. Et moins la communication téléphonique vous coûtera ... D'où l'intérêt de bien réfléchir avant de se lancer dans l'achat d'un modem un peu trop limité en vitesse {il y a tout intérêt à choisir, en ce

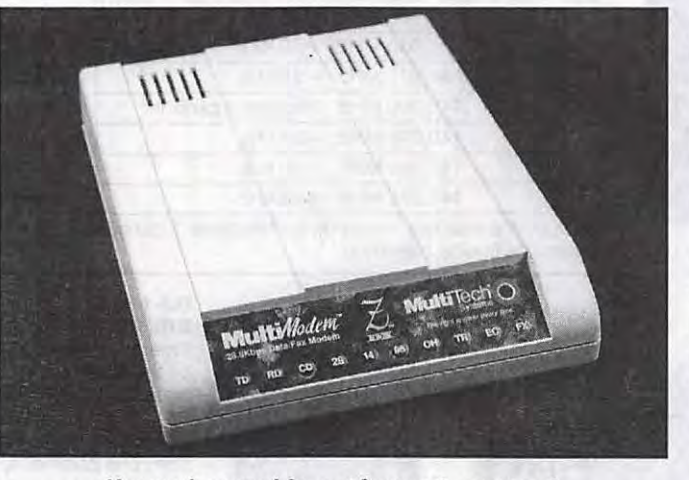

**Un modem rapide, performant, compact.** 

moment, un 28800 baud). Et puisque vous y êtes, sélectionnez un modèle qui puisse aussi envoyer et recevoir des fax ! Bien sûr, il devra être livré avec un logiciel assurant la gestion de l'ensemble, éventuellement sous Windows.

#### **LE MULTIMODEM 2834 ZDXF**

Le portrait brossé ci-dessus correspond à un modem récemment mis sur le marché : le MultiTech «MultiModem 2834 ZDXF». Fabriqué aux USA, il est agréé en France depuis deux mois. Fort peu encombrant, il est externe au PC (il peut donc être raccordé à votre portable) et puise son alimentation par un transformateur fourni avec le modem. Autre avantage du modem externe, si vous possédez, comme beaucoup de radioamateurs, quatre ports COM série

sur votre PC, vous ne serez pas obligé d'en inhiber un pour mettre en place une carte interne. Au pire, vous brancherez et débrancherez la ligne RS-232 du modem lors de son utilisation.

La face avant du 2834 ZDXF est composée d'un plastique coloré, où des fenêtres transparentes ont été ménagées pour laisser voir les LED traduisant les états de fonctionnement du modem. La seule commande accessible à l'utilisateur est

l'interrupteur de mise sous tension. L'alimentation est reliée à l'arrière du modem, comme le connecteur téléphonique et la prise RS-232 {DB-25). Un câble est prévu à cet effet muni, à l'autre extrémité, d'une prise DB-9 {pas de problème donc, pour votre portable). Avec le modem, vous trouverez également le cordon téléphonique, un manuel traduit en français décrivant toutes les procédures et commandes, trois logiciels : le premier pour connecter des BBS ou ordinateurs, le second pour émettre et recevoir des fax, le troisième transformant l'ordinateur en minitel

intelligent (si vous louez un minitel, vous pourrez vous en défaire !). Grâce à cet ensemble, communiquer avec d'autre ordinateurs (pas nécessairement des PC), des BBS (serveurs informatiques) où vous pourrez télécharger des fichiers, accéder au réseau minitel, échanger des fax.

#### **LA MISE EN ŒUVRE DU MODEM**

L'installation physique du modem se passe de commentaires. Tout au plus, on pourra préciser que des petits pieds

très explicites. Afin de faciliter votre nouveau mode de communication, vous disposez d'un «annuaire» personnel que vous allez remplir avec les noms, numéros de téléphone et de fax de vos correspondants et, pour les BBS, les paramètres essentiels de la connexion. De même le logiciel WINTEL possède son propre annuaire des services télématiques et un descriptif des procédures d'accès, permettant d'automatiser les connexions et les captures de pages. Répétons-le, l'ensemble est cohérent et performant, atteignant 28800 baud en débit modem, 14400 baud en fax. Faute de place, il

sur le réseau commuté, afin de minimiser les coûts. Par la suite, quand vous serez familiarisé avec ce genre de communications, vous pourrez vous lancer sur de plus grandes distances, fouiner dans INTERNET, aller chercher vos paramètres de satellites directement sur le serveur de la NASA. La partie la plus hermétique du manuel est celle qui décrit toutes les commandes «AT», les registres «S» et les messages envoyés en réponse par le modem. Vous verrez que, en fait, point n'est besoin de comprendre l'ensemble pour se lancer dans la connexion d'un BBS. J'ai fait mes premiers essais avec le serveur

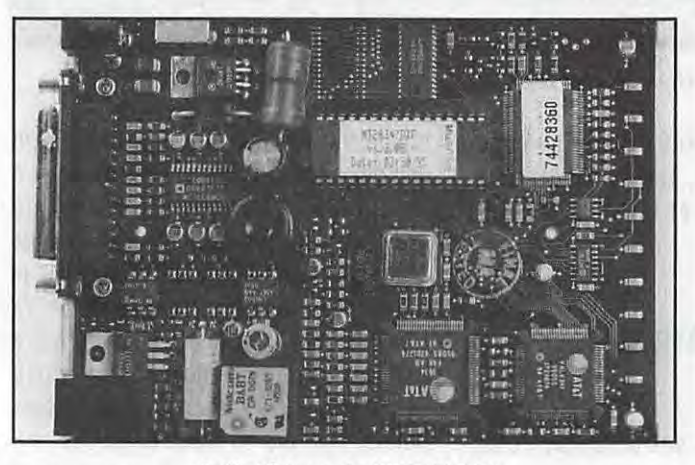

 $\|\mathbf{z}\|$  .  $\|\mathbf{z}\|$  $f$  de de d e Coupet Pilotes Uirtuels de France EB  $F10$ **F5**  $F6$   $F1$ 

(f Connected to G7, 76, 45, 98, 2001) 00:01:41

**A l'Intérieur du 2834 ZDXF Une connexion sur le BBS «Sans Issue»** 

adhésifs sont fournis de même que des bouts de «Velcro» pour une fixation sur l'ordinateur ou sur le plan de travail. A vous de juger de l'opportunité de les utiliser. La prise téléphonique devra se trouver à portée du câble du modem sinon, il faudra prévoir un prolongateur.

En fait, la phase la plus longue passe par l'installation des logiciels et leur paramétrage. Tous tournent sous Windows (version DOS disponible) et sont donc installés à partir du gestionnaire de fichiers. Des valeurs par défaut, correspondant aux réglages les plus courants, sont proposées lors de l'installation. Suite à un petit «bug» lors de l'adaptation en français du logiciel, il faudra choisir USA et non France dans la liste des pays, faute de quoi vous ne pourrez pas programmer le nombre de sonneries avant décrochage du modem en fax. Pour le reste, et dans leur ensemble, les options des logiciels sont

nous sera impossible d'entrer ici dans le détails de fonctionnement des logiciels. Nous allons donc nous contenter de souligner quelques points, en commençant par le rôle des dix LED :

- TD : transmission de données
- RD : réception de données
- CD : détection de porteuse
- 28, 14, 96: vitesse de la transmission (vitesses intermédiaires quand deux LED sont simultanément allumées).
- OH : le modem a pris la ligne
- TR : terminal prêt à répondre
- EC : le modem procède à une correction d'erreurs
- FX : le modem est en fax

Le logiciel de communication s'appelle MultiExpress for Windows (MEW). Pour l'utiliser au mieux, vous devrez procéder à quelques connexions qui vont vous permettre de comprendre comment s'y prendre. Essayez avec un serveur local,

«Sans Issue» (déjà présenté dans *MEGAHERTZ* **MAGAZINE}.** avant de me lancer sur une connexion plus lointaine (le serveurs de MultiTech aux USA). Un utilisateur bien plus expérimenté que moi a constaté très peu de pertes de connexions, à 14400 baud, ce qui n'est pas le cas de tous les modems dits «rapides».

En mode fax, grâce au logiciel MEWFAX, vous allez pouvoir envoyer ce qui est présent à l'écran sous Windows. En fait, le modem se comporte (et s'installe) comme une imprimante. Pour émettre un fax, vous choisissez donc l'option imprimer de votre application Windows (vous sélectionnez le modem au lieu de l'imprimante si ce n'est déjà fait) et vous lancez l'impression. Textes et graphismes parviendront alors à votre correspondant. Ce que vous voyez à l'écran est ce que vous faxez au correspondant (une variante du concept WYSIWYG). Bien entendu, le modem adapte la vitesse de

transmission à celle du correspondant et à la qualité de la ligne. Sur les divers essais qui ont été effectués, tous ont donnés d'excellents résultats sauf un, avec un correspondant équipé d'un fax PC (mais il y avait peut-être un problème de configuration). Le logiciel de fax est doté d'un éditeur de page, permettant de concevoir vos «premières pages» : logo, adresse, positions des divers renseignements, tout est modulable au gré de l'utilisateur avec importation possible d'images bit map. Par la suite, avant l'envoi d'un fax, vous pourrez choisir d'ajouter ou non la page «entête» et, si oui, d'en sélectionner une parmi celles que vous aurez conçues. En réception, le fax peut apparaître pendant que vous travaillez dans une autre application ou seulement vous prévenir, par un signal sonore et une Icône clignotante, qu'un document est en cours de réception. La visualisation des fax reçus se fait en mode global (aperçu de la page) ou détaillé (on se déplace dans la page reçue avec la souris). Les fax reçus peuvent être retraités (annotés) par logiciel. Un journal est tenu, comptabilisant les fax émis et reçus, y compris les échecs. Le logiciel peut fonctionner en mode programmé, envoyant vos fax aux heures les plus avantageuses.

Pour le minitel, Multiîech a choisi le logiciel TIMTEL, édité par GOTO Informatique, l'un des plus performants du moment. Il est vrai que ce «Minitel de Windows» est pour le moins remarquable. Il sait se connecter comme un simple minitel ou se comporter en terminal intelligent. Vous consultez souvent votre compte bancaire ? Automatisez la procédure et gagnez du temps. Vous avez besoin de récupérer des adresses ? TIMTEL se fera un plaisir de vous aider. En prime, il vous offre la couleur et dispose du protocole permettant la connexion aux serveurs d'images (en mode graphique JPEG). En complétant jour après jour son annuaire, vous disposerez d'un outil de travail qui composera tout seul le numéro (3615 MHZ par exemple) de votre choix, ira chercher et enregistrera les données en respectant la procédure que vous lui aurez enseignée, puis se déconnectera.

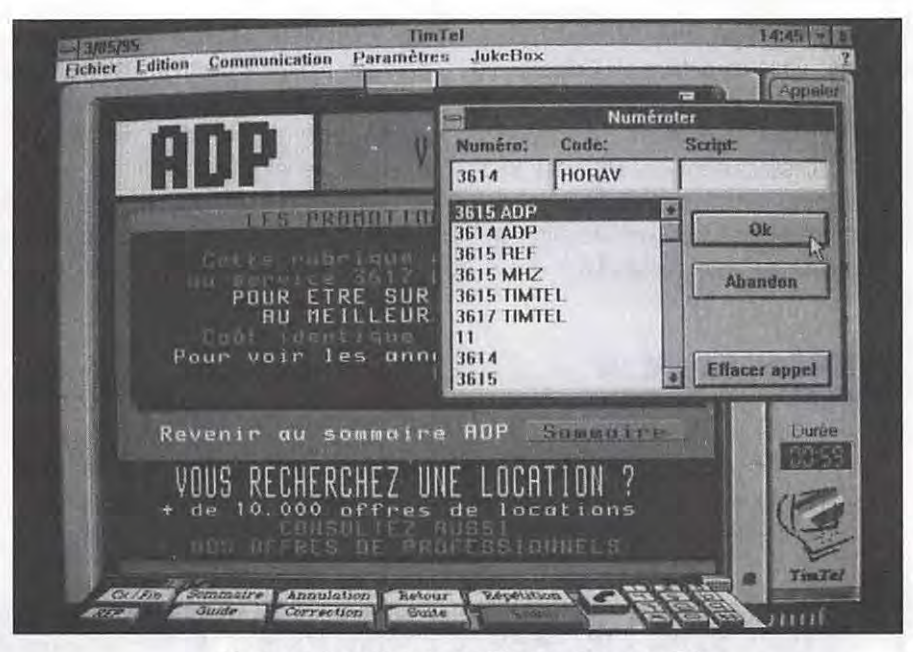

**Un superbe minitel sur l'écran de votre PC** 

TIMTEL sait également exploiter le mode TVR (minitel rapide, à 4800 baud), peut accéder aux BBS et télécharger des logiciels.

#### **LA COMMUNICATION INTELLIGENTE**

Après avoir lu ce qui précède, vous conviendrez que le titre du paragraphe n'est pas excessif. Le modem Multiîech 2834 ZDXF et les logiciels qui l'accompagnent ouvrent de nouveaux horizons à votre ordinateur et vous regretterez de ne pas les avoir explorés plus tôt. En choisissant ce modèle

rapide, vous investissez pour l'avenir. Un peu plus cher à l'achat que les modèles à 14400 baud, il vous permettra de récupérer votre mise grâce à sa fiabilité et à sa vitesse de transmission. Par le biais d'un accord passé entre la rédaction et la société ISICOM\*, qui a brillé par son dynamisme et les offres promotionnelles que ses responsables ont su faire lors du salon de St Just-en-Chaussée, vous pourrez acquérir ce modem à un prix préférentiel, avec une réduction de 15% ! Pour en bénéficier, il faudra simplement vous recommander de **MEGAHERTZ** *MAGAZINE.* 

\*" ISICOM (dans l'Oise) Tel: 44.24.14.35 - Fax: 44.25.71.21

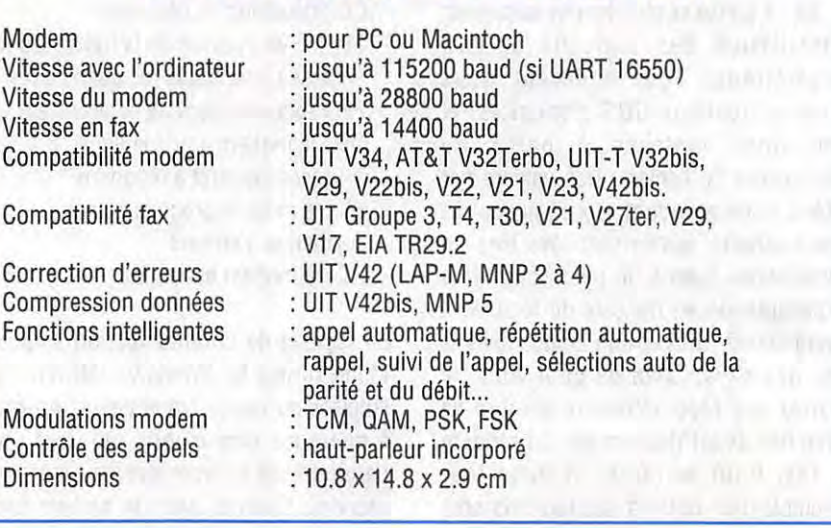

#### **CARACTERISTIQUES CONSTRUCTEUR**

*MEGAHERTZ* MAGA21NE *70* 

#### **AMIGA**

## **DM + AMIGA = OMigaïSte**

**A l'heure où vous lirez ces quelques lignes, cela fera un peu plus d'un mois que notre machine bien aimée aura été achetée par ... ESCOM ... mais à l'heure où j'écris ces**  lignes, personne ne sait encore ce que l'Amiga deviendra... **Et pourtant, la production ou l'amélioration de logiciels existants se poursuit toujours ...**  (bien qu'à une cadence très réduite...).

#### **François-Xavier PEYRIN, F50DP**

Insi, l'actualité m'oblige à vous<br>parler ce mois-ci, d'un tout<br>autre sujet que celui que<br>l'avais prévu. Tout d'abord,<br>quelques informations en vrac.<br>Il y a plusieurs mois, je vous avais parlé insi, l'actualité m'oblige à vous parler ce mois-ci, d'un tout autre sujet que celui que j'avais prévu. Tout d'abord, quelques informations en vrac. de l'interface Easy-Fax, qui fonctionnait avec l'Amiga... L'auteur de l'interface me précise les points suivants :

- Il n'y a pas de ROM spéciale pour l'Amiga : il n'y a pas non plus d'interrupteur ; il y a juste quelques jumpers ( qui peuvent néanmoins être judicieusement remplacés par un interrupteur) qui permet de modifier la sortie de la RS 232 au standard de l'Amiga... Easy-Fax pour compatibles fonctionne donc avec l'Amiga, mais il vous faudra faire votre propre câble de connexion Amiga/Easy-Fax, et ce en fonction du logiciel que vous utiliserez, à savoir, sortie par la AS 232, ou sortie par la prise « game port » (sortie souris 2) de l'Amiga.

L'auteur m'indique que le logiciel METEO-FAX fonctionne avec Easy-Fax.

Deux précisions toutefois :

a) en principe, tout logiciel gérant la RS 232 devrait fonctionner ;

b) en principe, tout logiciel gérant le port souris devrait fonctionner.

A vous de faire le câble et de trouver la correspondance entre les différentes prises...

- L'interface Easy-Fax décode 256 teintes de gris ... Météofax décode 16 niveaux de gris ... est-ce intéressant d'utiliser Météofax avec Easy-Fax ?

N'ayant pas cette interface, il m'est impossible de faire des tests avec d'autres logiciels, notamment du domaine public ou shareware. Si quelqu'un peut effectuer ces tests, qu'il soit gentil de me le faire savoir...

Passons maintenant à la Télévision. Comme vous le savez peut-être, une nouvelle association de Télévision (loi 1901) a vu le jour en janvier 95 : ANTA (Association Nationale de Télévision Amateur). Je tiens à parler de cette Association pour plusieurs raisons.

Tout d'abord, le vice-président n'est autre que F8MM, qui travaille avec un... Amiga ! Plusieurs OM font partie de cette association, et certains d'entre eux utilisent un Amiga.

L'Association édite un bulletin (dénommé B5+) qui comportera des articles techniques et, entre autres, la description d'un convertisseur de course pour ATV.

Pour toute information concernant l'Association, l'Amiga et la Télévision, veuillez vous adresser à F8MM (voir adresse dans mes listes ou 3614 code AMAT).

Ensuite, parce que F8MM a fait un petit programme (en Basic, donc facilement modifiable par tout bidouilleur), qui permet de calculer la distance en fonction du QRA locator. Ce programme fonctionne correctement sur tout Amiga, mais, son seul Inconvénient est d'être en Basic. En effet, à partir de la ve rsion 2.04 du Wb, tout erreur dans l'exécution du programme a comme conséquence de... planter toute la machine ! (gourou gourou méditation !). Si quelqu'un se sentait le courage d'aider F8MM en lui proposant une réécriture en Amos, en C, en Pascal, etc..., avec une interface conviviale, je pense que F8MM serait ravi I Toutefois, si vous découvrez des anomalies, Roland (F8MM) est tout disposé à améliorer son logiciel, si vous l'en informez. Roland a également fait un

programme de log pour ATV (en Basic toujours), qui permet la saisie et l'édition du rapport de contest.

En vrac (nouvelles versions) :

TelFax: 4.2

MicroFax : 5.0

SatTrack (dont nous parlerons prochainement): 4.2

MorseTrainer (IKOTOJ) : 1.3

Amicom (c'est un Baycom pour l'Amiga): 2.1

TCP/IP sur Amiga (plusieurs versions) - celle de KA9Q, reprise par G1YYH (AmigaNOS) : 2.9o (à ma connaissance) - AmiTCP (version 4.0), que l'on trouve

sur le CD Aminet n°5 (réseau amiga-net, sur Internet).

Vous avez été nombreux à me demander comment lire des fichiers se terminant par (.draw) : avec un programme, assez vieux, de traçage de circuits, qui s'appelle Scheme (version 2.1).

Pour me contacter :

F50DP, François-Xavier PEYRIN, B.P. 204, 26002 VALENCE Cedex. Sur packet: F50DP@F6KUU.FRHA.FRA.EU F50DP.ampr.org

"AM/GA est une marque déposée de *COMMODORE* 

\* PS : Une personne m'a écrit en me demandant des renseignements sur un modulateur TV Amiga. Malheureusement, il n'a pas mis son adresse et il m'est impossible de lui répondre. Ayant obtenu la réponse qu'il souhaitait (brochage, circuit), il voudra bien se signaler en m'envoyant son adresse. (Réf. du modulateur Commodore/Amiga : BR976F-3406 lot).

#### **ESSAI LOGICIEL**

## **CARNET DE TRAFIC DE F&ADE**  with any sigm will sule san shak', as mused a

**Vous recherchez un logiciel « carnet de trafic » qui soit particulièrement soigné ? En français de préférence ? Stop** *!* **N'allez pas plus loin, Serge F6ADE en a écrit un pour vous. Et si Windows vous répugne, réjouissez-vous, il tourne sous DOS** *!* 

#### **Denis BONOMO, F&GKQ**

radioamateurs français, distribués dans<br>le plus pur esprit OM, pour une somme<br>vraiment minime. L'un est sous<br>Windows, c'est celui de F6ISZ. L'autre est 1 existe maintenant deux bons logiciels «cahier de trafic», écrits par des radioamateurs français, distribués dans le plus pur esprit OM, pour une somme vraiment minime. L'un est sous sous DOS, c'est celui de F6ADE. Ayant déjà présenté le premier dans ces colonnes, nous nous devions de présenter le second. Du reste, Serge, F6ADE, a fait de nombreuses démonstrations lors du salon de St-Just-en Chaussée. Alors, si vous n'étiez pas là-bas, lisez toujours cette présentation. Elle va vous convaincre, c'est sûr !

#### **PEU EXIGEANT**

Ce «Carnet de trafic», dans sa version 8, est peu exigeant. Il fonctionne en couleur ou en noir et blanc, de préférence sur un PC équipé d'un disque dur, mais il sait aussi s'adapter à une machine équipée de seulement deux lecteurs de disquettes. Quand je vous aurai dit qu'il peut stocker près de 2700 OSO sur une disquette de 360 k, vous aurez compris que ce logiciel mérite bien le qualificatif de «peu exigeant».

A réception de la disquette, codée à votre indicatif (avec, en cadeau, deux autres logiciels pour participer aux concours HF et VHF en respectant les exigences des correcteurs français), vous devrez l'installer sur votre machine. Une opération tellement simple qu'on ne s'y étendra pas. Le logiciel est accompagné d'un fichier «doc» bien rédigé. Lisez-le, c'est nécessaire. Si vous êtes perdu en cours de route, un fichier «aide», accessible par la touche F1, vous rafraîchira les idées. Pour commencer, vous allez pouvoir vous entraîner avec

le fichier test que l'auteur a eu la bonne idée de mettre sur la disquette.

Si la présence d'une souris (informatique, bien sûr Madame) n'est pas indispensable, elle est toutefois vivement conseillée pour ouvrir et fermer les menus déroulants et cliquer, çà et là, les divers choix effectués. Mais tous les déplacements et commandes peuvent également se faire à l'aide des touches fléchées et de «raccourcis clavier». Après avoir sélectionné le «carnet de trafic» sur lequel vous souhaitez travailler (on peut en ouvrir plusieurs, par thèmes, bandes, etc.) vous allez vous trouver face à un écran qui ressemble à celui de la photo n°1. Tous les champs classiques, présents sur un cahier «papier», sont affichés ici à l'écran. Les OSO sont numérotés, la date est prélevée automatiquement (comme les heures de début et de fin, d'ailleurs) ou introduite

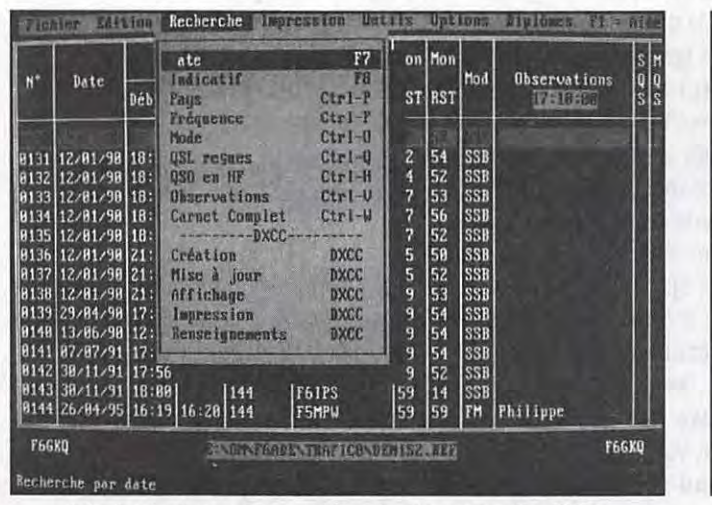

**Photo 1 - Des menus déroulants pour simplifier l'utlllsatlon.** 

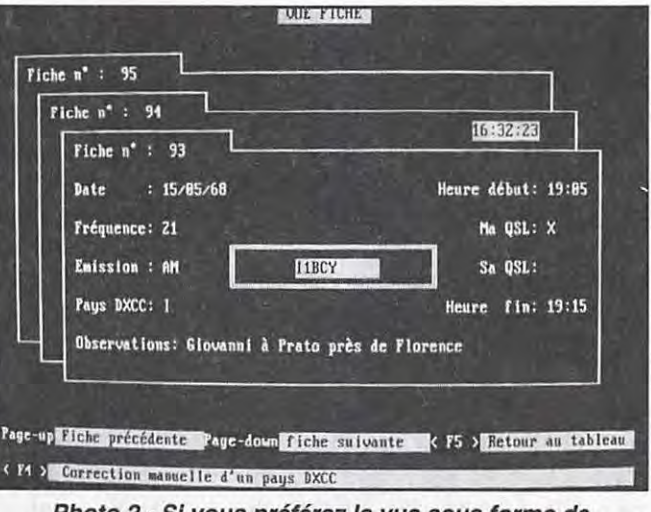

**Photo 2** - SI **vous préférez la vue sous forme de fiches ...**
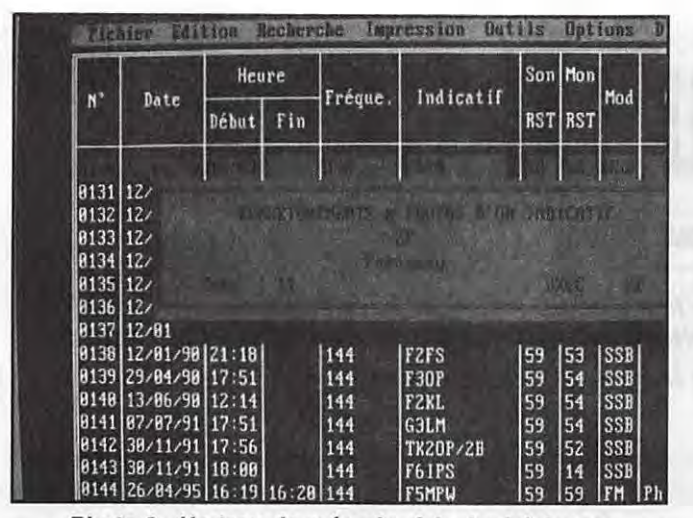

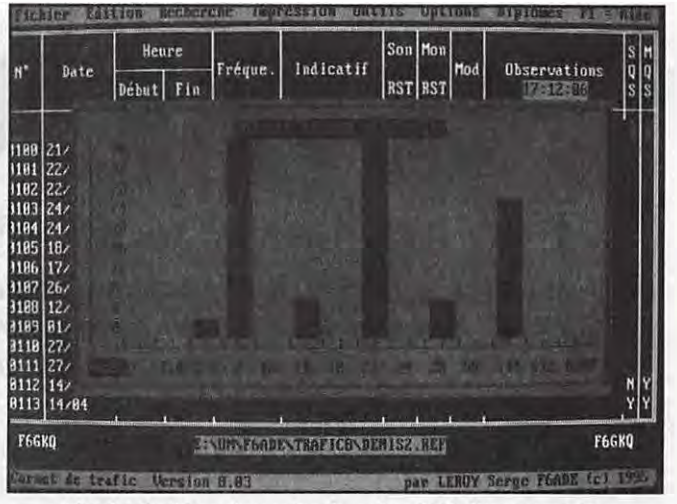

**Photo 3** - **Un trou de mémoire** ? **Le logiciel vous renseigne.** 

**Photo 4** - **Pour les adeptes de statistiques, votre**  " **score** " **par bande.** 

manuellement. Quant à la fréquence, vous pouvez l'arrondir ou lui attribuer des décimales. Les reports, forcés à 59 peuvent être changés si vous le voulez. Le mode est reconnu par la première lettre. Si la colonne observation vous semble étroite, rassurez-vous : elle affiche ici 16 caractères mais peut en contenir 79... Regardez la fiche détaillée pour vous en convaincre. Promenez vous dans le fichier exemple. Lorsqu'une ligne est en surbrillance, vous pouvez aussi l'afficher sous un format que les nostalgiques des fichiers cartonnés vont aimer (voir la photo n°2).

### **TOUT Y EST!**

Si vous ne recherchez pas les gadgets (prévisions de propagation, manipulateur à mém oire intégré, packet cluster), ce «carnet de trafic» va vous satisfaire car, je le répète, «tout y est». Faisons le tour des quelques fonctions essentielles.

Un tel logiciel doit permettre de retrouver rapidement une liaison antérieure, en fonction d'un ou plusieurs critères. Il doit aussi effectuer des sélections. «Carnet de trafic» fait tout cela très bien. Exemple : vous recherchez les pays contactés en CW, sur 14 MHz et vous souhaitez limiter la recherche entre deux numéros de lignes du cahier. C'est possible ! Vous aurez vite compris, que, en adoptant ce principe, on peut aisément gérer son DXCC. Le logiciel sait récapituler l'ensemble des préfixes déjà contactés. De même, si vous aimez les statistiques, il vous fera un histogramme de la répartition du trafic par bande.

Autre performance du logiciel, la recherche sur une date, extrêmement rapide. Moins d'une seconde pour 10000 OSO (dix mille, vous avez bien lu}. Cette fonction permet de retrouver aisément un OSO pour cocher la case QSL reçue (au lieu de faire la recherche sur l'indicatif, plus longue). A propos d'indicatif, la France n'étant pas la seule à avoir adopté des indicatifs «évolutifs», si vous recherchez F1 XXX et qu'il était auparavant FC1 XXX, vous le retrouverez. A l'inverse, en recherchant un F5XXX, vous retrouverez cet individu s'il était F1 XXX. Futé, non ?

Une trace sur papier, il en faut une, c'est obligatoire. Le logiciel va donc vous imprimer des pages qu'il ne vous reste plus qu'à relier. La doc le conseille, démarrez l'impression sur 51, 101, 151, etc., afin d'avoir des pages cohérentes. Vous n'aimez pas remplir vos QSL à la main ? Rien de grave, le logiciel va imprimer les étiquettes pour un OSO (celui qui est en surbrillance) ou pour tout un lot (OSO qui se suivent). Mais puis-je aussi imprimer des QSL pour une sélection de aso ? Je décèle une pointe d'inquiétude dans votre voix : soyez tranquille, «Carnet de trafic» peut imprimer 50 étiquettes pour 50 OSO sélectionnés. Vous en avez davantage ? Recommencez !

### **ET MEME PLUS**

Tout y est, écrivais-je au paragraphe précédent. Je rajoute «et même plus !» puisque le logiciel permet d'importer des fichiers de OSO produits par les program-

auteur. De même, vous pourrez fusionner plusieurs carnets de trafic si le cœur vous en dit. Cerises sur le gâteau (j'ai mis un «s» volontairement), le logiciel contient un module de calcul de distances et coordonnées basé sur le QTH locator. Il sert aussi d'aide mémoire à celui qui aura oublié que le préfixe ZP est attribué au Paraguay, pays situé en zone 11. Et comme nous sommes français, ou amis de la France, le DDFM ou le DPF sont des diplômes qui nous intéressent. Si vous prenez soin d'entrer le département derrière l'indicatif d'une station française au moment du OSO (ou après), le logiciel retrouvera les départements et provinces contactés pour les diplômes correspondants. Pour compléter le tout, deux utilitaires permettent de trier l'ensemble du «log» (carnet de trafic, pardon Mr Toubon) et d'importer des fichiers au format «F61SZ» (voir début d'article).

mes de «contest» HF et VHF du même

C'est tout bon, j'ose le dire et l'écrire (sans allusion particulière). Des petits défauts, il y en a certainement quelques uns, qui apparaîtront aux yeux de l'utilisateur quotidien. J'ai vu un p'tit bug : il manque une fonction d'annulation si on entre par erreur dans l'option d'impression. Pour le reste, je vous invite à féliciter l'auteur, F6ADE, pour la qualité de son travail. SI vous utilisez un shareware «anglais», jetezle aux orties et contactez bien vite F6ADE pour qu'il vous personnalise une disquette. Vous ne le regretterez pas !

画

MEGAHERTZ MAGAZINE *73* 148 - Juin 1995

### **INFORMATIQUE**

# **LE COIN DU LOGICIEL**

### **Denis BONOMO, F&GKQ**

**Nouvelles versions de programmes déjà présentés dans ces colonnes, nouveaux CD-ROM : nous faisons le tour de la nourriture spirituelle à offrir à votre PC, faute de quoi il ne serait qu'un inutile tas de ferraille.** 

### **THE WORLD OF HAM RADIO (AMSOFT)**

Le nouveau CD-ROM «The World of Ham Radio» (édition Mai 1995) vient tout juste de sortir chez Amsoft. Sur la galette de métal enrobée d'un délicieux plastique, se trouvent des milliooons d'octets qui codent des milliers de programmes et fichiers textes. Un rapide coup d'œil vous permettra de cerner l'ampleur de ce qui vous attend. Je vous rappelle que ce CD-ROM est organisé en deux parties : un «callbook», contenant les indicatifs et adresses des stations américaines; une compilation de programmes à vocation radio-amateur. On peut exploiter le tout sous DOS ou sous Windows. Un utilitaire, baptisé «CDVIEW», permet l'exploration rapide des répertoires, donnant accès aux fichiers doc ou à des commentaires décrivant les fichiers. A partir de cet utilitaire, vous pouvez transférer les logiciels sur votre disque dur ou les décompacter (ils sont, pour la plupart, proposés en deux versions : directement exécutable et compactée en .ZIP). Par rapport à la dernière version présentée dans ces colonnes, le CD-ROM contient bien s0r pas mal de nouveautés. Cependant, il faut souligner que, comme pour les autres CD-ROM radio-amateur, on y trouve du bon comme du mauvais, avec notamment quelques vieux nanards (je ne fais aucune allusion politique) qui datent du précambrien de l'informatique PC. Ah ! Tant que j'y suis, il y a aussi quelques programmes pour Mac (l'honorable machine au goût de pomme, pas ceux qui se promènent avec

des pompes en croco noir et blanc). Mieux qu'un long discours, je vous invite à faire le tour de quelques répertoires choisis; vous verrez ainsi qu'il y en a pour tous les goûts, y compris pour les Sysops qui pourront installer ce disque sur le juke-box de leur BBS.

Antennes : une collection de programmes destinés à ceux qui bricolent la ferraille et coupent du fil pour améliorer leurs aériens. Un répertoire est réservé à un

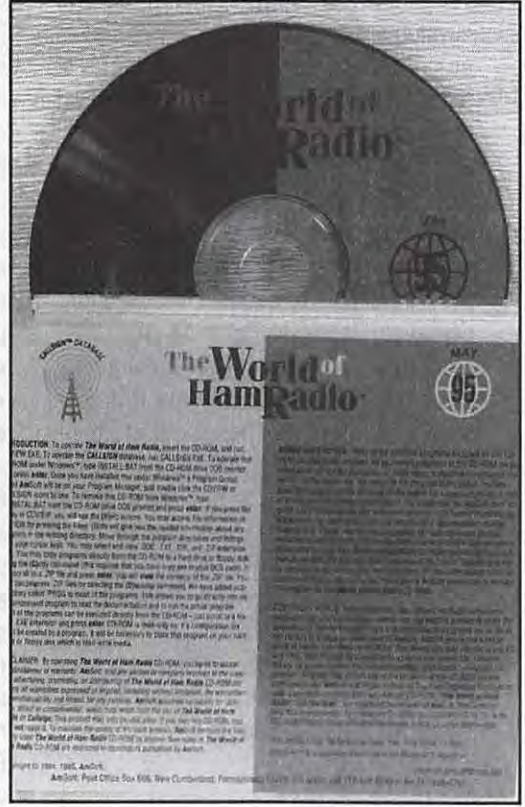

**World of Ham Radio (Mal 95)** 

ensemble de programmes BASIC que les plus futés pourront modifier ou adapter. Basic : là, il y en a pour tous les genres, avec les sources bien entendus. Cat : pas

pour les matous, mais pour piloter votre transceiver, si vous avez la chance qu'il figure dans la sélection. Les kenwoodistes sont avantagés. CW : si la pioche vous fait peur, c'est le moment d'apprendre la graphie. Engineer : calculez mes amis, ou analysez vos circuits. A moins que vous ne préfériez les tracer ou dessiner les cuivres...

Formulaires, cahiers de trafic, modifications (sous forme de fichiers

textes), calculs de propag, logiciels pour TNC, pour RTTY, pour satellites (dont une version récente de PC-Track. Listes de fréquences pour SWL (hélas, beaucoup sont anciennes), bases de données pour gérer les listes, et un répertoire Windows bien fourni. J'oubliais, il y a aussi un répertoire vrac dans lequel vous fouinerez bien volontiers. Quant aux inconditionnels d'images et de cliparts, ils trouveront de quoi illustrer le bulletin du club ou leur prochaine QSL. Un logiciel d'affichage d'images SVGA est livré.

Bref, un CD-ROM pour Ali Baba patient, qui est suffisamment plein pour amortir son prix, surtout si vous ne disposez pas encore d'une grande logithèque «OM». Cette abondance fait pardonner les carences : vieilleries, programmes de démo... répertoire «lost kids» avec portraits des enfants disparus, ou tout simplement, les logiciels qui ne tournent pas ou tournent en rond (cours de russe, par exemple). N'oubliez pas d'installer un anti-virus en chien de garde, on ne

sait jamais ! Amsoft, aux USA, Fax : 717-938-6767 ou le spécialiste des CD-ROM pour radioamateurs, BALAY à Marseille Fax: 91.08.38.24.

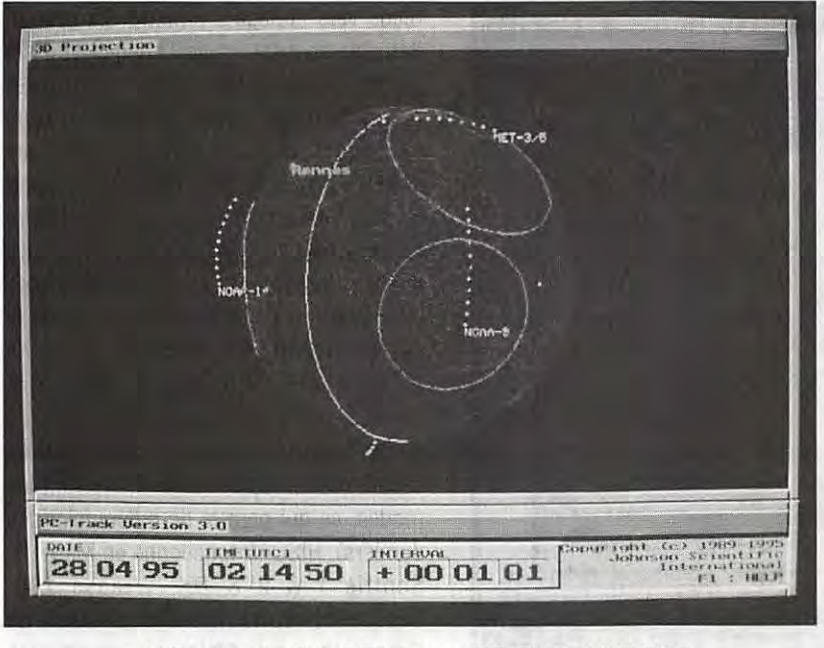

**PC Track, version 3.04 sur ce CD-ROM WHR 5/95.** 

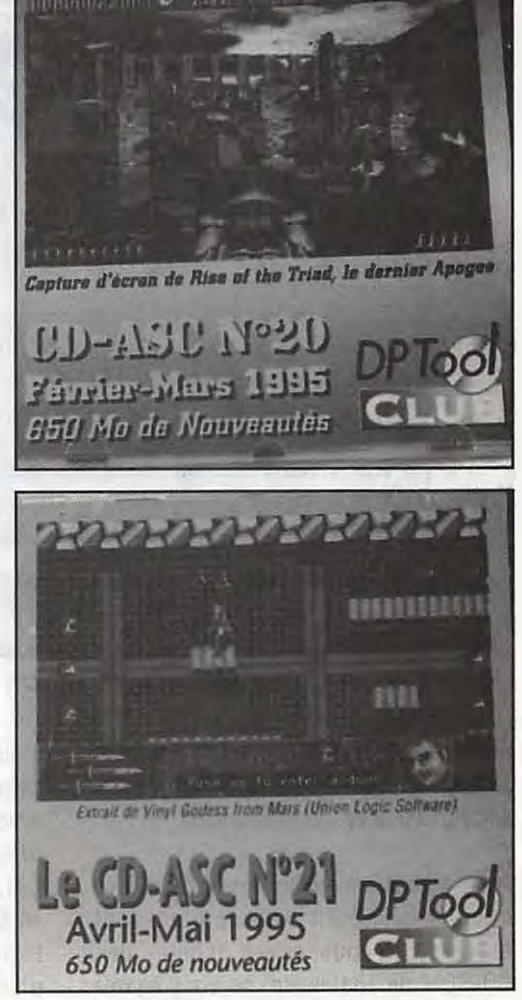

Vous m'avez demandé pourquoi ASC ? Tout simplement, parce que la boîte qui les édite, OP Tool Club, est à Villeneuve d'Ascq. Bon, y manque le Q, mais enfin... Au fait, restez polis ! La même qualité, je l'écrivais, récemment, caractérise ces CD-ROM. Le N°21, que nous avons reçu fin avril, ne dénote pas dans la série. Les logiciels qui remplissent ces CD-ROM jusqu'au dernier octet (650 Mo de données) proviennent de tous les horizons, mais essentiellement des USA. Que l'on se rassure, le shareware français y est dignement représenté, tant sous DOS que sous Windows. Dans les milliers de fichiers qui vont vous occuper pour quelques bonnes heures, vous trouverez des utilitaires (utilisateurs ou programmeurs) graphiques, sonores, de gestion, etc., des jeux (et croyez moi, certains n'ont rien à envier à ceux que l'on achète parfois bien cher), des images (pour les amateurs du genre qui verront que certains artistes ont vraiment du talent, et qu'ils savent utiliser leur logiciel de création graphique !).

Dans le CD n°21, j'ai relevé de nombreux logiciels qui méritent que l'on s'y attarde. Mon imprimante m'a remercié de lui avoir déniché un programme (il y en a plusieurs, choisissez le vôtre) qui

**LES CD D'ASC DE LES CONTRETS DE LES CONTRETS DE LES CONTRETS DE LA CONTRET DE CONTRET DE CONTRET DE CONTRET DE LA CONTRET DE CONTRET DE LA CONTRET DE LA CONTRET DE LA CONTRET DE LA CONTRET DE LA CONTRET DE LA CONTRET DE L** colonnes. Pour trier le contenu de mes disquettes, rien de tel que ce «catalogueur» qui tiendra à jour toute votre logithèque. Pour visionner toutes les images que vous accumulez sur votre disque dur (SSTV, FAX, satellites météo), rien de tel que ce QPEG (tourne **Les petits derniers d'ASC (DP Tool Club)**  sous DOS), qui vous propose de

> nombreuses fonctions avec un accès très rapide aux images et une représentation sous forme miniature : indispensable ! Que ceux qui voudraient animer un stand lors des prochaines expos radioamateurs, essaient «Neobook» qui va les aider à créer de véritables présentations multimédia : intégration de textes, d'images, d'animations et de sons. Les passionnés d'astronomie regarderont les étoiles et les planètes avec «Hubble Space Telescope 1.9», «Planets 6.5» ou les éclipses de la Lune avec «Lunar Eclipse».

> Et pour les radioamateurs purs et durs ? Des logiciels intéressants, il ne faut pas en douter. J'attribue une mention particulière à «DXFILE» de mon presque homonyme, F6GQK. Tournant sous Windows, ce logiciel de cahier de trafic . «plus» est superbe ! Félicitations à notre ami qui est actuellement, pour quelques semaines encore, F050U. Retenons aussi

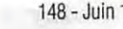

WAVEMAKE qui transformera votre PC en générateur de signaux carrés ou sinusoïdaux ou encore SDl700, de El5DI pour les adeptes de concours IOTA. Tous ces titres ne sont qu'une infime partie des richesses contenues dans ce CD-ROM. Prenez toutefois une précaution : mettez en veille votre chien de garde, celui qui est spécialement dressé contre les virus, lorsque vous explorerez les répertoires «vrac» et «bonus».

Un bref retour en arrière pour vous parler (rapidement, faute place, ayant reçu les deux CD à quelques jours d'intervalle) du N°20. Parmi les richesses, toujours dans les domaines utilitaires, éducatifs, jeux, etc, il y a deux logiciels intéressants pour les radioamateurs : PC Track 3.04 (une version revue et corrigée du célèbre logiciel de poursuite de satellites) et Geoclock 6.1 aussi utile aux amateurs de radio qu'aux enseignants et aux enfants, pour mettre en évidence l'éclairement de

| #405/95<br>Fichier                                                       | <b>Edition</b>                                                                                                    | <b>Gestion</b>                                                                    | Dx File v1.1 - IListe du fichieri<br><b>Impression</b>       |     | <b>Documentation</b> |       | <b>Session</b>                                                         |                                                  | 10:08<br>Aide |
|--------------------------------------------------------------------------|----------------------------------------------------------------------------------------------------|-----------------------------------------------------------------------------------|--------------------------------------------------------------|-----|----------------------|-------|------------------------------------------------------------------------|--------------------------------------------------|---------------|
|                                                                          |                                                                                                    |                                                                                   | mm                                                           |     |                      |       |                                                                        |                                                  |               |
| <b>hudicutil</b><br>ХЕДНОР                                               | Det by Det moi Contrée Dans<br><b><i><u>Evéquante</u></i></b><br><b>Minde</b><br><b>Silverson</b><br><i>inuses</i><br>Station contactée<br>$\Rightarrow$ |                                                                                   |                                                              |     |                      |       |                                                                        |                                                  |               |
| KC5EHE<br>косим<br><b>NSNNMM</b><br><b>LOVAL</b>                         | Contact n°<br>Contact avec la stution<br><b>ITU 67</b><br>CO <sub>32</sub><br>282<br><b>KH8BB</b>                                                        |                                                                                   |                                                              |     |                      |       |                                                                        |                                                  |               |
| <b>VETDCA</b><br><b>EZ8BO</b>                                            | <b>BATE</b>                                                                                                    | MODE<br><b>FREQUENCE</b><br><b>HEURE</b><br>LUI<br>89:37<br>14 Milyz<br>CW<br>553 |                                                              |     |                      |       | <b>MOL</b>                                                             |                                                  |               |
| LU/G45M<br>KHÆB                                                          | 18/04/04                                                                                                    |                                                                                   |                                                              | 559 |                      |       |                                                                        |                                                  |               |
| F5M<br><b>AC9T</b><br><b>W2DES</b>                                       | <b>QSZ</b><br><b>American Sampa</b><br>QsI recue:<br>Mon<br>昌<br>Out<br>Qui envoyée :                                                                    |                                                                                   |                                                              |     |                      |       |                                                                        |                                                  |               |
| KC4OGW<br>W2EBG<br>LA3IBA                                                | SUVINT<br>Po box 5247 Pago-pago American Samoa                                                                                                    |                                                                                   |                                                              |     |                      |       |                                                                        |                                                  |               |
| <b>UAGJOV</b><br><b>YV5BLP</b><br><b>BAICR</b><br>T28RW<br><b>YS1DRF</b> | Plusieurs Qso ont été réalisés avec cette station. Cliquez dans le<br>bouton "Suivent" pour voir les autres contacts.<br><b>Arrivales</b>                |                                                                                   |                                                              |     |                      |       |                                                                        |                                                  |               |
| N4OGW<br>VERAA                                                           | <b>ATAMINA</b><br>22/04/94                                                                                                    | <b>USTOLE</b><br>05.53                                                            | 120201-010<br>7Mhz                                           | पर  |                      | 35.00 | 355                                                                    | <b>Les mittels mateix et des les anniens aux</b> |               |
|                                                                          | exemple log a été commencé le 25/03/94. La dernière                                                                                                    |                                                                                   | consultation ou mise à jour du ficher a cu lieu le 04/05/95. | CW  |                      | 599   | 599<br>Entrez une nouvelle date pour<br>vous déplacer dans le fichier. | Canada<br>04/05/95                               | Date          |
|                                                                          | Permit de recisercher un contact par l'indicatif.                                                                                                    |                                                                                   |                                                              |     |                      |       |                                                                        |                                                  |               |

**Superbe, le log de F6GQK chez DP Tool** I

notre bonne vieille Terre par le Soleil (la fameuse greyline ayant les effets que l'on sait sur la propagation des ondes).

Au risque de me répéter, par rapport à ce que j'ai déjà écrit dans le précédent numéro, si vous devez acheter des CD-ROM de shareware, ne vous égarez pas, ne prenez pas de risque : ceux de OP Tool Club sont un peu plus chers que certains autres (quoique...), mais le contenu n'est pas comparable. Bien sür, il y a immanquablement des logiciels sans intérêt, des démos ou des trucs qui vont planter sur votre bécane, mais sur l'ensemble, l'achat de la galette (et du petit pot de beurre ?) sera vite amorti. En prime, vous aurez quelques commentaires qui ne manquent pas d'humour, dans !'hypertexte décrivant l'ensemble, qui vous ferons oublier la grisaille du quotidien. Au fait, je n'ai aucune action chez eux, qu'on se le dise ! Fax : 20.05.38.27 (et vous pouvez toujours mentionner **MEGAHERTZ** *MAGAZINE).* 

### **HISCAN V 6.12 DE OZ2LW**

HISCAN est un logiciel écrit par OZ2LW pour l'interface Viewport VGA, de A&A Engineering. La première version de ce logiciel avait été décrite dans **MEGAHERTZ** MAGAZINE **il** y a quelques **HISCAN**, version 6.12

mois. Cet excellent programme palie les sérieux manques de celui qui était livré avec l'interface. La nouvelle version de HISCAN a été entièrement ré-écrite par Leif, OZ2LW. Elle fonctionne désormais en 800 x 600 et 32k ou 64k couleurs. A l'écran, vous contrôlez absolument tout d'un simple coup d'œil : l'image en réception, l'image prête à être émise, celles dont vous disposez en réserve. On peut transférer instantanément l'image

reçue vers l'image à émettre. La gestion des sauvegardes et des images sous la forme de vignettes a été améliorée. Un oscilloscope permet d'affiner le calage en fréquence. Dans leur ensemble, les commandes sont résumées sur le quart inférieur droit de l'écran. Leif a amélioré l'immunité de son logiciel face aux départs intempestifs sur une mauvaise interprétation du VIS code. Il a ajouté le système AMD qui accomplit la même tâche que le VIS mais d'une autre manière, en guettant les impulsions de synchro ligne et mesurant le temps qui les sépare (ce temps est différent suivant les modes, ce qui permet de différencier ces derniers). HISCAN fonctionne en Martin 1, Scottie 1 & 2 & DX, Wraase 180. L'inévitable correction d'inclinaison de l'image (due aux différences de vitesses entre les horloges des PC) est plus facile à effectuer que sur la version précédente (mais il faut toujours la faire dans tous les modes). L'ensemble des autres fonctions du logiciel reste identique. Il faut insister sur le fait que Leif a accompli un excellent travail et qu'il continue à distribuer son HISCAN en shareware. Pour vous le procurer, écrivez avec enveloppe cartonnée pour le retour, accompagnée d'une disquette 3»1/2 déjà formattée et quelques IRC à OZ2LW - Leif Lundskov - Valmuevej 12 - OK 8382 Hinneup - DENMARK

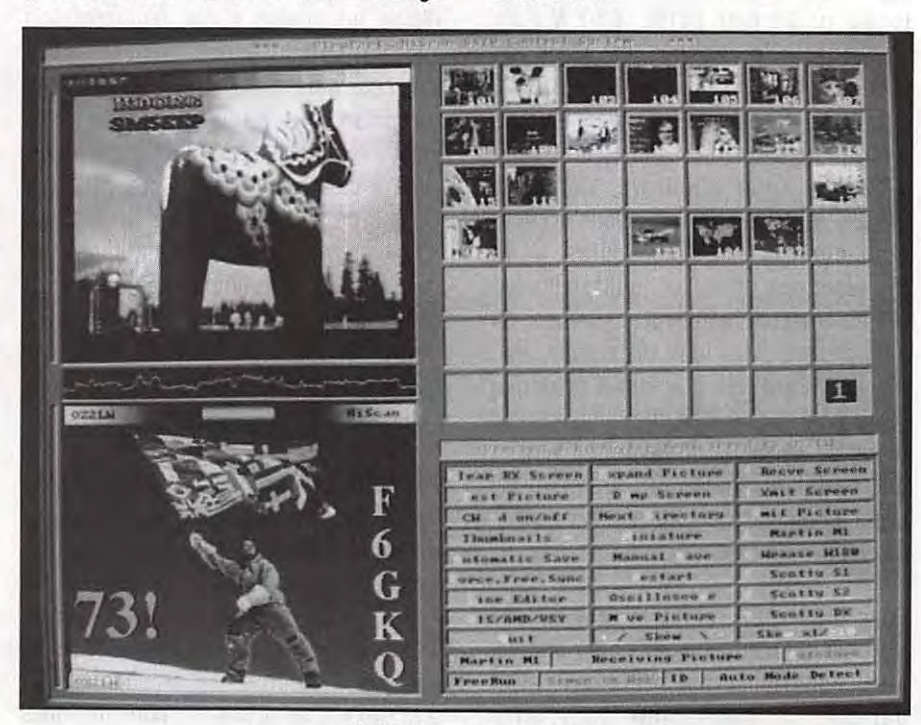

*MEGAHERTZ MAGAZINE* 76 148- Juin 1995

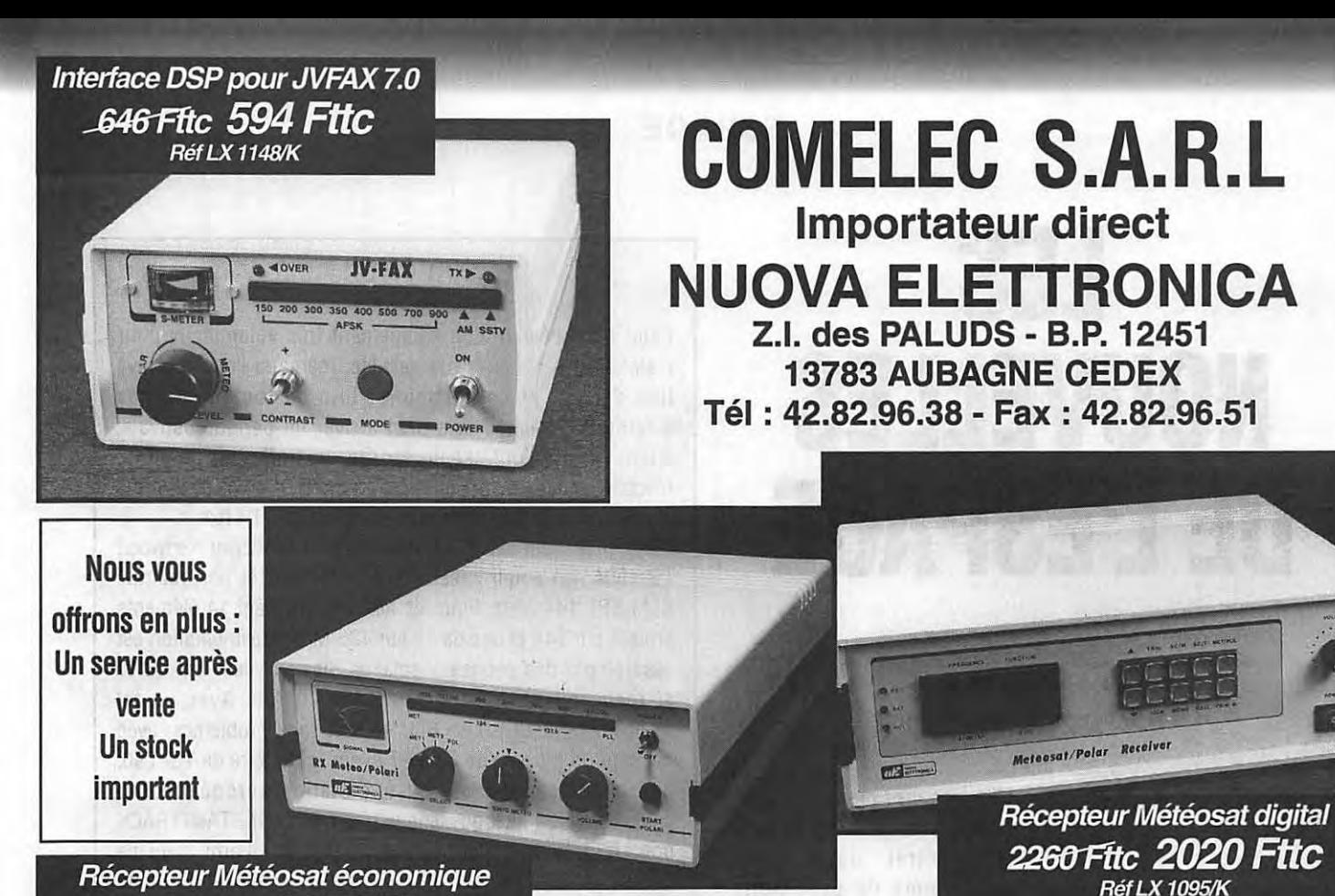

1129 Fttc 1050 Fttc **Réf LX 1163/K** 

## **SPECIAL RADIOAMATEUR**

**Réf LX 1076-77/K** 

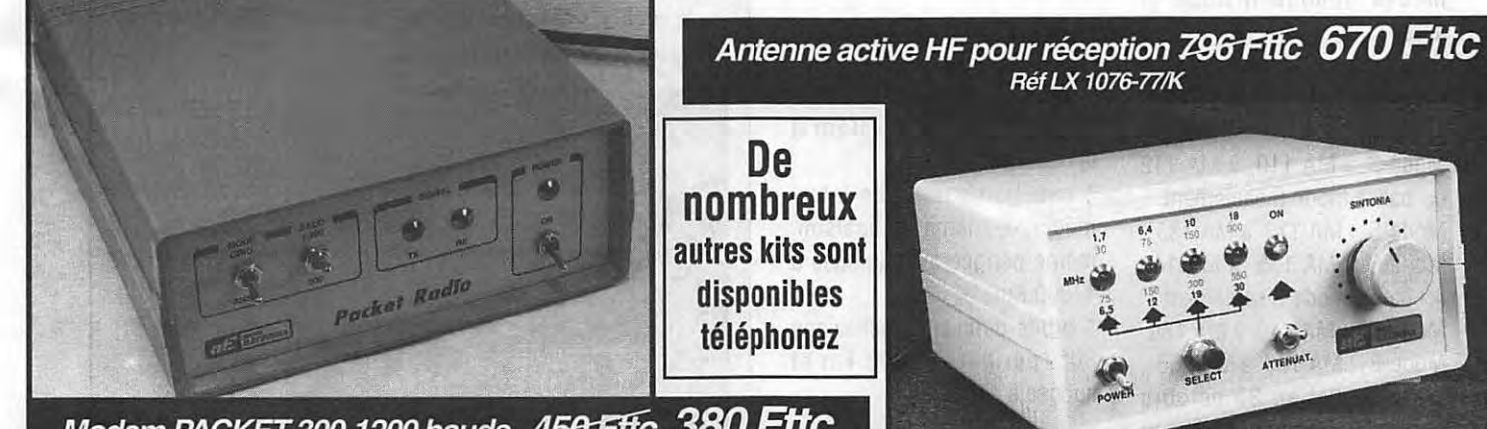

Modem PACKET 300-1200 bauds 450 Fftc 380 Fttc **Réf LX 1099/K** 

Antenne Double V satellites polaires + préampli 32 dB 349 Fttc ... 339 Fttc Réf ANT9.05/K Parabole grillageé + convertisseur 1.7 GHz-134 137 MHz 1100 Fttc . 1050 FttC Réf ANT30.05/K **595 Fttc** Antenne active VHF-UHF 6Z5-Fttc .................. Réf ANT9.30

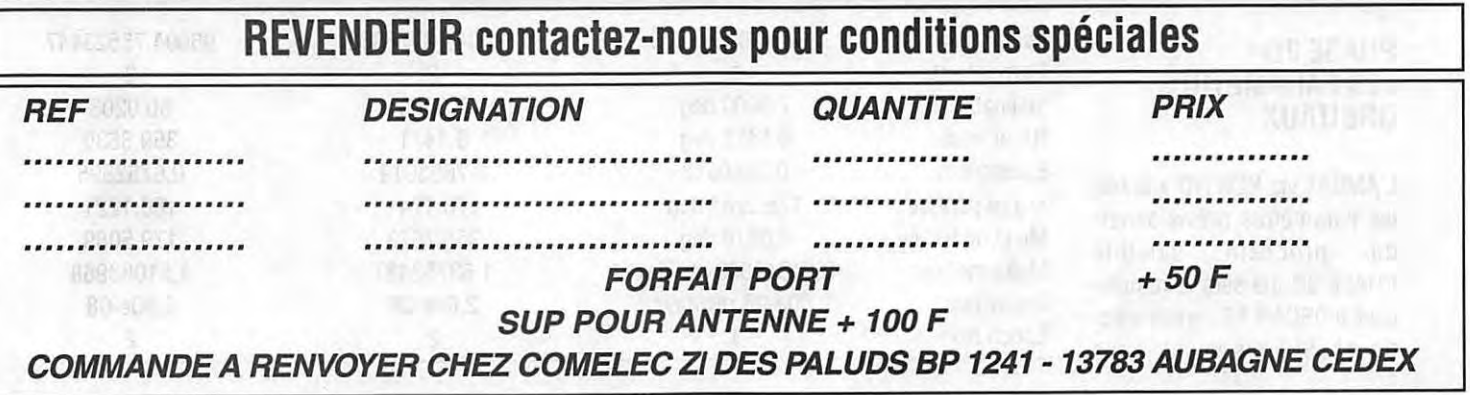

### **ESPACE**

# **LES NOUVELLES DE L'ESPACE**

### **Michel ALAS, F10K**

### **L'EMPLOI DU TEMPS D'OSCAR 13**

Jusqu'à sa mort électronique, prévue vers fin 96/début 97, OSCAR 13 sera toujours opérationnel suivant les différents modes comme indiqué ci après :

Du 22 mai au 31 juillet 95 Mode-8 : MA O à MA 70 Mode-8S: MA 70 à MA 110 Mode-S : MA 110 à MA 112  $k-$  balise mode S seulement Mode-S : MA 112 à MA 135 Mode-S : MA 135 à MA 140  $k-$  balise mode S seulement Mode-8S : MA 140 à MA 180 Mode-8 : MA 180 à MA 256 Du 31 juillet au 30 octobre sauf problème majeur la répartition du temps devrait être la suivante : Mode-8 : MA O à MA 140 Mode-8S: MA 140 à MA 240

Mode-8 : MA 240 à MA 256 Omnis : **MA** 250 ta MA 140

### **PHASE 3D: LES PARAMETRES ORBITAUX**

L'AMSAT via N2WWD a publié les paramètres prévisionnels du prochain satellite PHASE 30 qui sera le remplaçant d'OSCAR 13 (orbite elliptique). Si vous voulez vous

faire une idée des possibilités de liaisons, vous n'avez qu'à les rentrer dans votre programme de prévisions favori. Ils sont basés sur une date de mise en orbite le 3 avril 1996.

Le lancement se fera selon les séquences suivantes :

\* mise en orbite initiale, inclinaison 7°, périgée à 500 km et apogée à 35000 km.

\* injection sur orbite intermédiaire, même inclinaison, même périgée avec apogée à 47000 Km.

\* orbite définitive, inclinaison 60°, périgée à 4000 km et apogée à 47000 km.

Les paramètres orbitaux permettant de calculer la position de PHASE 30 sont donnés ci-après pour chacune des orbites :

### **LA STATION DU MOIS**

Point n'est besoin d'un équipement très volumineux pour maintenir les contacts par satellite, même si l'on se trouve loin de tout et en particulier loin de toutes sources électriques, comme cela peut arriver en période estivale. John, N6EGY, qui est un mordu du trafic par satellite, n'oublie jamais son équipement lorsqu'il parcourt les sierras qui dominent la Californie où se trouve son QTH fixe.

Son équipement satellite comprend un transceiver Kenwood TS-790A, un ampli linéaire KLM 435 MHz et un préampli KLM KP2 144 MHz. Pour les aériens, une yagi 14 éléments croisés sur 144 et une de 18 sur 435 MHz. L'alimentation est assurée par des panneaux solaires Siemens délivrant 48 W et rechargeant une batterie 12 V 70 A/h. Avec un tel équipement, les OSO en BLU se font sans problèmes, avec des reports moyens de S5 à S7 lu sur le S-mètre du TS- 790, que le correspondant soit une station européenne ou japonaise. Bien qu'il possède le programme INSTANTTRACK pour la prévision des passages satellites, l'ami John ne l'utilise pas directement lorsqu'il part en expédition. Il prend la précaution de sortir un listing des passages possibles durant son équipée, laissant programme et micro-ordinateur à la station. C'est autant d'équipement à mettre en moins sur le dos de la mule qui se charge du transport de l'opérateur et de la station, sans oublier de tout ce qui est nécessaire pour bivouaquer pendant une semaine.

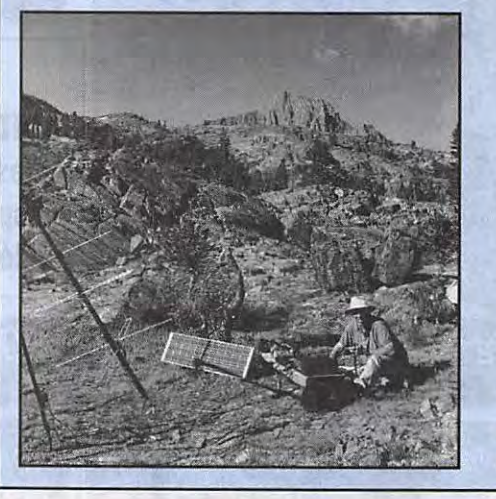

**N6EGY en action.** 

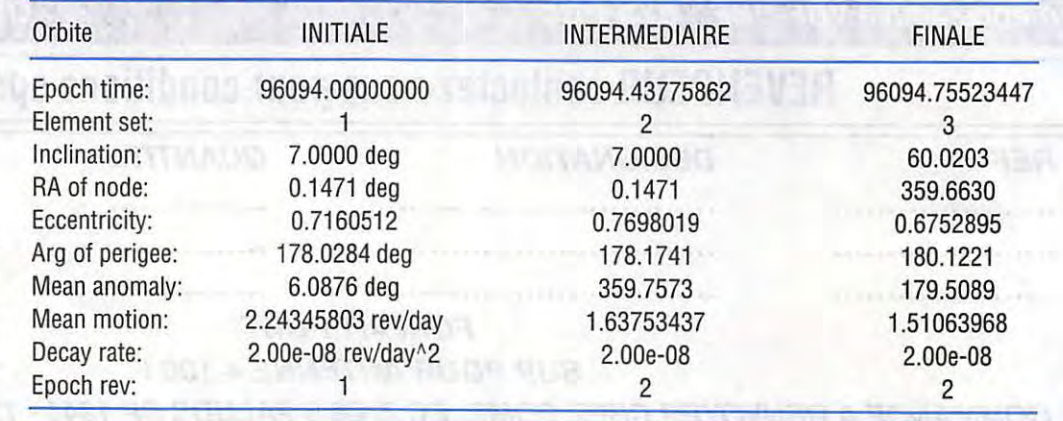

*MEGAHERTZ* MAGAZINE *78* 148- Juin 1995

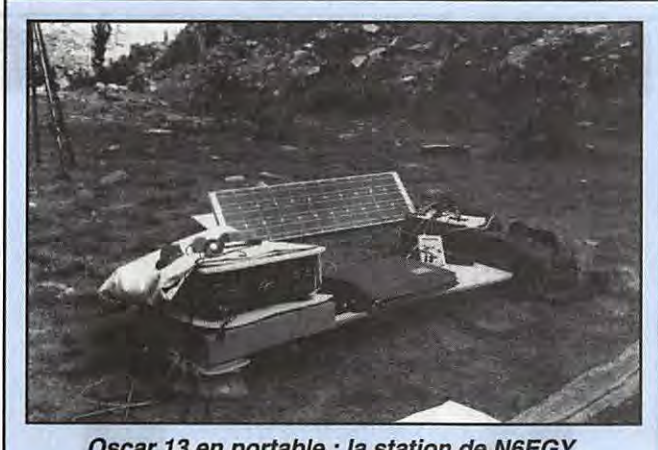

**Oscar 13 en portable : la station de N6EGY.** 

### **RS 15**

Une certaine confusion a régné peu après le lancement de ce satellite fin décembre 1994. Les paramètres orbitaux qui circulaient (origine NORAD) étaient visiblement peu fiables car ne permettant pas de prévoir les moments d'apparition de ce satellite. La raison en a été expliquée par G3I0R récemment. Peu après le lancement, il semblerait que le 3ème étage de la fusée porteuse (un missile intercontinental SS18 modifié) ayant mis en orbite RS 15 ait explosé en libérant dans l'Espace une multitude de fragments de la taille de RS 15 (environ 70 kg). Ces fragments ont évidemment continué de tourner autour de la Terre et il semble que c'est un de ces fragments qui fut pris à tort pour RS 15 par les radars du NORAD.

Du fait de la mauvaise fiabilité des paramètres orbitaux le démarrage de l'activité radio amateur a été un peu mou, beaucoup d'OMs ne se portant pas à l'écoute au bon moment. Maintenant, cela n'est plus le cas. De plus en plus de stations se retrouvent sur le transpondeur de RS 15. Ci-après, une liste de préfixes entendus sur la descente dans

la bande 10 mètres : OY, 3A2, HA, CT1, XE1, FG5, OZ, EA, DL, SMO, G, IK, HB, HP.

### **RENDEZ-VOUS MIR - NAVETTE US**

Le vol STS-71 de la navette américaine devrait s'amarrer à la station MIR. Le vol, un moment annoncé pour être réalisé début juin 1995, devrait être remis au 19 juin. Ce sera une première, et des radioamateurs seront présents aussi bien dans la navette que dans la station MIR. Comme ces deux engins utilisent la même fréquence (145.550 MHz) pour leurs émissions amateurs, il faudra que les cosmonautes fassent preuve d'auto-discipline ou utilisent les fréquences de dégagement. Les deux amateurs américains qui trafiqueront depuis la navette US ont pour indicatifs KB5YSQ (Charlie Precourt) et KB5SIX (Ellen Baker).

Les voies radio de STS-71 sont les suivantes :

Descente : 145.840 Montée : 144.450 et 144.470

De nombreux échanges vont avoir lieu dans le futur entre américains et russes dans la station MIR. En 1996, une astronaute américaine Shannon Lucid, biochimiste de son état, fera un séjour de 5 mois à bord de MIR suivi de peu par un autre américain, Jerry Linenger qui est médecin militaire. Pour le cas où Lucid aurait un empêchement de dernière minute sa doublure sera John Blaha, un colonel de l'US Air Force et, si la même mésaventure arrivait à Jerry ce serait Scott Parazynsi qui prendrait sa place. Retenez les noms, vous aurez des chances de les entendre, voire de les contacter en direct.

Au total, il est prévu qu'entre 1995 et 1997 il y ait 7 rendezvo us entre les différentes navettes américaines et la station MIR. Toutes ces manoeuvres préfigurent ce que sera la station orbitale internationale qui devrait voir le jour peu après l'an 2000.

Ce vol STS-71 sera précédé par le vol STS-70 de la navette Discovery qui sera un vol «normal». Il aura à son bord un radioamateur patenté, KC5FVF. L'orbite inclinée à 28.5 degrés par rapport à l'équateur, ne sera pas très favorable pour l'Europe. Rien ne vous empêche de tenter votre chance pour le contacter durant les 6 jours qu'il passera dans l'Espace. La fréquence utilisée sera la fréquence habituelle, 145.550 MHz.

Pour connaître en direct le déroulement des opérations vous pouvez, si les conditions de propagation le permettent, vous porter à l'écoute de WA3NAN qui retransmet les dernières nouvelles sur 28.650, 21.395, 14.295, 7.185 et 3.860 kHz. W3NAN est la station officielle du centre spatial Goddard de la NASA,

centre qui se trouve dans l'état du Maryland sur la côte est des USA. Si la propagation n'est pas favorable, vous pouvez également connaître les derniers développement grâce aux journaux télévisés qui ne manquent jamais de relayer l'événement.

La station MIR recevra en août 1995 la visite de locataires allemands qui, dans leur moments de loisir, pratiqueront le radio-amateurisme via les divers équipements déjà présents. Ces équipement seront complétés par de nouveaux permettant le trafic sur les bandes 2 m et 70 cm :

Pour la descente : fréquence packet 437.975, téléphonie FM sur 437.925 Pour la montée fréquence packet 437.725, téléphonie FM sur 435.725

L'indicatif utilisé sera RRODL.

### **NOUVELLES BREVES EN VRAC**

### **ISRAEL ET LES SATELLITES ESPIONS**

Israël n'a toujours pas annoncé de date pour la mise sur orbite de son satellite espion OFEK-3. Toutes les précautions semblent vouloir être prises après l'échec du lancement, par les russes, d'un satellite de communications (TECHSAT) pour le compte d'Israël.

### **SATELLITES A FAIBLE COUT**

Les américains ont lancé deux satellites «ORBCOMM», à faible coût de revient, précurseurs d'une série de 26 dont le rôle, à terme, est d'assurer un service mondial de messa-

gerie. Le plus important, dans ce lancement, est le vecteur : un Loockheed Tristar modifié, volant à 40000 pieds à quelques 80 kilomètres de la côte de Californie. Trois satellites ont ainsi été placés en orbite, à 730 km de la Terre, après quelques changements de cap de l'avion.

### **ERS-2 EN ORBITE**

Une Ariane 40 a accompli sa mission avec succès, en plaçant sur orbite, dans la nuit du 20 au 21 avril, ERS-2 un satellite d'observation de la Terre fabriqué sous la maîtrise d'œuvre de DASA en Allemagne. Il tourne à 770 km autour de la Terre, passant par les pôles. Sa mission consiste à observer les environnements océaniques, les calottes glaciaires et terrestres à l'aide d'ondes UHF et IR. Il vient re nforcer ERS-1, au travail depuis juillet 1991.

### **STS-70** & **STS-71**

Les dernières dates annoncées pour ces deux missions, à l'heure où nous bouclons la rubrique, sont le 8 juin pour STS-70 et le 19 juin pour STS-71. Gardez l'écoute du décamétrique et des fréquences SAREX (voir ci-dessus) si vous souhaitez tenter votre chance ! Dans le même temps, on s'active à bord de MIR pour le rendez-vous avec STS-71. Il en résulte une légère baisse d'activité du trafic radio-amateur...

### **STS-70, ELEMENTS PRELIMINAIRES**

Pour nos lecteurs les plus au Sud, les paramètres prévus pour STS-70, base de calcul : 8 juin à 14:20 UTC.

## **ARIANE EST MENEE**

Le Toucan, c'est le nom du navire flambant neuf qui, dès juillet 1995, assurera le transport des fusées Ariane. Il accostera au port de Pariacabo, à Kourou. Ce navire vient compléter l'ensemble des moyens logistiques mis en œuvre par Arianespace pour mener à bien sa mission (source : «La Lettre» d'Arianespace).

### **ARIANE: SUCCES DU VOL 73**

Le vol 73 d'Arianespace a été un succès avec la mise en orbite d'un satellite de télécommunications, série INTEL-SAT VII, pesant plus de 4 tonnes. Prévu pour une durée de vie de plus de 11 ans, sa mission consiste à écouler le trafic téléphonique international.

### **FO-20** : **PAS DE QRM** ! assurer des liaisons correctes

F0-20 n'est pas trop sollicité. Profitez-en pour trafiquer, c'est en substance ce que suggérait un OM allemand sur le packet. Le mode J est à utiliser: montée sur 145, descente sur 435 MHz. Une puissance de 10 W et une petite yagi suffisent pour

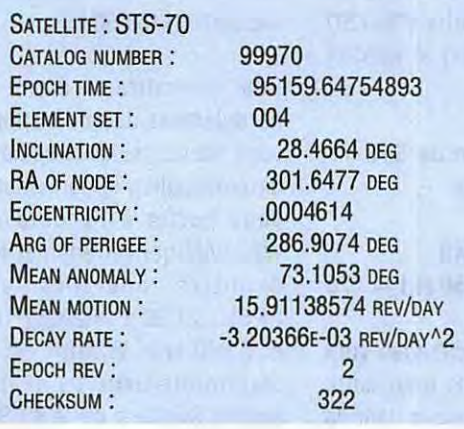

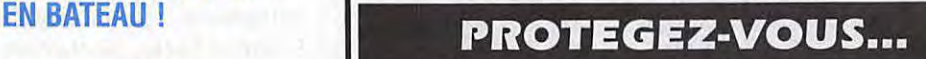

**FILTRES SECTEUR FPSW "GT" 3 prises.** Puissance de crête 3 kW Ref WINFS 3P **470 F** + port 40' <sup>F</sup>

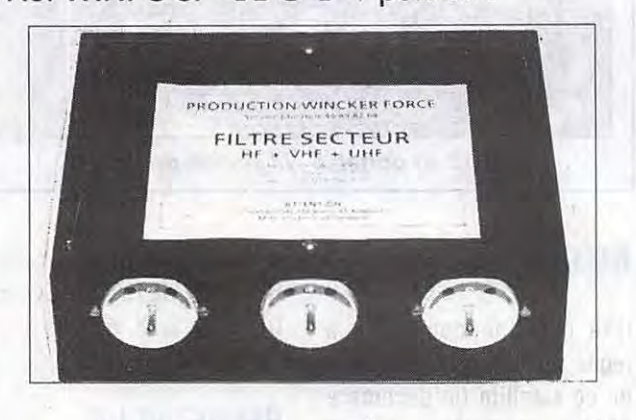

### Double filtrage HF - VHF + informatique **Ecrêteur de surtensions**  Refiltrage de "terre" Ref WINCK GTI **495 F** + Port - 40 F

## **DES INTERFERENCES**

**Utilisez le bon de commande SORACOM** 

 $95 -$ 

en SSB...

### **GFZ-1** : **TIREZ-LE AU LASER** !

Un microsatellite, baptisé GFZ-1 (poids 20 kg, diamètre 21 cm) a été lancé depuis la station MIR le 19 avril à 19:12

UTC. Il est prévu qu'une vingtaine d'observatoires, répartis dans le monde entier (en France, celui de Grasse), effectuent des visées laser sur ce petit objet.

### **HOT BIRD 1** : **CA DEMARRE!**

HOT BIRD 1 est un satellite de télédiffusion positionné à 13°w, en bon oiseau Eutelsat qu'il est. Les premières émissions ont commencé avec succès. A terme, de nombreuses chaînes vont «migrer» sur ce satellite. Il pourrait être intéressant de bouger votre parabole dans sa direction, ne serait-ce que pour observer ce qu'il s'y passe... Les signaux reçus en France sont confortables (faisceau 52 dBW).

**Denis BONOMO, F6GKQ** 

## **ENNES** ROTORS

### **BEAMS DECAMETRIQUES**

■ 204-BA-S Bearn 4 éléments 20 m, 2 kW PEP. ■ 105-BA-S

Bearn 5 éléments 10 m, 2 kW PEP. ■ 155-BA-S

Bearn 5 éléments 15 m, 2 kW PEP. ■ 205-BA-S

Bearn 5 éléments 20 m, 2 kW PEP. ■ TH2-MK3-S

Bearn 2 éléments 10/15/20 m, 2 kW PEP.

■ TH3-JR-S Bearn 3 éléments 10/15/20 m, 600 W PEP.

■ TH5-MK2-S

Bearn 5 éléments 10/15/20 m, 2 kW PEP. Fournie avec BN-86. ■ TH7-DX-S

Bearn 7 éléments 10/15/20 m, 2 kW PEP. Fournie avec BN-86. ■ TH11-DX-S

Beam 12 éléments 10/12/15/17/20 m, 4 kW PEP.

■ EXPLORER-14 Beam 4 éléments 10/15/20 m, 2 kW PEP. Fournie avec BN-86.

■ QK-710 Kit bande supplémentaire (30 m ou 40 m) pour EXPLORER-14.

### **VERTICALES DECAMETRIQUES**

### ■ DX-88

Verticale 8 bandes fonctionnant sur toute sa longueur en 80 et 40 mètres, ajustable avec précision depuis le sol. Les autres bandes 30/ 20/17/15/12 et 10 m sont réglables par capacité, indépendamment. Angle de départ bas et large bande passante assurent d'excellents performances en DX ainsi que pour les SWL. Système de radians faible encombrement. Hauteur 7,60 m. Poids : 9,1 kg.

### ■ GRK-88

Kit radians pour plan de masse.

■ RRK-88 Kit 14 radians/? bandes pour DX-88.

■ 12-AVQ-S

Verticale 20/15/10 mètres, 2 kW PEP. Hauteur 4,12 m.

■ 14-AVQ/WB-S Verticale 40/20/15/10 mètres, 2 kW PEP. Hauteur 5,50 m.

■ 18-HTS

Antenne tour se fixant au sol, 80/40/20/15/12/ 10 m, 2 kW PEP.

■ 18-HTS-OPT

Option bande 160 mètres pour 18-HTS.

### ■ 18-VS

Verticale 80/40/20/15/10 m, 2 kW PEP, self commutable manuellement à la base, pose au sol. Idéale pour le portable. Hauteur 5,50 m.

### **DIPOLES DECAMETRIQUES**

■ 2-BDQ

Dipôle 80 et 40 m, 2 kW PEP, longueur 30,5 m (22 m en V}.

■ 5-BDQ Dipôle double 80/40/20/ 15/10 m, 2 kW PEP, **18-VS**  longueur 28,7 m (20,5 m en V}.

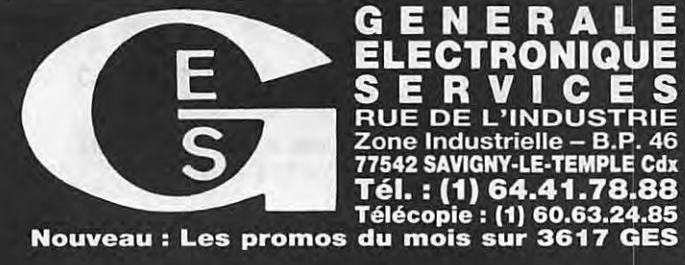

### RONIQUE V Н C E **RUE DE L'INDUSTRIE**

**CORTACTORS** 

**TH7-DX-S** 

### **VERTICALES VHF**  ■ 338-GPG-2B

Verticale 5/8 d'onde 142/168 MHz, bande passante 4 MHz pour un ROS de 2/1. Gain 3,4 dB. Prise SO-239 à la base. Hauteur 1,30 m. 4 radians horizontaux long. 46 cm.

■ V-2-S

Colinéaire 138/17 4 MHz, bande passante 7 MHz pour un ROS de 2/1. Gain 5,2 dB. Prise SO-239 à la base. Hauteur 3,10 m. 8 radians inclinés à 45°. 200 W HF.

### **ACCESSOIRES**

■ BN-86 Balun symétriseur 50 ohms (3 enroulements - 1/1). ■ BN-4000B/BN-4000D

Balun 1,6 à 30 MHz, 4 kW PEP. Pour beam ou dipôle.

■ ISO-CEN Isolateur central pour dipôle.

- ISO-157
	- Isolateur d'extrémité pour dipôle.

### **MOTEURS D'ANTENNES**

■ AR-40 ■ T-2-X Pour beams VHF ou UHF (montage dans tour ou sur mât). Pupitre de commande 220 V.

■ CD-45-II

Pour beams décamétriques (montage dans tour ou sur mât). Pupitre de commande 220 V.

Pour beams décamétriques de très grande surface (montage dans tour). Pupitre de commande

■ PART-INF Partie inférieure pour montage HAM-IV ou T-2-X sur mât.

■ HAM-IV

Pour beams décamétriques (montage dans tour). Pupitre de commande 220 V.

■ HDR-300

Moteur professionnel (documentation sur demande).

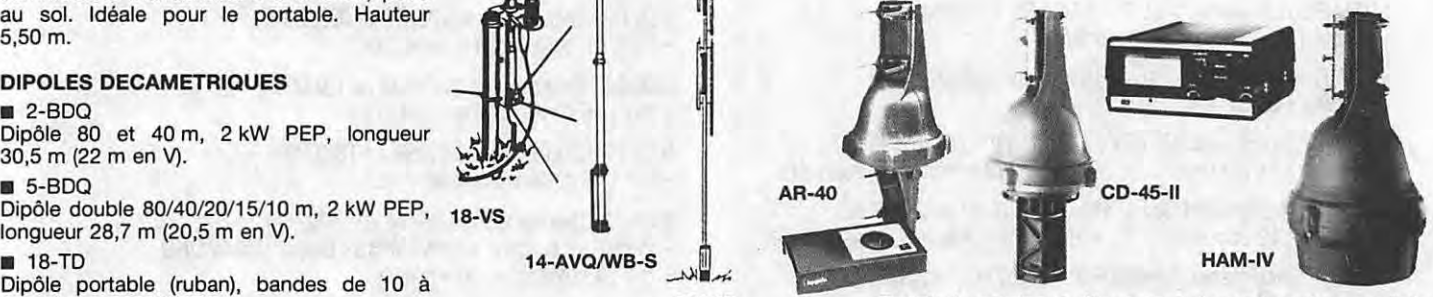

**BURENTRONIQUE C.E.S. – MAGASIN DE PARIS :** 212, AVENUE DAUMESNIL - 75012 PARIS<br> **DX-88** EXTRONIQUE C.E.S. – MAGASIN DE PARIS : 212, AVENUE DAUMESNIL - 75012 PARIS<br> **DX-88** EXTRONIQUE C.E.S. – MAGASIN DE PARIS : 212, AVENU

Prix revendeurs et exportation. Garantie et service après-vente assurés par nos soins. Vente directe ou par<br>correspondance aux particuliers et aux revendeurs. Nos prix peuvent varier sans préavis en fonction des cours<br>moné

 $MRT - 0894 - 2$ 

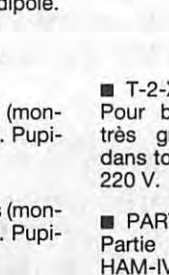

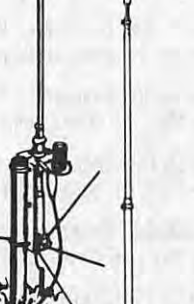

### **ESPACE**

# **CHAMPION DE FRANCE DES CONTACTS AVEC LES NAVETTES**

**Et peut-être plus ... Francis, F1 OKN, des Bouches-du-Rhône, nous prie de bien vouloir corriger une petite inexactitude qu'il a ressentie,** *à* **juste titre, comme une injustice.** 

### **Denis BONOMO, F&GKQ**

endons à F<br>
appartient (à<br>
notre part (à<br>
réalisé le plu<br>
MIR et les navettes US. endons à Francis ce qui lui appartient et, sauf erreur de notre part (à la rédaction), il est certainement l'OM français qui a réalisé le plus de contacts avec

Avec nos plus chaleureuses félicitations, d'autant que Francis, F1 OKN, avait été présenté dans **MEGAHERTZ** *MAGAZINE* il y a quelques mois, justement pour sa grande disponibilité à dialoguer avec les Russes... et les autres !

« A la lecture du n°146, avril 1995, il semblerait que seuls les Américains occupent la PMS de MIR, et je me sens quelque peu frustré !!!

Aussi, (mais ça a eu du bon !) cela me décide *à* vous faire parvenir le compterendu de mon trafic radio avec la station MIR, ainsi qu'avec les navettes américaines, depuis la 18/05/91, date de mon premier contact phonie avec le cosmonaute Sergey Krikalev (U5MIR).

Comme vous pourrez en juger, il y a au moins « une présence » française permanente sur les satellites habités !

A titre d'information et, suite aux magnifiques images TV de la navette Endeavour en approche de MIR et *à* ma demande, Valéry m'avait indiqué que la caméra qu'il utilisait, était une « Bétamax » japonaise équipée d'une optique japonaise... Cela m'avait d'ailleurs donné l'occasion de lui rappeler qu'il y a chez nous un excellent fabriquant d'optiques *à* usage spatial ...

J'en profite pour indiquer aux DM que je reçois en direct que je mets *à* leur disposition le temps des passages de MIR, mon digipeateur ; me contacter au préalable ; Jean-Claude (FB1 RCI), bien connu pour ses keps frais et réguliers de MIR et SHUTTLE, sans lequel mes contacts ne seraient pas ce qu'ils sont, l'a expérimenté avec succès.

F1 OKN, et non pas « Fox Ten Kilo November », comme Valéry Poliakov m'a longtemps appelé ! (jusqu'au jour où je lui ai demandé de rectifier !). »

### **TRAFIC AVEC MIR**

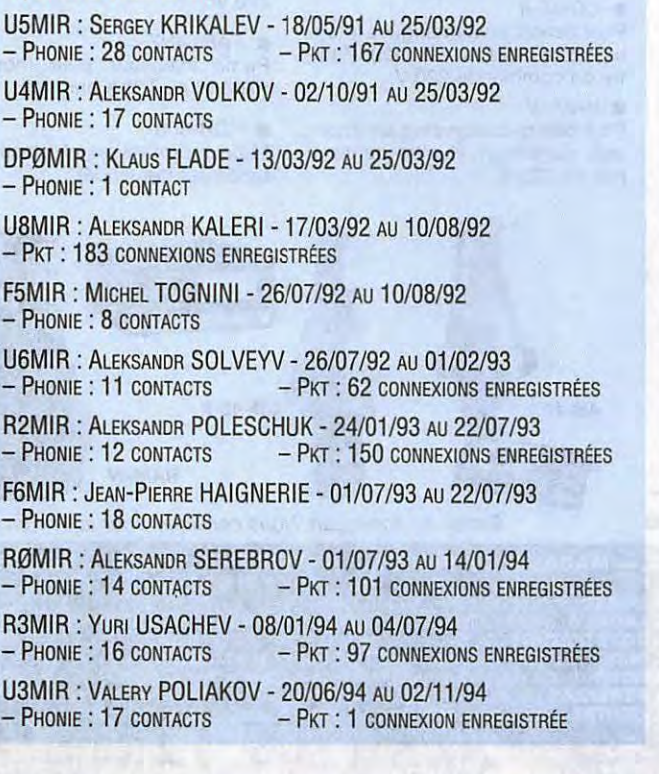

### **TRAFIC AVEC « SHUTTLE'S** »

- STS-47: ENDEAVOUR 14/09/92 AU 19/09/92 - PKT (W5RAR-1) : 15 CONNEXIONS NUMÉROTÉES
- STS-55 : COLUMBIA 02/05/93 AU 03/05/93 - PKT : 7 CONNEXIONS NUMÉROTÉES
- STS-58: COLUMBIA- 23/10/93 AU 31/10/93 - PKT : 23 CONNEXIONS NUMÉROTÉES
- STS-60 : ÜISCOVERY 05/02/94 AU 09/02/94 - PKT : 18 CONNEXIONS NUMÉROTÉES
- STS-59 : ENDEAVOUR 11/04/94 AU 18/04/94 - PKT : 16 CONNEXIONS NUMÉROTÉES
- STS-65: COLUMBIA -10/07/94 AU 18/07/94 - PKT : 16 CONNEXIONS NUMÉROTÉES
- STS-64 : ÜISCOVERY 14/09/94 AU 18/09/94
- PHONIE : 1 CONTACT AVEC KC5HBS : BLAINE HAMMOND - PKT : 6 CONNEXIONS NUMÉROTÉES
- STS-67 : ENDEAVOUR 05/03/95 AU 13/03/95
- PHONIE : 1 CONTACT AVEC WA4SIR : RONALD PARISE
- PKT : 50 CONNEXIONS NUMÉROTÉES
- \* RÉCAPITULATIF : TOTAL PHONIE : 2 ; TOTAL PKT : 151, SOIT 153 LIAISONS EN ENV. 30 MOIS.

NOTA : LES DATES MENTIONNÉES NE CORRESPONDENT PAS AUX DURÉES DES VOLS, MAIS AUX PÉRIODES OU LES CONTACTS ONT ÉTÉ ÉTABLIS.

## **EPHEMERIDES** Robert PELLERIN, F6HUK

### éléments orbitaux

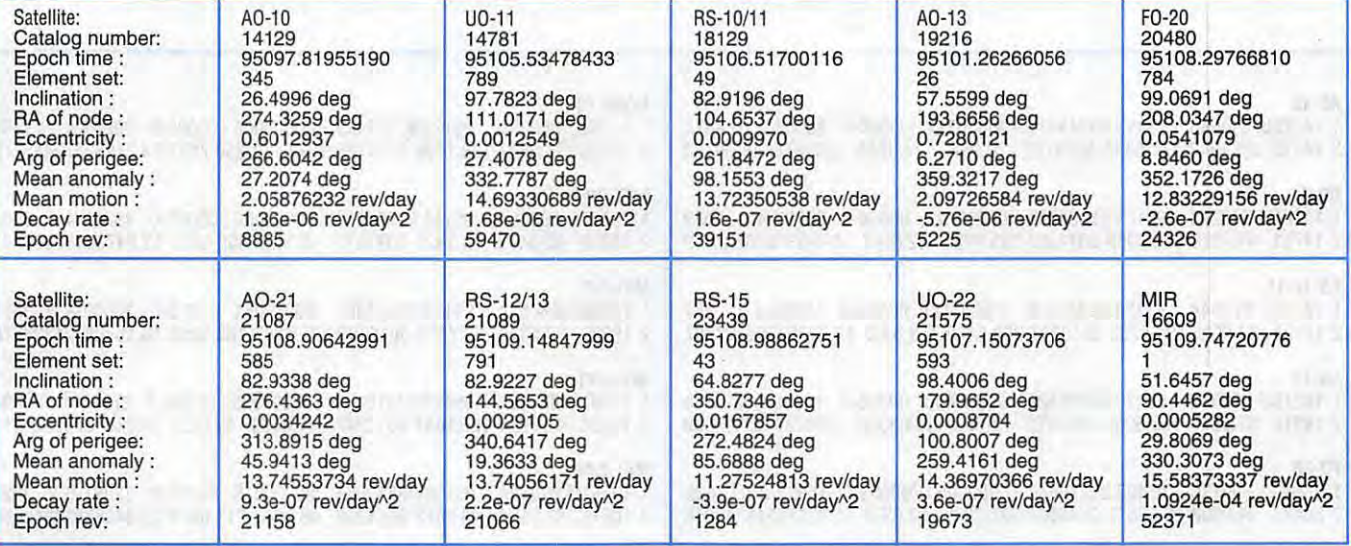

### **PA S S A G E S D E A O - 1 3 E N JUIN 1 9 9 5** :

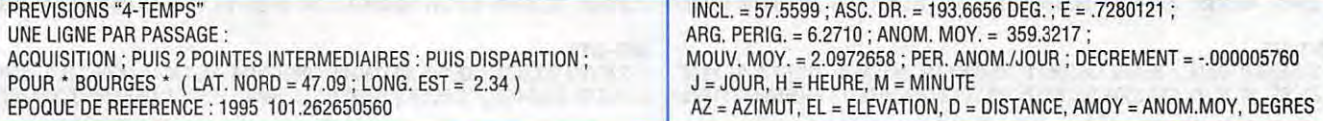

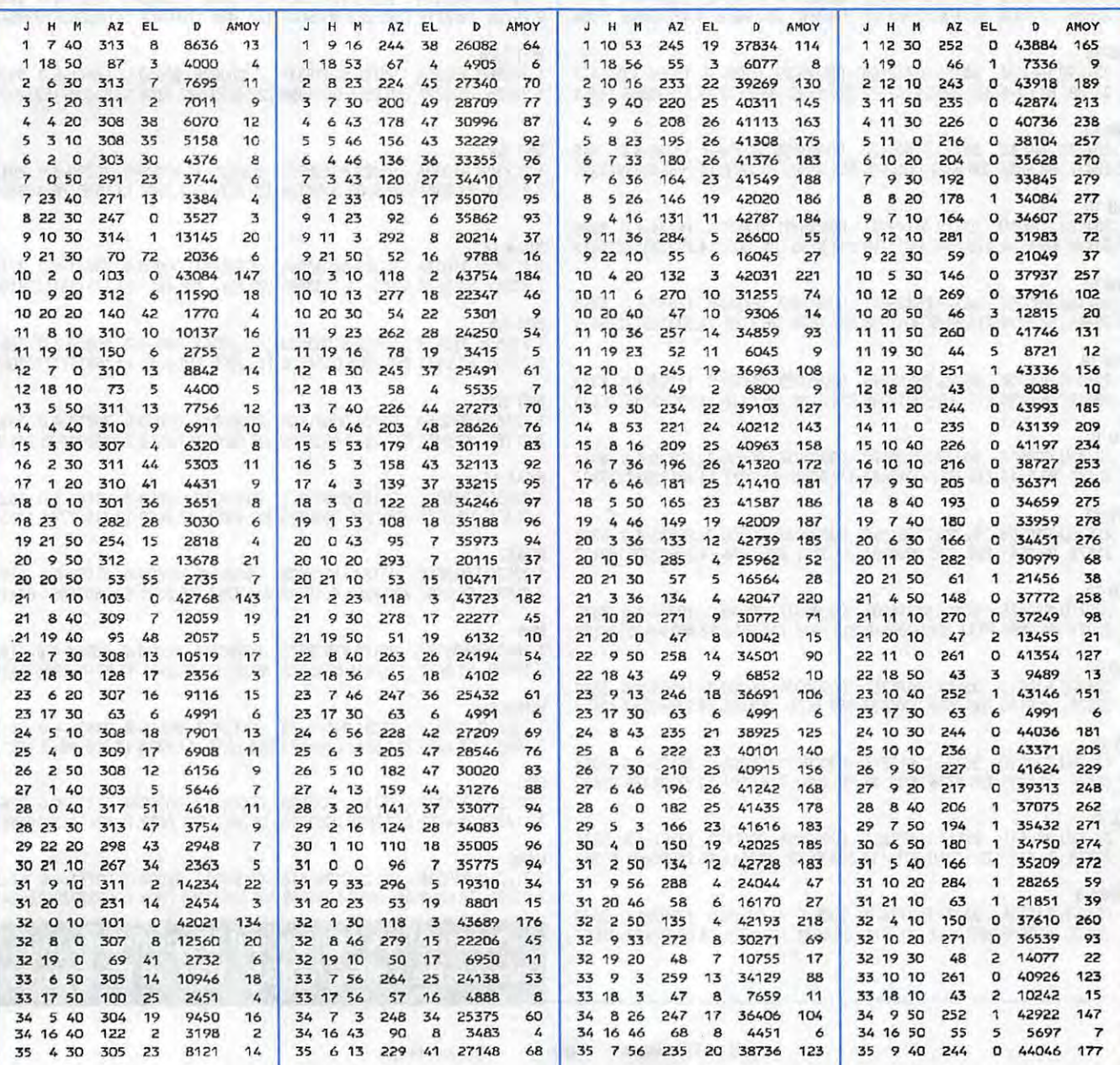

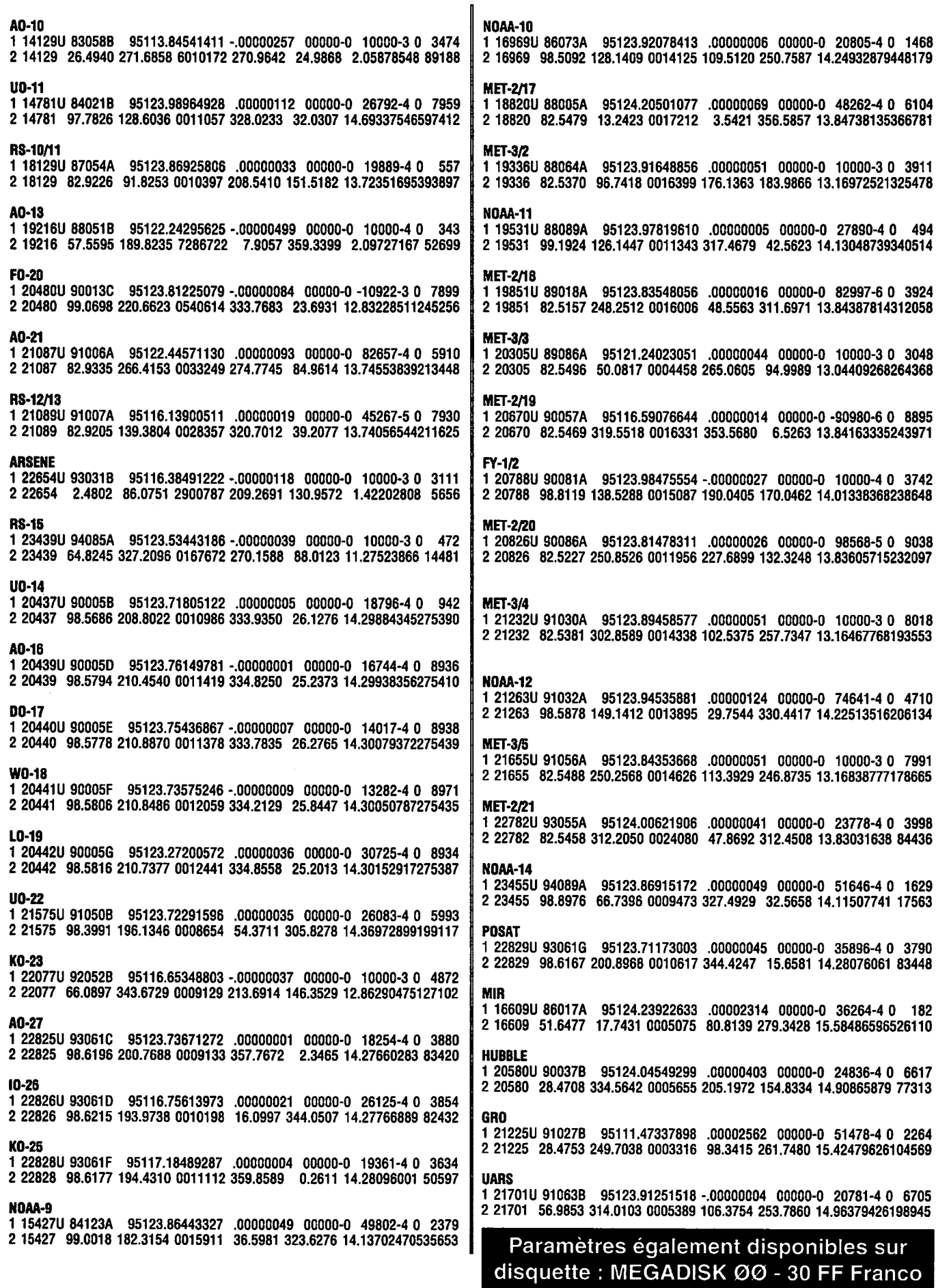

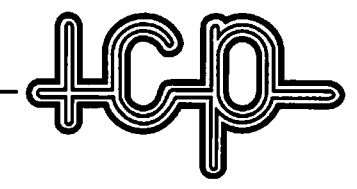

## 63, rue de Coulommes - B.P. 12 - 77860 QUINCY-VOISINS *C***. (1) 60 04 04 24** - Fax (1) 60 04 45 33

Ouvert de 9 h à 12 h et de 14 h à 17 h - Fermé dimanche et samedi après-midi **EMISSION, RECEPTION, MESURE, CONNECTEUR, TUBE, SEMI-CONDUCTEUR** 

### **BOITE D'ACCORD D'ANTENNE**

Manuelle, 4 fréquences préréglées de 2 à 18 MHZ comprenant 4 CV de 220 pF lames dorées, 4 Relais 12 Volts, 1 self de 56 spires, boitier étanche, entrée "N"

Dlm : 17 X 36 X 27 cm poids 13kg **................................. 750 F**  Expédition en port dO par transporteur. Description contre 5F en timbres.

### **HAUT PARLEUR**

LS3, entrée 600  $\Omega$  puissance nominale 1,5 W, maxi 3 W dlm : 21 X 21 X 12 cm livré à l'état de neuf... .................. 250 **F**  Port PTT : 60 F

### **EMETTEUR-RECEPTEUR RT77/GRC9**

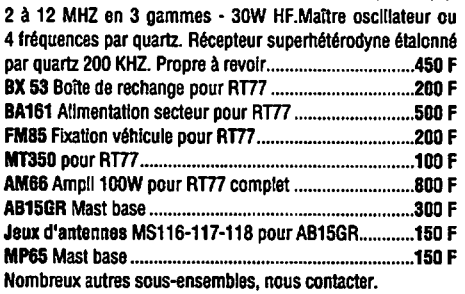

### **RECEPTEUR RHODE** & **SCHWARZ**

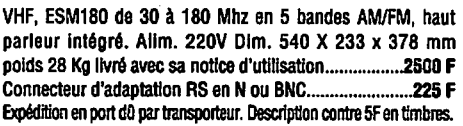

### **LAMPEMETRE**

METRIX 310 pour tester tous type de tubes. Avec supports incorporés, Octal, Noval, miniature, 4 broches, 5 broches etc... 110/220 V Dlm : 44 X 22 X 42 cm, poids 18 kg. Livré avec son recueil de combinaison ..... Notice technique avec schémas 200 F. Expédition poste 200 F.

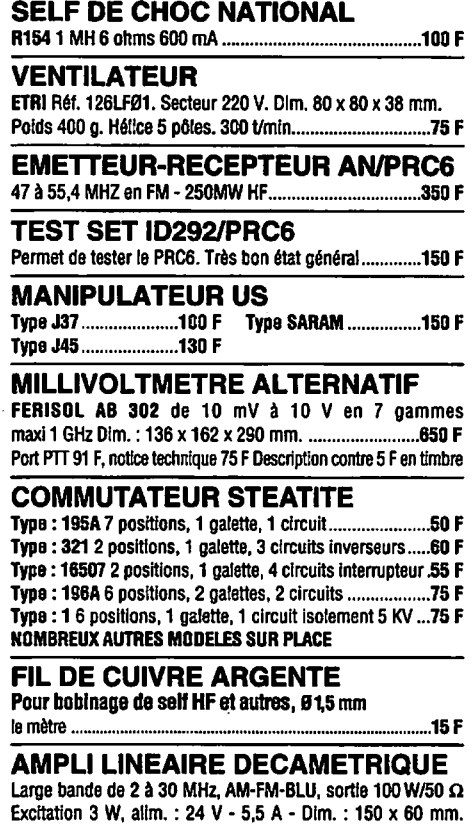

Livré avec schéma ........................................................... 450 F Documentation contre enveloppe timbrée

**FILTRE MECANIQUE** "COWNS" pour MF de 455 KHZ **Réf. : 455N20 bande passante 2KHZ........** 

### **RELAIS D'ANTENNE HF GENERATEUR AM/FM**

Idem an 24V .. \_\_\_\_ ............................................ 50 <sup>F</sup>Expédition port dO. Notice technique ............................. 150 <sup>F</sup>

### **GENERATEUR HYPERFREQUENCE FERISOL LG 102 de 0,8 à** 2,4 GHZ **AM/FM,** affichage

mecanique, sortie 1 mW/50  $\Omega$  avec attenuateur

**poids 28 kg** Dlm.: **470 x 142 x <sup>550</sup>**mm **----1900 F**  Notice technique **oo F** 

### Expédition port dO. Description contre 5 F en timbres

**TUBES EXTRAIT DE NOTRE CATALOGUE** • **6KD6: .... 350 F** • **6146B** : **..... 250 F** • **EL519: .... 150 F** 

Plus de 2000 RÉFÉRENCES en stock avec leurs supports.

### **EMETTEUR HF ART 13FR**

**Couvre de 300 à 500 KHZ el de 2 à 18,1 MHZ** en A1-A2·A3. 100 W en AM. 21 fréquences préréglées par quartz. Ampll de puissance 813 modulation 2 x 811A. Allm. 24 V, 400 V et 1150 V. Dlm. : 60 x 44 x 27 cm. Poids 32 kg **..... \_\_\_\_ ,800 F**  Notice technique en français .......... Expédition en port dû par transporteur. Description contre 5F en timbres.

### **AMPLI "AVANTEK"** MSA-0885

Utlllsable jusqu'à 6 GHZ. Gain 22,5 DB à 1 GHz ................ 30 F Par barrette de 10 ....250 F Notice contre enveloppe timbrée.

### **CHARGE**

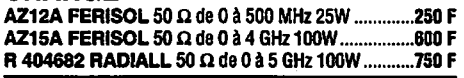

### **MODULE F.I.**

1" F .1. 21,4 MHz - 2' F .1. 455 KHz commande S/mètre Cde de squelch • Allm. + 8 V, 50 mA + 5 V, 10 mA. Dimension: 130 x 60 x 30 mm - Poids: 230 gr ............. 150 F Ensemble livré avec schéma

### FIitre duplexeur

UHF 440-450 MHz- connecteur Subllc .. \_\_\_ ..... 75 F Clrculateur 452 MHz (convient pour le 432 MHz) ........ 50 F

### **CONDENSATEUR**

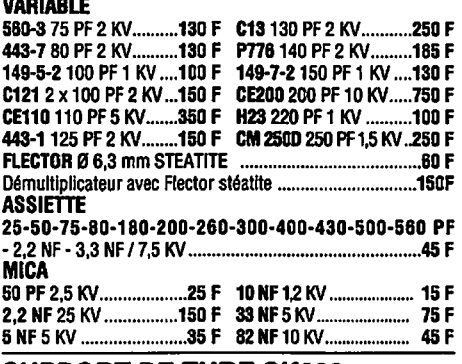

### SUPPORT DE **TUBE** SK&00

### "Elmac" pour 4CX250B ................................................... 200 F

### MESURE DIVERS

GENERATEUR HP 612 A de 450 à 1200 MHz ................. 750 F GENERATEUR SYNTHETISEUR ADRET 201 de 0,1 à 2 MHz FREQUENCEMETRE HP 5335 A, 200 MHz/ 2 NS POWER SIGNAL SOURCE, AILTECH, de 10 à 50 MHz, 10/50 W OSCILLOSCOPE TEKTRONIX 5113, 4 x 2 MHz ALIMENTATION SORENSEN DCR 20 -115 B 0 à 20 v • 115 A. **OSCILLOSCOPE PHILIPS PM 3200** 10 MHz **FREQUENCEMETRE ELDORADO** 20 Hz à 3 GHz **MODULOMETRE RADIOMETER** de 7 MHz A 1 GHz **MODULOMETRE MARCONI** de 5,5 Hz à 1 GHz **GENERATEUR FERISOL LF** 301 de 2 à 960 MHz AM/FM

### **CONTROLEUR UNIVERSEL**

**PEKLY TYPE PK 899 100 kΩ/v = 0,05 v à 1 500 v ~ 1,5 v à 1**  $500v = 15 \mu A \lambda 5 A - 1,5$  mA $\lambda \lambda 5 A$  1  $\Omega \lambda 2 M\Omega$ Alim.: par 2 plies 1,5 v non fournies livré avec notice ..... 200F **METRIX TYPE MX** 205100 kO/v = 0,1 v à 1 500 v- 1,6 v à 1  $500v = 10 \mu A \lambda 5 A - 1,6 \mu A \lambda 5 A$  1  $\Omega \lambda 20 M\Omega$ , Capacité de 1 NF à 1 O µF Allm.: 3 piles 1,5 v non fournies livré avec notice **.............................................................................. 200F** 

Frais PTT 58F. Description contre 5 F en timbres

**JENNING Typa 26N300** du continu à 30 MHZ500W. **FERISOL LF110** 1,8 à 220 MHz en 4 gammes. Réglage Allm. 24 V sous vide ampoule verre \_\_\_\_\_\_ ,oo F modulation, niveau de sortie sur 50 n par atténuateur de précision. Dlm. : 46 x 22 x 30 cm. Poids 23 kg.............1000 F<br>Expédition port dû. Notice technique .............................150 F

### **VOLTMETRE TRANSISTORISE**

FERISGL A207S voltmètre continu, entrée 100 MΩ de 100 MV à 3 KV en 10 gammes alternatif 300 MV à 300 V en 7 gammes maxi 1 GHz, ampèremètre continu 10 µA à 300 MA en 10 gammes. Ohmmètre de 0,2  $\Omega$  à 5000 M $\Omega$  en 8 gammes, grand écran 18 cm. Matériel vérifié.

Allm.: 110/220 V. Dlm.: 21 x 15 x 24 cm. Poids 6 **kg .... 700 F**  Notice technique .............................. \_\_\_ ........... 100 F

### **CONNECTEURS COAXIAUX**  Connecteurs grandes marques 1<sup>er</sup> choix

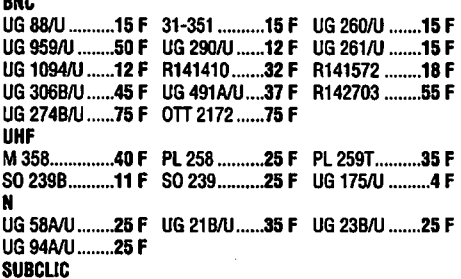

**SUBCLIC**  KMC **1 ............. 24 F** KMC 12 ........ .20 F KMC 13 **.......... 35** F Professionnels contactez-nous. Grand choix de connecteurs disponibles sur stock parmi les marques suivantes : **SOURIAU, SOCAPEX, AMPHENOL, RADIALL, SOGIE, DEUTSCH, CANNON, SEALECTRO** etc...

### **CABLES COAXIAUX**

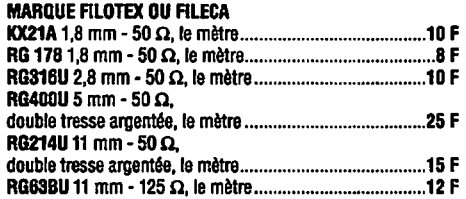

### **ISOL ATEUR D'ANTENNE** STEATITE

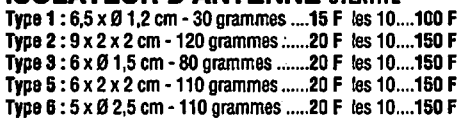

### **FREQUENCEMETRE**

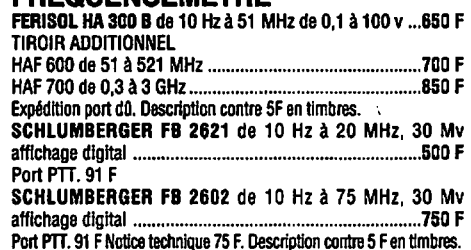

**SELF D'ACCORD D'ANTENNE** 

## **STEATITE** fll **argenté. TYPE 1:** L 12 cm, 0 4,5 cm, 3,5 µH, 40/10° doré, 9 splres.100 **F**

**TYPE 2:** L 22 cm, 0 5,5 cm, 9,5 µH, 40/10° doré, 21 splres200 **F TYPE 3:** L 14 cm, 0 6,5 cm, 50 µH, 5/10°, 38 splres .......... 150 **F TYPE 4:** L 3,3 cm, 0 2,9 cm, 2,2 µH, 30/10°, 3 spires .......... 25 **F TYPE 5** : L 4,6 cm, 0 3,5 cm, 3 µH, 20/10°, 7 spires **............. 50 F TYPE 6** : L 21 cm, 0 8,5 cm, 26 µH, 20/10°, 30 spires **........ 250 F TYPE 7 : L 11 cm, Ø 4 cm, 2 X 7 µH, 20/10°, 18 spires......150 F<br>TYPE 8 : L 21 cm, Ø 9 cm, 20 uH, 20/10°, 16 spires..........225 F** TYPE 8: L 21 cm, Ø 9 cm, 20 µH, 20/10°, 16 spires. **MANDRIN** STÉATITE NOUS CONTACTER.

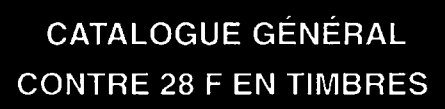

Pour toutes demandes de renseignement, Joindre une enveloppe timbrée pour la réponse. **Frais d'emballage en caisse rajouter 100 F** 

CONDITIONS GÉNÉRALES DE VENTE : règlement par chèque joint à la commande. Minimum de facturation : 100 F + port, pour les DOM-TOM, frais bancaires : + 70 F.<br>Montant forfattaire port et emballage < à 5 kg en R1 : + 53 F, R2

**PETIT LABO** 

# **UNE BASE DE TEMPS AQUARIZ**

### **André TSOCAS, F3TA**

Pour étalonner vos fréquences et pour de nombreux autres usages.

e montage vous permet d'obtenir des<br>signaux carrés d'une haute précision en<br>fréquence et vous servira à étalonner,<br>entre autres, vos générateurs et vos<br>récepteurs. Le schéma de base qui est<br>un classique du genre, est utili e montage vous permet d'obtenir des signaux carrés d'une haute précision en fréquence et vous servira à étalonner, entre autres, vos générateurs et vos récepteurs. Le schéma de base qui est "horloge" de nombreux montages logiques :

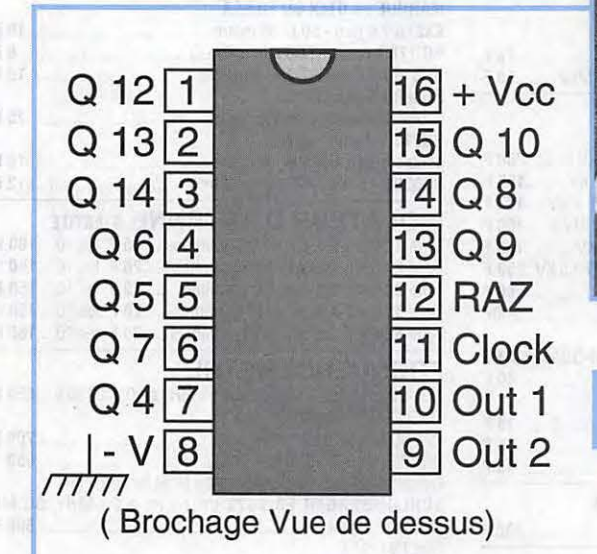

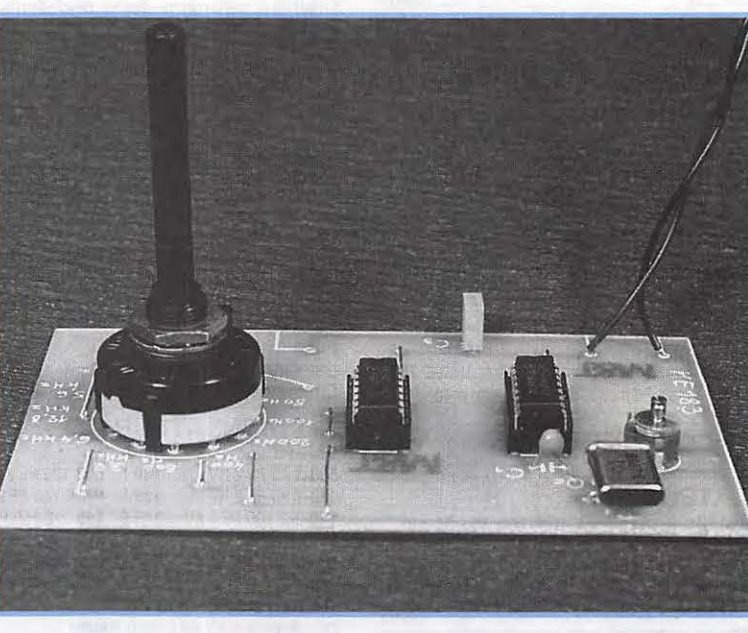

**Figure 1. Le circuit intégré 4060** 

Schéma logique interne. Seule quelques bascules y sont représentées.

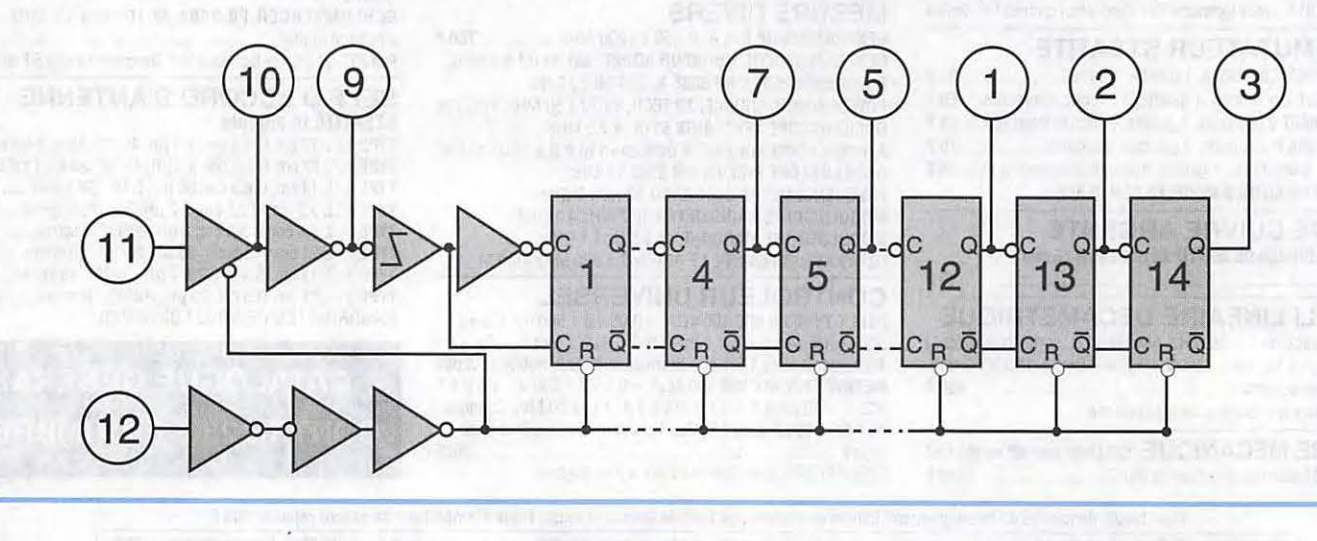

MEGAHERTZ *MAGAZINE 86* 148 - Juin 1995

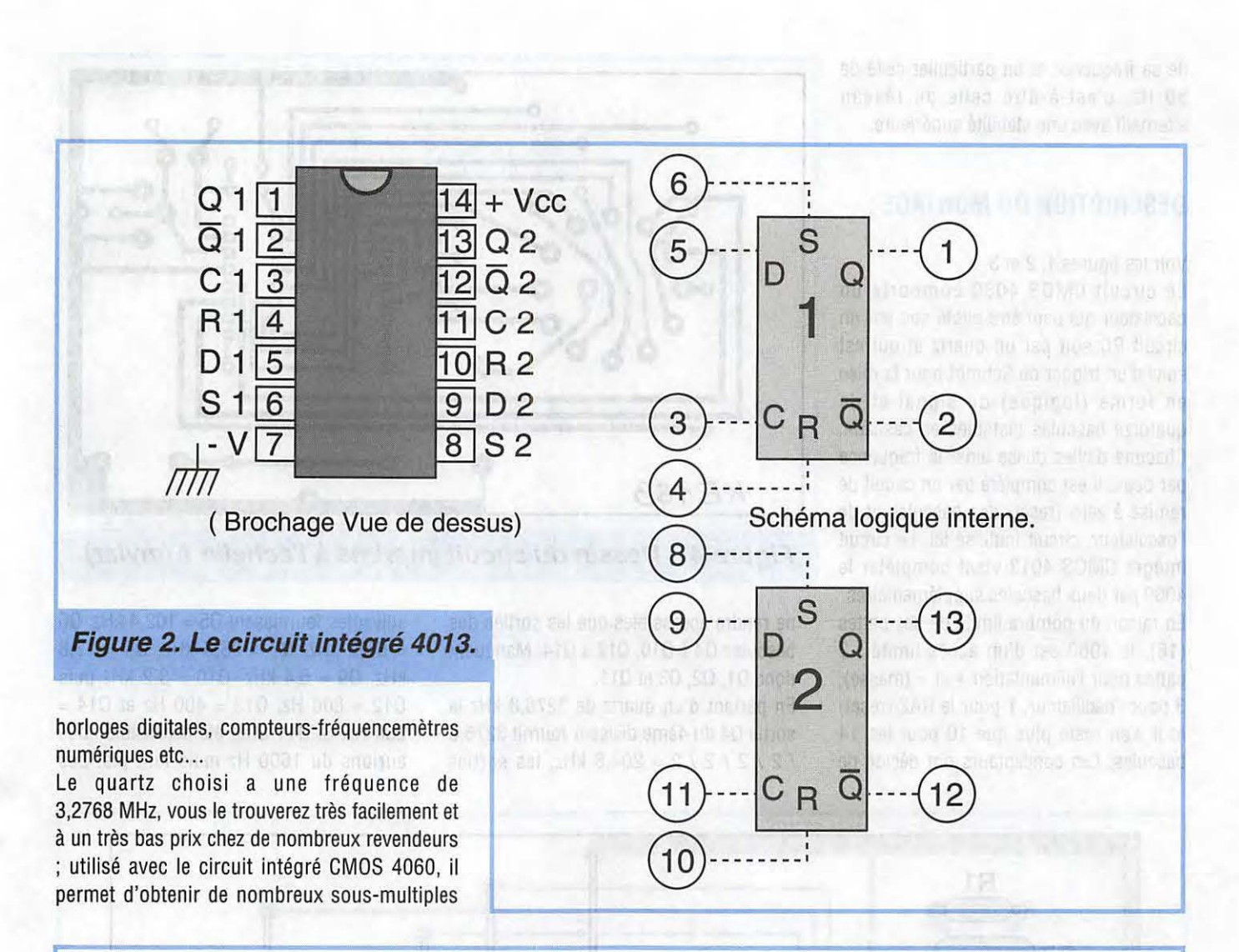

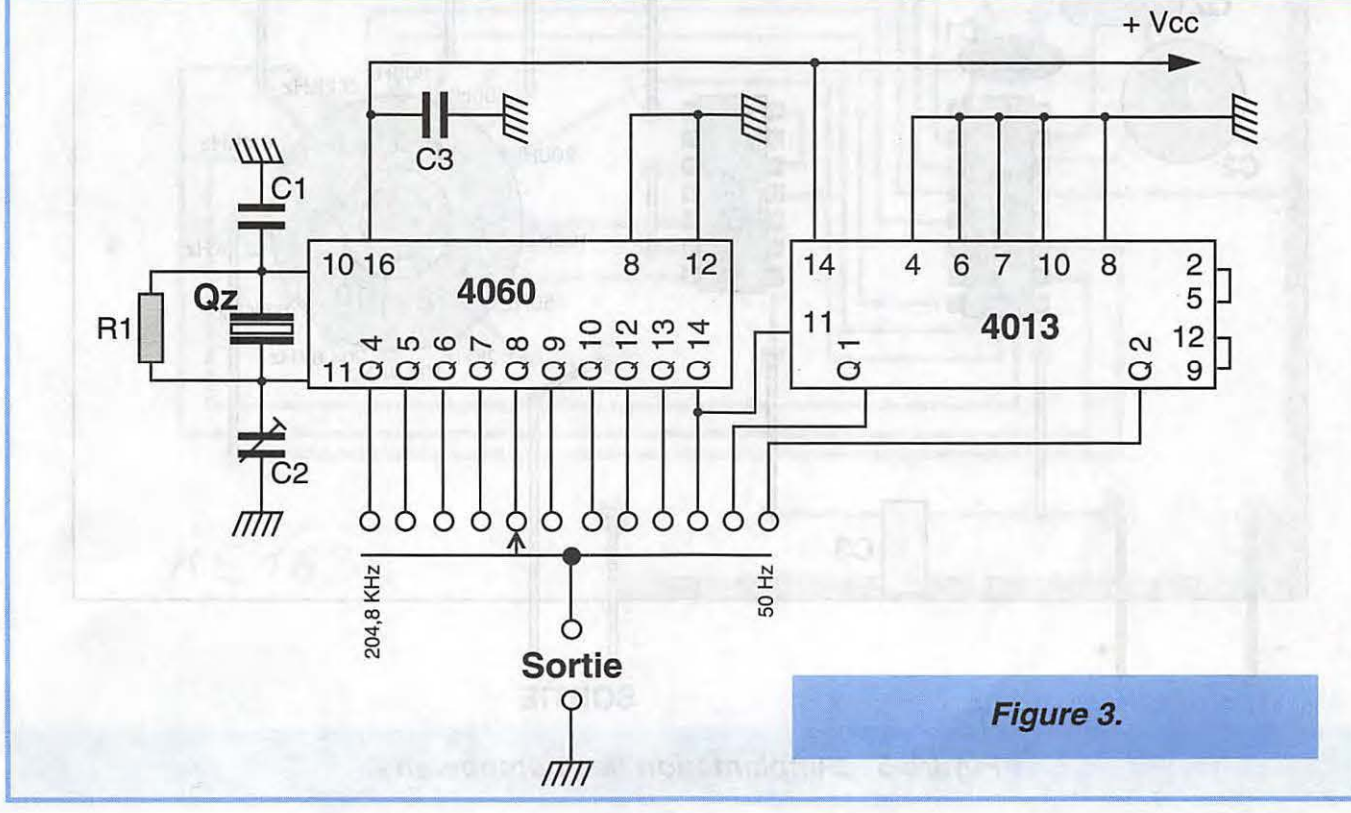

de sa fréquence et en particulier celle de 50 Hz, c'est-à-dire celle du réseau alternatif avec une stabilité supérieure.

### **DESCRIPTION DU MONTAGE** :

Voir les figures 1, 2 et 3.

Le circuit CMOS 4060 comporte un oscillateur qui peut être piloté soit par un circuit RC soit par un quartz et qui est suivi d'un trigger de Schmitt pour la mise en forme (logique) du signal et de quatorze bascules bistables en cascade. Chacune d'elles divise ainsi la fréquence par deux. Il est complété par un circuit de remise à zéro (reset) des bascules et de l'oscillateur, circuit inutilisé ici. Le circuit intégré CMOS 4013 vient compléter le 4060 par deux bascules supplémentaires. En raison du nombre limité de ses pattes (16), le 4060 est d'un accès limité : 2 pattes pour l'alimentation  $+$  et  $-$  (masse), 3 pour l'oscillateur, 1 pour le RAZ (reset) et il n'en reste plus que 10 pour les 14 bascules. Les concepteurs ont décidé de

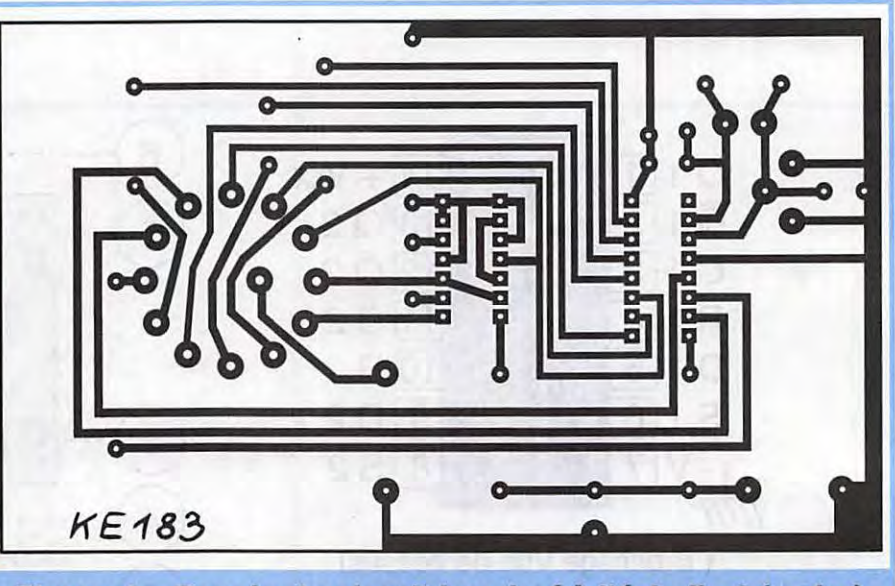

**Figure 4 . Dessin du circuit Imprimé** *à* **l'échelle 1 (my/ar).** 

ne rendre accessibles que les sorties des bascules Q4 à Q10, Q12 à Q14. Manquent donc Q1, Q2, Q3 et Q11.

En partant d'un quartz de 3276,8 kHz la sortie Q4 du 4ème diviseur fournit 3276,8 / 2 / 2 / 2 / 2 = 204,8 kHz, les sorties suivantes fournissent Q5 = 102,4 kHz, Q6  $= 51,2$  kHz, Q7 = 25,6 kHz, Q8 = 12,8  $kHz$ , Q9 = 6,4 kHz, Q10 = 3,2 kHz puis  $Q12 = 800$  Hz,  $Q13 = 400$  Hz et  $Q14 =$ 200 Hz. Si Q11 avait été accessible nous aurions du 1600 Hz mais tant pis. Les

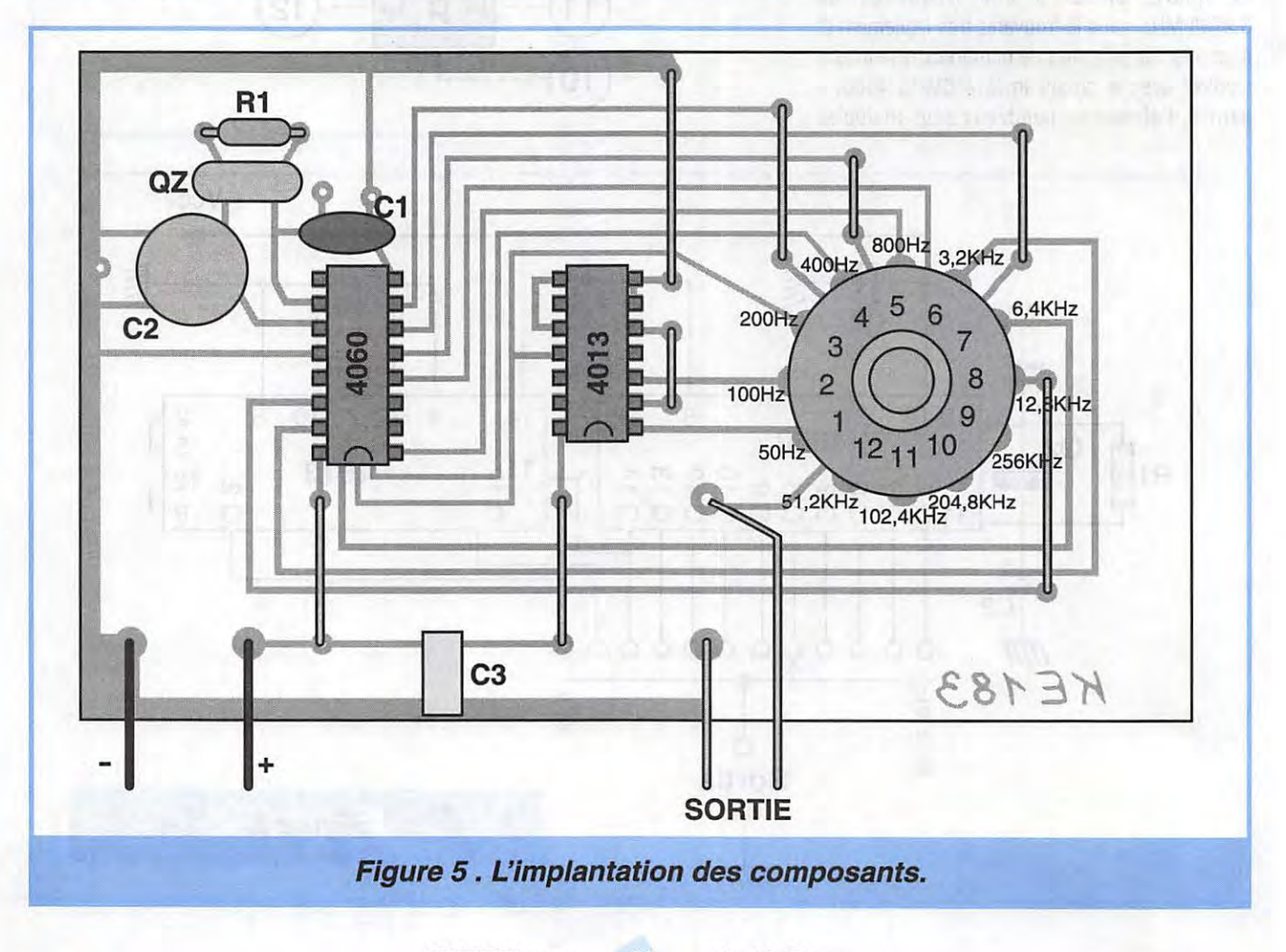

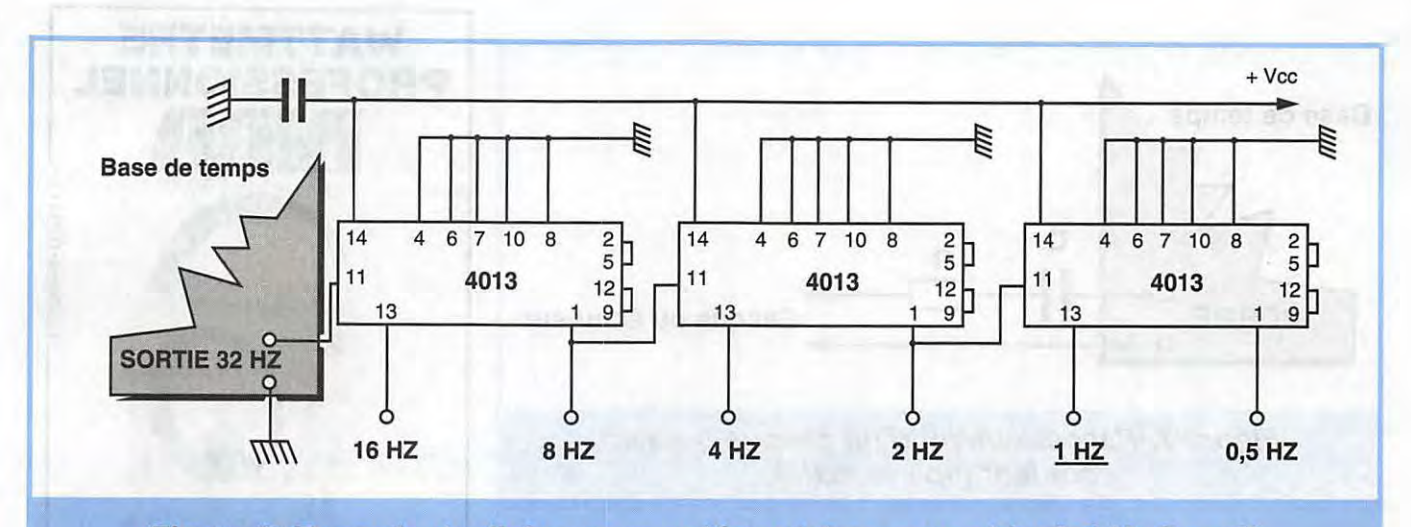

**Figure 6. Exemple de diviseurs supplémentaires pour obtenir 1 Hz** *à* **partir d'un quartz de 2,097152 MHz.** 

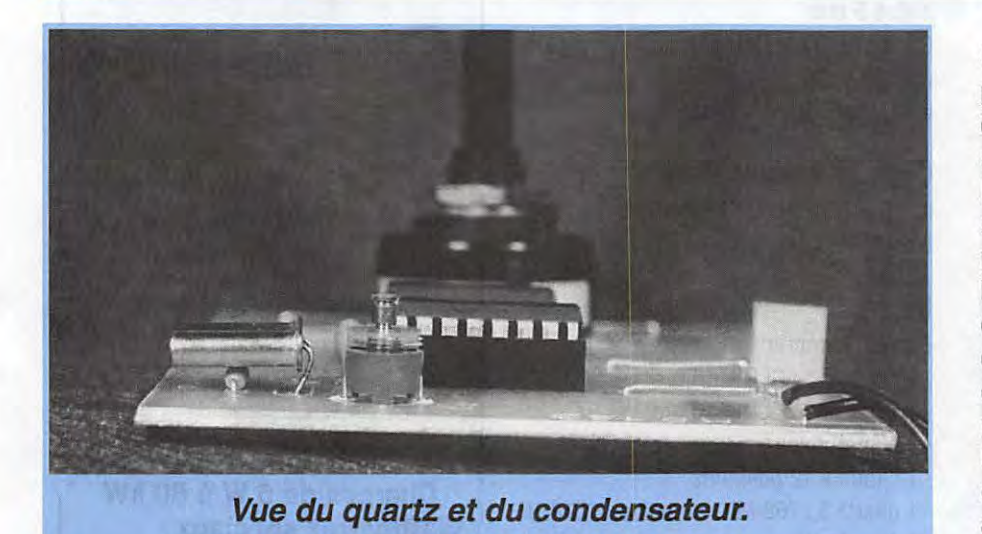

deux diviseurs par 2 du 4013 complètent la chaîne par  $Q1 = 100$  Hz et  $Q2 = 50$  Hz. Comme pour tous les montages à circuits CMOS l'alimentation Vcc peut être comprise entre 5 et 12 volts. Les deux niveaux logiques de la sortie seront donc : un niveau bas proche de zéro et un niveau haut proche de Vcc.

Vous pouvez utiliser d'autres quartz de fréquences comprises entre 3 et 5 MHz suivant la fréquence sous-multiple désirée. Par exemple un quartz de 2,097152 MHz, facile à se procurer, vous donnera après, 14 divisions par deux, la fréquence de 128 Hz sur Q13 et après deux autres divisions par deux, 32 Hz sur 02 du 4013. Si vous le désirez par la suite, cinq divisions par deux supplémentaires apportées par trois autres 4013 par exemple vous donneront 1 Hz soit des "tops" de une seconde avec

une grande précision, voir la figure 6. Vous voyez que les possibilités de ce montage sont très étendues.

### **LE CIRCUIT IMPRIME**

Il est en verre époxy "simple face". Les figures 4 et 5 vous donnent respectivement les dessins de la face cuivre ou "mylar" à l'échelle 1 et l'implantation des éléments.

### **REALISATION ET REGLAGE** :

Ayant affaire à des circuits logiques, les composants passifs (résistances et condensateurs) se réduisent à ceux de l'oscillateur.

Le diamètre des trous correspondant aux picots du commutateur et de C2 devra être porté à 1 mm. Commencez par monter dans l'ordre : R1 , les supports de IC1 et IC2, C3, C2 et le quartz Oz. Vous remarquerez la position de Oz sur les photographies. Il est monté horizontalement au-dessus de R1 pour "gagner" en hauteur, sinon montez-le sur la face cuivre. Coupez au plus court les pattes des composants, vous vous en servirez pour les straps. Montez les sept straps. Montez le commutateur en alignant d'abord et si c'est nécessaire, ses picots avec les trous correspondants. Placez les deux circuits intégrés sur leur support avec les précautions habituelles pour les circuits CMOS. Terminez par les raccordements extérieurs.

Le seul réglage concerne C2 qui vous sert à ajuster très légèrement la fréquence du quartz. Si vous disposez d'un fréquencemètre numérique, tant mieux, sinon laissez C2 à mi-course. Vous pouvez aussi brancher un casque ou un écouteur sur la sortie en y plaçant un condensateur de 10 à 100 nF et une résistance de 1 à 10 k $\Omega$  en série (voir la figure 7), vous entendrez les notes audibles sur les positions de 100 Hz à 12,8 kHz. Vous pourrez aussi écouter les porteuses haute fréquence sur un récepteur PO et GO à transistors placé tout prés de votre montage. Par exemple, en GO, vous entendrez la porteuse 204,8 kHz interférer avec l'émetteur de la BBC (Droitwitch 198 kHz) avec une note

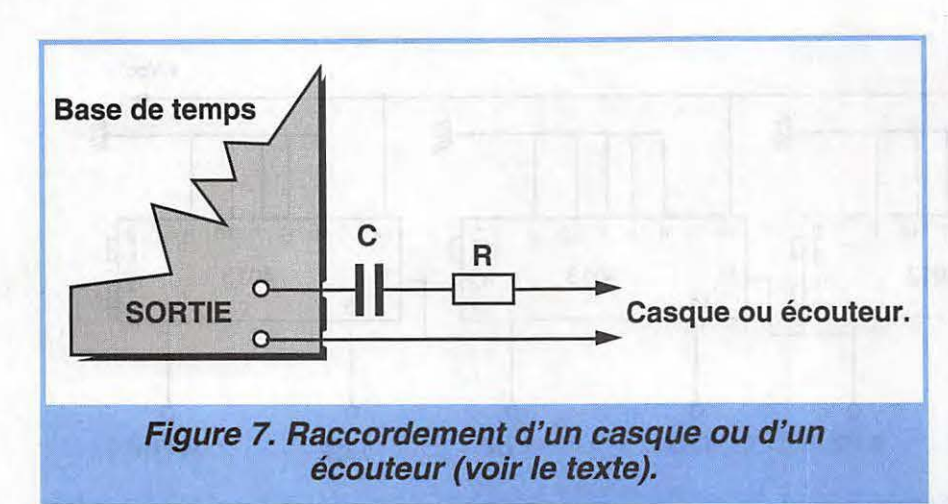

très aiguë de 204,8 - 198 = 6,4 kHz voisine de celle que vous entendrez sur le casque avec le commutateur placé sur la position "6,8 kHz".

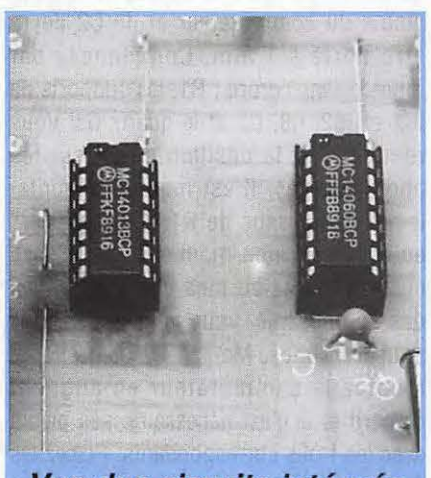

**Vue des circuits intégrés** 

### **LA LISTE DES COMPOSANTS**

Résistance : R1 10 M $\Omega$  résist. à couche 1/4 W, 5 à 10 %.

### Condensateurs :

C1 22 pF céramique espacement des pattes 5 mm C2 22 pF ajustable plastique miniature couleur VERT

C3 100 nF / 63 V polycarbonate

Circuits intégrés : IC1 CD4060B (= MC14060B) IC2 CD4013B (= MC14013B)

### Divers:

- 1 circuit imprimé KE183
- 1 support de Cl OIL 14 broches
- 1 support de Cl OIL 16 broches
- 1 commutateur
- 1 circuit x 12 positions
- 1 quartz 3,2768 MHz en boîtier HC18/U
- 1 clips de pile.

### Options:

- mylar
- boîtier HAE0400
- bouton pour axe de 6 mm
- interrupteur & prise et jack RCA

**KIT DISPONIBLE COMMANDEZ-LE AUX EDITIONS SORACOM AU PRIX DE 59 FRS RÉFÉRENCE : 183/147** 

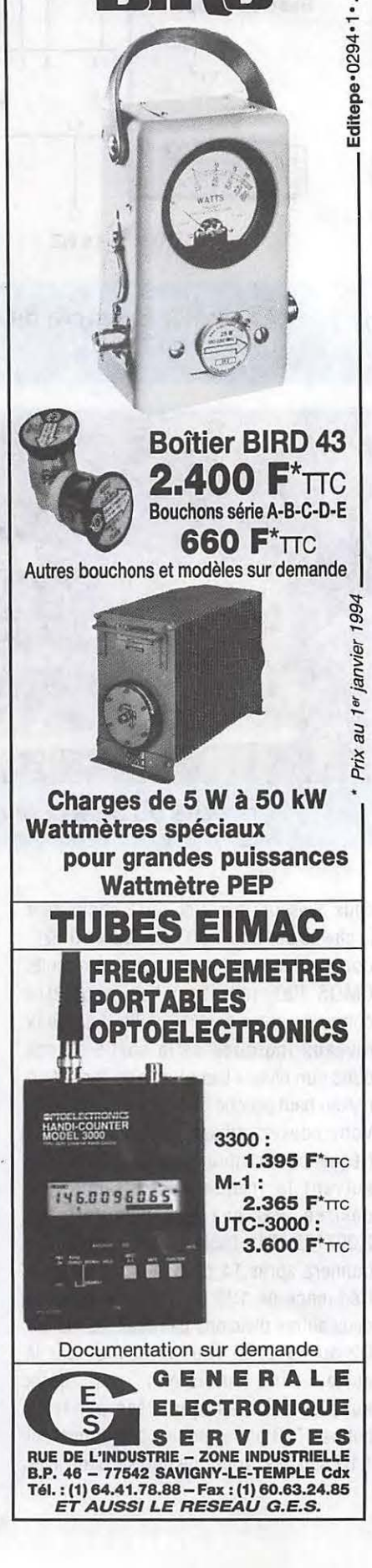

**WATTMETRE** 

 $\mathbf{B}$ ild $\mathbf{D}$  .

**PROFESSIONNEL** 

# ACCESSOIRE

### **LES WATTMETRES / ROS-METRES**

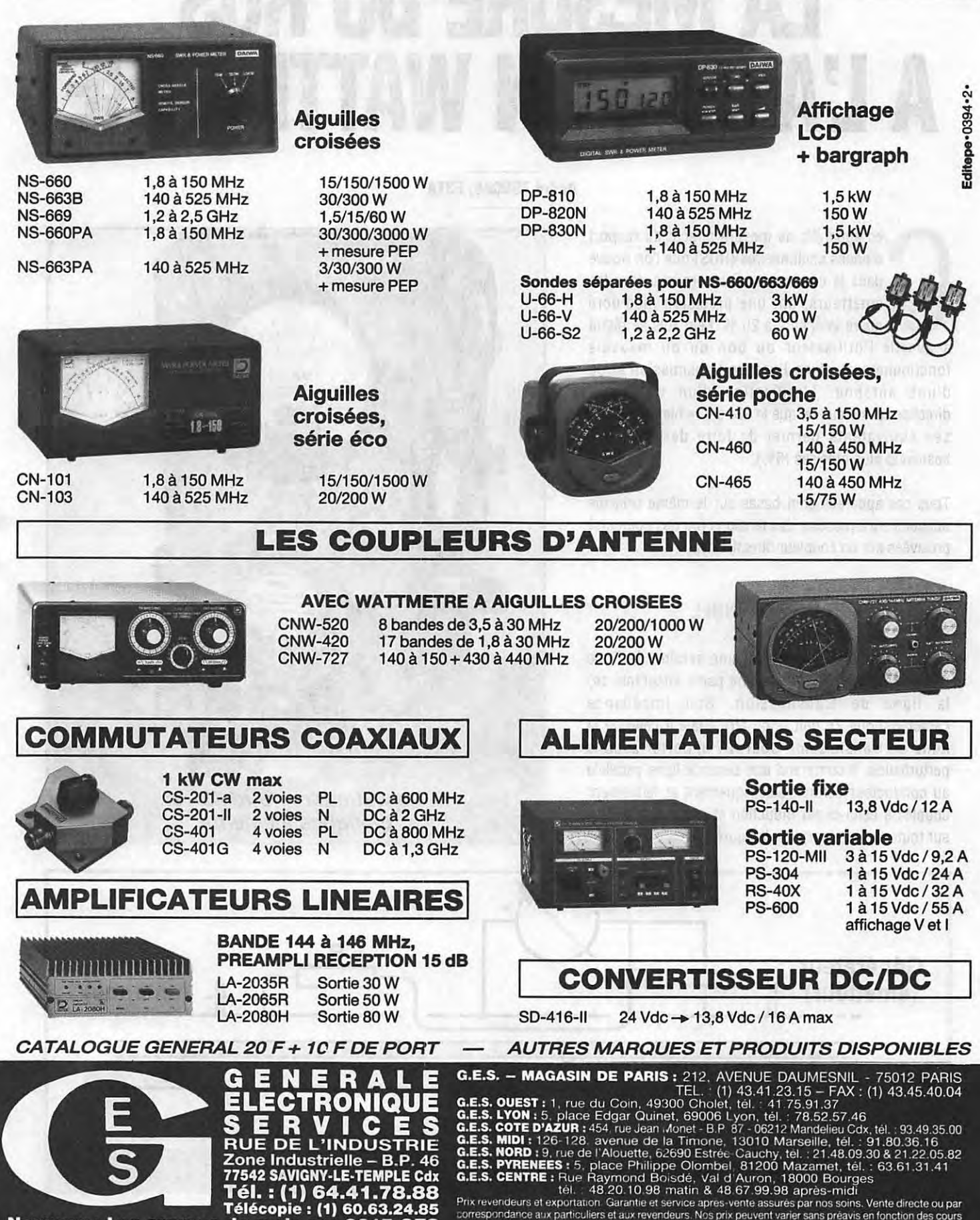

Nouveau : Les promos du mois sur 3617 GES

Prix revendeurs et exportation. Garantie et service après vente assurés par nos soins. Vente directe ou par correspondance aux particuliers et aux revendeurs. Nos prix peuvent varier sans préavis en fonction des cours moné

### **PRATIQUE**

# **lA MESURE DU ROS A L'AIDE D'UN WATTMETRE**

### **André TSOCAS, F3TA**

es appareils de mesure directe du rapport<br>d'ondes stationnaires (ROS) que l'on trouve<br>dans le commerce ou incorporés dans les<br>émetteurs, ont une précision médiocre<br>quère inférieure à 20 %. Leur rôle se réduit<br>à avertir l'u es appareils de mesure directe du rapport d'ondes stationnaires (ROS) que l'on trouve dans le commerce ou incorporés dans les émetteurs, ont une précision médiocre guère inférieure à 20 %. Leur rôle se réduit fonctionnement d'une ligne de transmission et/ou d'une antenne. L'utilisation d'un wattmètre directionnel sérieux tel que le «Bird 43» bien connu ou ses équivalents permet de faire des mesures beaucoup plus précises (5%).

Tous ces appareils sont basés sur le même principe qui consiste à mesurer des tensions (ou des courants) prélevées sur un coupleur directionnel.

### **LE COUPLEUR DIRECTIONNEL**

Le coupleur directionnel est une section de ligne coaxiale insérée dans ( ou faisant partie intégrante de) la ligne de transmission. Son impédance caractéristique Zc doit donc être égale à celle de la ligne de transmission pour n'y apporter aucune perturbation. Il comprend une seconde ligne parallèle au conducteur central, électriquement et faiblement couplée à celui-ci par induction et capacité réparties sur toute sa longueur, voir la figure 1.

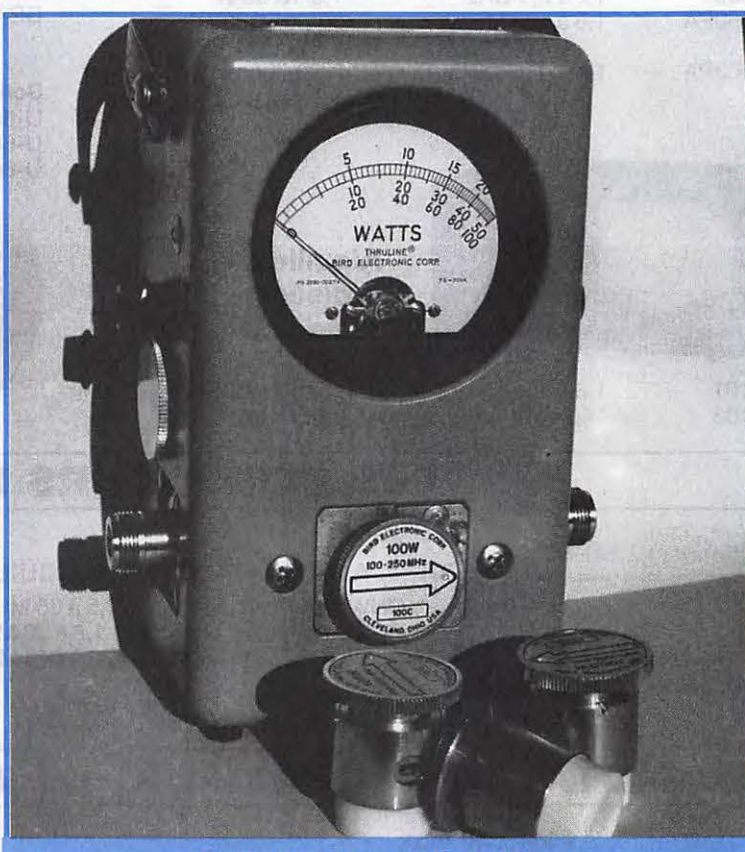

**Le wattmètre «Blrd 43» et quelques éléments.** 

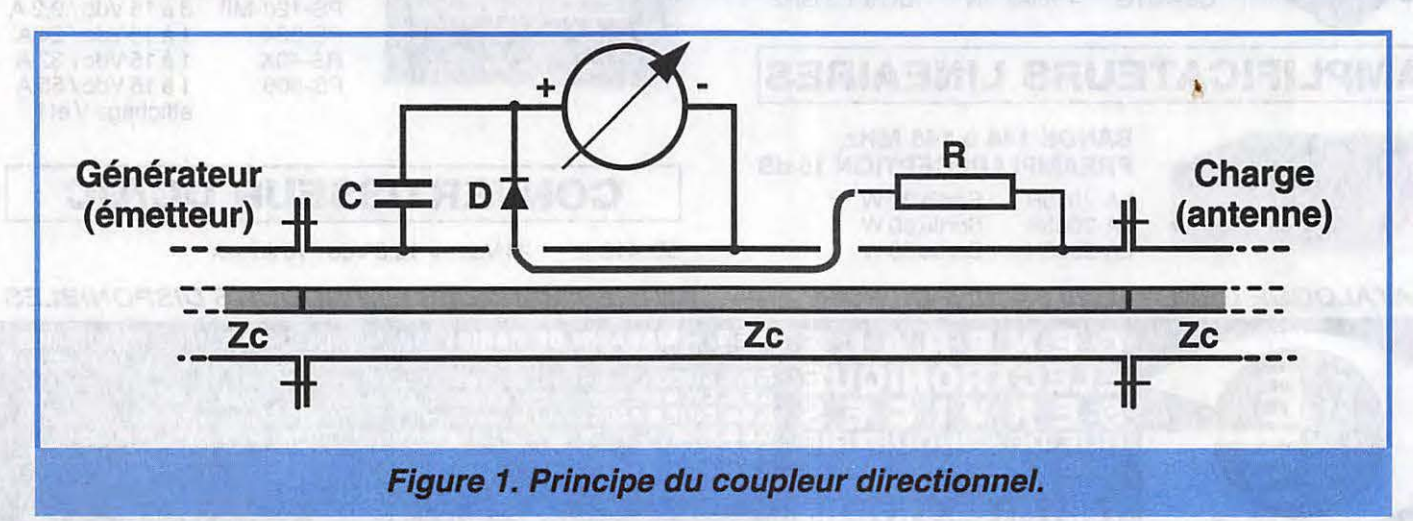

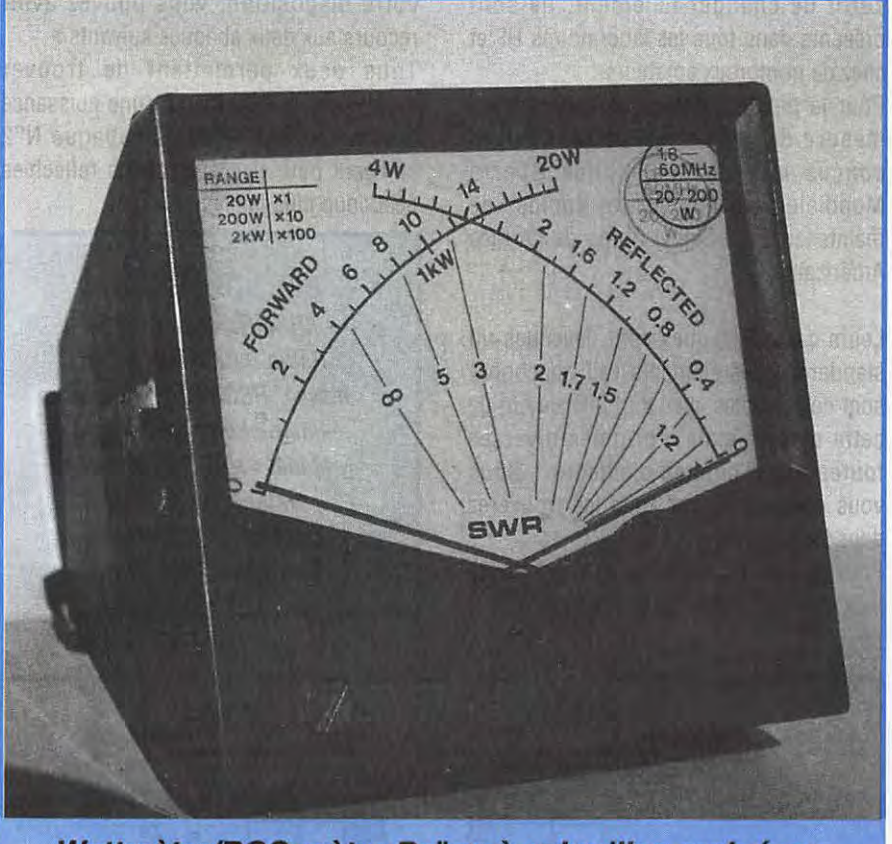

Wattmètre/ROS-mètre Daïwa à «aiguilles croisées».

Pour éviter toute confusion, nous nommerons cette seconde ligne la «boucle» sous entendu de prélèvement ou d'échantillonnage.

Le boucle doit être assez courte pour ne pas entrer en résonance sur la fréquence du courant HF parcourant la ligne, ce qui fausserait les lectures. Elle est terminée à une extrémité par une résistance pure

(non inductive) égale à Zc, et par une diode de détection à son autre extrémité. Le condensateur de découplage C est destiné à court-circuiter la HF à la masse. Un galvanomètre permet de mesurer le courant (ou la tension) HF induit dans la boucle et détecté. Cette valeur est une image fidèle de la puissance parcourant la ligne, et l'échelle du galvanomètre peut

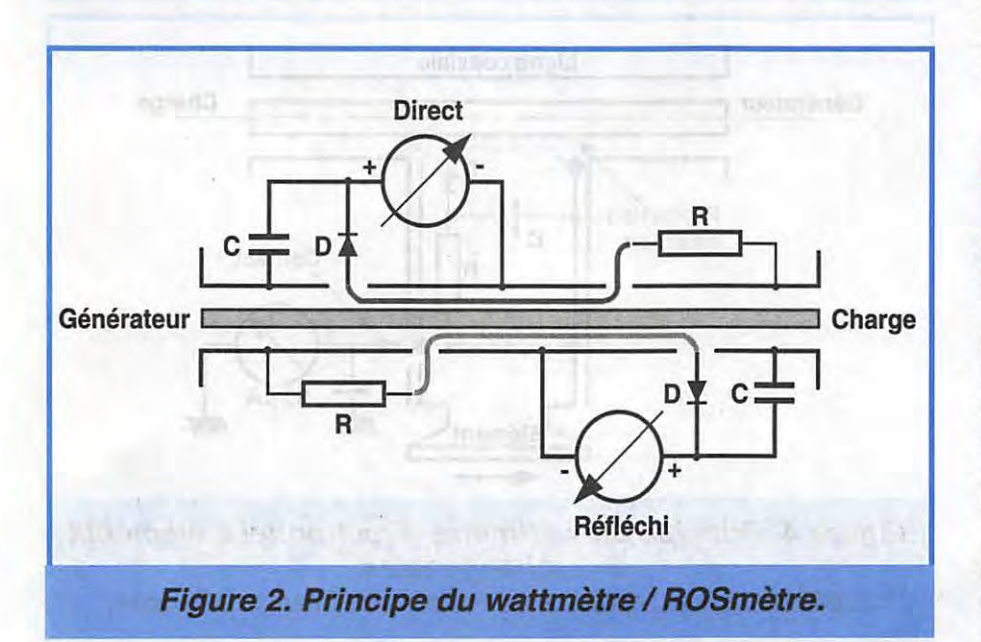

être directement graduée en watts puisque l'impédance Zc reste constante. Suivant le sens de la boucle, on pourra ainsi mesurer soit la puissance directe soit la puissance réfléchie parcourant cette portion de ligne: Dans le cas de la figure 1, c'est la puissance directe qui est mesurée. Pour mesurer la puissance réfléchie, il suffit d'inverser la ligne ou la boucle. La première solution consiste à inverser le sens de branchement du wattmètre, ce qui est fastidieux et demande du temps. Les wattmètre/ROS mètres du commerce comportent donc deux boucles identiques et inversées l'une par rapport à l'autre, voir la figure 2. Dans la pratique, ces deux boucles ne seront jamais rigoureusement identiques (tolérances mécaniques et électriques) d'où le manque de précision de ces appareils. En outre, le courant induit dans la boucle dépend de la fréquence et l'étalonnage en watts de l'appareil n'est valable que pour une plage de fréquence limitée.

Sur les fréquences inférieures à 30 MHz, les boucles sont parfois remplacées par un tore de ferrite muni de deux enroulements comme le montre la figure 3. Il fonctionne comme un transformateur d'intensité. Le premier enroulement est constitué par une ou deux spires du câble coaxial lui-même dont les fuites sont induites dans l'enroulement secondaire qui comporte un point milieu . Ce montage est beaucoup moins encombrant que le coupleur à boucle en ligne mais sujet à la saturation du matériau magnétique.

### **LES «AIGUILLES CROISEES»** :

Certains wattmètres/ROSmètres, comme le modèle représenté sur l'une des photos, comportent un tore de ferrite (ou lignes en VHF) et deux galvanomètres : l'un indique la puissance directe et l'autre la puissance réfléchie, l'intersection des deux aiguilles sur les courbes quasiverticales, indique en outre le ROS. Ces appareils très compacts n'exigent aucun réglage ni commutation et la lecture de ces trois paramètres est instantanée mais leur précision reste celle des instruments commerciaux déjà cités.

### **LES INSTRUMENTS DE LABORATOIRE**

Les wattmètres [beaucoup] plus précis, tels que le «Bird ® 43», utilisent un coupleur directionnel muni d'une seule boucle d'échantillonnage qui peut être inversée par rotation. Les conditions restent donc rigoureusement identiques pour les deux mesures de puissance directe et réfléchie. La construction mécanique du coupleur doit être très soignée et le galvanomètre doit être sensible (30 µA de déviation totale) compte tenu du faible couplage ligne/boucle, voir la figure 4. Le circuit de la boucle d'échantillonnage est contenu dans une cartouche cylindrique appelée «élément» ou «bouchon» qui peut se verrouiller sur deux positions opposées (180°} destinées à la mesure de la puissance directe ou réfléchie suivant une flèche gravée sur sa face extérieure. Le circuit de la boucle est relié au galvanomètre à l'aide d'un contact établi sur l'une ou l'autre de ces deux positions. L'élément est interchangeable et chaque constructeur en propose divers types\*\* prévus pour les gammes de fréquence et de puissance désirées avec une précision de 5 %. Par exemple, l'élément permettant de mesurer une puissance HF jusqu'à 100 W sur une plage de fréquence de 2 à 30 MHz. Hors de ces limites, la précision se dégrade rapidement.

Ces wattmètres comportent des échelles de mesure calibrées en watts. Le rapport d'ondes stationnaires ROS se déduit de la lecture des puissances directe et réfléchie d'après la relation suivante :

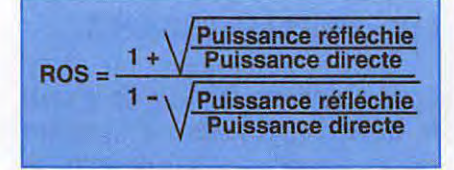

Bien entendu, tous ces wattmètres (ainsi que les wattmètres / ROS mètres «commerciaux») ont une impédance caractéristique Zc de 50  $\Omega$  qui est celle de la quasi-totalité des lignes de transmission coaxiales utilisées en émission. Certes, les wattmètres à éléments interchangeables sont plus coûteux, car la précision se paie, mais ce sont des appareils universels puisqu'il

suffit de changer l'élément. Ils sont présents dans tous les laboratoires HF et chez de nombreux amateurs.

Pour la petite histoire, ces appareils de mesure dits «professionnels» furent conçus lors de la Seconde Guerre Mondiale pour équiper les équipes de maintenance du Signal Corps de !'Armée Américaine.

Leurs caractéristiques sont devenues un standard et les éléments (ou bouchons) sont compatibles avec tout instrument de cette classe, mais d'origines diverses toutes aussi bonnes d'ailleurs ! Nous vous en parlons, car vous les trouverez dans les surplus.

Pour gagner du temps et si vous n'avez pas une calculette de racines carrées à votre disposition, vous pouvez avoir recours aux deux abaques suivants :

Tous deux permettent de trouver rapidement le ROS jusqu'à une puissance directe de 500 W. Mais l'abaque N°2 convient pour des puissances réfléchies beaucoup plus faibles.

### **BIBLIOGRAPHIE** :

- **ARRL Handbook, 1990.**  - **Radio Data Book de G.R. Jessop, RSGB 5ème édition. -«Instruction book for Blrd Madel** *43* **RF O/rsctlonal wattmeter» de Bird Elsctronic Corporation,**  Cleveland, Ohio, **USA.** 

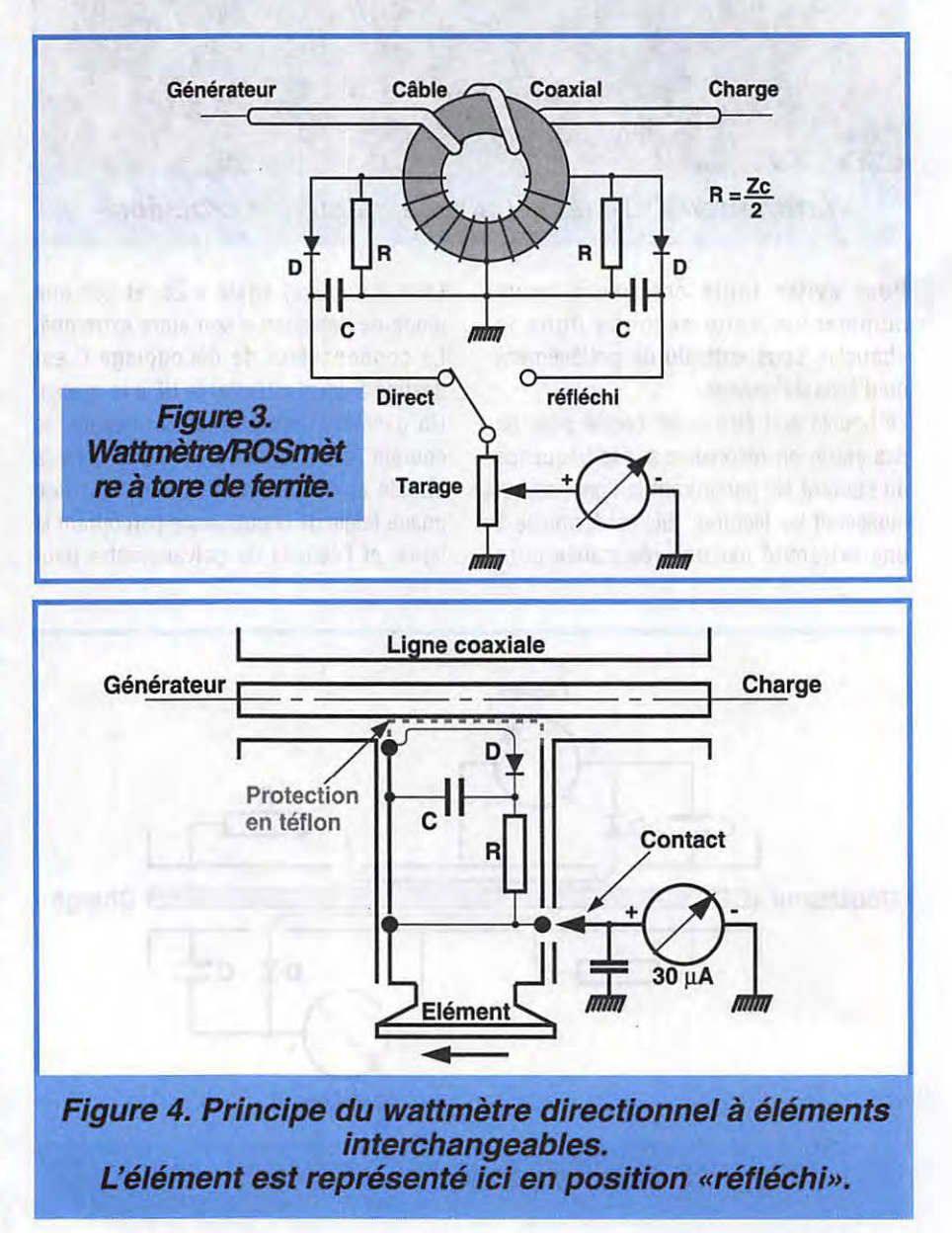

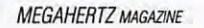

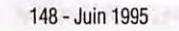

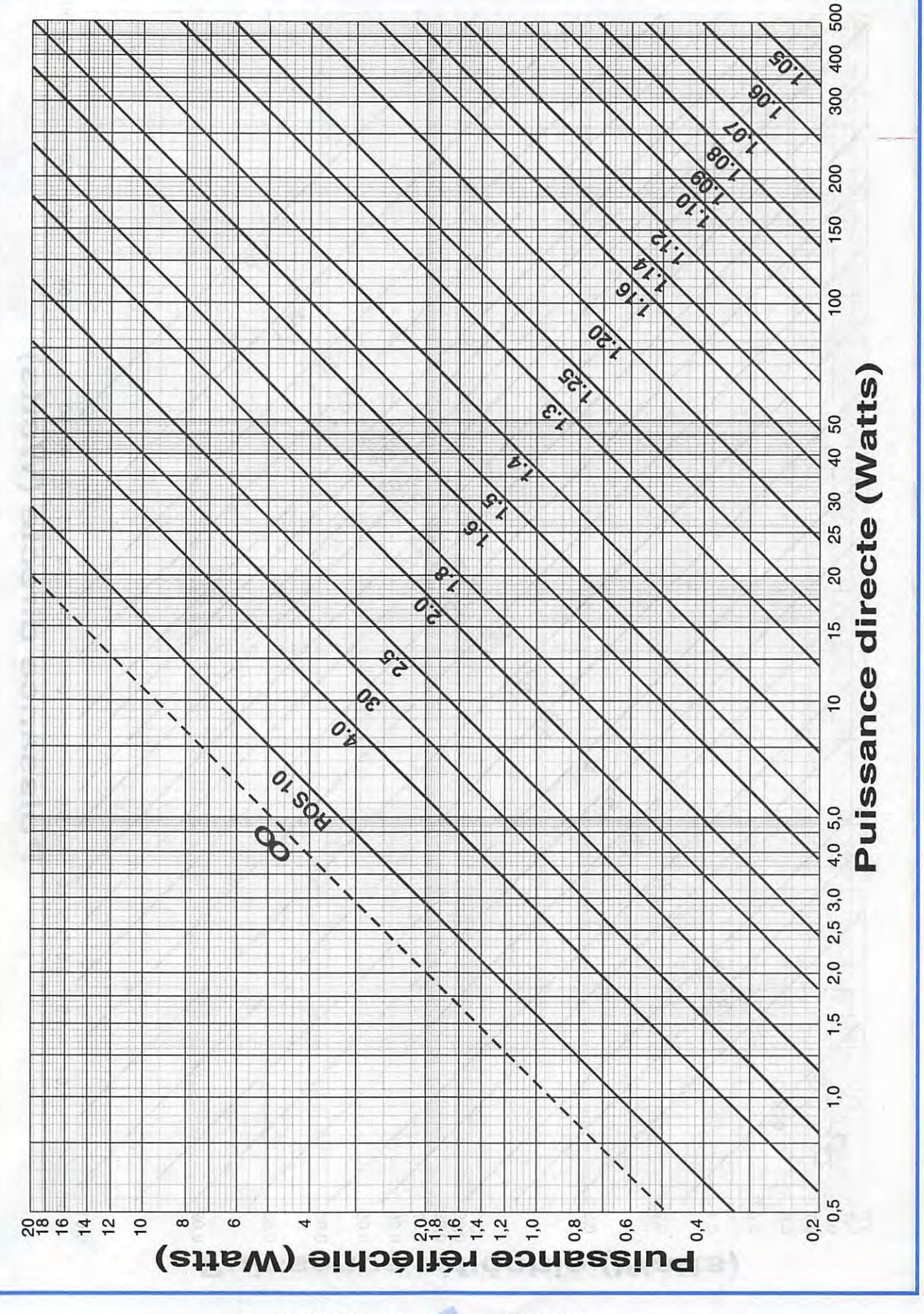

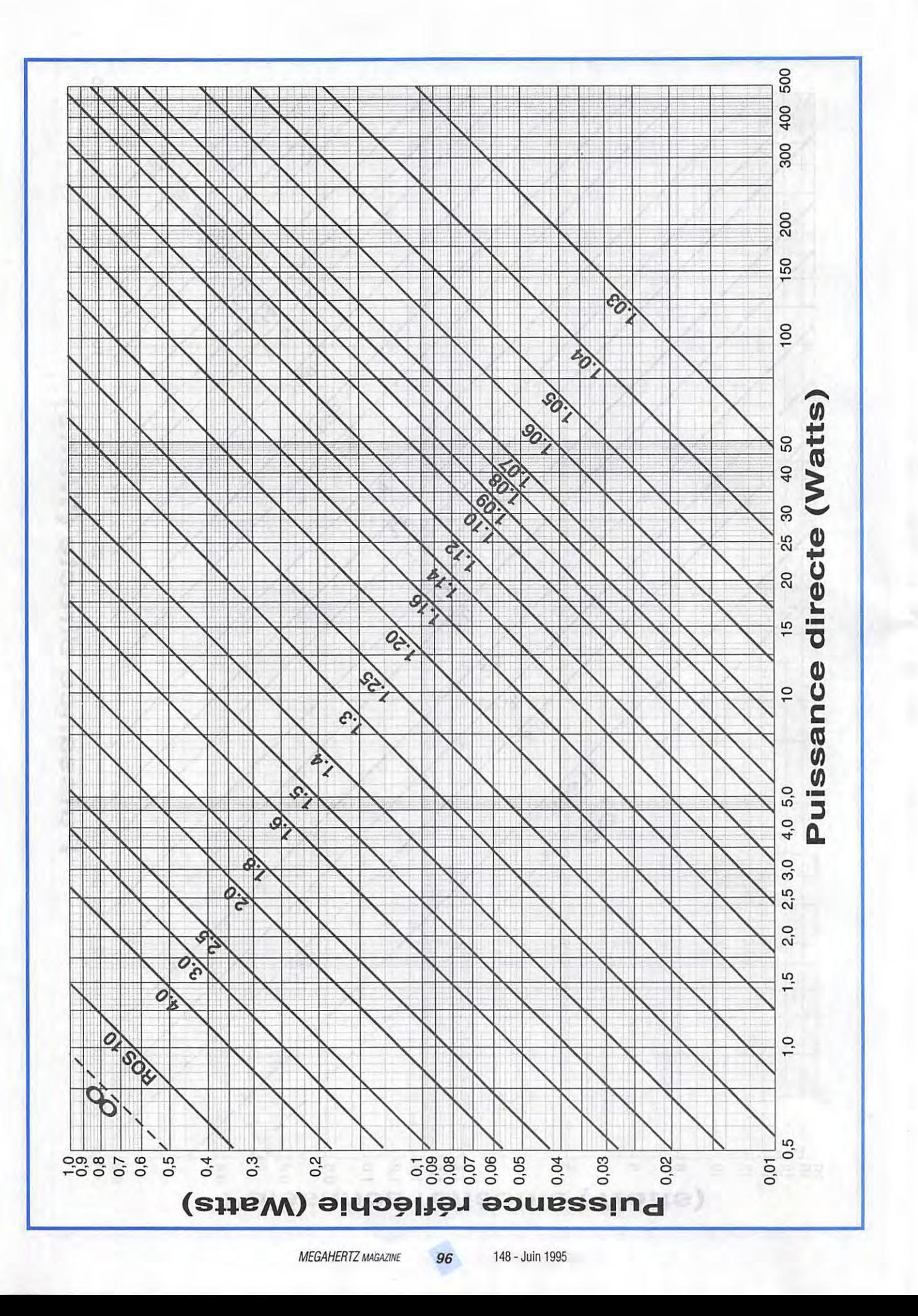

### **PRATIQUE**

# **MONTAGE DES SEMI-CONDUCTEURS**

### **André TSOCAS, F3TA**

### **Ce qu'il faut faire et ne pas faire** ... **Débutant ou non** !

### **INSTALLATION ET INTERVENTION**

Bien qu'ils soient des composants mécaniquement robustes et massifs, les semi-conducteurs (diodes, triacs, transistors et circuits intégrés) peuvent être endommagés à plus ou moins brève échéance s'ils ne sont pas correctement montés. Ainsi, il faudra prendre des précautions lors du montage des transistors de faible puissance qui comportent des fils ou des pattes flexibles qui peuvent se casser facilement. Ceci s'applique d'ailleurs à la plupart des composants quels qu'ils soient. Le montage sur plaquette ou circuit imprimé avec les pattes raccordées au plus court est le plus fiable.

Contrairement aux autres composants, les semi-conducteurs sont instantanément détruits en cas de surcharge même modérée. Par exemple un transistor sera détruit en cas de courtcircuit émetteur-base. Un transistor NPN pourra l'être si sa base reste "en l'air". Lorsque vous travaillez sur un montage sous tension, une sonde de mesure ou un outil qui met deux pattes en court-circuit peut détruire un transistor ou un circuit intégré. Une bonne règle à suivre est de couper l'alimentation avant toute intervention sur le montage.

### **SOUDURE**

Il est nécessaire d'agir rapidement en utilisant un fer à souder de faible puissance (15 à 25 W). Si le temps de soudure prend plus d'une seconde, utilisez une pince à longs becs pour "piéger" la chaleur entre la soudure et le boîtier du semi-conducteur et ne coupez l'excédant de fil qu'en fin

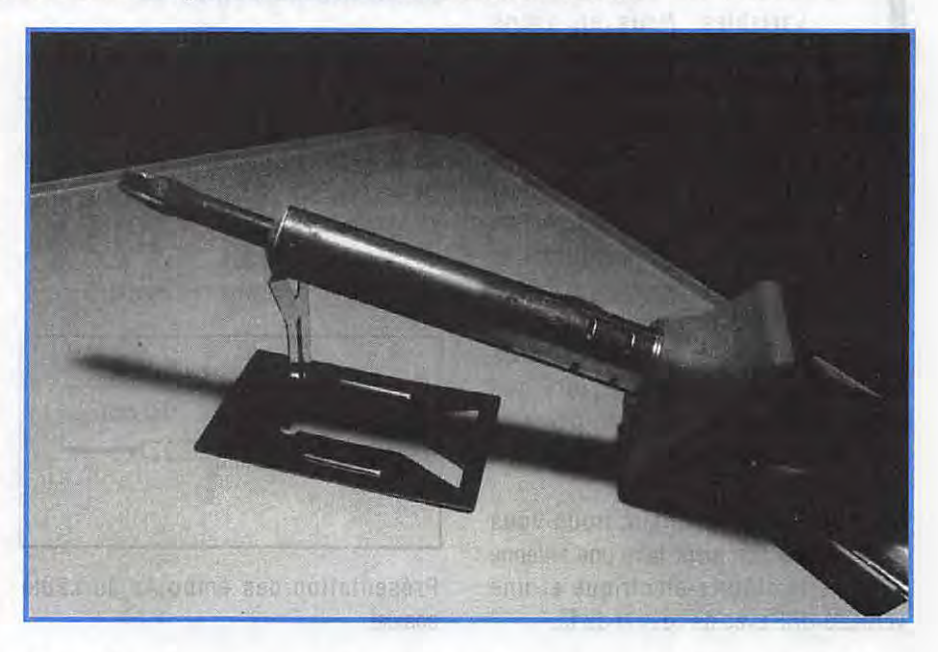

d'opération. De nombreux composants modernes comportent des pattes très courtes. Dans ce cas, les parties à souder doivent être très propres pour que la soudure "prenne" le plus rapidement possible, et vous soufflez sur la soudure une fois terminée.

traines similar on it. Gifty,

### **MESURES**

Un multimètre de faible résistance interne utilisé en ohmmètre peut endommager un semi-conducteur. Vous devez utiliser un multimètre d'au moins 20.000  $\Omega$ /V sur la gamme des fortes résistances. Sur un montage, lorsque vous mesurez les résistances associées à un transistor, il y aura toujours des courants dérivés sur une de ses jonctions qui fausseront la lecture. Il est alors recommandé de faire chaque fois deux mesures en inversant les fils de l'ohmmètre : la valeur la plus élevée sera la plus correcte parce qu'elle correspond à une polarisation inverse de la jonction.

Lorsque vous utilisez un générateur comme source de signal à l'entrée d'un étage à transistor, réglez son niveau de sortie au minimum. Un niveau de sortie exagéré peut détruire le transistor. Une précaution supplémentaire consiste à insérer un condensateur d'isolement dans le câble actif ou à l'extrémité de la sonde.

Certains semi-conducteurs comme les circuits intégrés CMOS ou les transistors FET à l'arséniure de gallium (GaAsFET) exigent des protections supplémentaires contre les décharges d'électricité statique.

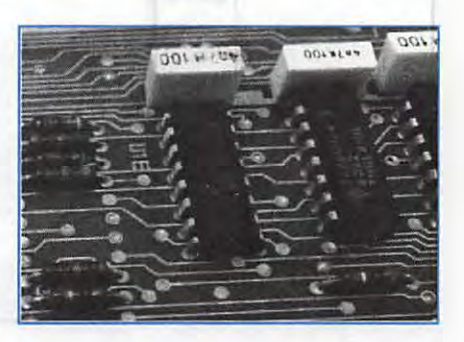

### **PRATIQUE**

# **LES TOURS DE MAIN**

**F6IMS bien connu de nos lecteurs a réalisé une verticale avec l'aide de son pylône. Fonctionnant sur BO mètres elle donne de superbes résultats.** 

ependant, il n'est pas facile de<br>trouver les condensateurs<br>variables. Nous en avons<br>trouvé chez Béric en valeur<br>supérieure. Il est donc<br>nécessaire de supprimer quelques lames. ependant, il n'est pas facile de trouver les condensateurs variables. Nous en avons trouvé chez Béric en valeur supérieure. Il est donc Nous avons trouvé du fil de cuivre { chez Leroy Merlin sans esprit de pub), il s'agit de fil de cuivre tressé. Chez le même commerçant nous avons trouvé des boîtiers type électricien étanches. F6IMS précise qu'il est possible une fois les réglages effectués, de remplacer avec des capacités fixes. Il va sans dire que l'utilisateur dispose alors d'un moyen de contrôle des capacités !

Note : le mois prochain, nous vous expliquerons comment faire une antenne· avec de la clôture électrique et une Présentation des embouts du câble verticale UHF avec du coax et du fil. coaxial.

### **LA REALISATION D'UNE ANTENNE MULTIBANDE**

Nous vous donnons ici les éléments pour construire des trappes sur les bandes WARC de manière à réaliser un dipôle multibande fonctionnant sur 7-10-18 et 24 MHz! Matériel nécessaire : du câble coaxial RG58 du tube PVC de diamètre 32 mm.

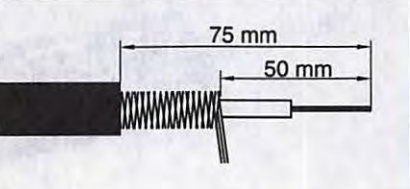

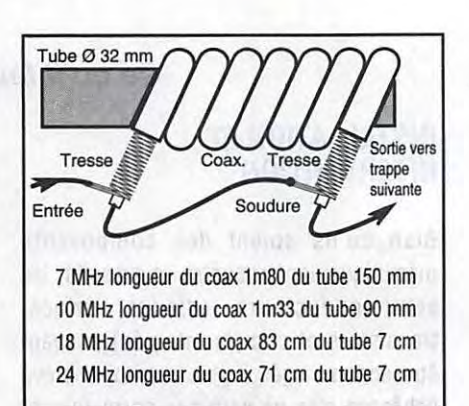

On peut aussi réaliser des dipôles à partir de câble coaxial, le câble sera du RG58

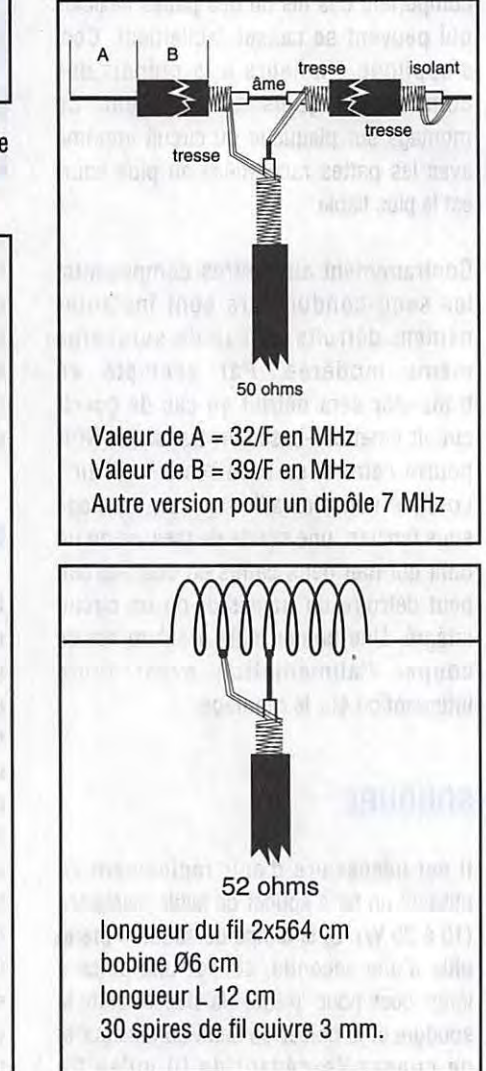

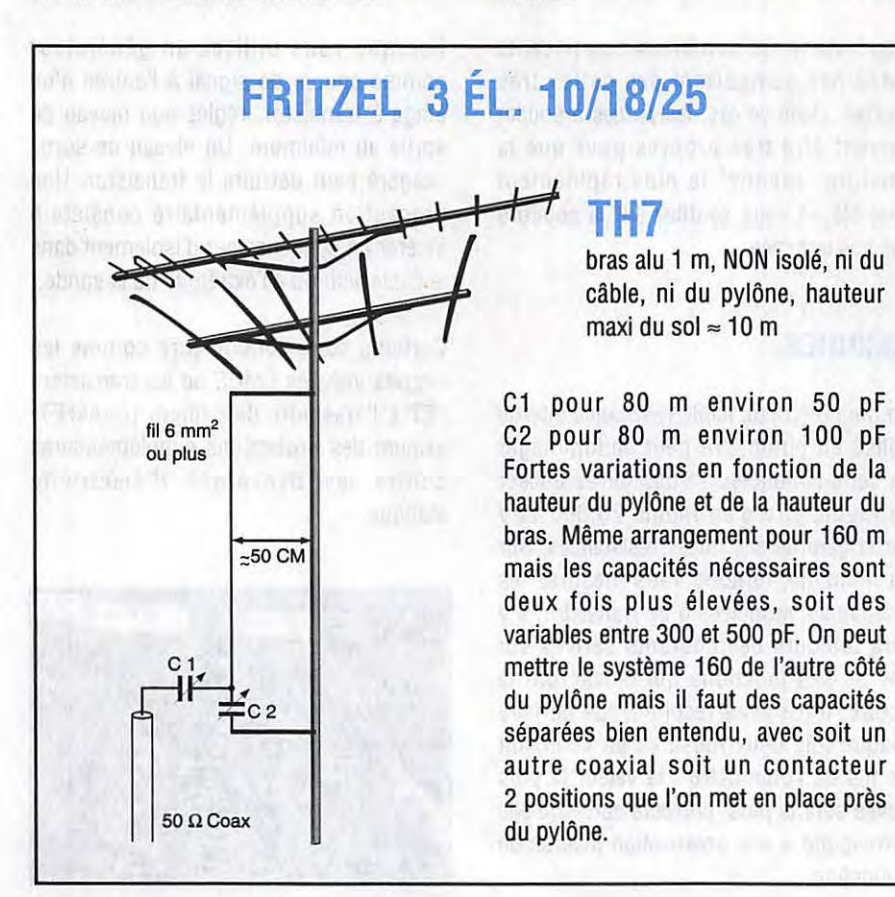

MEGAHERTZ *MAGAZJNE 98* 148-Juin 1995

**LICENCE** 

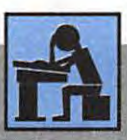

**REPARATION A LA LICEN** 

Ce mois-ci, une sélection de questions techniques.

TIAR SUCH OF BORDER VALITIES IN

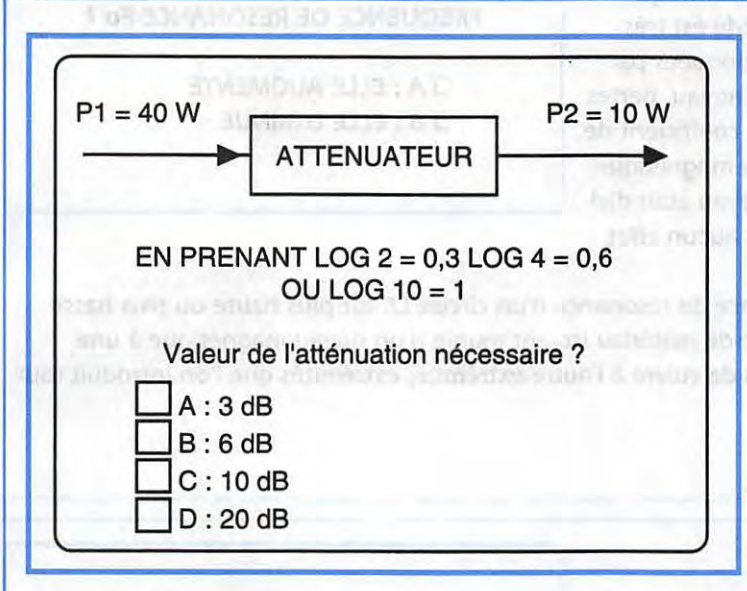

Pour la correspondance des rapports de puissances en dB, souvenez-vous des valeurs suivantes :

notrium in Jinkurilloco an Javie

that is its a draw.

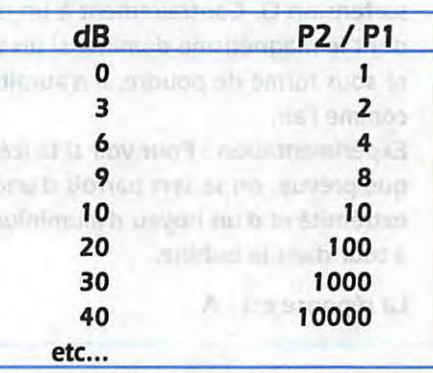

elles vous suffiront pour faire rapidement la plupart des calculs de gain ou d'atténuation.

Il faut aussi savoir que :

### **QUESTION N° 53 AND 1999**

 $\bigcirc$ 

 $\bigcirc$ 

 $\bigcirc$ 

 $\bigcirc$ 

Le gain en puissance d'un étage est donné par la relation: **a material material contact** 

**IO ZMAZ FERILISMA:** 

G (en dB) = 10 . log P2 / **Pt.**  P1 est la puissance d'entrée P2 est le puissance de sortie.

La réponse est : **B** 

log P2 / Pt = -log Pt / P2 Ici P2 < Pt donc log P2 / Pt sera négatif, nous avons affaire à un étage atténuateur. Ici, le gain en puissance est :  $G = 10$ .  $log 10 / 40 = -10$ .  $log 4 = -10.6 = -6$  dB. En ne prenant que la valeur absolue de ce résultat, on dit que l'atténuation est de 6 dB.

### **QUEfflON N° 54**

ON INTRODUIT UN NOYAU MAGNETIQUE DANS **LA BOBINE** D'UN CIRCUIT ACCORDE LC. QUE FAIT LA FREQUENCE DE RESONANCE Fo 7

> 0 A : ELLE AUGMENTE 0 B : ELLE DIMINUE

### Le fait d'introduire un noyau magnétique dans une bobine augmente son coefficient de self induction L

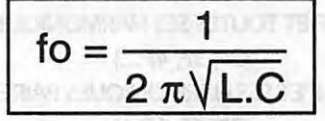

nous indique que la fréquence de résonance fo est inversement proportionnelle à la racine carrée de L ou de C. Donc, si L augmente, fo diminue. Nous avons déjà vu que la matériau magnétique doit être finement divisé pour éviter les pertes par courant de Foucault.

La réponse est : **B** 

 $MHZ N<sup>o</sup>148$ 

### **QUESTION N° 55**

Le noyau se comporte comme une ou plusieurs spires en court-circuit plus ou moins couplées à la bobine avec un coefficient d'induction mutuelle négatif suivant la loi de Lenz. Résultat : L diminue, et suivant les commentaires de la question précédente, la fréquence de résonance fo augmente. Cette méthode est très rarement utilisée à cause des pertes provoquées par les courants de Foucault induits dans le noyau, pertes qui se traduisent par une diminution du coefficient de surtension Q. Contrairement à un noyau magnétique dont le magnétisme domine, si un tel noyau était divisé sous forme de poudre, il n'aurait plus aucun effet, comme l'air.

ON INTRODUIT UN NOYAU DE METAL NON-MAGNETIQUE {CUIVRE OU ALUMINIUM PAR EXEMPLEJ DANS LA BOBINE D'UN CIRCUIT ACCORDE LC. QUE FAIT LA FREQUENCE DE RESONANCE Fo 7

> D A : ELLE AUGMENTE D B : ELLE DIMINUE

Expérimentation : Pour voir si la fréquence de résonance d'un circuit LC est plus haute ou plus basse que prévue, on se sert parfois d'une tige de matériau isolant munie d'un noyau magnétique à une extrémité et d'un noyau d'aluminium ou de cuivre à l'autre extrémité, extrémités que l'on introduit tour à tour dans la bobine.

La réponse est : A

 $100$ 

### **QUESTION N° 56**

Un étage en classe C ne peut amplifier sans distorsions que des signaux dont l'amplitude est constante comme ceux à modulation de fréquence (FM) ou de phase, ou bien une porteuse pure susceptible d'être découpée par «tout ou rien» pour transmettre de la télégraphie (CW). Les autres classes d'amplification dites «linéaires» conviennent à toutes sortes de signaux mais avec un rendement moindre. Ici, la réponse est C.

UN ETAGE POLARISE EN CLASSE C PEUT AMPLIFIER SANS DISTORSIONS :

> □ A : UN SIGNAL MODULE EN AM D B : UN SIGNAL MODULE EN BLU □ C : UN SIGNAL MODULE EN FM

> > (O en il juizzante de cartia

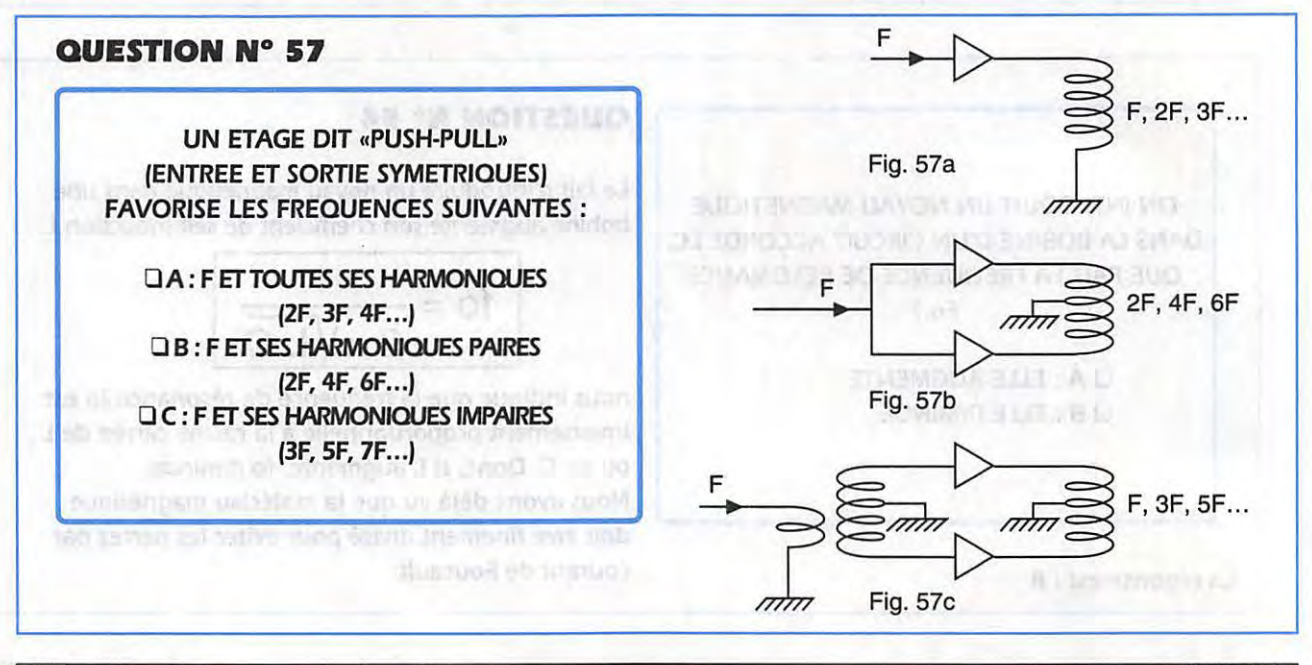

 $MHzN°148$ 

**REPORTED FOR THE CITY ROOM** 

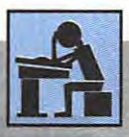

- Un étage ordinaire dissymétrique, tel que celui de la figure 57a, favorise la fréquence fondamentale F et toutes ses harmoniques 2F, 3F, 4F etc...

- Un étage dont l'entrée est parallèle et la sortie symétrique (ou vice-versa), tel que celui de la figure 57b, a la propriété de rejeter la fondamentale et ses harmoniques impaires et ne convient que pour doubler, voire quadrupler une fréquence, mais en classe C seulement. Cette propriété est, par contre, mise à profit pour supprimer la porteuse d'un émission AM lorsque une modulation AM est appliquée à cet étage utilisé en modulateur (ou mélangeur) dit «équilibré».

- Enfin, un étage dont l'entrée et la sortie sont symétriques (ou le véritable «push-pull»), tel que celui de la figure 57c, ne favorise que la fondamentale et ses harmoniques impaires. Cet étage est couramment utilisé en classe B ou C avec des transistors de puissance pour amplifier le signal fondamental (F) d'un émetteur tout en éliminant naturellement ses harmoniques pairs (2F, 4F...). Il peut aussi être utilisé en tripleur voire en quintupleur de fréquence, mais en classe C seulement.

Ici, il s'agit bien du véritable «push-pull» objet de cette question : F, 3F, 5F etc...

**GRATH STORY RIDGE** 

La réponse est C.

 $\bigcirc$ 

 $\bigcirc$ 

 $\bigcirc$ 

 $\bigcirc$ 

**NB** : Les harmoniques indésirables sont atténués par des filtres passe-bande ou passe-bas appropriés qui suivent ces étages.

Dans un montage régulateur de tension, on considère que le courant traversant la branche médiane (3) est négligeable, donc tout le courant traverse le régulateur de (1) en (2). Nous insistons sur ce point, car il n'en est pas de même pour un simple montage à diode zener qui n'est pas un régulateur mais un stabilisateur de tension.

pondra à lmax le traversant :

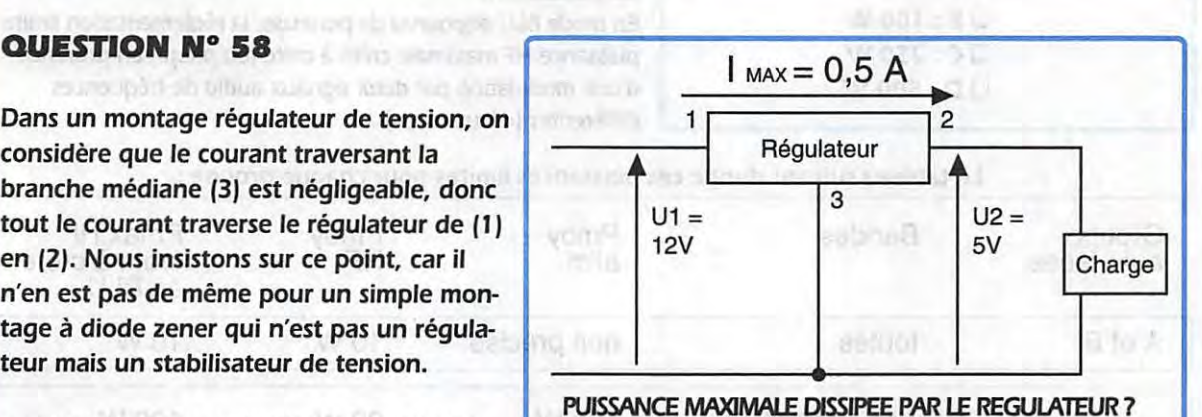

1707 (AD

La dissipation Pmax du régulateur corres-  $\Box A: 0 \text{ W } \Box B: 1 \text{ W } \Box C: 3,5 \text{ W } \Box D: 35 \text{ W}$ 

ci-thi Disa - a b f

skita ona v

Pmax dissipée = tension de déchet x I max,

ce qui revient à faire le bilan entre les puissances maximales d'entrée et de sortie : Pmax dissipée = (tension d'entrée - tension régulée) 1 max

soit:

Pmax dissipée= (U1 - U2) lmax ici :

Pmax dissipée= (12 - 5) 0,5 = 3,5 W

Notez que cette puissance dissipée en chaleur est bien supérieure à celle qu'un régulateur peut dissiper tel quel en régime continu. Dans ces conditions, celui-ci devra être muni d'un dissipateur de chaleur (ou radiateur) destiné à maintenir sa température dans des limites raisonnables.

Ici, la réponse est C.

 $MHz N°148$ 

W 901-92-tall G sigDays-structs withouse midleton-childrenowned

 $-101$ 

### **QUESTION N° 59**  La bande des 70 cm est accessible à tout radioamateur titulaire du certificat d'opérateur radio-téléphoniste. Le certificat d'opérateur radio-télégraphiste n'est pas exigé. Il s'agit donc des catégories C, D et E. Sur tous le territoire français (Métropole, Corse et DOM-TOM) quelle que soit la Région UIT, la bande des 70 cm est limitée à 430,000 - 440,000 MHz, avec un statut secondaire ou égalitaire (voir les commentaires ci-dessous). Ici, la réponse est C. LIMITES DE **LA BANDE** 70 CM POUR LES CATEGORIES C, D ET E 7 0 **A** : 432,000 - 438,000 MHZ 0 **B** : 432,000 - 440,000 MHZ 0 C : 430,000 - 440,000 MHZ 0 D : 420,000 - 450,000 MHZ

### Commentaires :

En France et DOM-TOM situés en région 1 de l'UIT, le segment 430,000 - 434,000 MHz est partagé avec les services de radionavigation (ou radio-localisation, par exemple SYLEDIS ... J qui sont actuellement prioritaires. Le segment 434,000 • 440,000 MHz l'est *à* égalité de droits avec les services de météorologiques. Pour le trafic spatial, ce segment ne peut être utilisée que pour les transmissions terre-espace (voie ascendante ou «up-link», par exemple, le mode B de l'AMSAT.

### SUR LES BANDES DECAMETRIQUES,<br>QUELLE EST LA PUISSANCE MOYENNE **D'ALIMENTATION AUTORISEE POUR LE GROUPE**  signal audio : par exemple une modulation de 100 % en AM. D DANS LES **MODES D'EMISSION COMPORTANT** La réglementation limite aussi la puissance de sortie qui s'obtient UNE PORTEUSE (AM, FM, CW...) ? DA: S0W de modulation.

### **QUESTION N° 60**

mesurée pour un signal HF modulé à son niveau normal par un en mesurant la puissance HF fournie par l'émetteur en l'absence

□ B: 100 W En mode BLU dépourvu de porteuse, la réglementation limite la OC: **250W** puissance HF maximale crête à crête fou p.e.p.J en présence 00: **soow** d'une modulation par deux signaux audio de fréquences différentes («deux tons»).

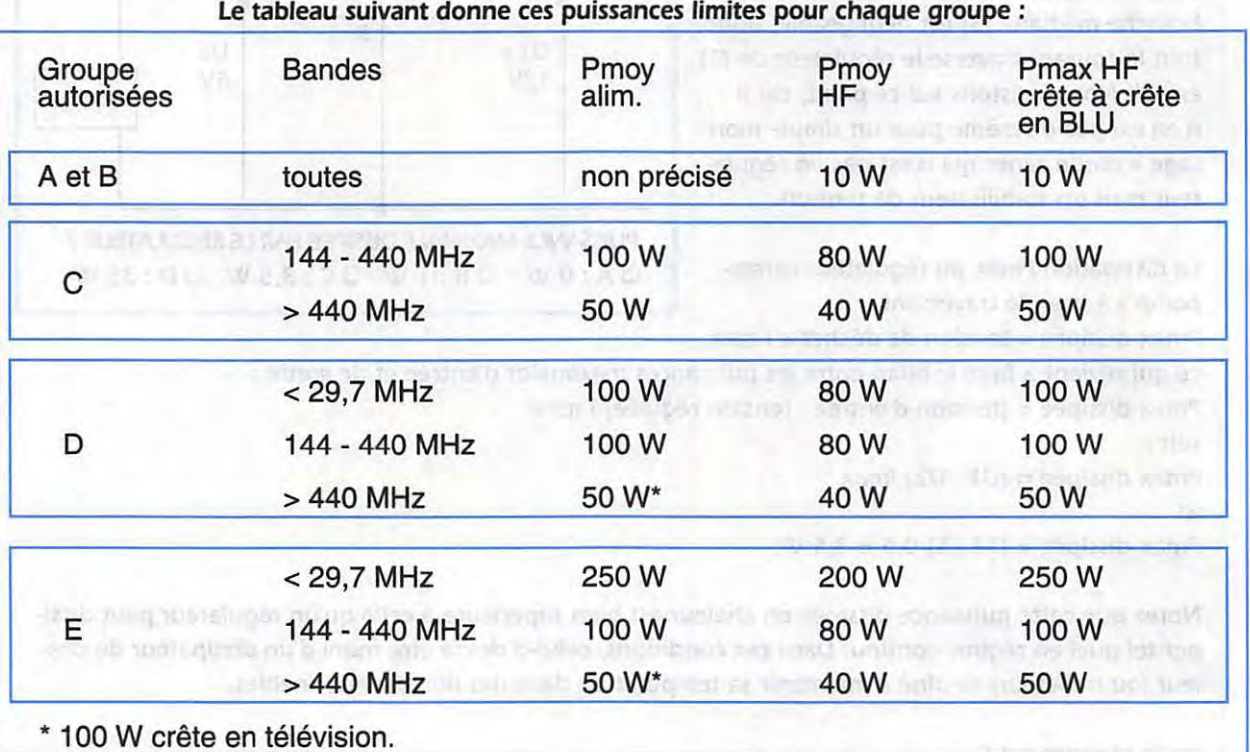

Ici la puissance moyenne d'alimentation autorisée pour le groupe D est de 100 W. La réponse est B.

102  $\frac{1}{2}$  MHz N°148

### **NOS PETITES ANNONCES NON PROFESSIONNELLES SONT GRATUITES A COMPTER DU 01.01.95**

Elles sont placées sur le serveur 3615 MHZ au fur et à mesure de leur arrivée (1,27 F la minute)

### **II RECEPTION**

Achète Réception satellite 2000, Grundig avec décodeur 200 F (sept cent franc) à débattre demander Gilbert Médiation, Route du Chorond 83340 Le Carnet des Maures.

Vends échange 2 récepteurs pro ; un Icom R 9000 et un Eddystone EC 958 contre récepteur de collection civil ou militaire base 30 000 F. Tél. au 25-81-40-72. M. PICOT.

Vends ICR7000 IC71E IC202S LT23S LT70 RX décodeur météo ant. Divers CPC6128 + TV lot PC 286 PC1512 FT101Z FV101 SP901 Watt Dynamic Bouchons 144 432 Daiwa 12G 23G. Tél. (1) 64-63-75-13 aprés 20 h.

Vends récépteur décamétrique Yaesu FRG 100 gammes couvertes 0 à 30 MHz, Tél. 86.61.46.83.

Vends RX Yaesu fixe FRG9600 TBE 100 mémoires 60 à 960 MHz AM AMW FM FMW USB LSB CW Vidéo Cat Pilotage par ordinateur 3800 F Port ou échange contre Kenwood RZ1 mobile, Tél: 22-27-13-63

Vends scanner Icom 16R 100 kHz à 1300 MHz, complet, neuf. Port compris 2200 F. Tél. au 26-84-24-11.

Vends récepteur Décamétrique Yaesu FRG100 + module FM. Tél. 78-43-27-67 le soir.

Vends 1 scanner mobile VHF/UHF AM-FM bearcat UBC 760 xlt 66-88 108-174 350-512 806-956 MHz. 1500 F et 1 scanner portable yupitéri MVT 7100 tous modes 530 kHz- 1650 MHz. Tél. 49-82-53-66 région 94, matériel sous garantie.

Vends scanner portable Alinco DJ-X1 100khz à 1300 Mhz AM-FM 100 mémoires 2 antennes. TBE : 2200 F, scanner Yaesu FRG9600 60 à 905 MHz AM-FM Large étroit BLU 100 mémoires TBE : 3000F emballage et port gratuit. Tél. 99-60-81-08.

Vends récepteur Sony ICF SW100 avec Alim + Ant.<br>Active 0,15 à 30 MHz + 88 à 108 MHz AM CW LSB USB + FM ABS. Neuf sous garantie. Valeur : 2500 F, cédé : 1800 F décodeur CWR 900 Téléreader CW, Baudot, ASC, TOR. Valeur : + 4000 F, cédé : 2500 F. Tél. 93-13-60-38 HR.

Vends RX Kenwood R-5000 avec son HP ext. SP430.<br>Etat neuf avec emballages origines : 6500 F sony 2001D, état neuf : 2000F. RX 145 kHz / 480 MHz, tous modes, enregistreur à cassette intégré, modèle Technimarc promaster, état neuf : 3000 F. Tél: 88-38-07-00.

Vends scanner commetel COM203 200 mémoires 68 à 960Mhz avec accessoires. Prix : 1400 F et micro MB+5 :<br>150F et antenne Pulsar 27 MHz : 450 F. Tél. 22-28-62-44 vends TS140S Kenwood TBE : 6000 F.

Vends Récepteur ICF 76000 + accessoire + doc + facture. Prix 1300 F, vends Récepteur ICOM IC-R1 + accessoire + doc + fact. Prix : 1800 F. Tél. 64-25-55-28, le soir Prévot Claude.

Vends ligne Kenwood composée de : TX TS440SAT. émission/réception toutes bandes. Revise, excellente modulation, Alimentation ventilée PS50, micro de table MC60, HP externe SP430, le tout en TBE tel: (1) 43-44-49-48.

Vends Président Lincoln 26.30 MHz. Prix : 1600 F + Ampli à tube : 400 F + Alim 25 A Heathkit : 1000F + Alim<br>20A Icom PS-15 : 1000 F + boite d'accord MFJ-941C: 900F + ant. 2 élém. 3 Bandes HY-Gain TH2MK3S : 1600F + 2 élém. moonraker 26-30 MHz : 1300F le tout TBE. Tél: 97-41-95-53.

Vends ER56A, ER68A, ER72A, ER79A, lampes émission neuves, selfs et transfos. Prix OM. Tél. (1)48-64-68-48. HR.

Vends matériel neuf, manipulateur clé Hi moud 350F, wattmetre Kenwood SW 2100, 900 F. Botte accord<br>Yaesu 8 Bandes FC 700 : 1300 F. Tél. 39-88-28-67, anrès 20H

Vends TX yeasu FT1000 avec option BPF 1 utilisé qq heures comme neuf 25000 F + port Ampli Zétagi 3 à<br>30 MHz type B 550 P 300/600 W neuf : 1300F. Tél. 45-69-20-16 après 20h.

### **BEMISSION**

Vends President Lincoln équipé 45 mètres, excellent<br>état. Prix : 2200 F. Tél. 80-43-68-16 après 20 heures.

Vends Kenwood TS-140S + filtre CW YK455C1 + Micro MC435, le tout 6800 (matériel jamais utilisé) - alimentation Alinco DM130MHZ. Prix: 1500 F (neuf), coupleur MFJ945D + 2 câbles coax. Prix : 800 F, 2 pylônes à haubaner + embase. Prix: 850F. Tél. 97-25-71-01 après 20 heures

Vends FT23 1300F, X2/2 pièces. Tél. 50-20-83-48 près de genève

Vends Icom 2SE VHF 144 à 146 + accessoires, très bon état. Prix : 1300 F. Téléph. au 70-34-61-97, heures des repas.

## ANNONGEZ-VOUS

- · Professionnels: 50 F TTC la ligne.
- . PA avec photo: + 250 F.
- · PA encadrée : +50 F
- 

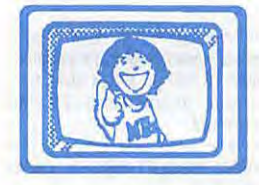

Vous pouvez entrer vos Petites Annonces directement sur le serveur 3615 MHz et gagner du temps !  $(1,27)$  F la minute)

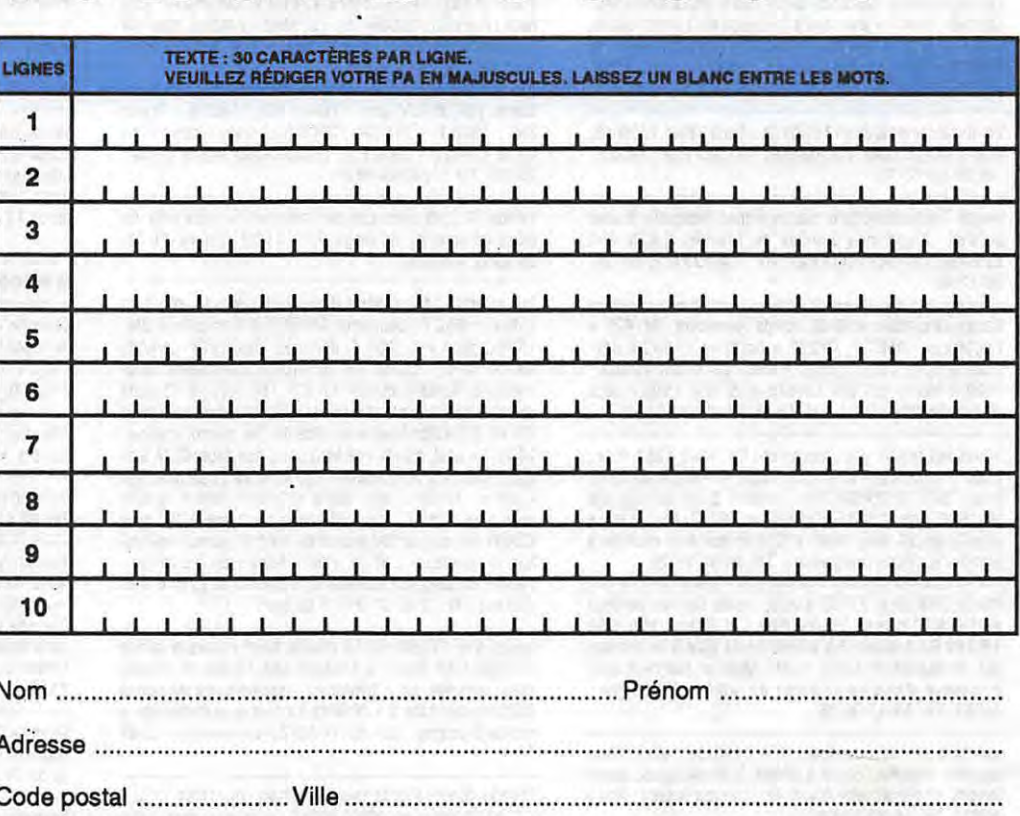

Toute annonce professionnelle doit être accompagnée de son règlement libellé à l'ordre de Éditions SORACOM. Envoyez la grille, accompagnée de votre règlement à : SORACOM Éditions, Service PA, BP 7488, La Haie de Pan, F-35174 BRUZ cedex.

103

### **ASF - AVIGNON 2 ELECTRONICIENS RADIO**<br>1 POSTE À POURVOIR AU PLUS TOT **1 POSTE À POURVOIR DÉBUT AOUT**

VOUS ASSUREREZ LA MAINTENANCE DE NOS RÉSEAUX **RADIOTÉLÉPHONES** 

DE FORMATION BAC+2 EN ÉLECTRONIQUE, VOUS AVEZ VALORISÉ VOTRE FORMATION PAR UNE EXPÉRIENCE SIGNIFICATIVE DANS LE DOMAINE DES RADIOTÉLÉ-<br>COMMUNICATIONS (HF - VHF - UHF), DE L'ÉLEC-TRONIQUE ANALOGIQUE. DES CONNAISSANCES EN TRANSMISSIONS DE DONNÉES CONSTITUERAIENT UN « PLUS » APPRÉCIÉ

LE POSTE NÉCESSITERA DE FRÉQUENTS DÉPLACE-MENTS DE COURTE DURÉE.

ADRESSER VOTRE CANDIDATURE SOUS RÉF. 95/DIT/TS/23 A AUTOROUTES DU SUD DE LA FRANCE

DIRECTION DU PERSONNEL ET DE L'ADMINISTRATION<br>BP 22 - 84270 VEDENE

Vends FT890 + FP800 + MD1B8 + YH77, TBE 9000F, tél: 73-24-28-64.

Vends TX/RX Deca Yaesu FT7B + YC7B + Alim FP12 en<br>excellent état équipé 27 MHz. Tél. 71-63-57-52 après 19h

Vends VHF Tous modes Yaesu FT290R2 avec FBA-8 et MH10 E8 Matériel Neuf sous garantie, vends décodeur<br>AEA PK900 avec logiciel pour Windows, tous modes y<br>compris le Pactor. Prix à débattre. Tél. 43-44-68-79 le soir F50XA (dépt. 72).

Vends Kenwood TS 520S révisé tubes neufs micro MC-50 Neuf. 3000 F + port, boite couplage MFJ 945D Neuve. 700 F + port. Emetteur récepteur portable VHF FM<br>KV903W- Neuf garanti + micro : 1000 F + port, F9FB. Tél. 26-07-33-20.

Vends décamétrique FT101ZD de 10m à 160m 180Watts avec documentation complète en français. Prix : 4000 F. Tél. 26-80-12-16.

Vends Technimarc pro master super récepteur toutes bandes 12 gammes d'ondes de 145 kHz à 470 MHz<br>antenne gonio exterieure état neuf. Prix : 3000 F. Tél. 26- $80 - 12 - 16$ 

Cause cessation activité, vends Kenwood TM742E + Duplexeur : 4500 F. PK232 + cordons : 1500 F déb.<br>
scanner pro 2022 : 1500 F déb. CB Grant 120CX :<br>
1000 F déb. ampli VHF Lao545 50W max : 500 F déca<br>
réalistic dx 200 : 500 F. Tél. 47-44-92-40 après :19 h.

Vends sur région Var uniquement Kenwood TS50. Prix : 6500 F + Yaesu FT470. Prix: 3000 F. Ranger AR3500. Prix: 2500F SS3900F. Prix: 1600 F. Boîte de couplage MFJ 986. Prix: 2500 F alimentation FP757. Prix: 1700 F alim Zétagi 20 Amp. Prix : 600, très bon état, matériel à prendre sur place uniquement. Tél. 94-95-16-29.

Vends TRX déca, FT102 Yaesu, toutes bandes amateur de 160 à 10 mètres. Equipé filtre CW 300Hz ; filtre SSB 1,8 kHz PA à tubes (3 x 6146B neuts plus 3 de rechange). Puissance de sortie 150W. Matériel état neuf avec emballage d'origine et micro de table MD1B8. Prix : 5500 F. Tél. 59-42-90-08.

Vends boite de couplage MFJ 9490 de 160 à 10m,<br>aiguilles croisées, de 30 à 300W, 2 sorties coax, sortie<br>long fil et symétrique Balun 4/1. Cadran éclairé. Prix : 1000 F. Tél. 59-42-90-08.

Vends FT 757 GXII neuf : 7500 F, alimenattion FP 757<br>HD : 2500 F, antenne cushcraft R7 : 3500 F, poste FT7B, 3000 F. Tél. 48-91-07-77 le soir.

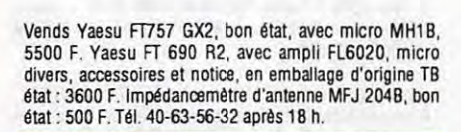

Utilisez le bon de commande SORACOM 60 F

Réf. CBHTM535

Prix:  $1150 F +$  port

OFFRE SUPER!

**ANTENNE TM535** 

Fréquence 1.5 à 30 MHz

Puissance admisible 500 watts

Impédance entrée 10 - 500 ohms assymétrique

100 - 3000 ohms symétrique

Format 270 x 210 x 90

Poids 2,700 kg

Vends Kenwood TH28 servi 2 mois avec boitier piles. Antenne téléscopique. cordon 33PG2W: prix 2100F, tél: 33-66-38-33

Vends TS850SAT avec couplage INCORPO (Filtre 300Hz) T. peut servi TBE dans emb. CD : 12000 F + Alim al 30VP TBE: 1000 F ou TX + Alim: 12500F + ant. Beam 3 élts (FB33) 14-21-28MHz + rotor et command : cde Ham IV le tout : 3000F+ ant 432 MHz + Ampli + rotor K8 500 avec command: Px à discuter + nbx matériel amateur Tél 75-36-70-38 HR

Vends TBE 3TRCV deca - 1swan 500 : 1800 F - 1swan<br>350 : 1800 F - 1SB104 : 2000 F. 1 transverter micro<br>Wave 28-432 : 1500 F, 1 groupe électrogène 2 kW : 2000 F. Tél. (1) 60.86.99.01

Vends FT 250 avec son alimentation + deux jeux de<br>tubes complet de rechange. Prix : 1500F. Tél. 69-21-03-55 annes 17 heures

Transverter 144/50 MHz (type Béric) monté, réglé en<br>coffret : 800 F, décodeur CW/RTTY fabrication OM,<br>TX/RX, pour PC : 230 F, décodeur Fax/SSTV (JVFAX) RX/TX : 270 F, manip BK100 : 400 F, transceiver déca-<br>métrique SOMMERKAMP FT 277 TBE, 220 et 12 volts<br>complet avec micro et cordons: 2600 F+port, tranceiver ATLAS 210X Etat Neuf avec filtre BF CW, micro, cordon : 2800 F + port, cavité 432 MHz avec son tube 6007 Bon état : 1300 F + Port, cavité 1200 MHz 4x 2C39 avec ses 4 tubes : 1200F + port, cavité 432 MHz (Béric) 1x2C39 avec tube : 350 F, ampli 432 MHz pour 2x4CX250 type K2RIW fabrication OM équipé de 4 x 150, sans alimenta-<br>tion ni ventilation : 850 F + port. Achete ou (Echange) : pylone téléscopique basculant 18 mètres ou pylône avec charriot. Tél. 33-55-07-39 HR ou Soir.

Vends VHF FT-290 R2 TS modes Neuf + lineaire alinco ELH260D-50 Watts + Modem AEA PK900 ts modes poss. logiciels pour Windows + oscilloscope Keckman<br>9020 double trace 2 x 20 MHz. Le tout avec emballage + notice d'origine : tél: 43-44-68-79 en semaine, après  $19h$ 

F1EHM, Vends FT530 Yaesu + NB acc. du 07/94 3700 F + FT5100 Yaesu du 06/94 4000 F, le tout en parfait état emballage d'origine. Tél. 86-28-59-48 le soir.

Vends TX 757 GX Yaesu + Alim Alinco 30A + Micro + Notice + Manuel Service-Superbe état fact, 14000 F.

104

### DX EXPEDITIONS **ET OSL**

**VOUS PARTEZ EN EXPÉDITION ?** LE BUDGET QSL **REPRÉSENTE** UNE CHARGE IMPORTANTE. **CONTACTEZ-NOUS.** Nous avons la possibilité DE VOUS LES OFFRIR **MOYENNANT** LE REPORTAGE DE L'EXPÉ.

**APPELEZ LE 99 52 98 11** DEMANDEZ F6EEM.

cédé : 7500 F. Recherche récepteurs divers de marque Panasonic ou national bon prix offert, faire offre au 78-28-51-20 Mr jabeur

Vends RX TX Icom IC271E 144 MHz peu servi : 4800 F-Vends RX TX Icom IC471E 432 MHz peu servi : 6400 F. Vends CT10 Icom interface à filtre réglable : 2200 F. Vends démodulateur sat. Philips D2MAC+position. Modifié 950-2050 MHz STU901- 1380 F, Monsieur Francois Roland, 24 route de Siracourt 62130 Croix en Ternois.

Vends Yaesu FT707 + équipé 11m : 4000 F. Vends President Lincoln 10-11m : 1500 F. Tél. 87-75-30-21.

Vends transceiver Icom 745 + Boite d'accord, antenne tuner IC AM12 + alimentation 25 ampères, l'ensemble<br>peu servi : 7500 F. Tél. 79-88-10-43.

Vends décamétrique ICOM 740 Alim 12v et 220v incorporée filtre FM CW Micro origine compresseur de modulation et manip élect incorporé matériel RA peu servi dans l'emballage, origine excel. état. Tél. 20-86-95-09 après 18 h. le WE.

### **E RECHERCHE**

Cherche émetteur-récepteur décamétrique, de préférence Icom IC-730, Kenwood TS-130 ou autres, avec filtre CW. Région toulousaine uniquement. Tél. au 61.24.48.55, demander Michaël.

Cherche infos pour modifs Yaesu FT-890 Sat, toutes bandes. Merci. Tél. 25.24.22.13.

Rech. filtres : YK-88CN et YK-88SN de chez Kenwood.<br>Tél. 83.47.17.76, demander Christophe.

Recherche TX/RX bibande VHF/UHF mobile, en bon état. Merci de faire offre au 71.64.96.52, après 19 h.

Cherche vieux Kenwood à lampes, 100 kHz à 30 MHz, sans trous en RX et TX nostalgie de ce poste ancien, un retraité pas très fortuné ou Icom mêmes fonctions. Tél. 33 40 12 44

Cherche TRX déca + 11 M Kenwood ou  $lcom + alim. + coupleur.$  Prix env. 5500 F, étudie ttes propositions. Tél. au 50.34.60.23, Fabrice, ap. 19 h.

Recherche notice technique et d'utilisation en français,<br>boîte de couplage Yaesu FC 102, frais de photocopie et port à ma chrge. Tél. 85.57.21.69, dépt 71.

Cherche filtre quartz 9 MHz genre XF9A ou similaire avec

E O REMARELY CONSTRUCTION **BENO MEST SACTO TAN**O **CROUGHELL-MRCNEUGHELL**  $C_{1}$   $x$   $3$ 

LE CATALOGUE SPECIAL HE EN **PREPARATION, SERA DISPO-NIBLETEN SEPTEMBRE 95.** 

**E RAYON SURPLUS : MESURE, EMISSION-RECEPTION (PAS DE CATALOGUE, SUR PLACE UNI-**QUEMENT).

**AU 43 RUE VICTOR HUGO, 92240 MALAKOFF (METRO PORTE DE VANVES)** 

**OUVERT DU LUNDI AU SAMEDI SANS INTERRUPTION DE 9H A** 抑調

**TELEPHONE : (1) 46.57.68.33** TELECOPIE: (1) 46.57.27.40

quartz BU, BLS, épave provence ou FT250, platlne déca F6CER. Tél. 27.24.65.46, après 18 heures.

1 AR 2928 comète recherche à faire échange de sa OSL avec la france et l'étranger. Bezanson Nicole, 11, rue des Pins, 45120 Châlette / Loing.

Recherche tiroirs UHF I et 11, ainsi que le manuel de maintenance et réglage du récepteur de mesure Rhode et Schwartz ESU. Ch. aussi notices techniques généwobu CRC 4760 et on duleur IMUNELEC MC300. Emprunt tous frais remboursés (caution au besoin) ou achat originaux ou photos). Tél. (16) 31.92.14.80.

Recherche QQE 06/40 pour ampli VHF et schéma ail• mentation de l'ensemble. F1ISO, BP970, 6009 Beauvais Cdx, pour contact Tél. 44.45.30.59. Si absent laissez votre 600  $\Omega$  je vous recontacterais (dépt 60).

Recherche utilisateur du PC Bull Micral 40 pour dis· quettes référence (Setup) rembourse tous les frais merci. David Larue, 9, rue Jean Sirey, 19130 Objat.

Recherche divers récepteurs de marque Panasonic • National • Hitachi. Bon prix offert. Faire offre à **M.**  Jabeur, 78.28.51.20.

Rech. pour SWL RX Déca Bdes amat. (FR50, RX110). . Petit prix. F1EIT, 61.81.65.28 (dépt31), soir.

Recherche documentation complète d'exploitation concernant l'émetteur récepteur RT 18 AN TRC1 en françals de préférence. Faire offre : **M.** Charotte Cyril, La BouZlère, 37160 Descartes.

### ■ **INFORMATIQUE**

Vends Amiga 500 plus + extension 1 Mo + moniteur couleur 1083S + nombreux jeux et logiciels (dessins, musique) l'ensemble en TBE. Tél. 46·35·35-50 F5DOH.

Vends-Oric atmos + lecteur disquette et cassette+logi-<br>ciels OM + divers + livres. Prix 600 F. Vends moniteur amstrad 6128 couleur. Prix : 500 F. Vends livre Communiquez avec votre Amstrad. Prix : 50 F. Vends livres Atari ; bien débuter textomat, datamat calcomat avec disquette prix BOF bien débuter en GFA basic. Prix : 70 F, TOS 1.4 et tos ste/stf. Prix : 50 F, boite à outils avec disquette : 130 F. Tél. 69-21·03·55 après l7 h.

### **U ANTENNES-PYLONES**

Vds ou échange antenne mobile Cornet 14 MHz « CA 14 RH » contre ant. même marque mais bande 80 M. Tél.<br>hr ou écrire F5PXF, Ramelet Denis, 830, av. Maréchal Leclerc, 73700 Bourg St Maurlle.

Urgent vds antenne déca 3 élt, 3 bandes TH3Jts. Prix : 1500 F. Varia ou alternostat, 1 **kW** 6. QSJ : 800 F a débattre. Ampli VHF 4 ex 250 avec transfo 2400 V 2 **A.**  Prix : 2000 F. Pylône 15 cm démonté. Prix : 100 F le mètre. Tél. 99 90 27 05, dpt 56, FSNLR.

18 SUSO.

Vds ensemble parabole Ø 4.5 M avec sup. moteur vert démod + position. Prix : 3500 F à emporter. Tél. 66 29 03 03.

Vds tresse de masse cuivre étame longueur 20 M. Prix : 400 F. Largeur 1 cm. Vds vertical Fr1tzel GP30 14 21 28, neuve. Prix : 400 F. Tél. 87.62.30.22.

Vds boîte de couplage Daiwa CNW518 de 30 M à 10 M, 2 kW PEP, en tbe avec sa bolte origine + notice. Prix : 2700 F + port. Tél. au 46.82.04.26, dépt 94, après 19 heures ou w.-end.

Vds coupleur Annecke 300 W de 1,8 à 30 MHz, neuf. Prix : 1200 F. Vds antenne 144, 432, mobil, neuf. Prix : 200 F. Tél. au 87.62.30.22.

Vds mat haubané 18 M, super vidéo, hauban fibre de verre. Prix : 200 F à débattre. Tél. 24.71 .70.11 (dépt 08).

Achète pylône autoportant type « Adokit ». Tél. au 43.93.82.50 (dépt 72).

### **BCB**

Vds President Jackson. Prix : 1400 F. C57. Prix : 400 F. HP28. Prix : 160 F. Alim . EPS-1012. Prix : 300 F. Demander Fabrice au 50.34.60.23, après 19 h.

### **NDIVERS**

Vends Allm 22M12v : 75 amp: 980F récepteur mesureur de champ rhode et schwartz type Huz-bn 150 12/2 de 47 à 225 Mhz: 900F Millivolmetre HP réf: 411A de -<br>30 à + 30 DBM: 750F ensemble Tektronic tiroir TM 515 avec générateur de fonction FG503, analyseur de distorsion AA501, multimetre digital DM501: 1680, traceur de courbes de transistors et semiconducteurs téléquipement CT71 : 780F fréquencemetre 1 OHz a 3Ghz avec sonde Handi counter modale 2810: 990F, filtre BF DSP marque JPS type nir 10: 980F, ecrire **à:** Orcioli quartier la gardure 13320 Bouc Bel Air.

Vds WRTH etat neuf edition 1995: 140F, 1994: 130F, 1991 : 1 OOF franco: Mr Pierre Pichot, 63 avenue de la Boissière, 49240 AVRILLE. Tél: 41 -69·26·06.

Vends alim stabilisée réglable de 0 à 30 v et de 0 à 2 Amp. 700F tél: 42-27-26-87 **AM** 

Vends décodeur Kantronic Kam plus neuf s/garantie prix 2500Frs, tél: 31-98-48-93.

Vends décodeur tono 9100E avec moniteur+ crayon optique TBE 2000Frs vds analyseur antenne MFJ 249 multl fonction de 1,8 à 170Mhz affichage digital. Vds multimetre chauvin amoux neuf garanti 3 ans multifonc-<br>tion frequencemêtre capacité: prix 700F prix du MFJ 249, 1500F tel: 87-62·30·22 le soir.

Vends preampli 20db sélectif bande aéro 115 à 138 Mhz idéal pour scanner diminue la transmodulation boitier alu matériel neuf: 250F, tél: 45-09-12-83.

. Vends tuner sony FM-MW-LW, vendu 600F. Divers magazines pour RA et SWL, liste sur demande. Vds antenne cadre OL et OM. Vends 2 TSF années 40, tél: (1) 46·64-96-76 a paris le midi.

Vends RX stabilidyne à rénover 500F. Panoramiq AME 700F, ATTY AME sans ses tubes 250F, TRX Kenwood TS130 + VF0120, 4800Frs, scanner BJ200 800F. Décod fax téléreader FXR 550, 500F. Décod. Fax digifax 6256, 600F. SSTV Allnco EC720 500F. SSTV Robot 70 + camé· ra 500F. RTTY Tono 550 600F· F5GVO, tél(1) 60-15-19· 66.

Vds surplus Radio GRCQ VRC10 PP15 ER40 PP8 PRC6 PP13 AME RA10, PP11 et divers liste centre enveloppe. Recherche divers matériel radio, recherche cours ancien

**RECHERCHE D'URGENCE POSTE CB TRISTAR 777 OU747 AVEC AM** ; **FM** ; **BLU** ; **EN 120 CANAUX (SUPERIEURS**  ET **INFERIEURS)**  ET **AFFICHAGE EN SUPERIEURS DE 41 A 80 (CANAUX); EN BON ETAT.**  TEL. **86.62.06.10, APRES 18H30** 

electroradio et cours TV méthode Henry Bernard, tél: 38-92-54-92 HR.

Vends interface RX TX pour PC CW RTTY Fax SSTV etc compatible avec Hamcomm 3 et JV Fax 6 ou 7 prix 325F port compris, tél: 26·61-58·16 ou répondeur.

Vends décodeur Kam plus neuf s/garantie 2500F, tél: 31-98-48-93

Vds FORD COURRIER DIESEL, blanc, 7 CV, fin 92, 88 000 km, garanti 1 an, révision faite, courroie<br>distribution changée, état neuf, suivi Ford. Prix :<br>45 000 F, TVA déductible. Téléph. au 99.52.98.11, **heures** bureau.

·. ;,,. ·:· . . '/

FIFI: USE LA PUBLICATION DE VOTRE PA VOUS SON PROFI-<br><sup>TABLE</sup>, LORS DES RA RÉDACTION, PRENIZ LE PLUS GRAND SON<br>ATÉRIELS QUE-VOUS OÉSIREZ VENDRE OU ACHETER, N'UTU--<br>SER QUE-DES ABREATATIONS COURANTES, ÉCRIVEZ LE PUS<br>USIBLEME

EN EFFET, LES CLAVISTES OU ASSURENT LA SAISIE INFORMA-<br>TIQUE DE VOS TEXTES N'ONT QUE DES CONNAISSANCES LIMI-<br>TÉLS DANS LE DOMAINE ANATEUR ET N'EVEUVENT DONC, DE CE<br>FAIT, ASSURER TOUTES LES CORRECTIONS

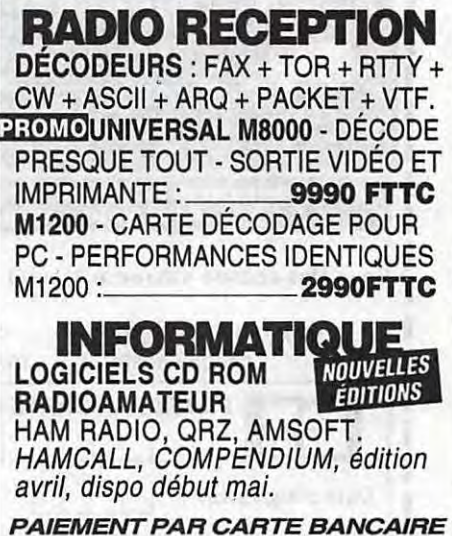

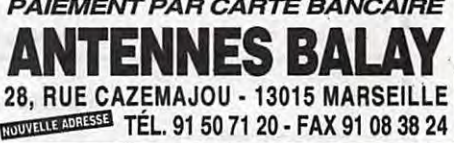

MEGAHERTZ MAGAZINE 105 148 - Juin 1995

## **CATALOGUE SORACOM (**

### **COMMANDE POUR L'ÉTRANGER**

Le palement peut s'effectuer soit par un virement international, soit par Eurochèque signé au dos, soit par chèque libellé en monnaie locale, les frais étant à la charge du client. Le paiement<br>par carte bancaire doit être coupon-réponse est admis. La valeur de l'IRC est de5,10 F au 1/8/93 (uniquement pour les clients hors de France et Dom-Tom).

Payement can be done either with an international transfer or with an "Eurocheque" signed on the back, or with a cheque in local money but fees at your charger. Payement by credit card must be done in french francs (FF). Cheques from USA, in US dollars are accepted. For small amounts, less than 36 FF, payement can be done IRC (only for customers outside France or Dom-Tom). The value for an IRC is 5,10 FF (on 1/8/93).

Commande : La commande doit comporter tous les renseignements demandés sur le bon de commande (désignation et référence si celle-ci existe). Toute absence de précisions est sous la responsabilité de l'acheteur. La vente est conclue dès acceptation du bon de commande par notre société, sur les articles disponibles uniquement.

Les prix : les prix indiqués sont valables du jour de la parution du catalogue jusqu'au mois suivant ou le jour de la parution du nouveau catalogue, sauferreur dans le libellé de nos tarifs au<br>Les prix : Les prix indiqués

Livraison : La livraison intervient après le règlement. Les délais de livraisons étant de 10 à 15 jours environ, SORACOM ne pourra être tenu pour responsable des retards dû aux transporteurs ou grèves des services postaux.

Transport : La marchandise voyage aux risques et périls du destinataire. La livraison se faisant par colis postal ou par transporteur. Les prix indiqués sur le bon de commande sont valables sur toute la France métropolitaine, + 20 F par article pour Outre-Mer par avion et au-dessus de 5 kg nous nous réservons la possibilité d'ajuster le prix de transport en fonction du coût réel de celui-ci. Pour bénéficier de recours possible nous invitons notre almable clientèle à opter pour l'envoi en recommandé. A réception des paquets, toute détérioration doit être signalée. Réclamation : Toute réclamation doit intervenir dans les dix jours suivants la réception des marchandises.

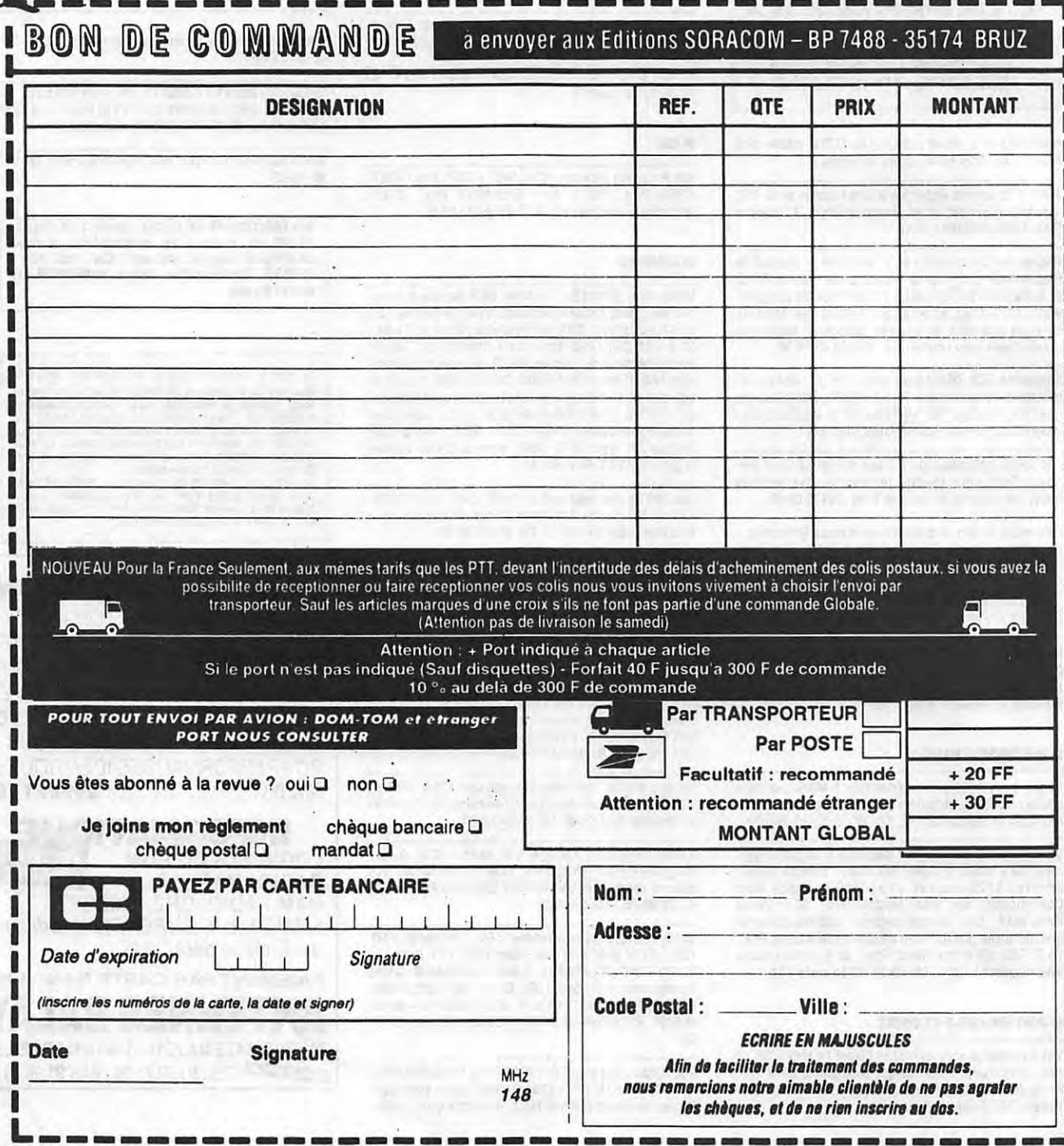

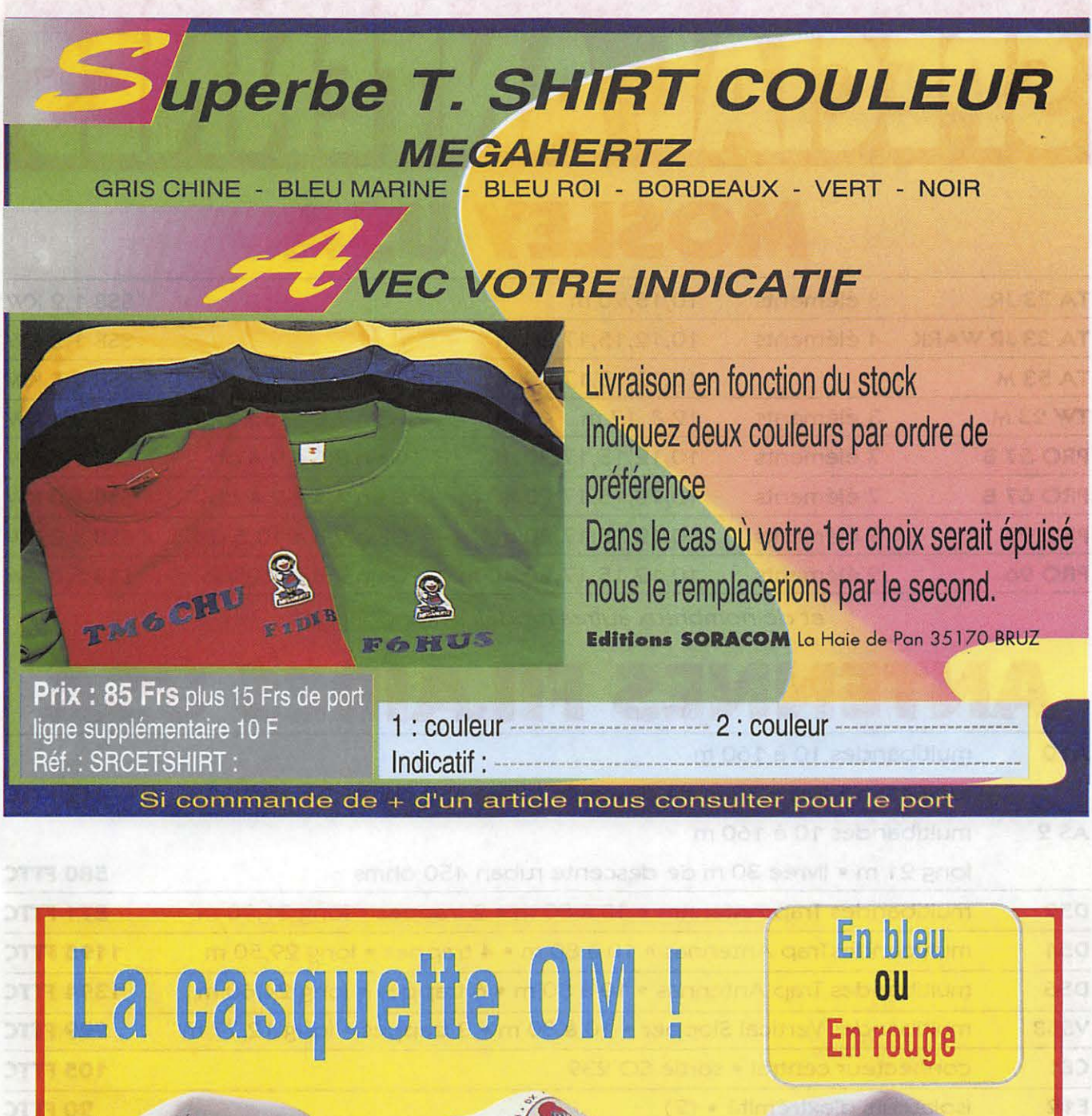

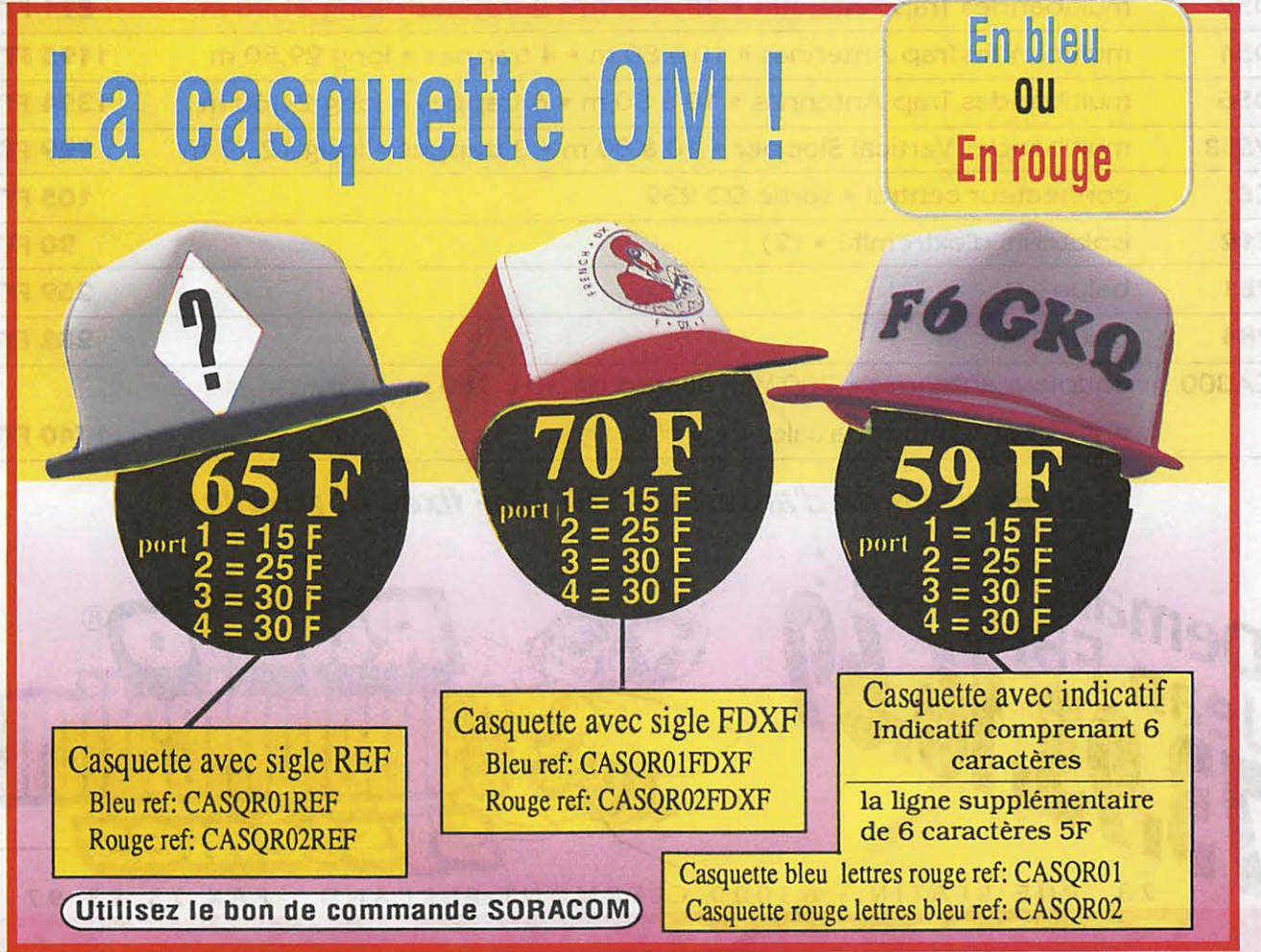

# SPECIAL ANTENNES **MOSLEY USA**

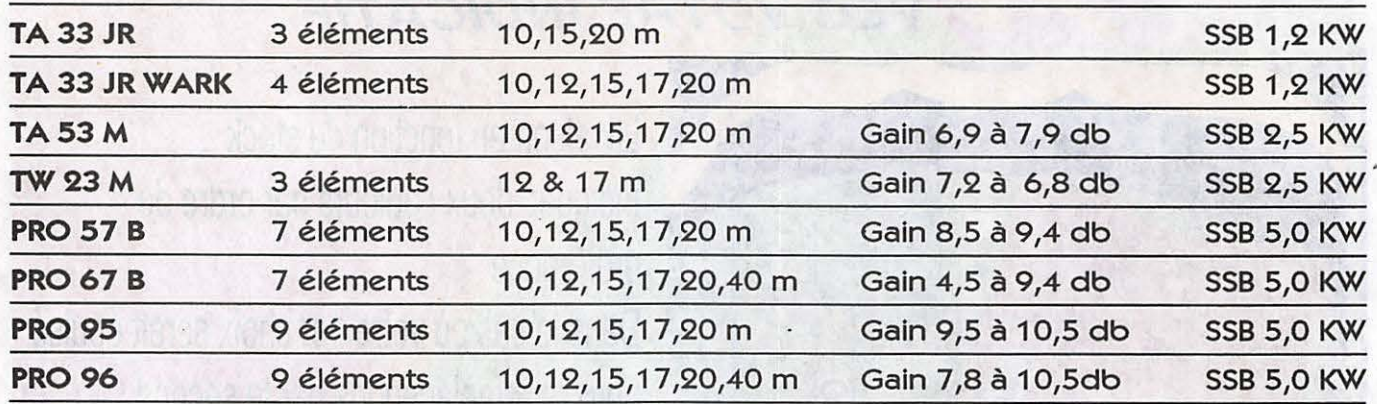

et de nombreux autres modèles monobandes...

# **ANTENNES FILAIRES USA**

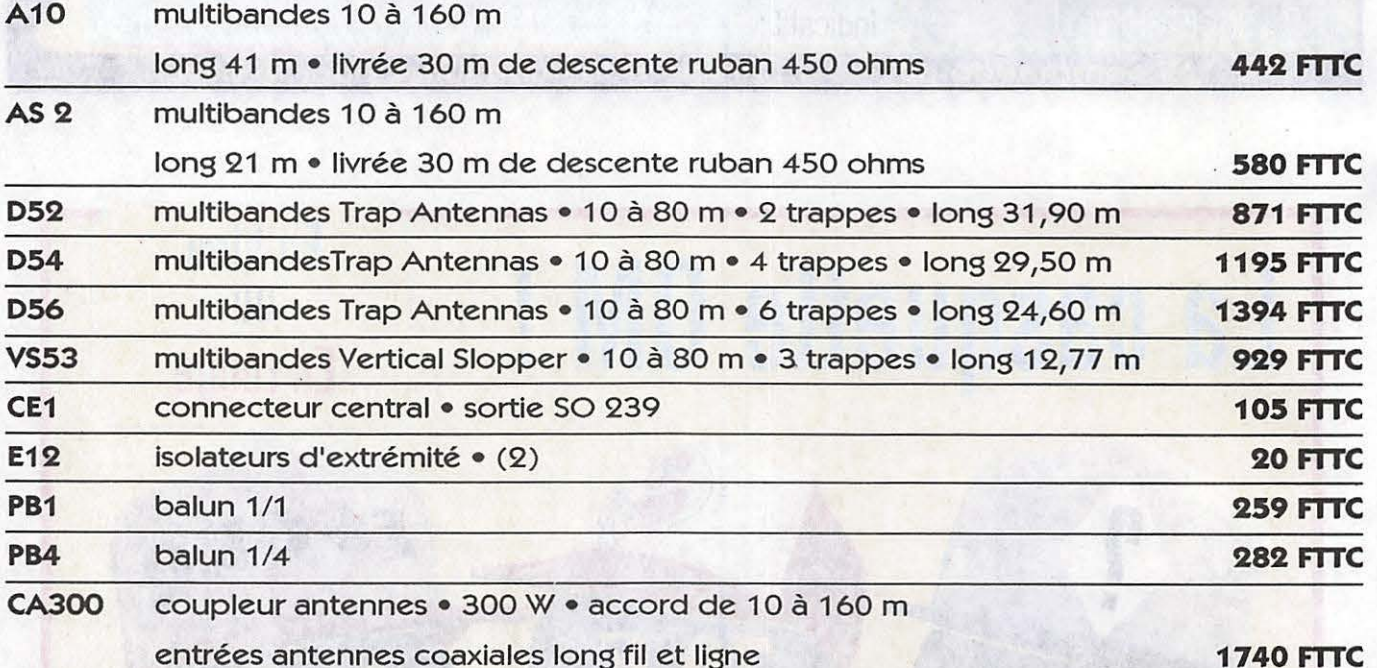

**Grand choix d'antennes VHF UHF fixes et mobiles** 

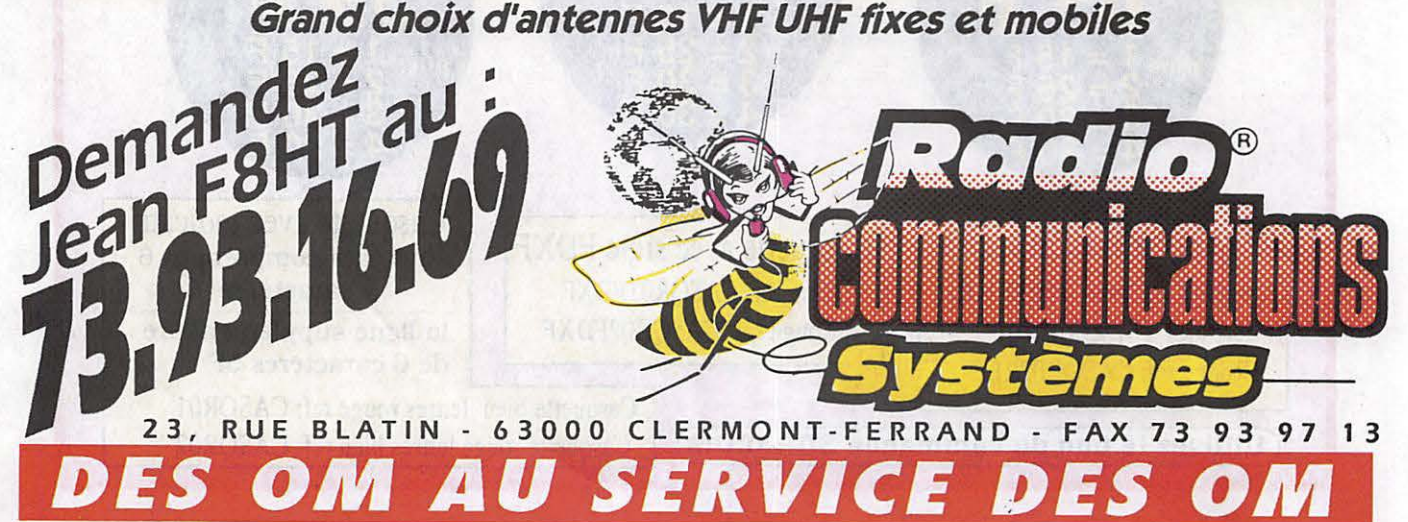
# NTRE D

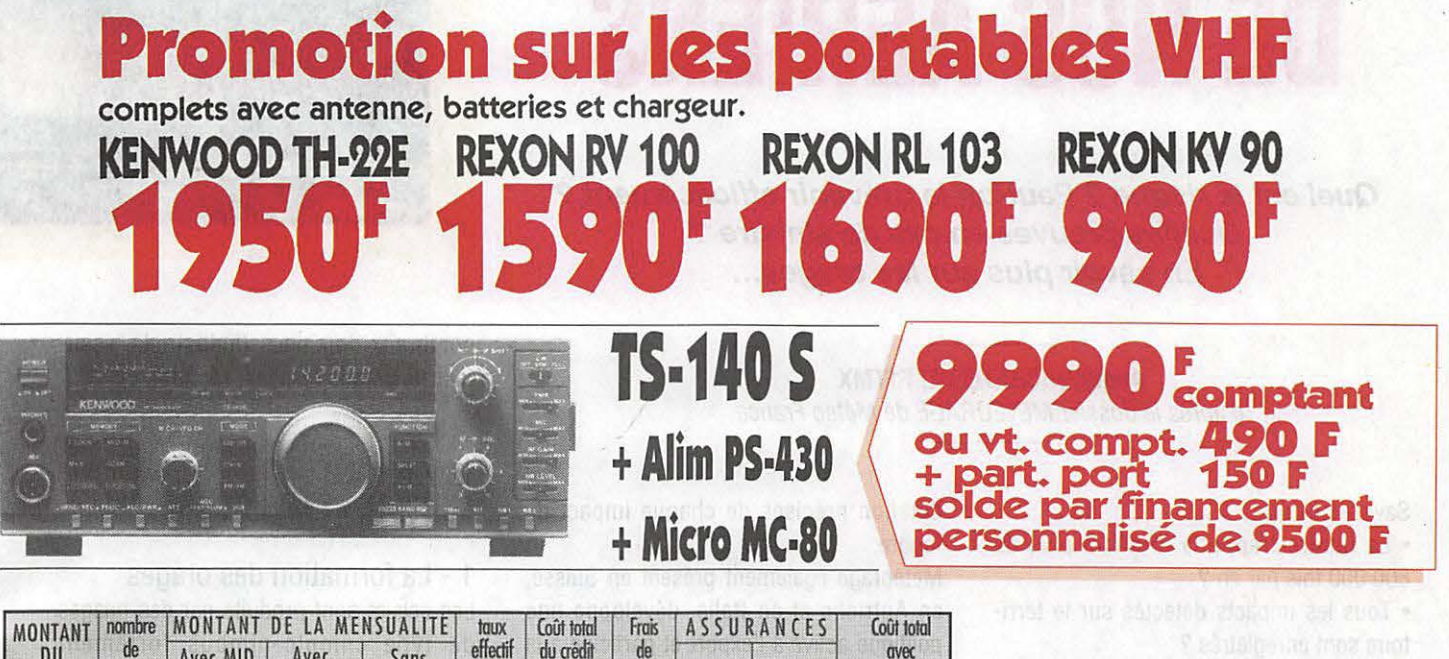

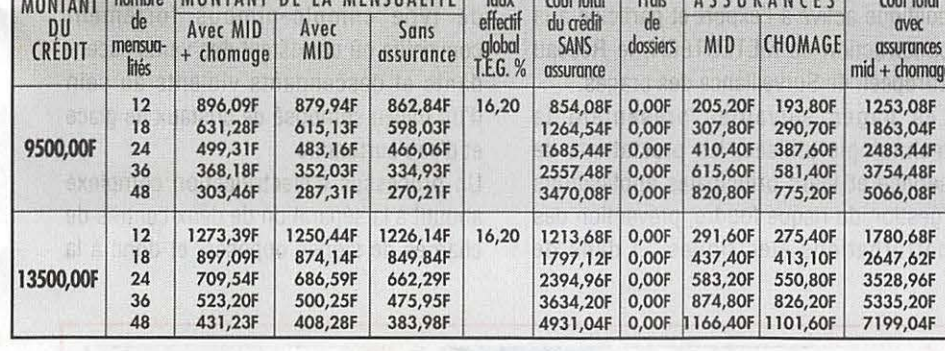

 $23$ 

F

a x

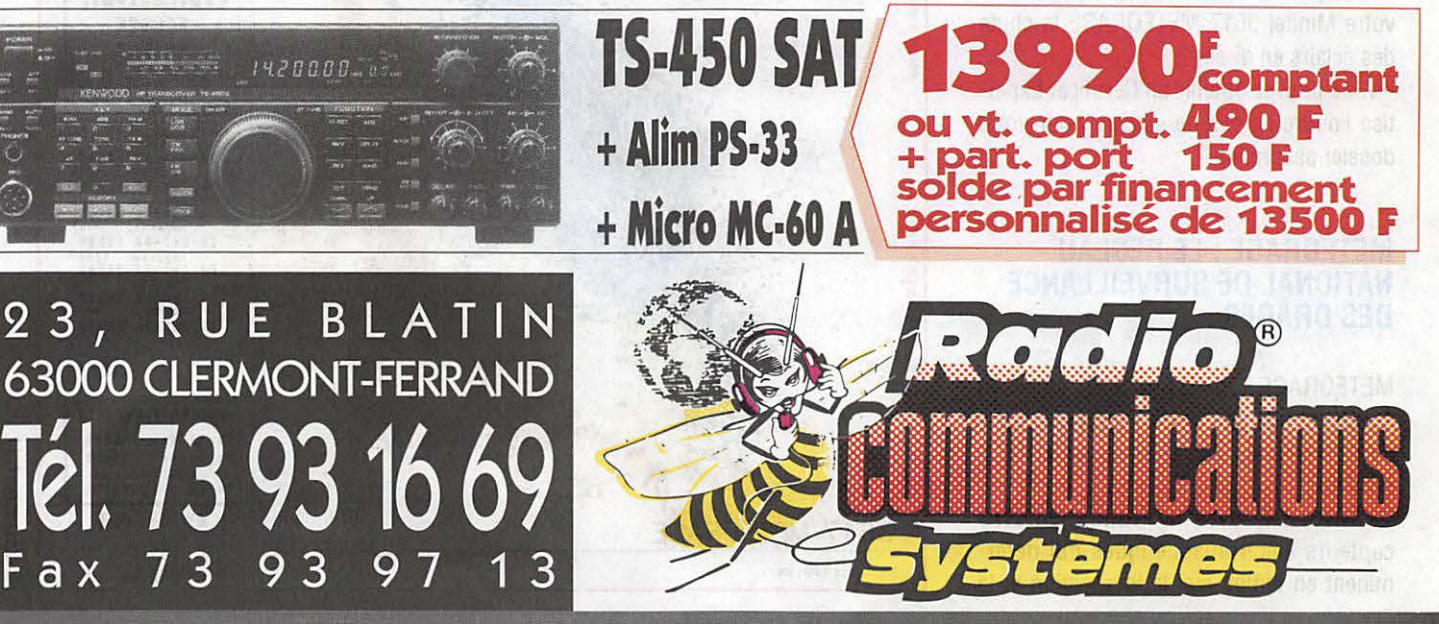

**FINANCEME** 

Après acceptation du crédit par société

spécialisée.

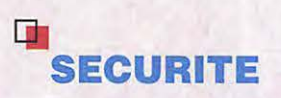

## **LA FOUDRE: ENNEMI N°1 DE NOS AERIENS**

**Quel est le risque** ? **Peut-on le prévenir efficacement** ? **Quelles preuves en cas de sinistre** ? **En savoir plus sur les orages...** 

> **André DUCHATELLE, F1TMX**  d'après le dossier METEORAGE de Météo France

#### Savez-vous que :

• La foudre frappe la FRANCE plus de 800 000 fois par an ?

• Tous les impacts détectés sur le territoire sont enregistrés ?

- avec une précision de 2 à 4 km

- datés à la minute près

- en registrés avec leur polarité et leur intensité

• Une Evaluation Risque Foudre de votre site peut vous être proposée?

• Vos installations peuvent être placées sous surveillance 24 H sur 24 avec déclenchement d'alertes

• Vous pouvez observer en temps réel sur votre Minitel 3617 METEORAGE la chute des éclairs en direct ?

• Vous pouvez obtenir un Certificat Expertise Foudre en cas de sinistre pour votre dossier assurance ?

#### **METEORAGE** : **LE RESEAU NATIONAL DE SURVEILLANCE DES ORAGES**

METEORAGE FRANKLIN S.A., créée en 1986, est l'opérateur du Réseau National de Surveillance des Orages de METEO-FRANCE.

capteurs électromagnétiques qui déterminent en temps réel la localisation et la datation précises de chaque impact de foudre.

Météorage également présent en Suisse, en Autriche et en Italie, développe une politique active à l'export et participe à la construction de METEOTECH, le Réseau Européen de Surveillance des orages.

Les pages suivantes présentent la technologie utilisée, les prestations de service et leurs principales applications (gestion du risque foudre, prévention des perturbations électriques ... ) dans de

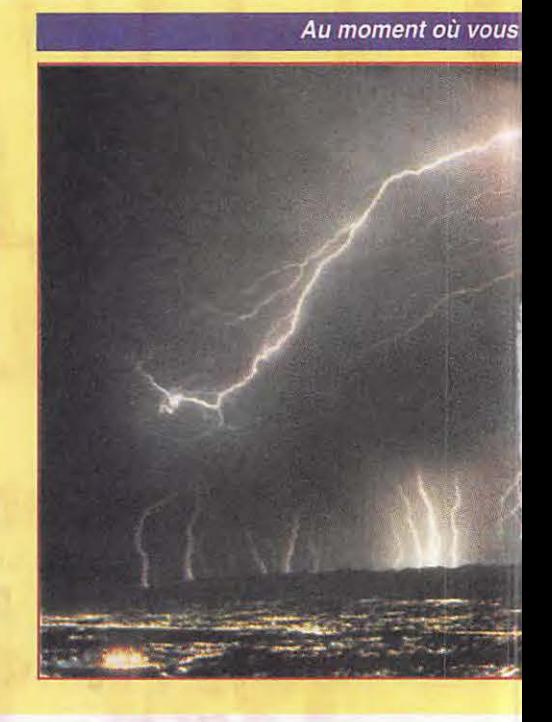

nombreux domaines (industriels, assurances, grands réseaux, sécurité...).

#### **LE DANGER : L'ORAGE ET LA FOUDRE**

#### 1 - La formation des orages

Les éclairs sont produits par des nuages de type cumula-nimbus fortement convectifs où coexistent des vents ascendants et descendants violents au sein d'un milieu composé de cristaux de glace et d'eau surfondue.

Un processus d'électrification complexe aboutit à la séparation de deux centres de charges de signes opposés, et donc à la

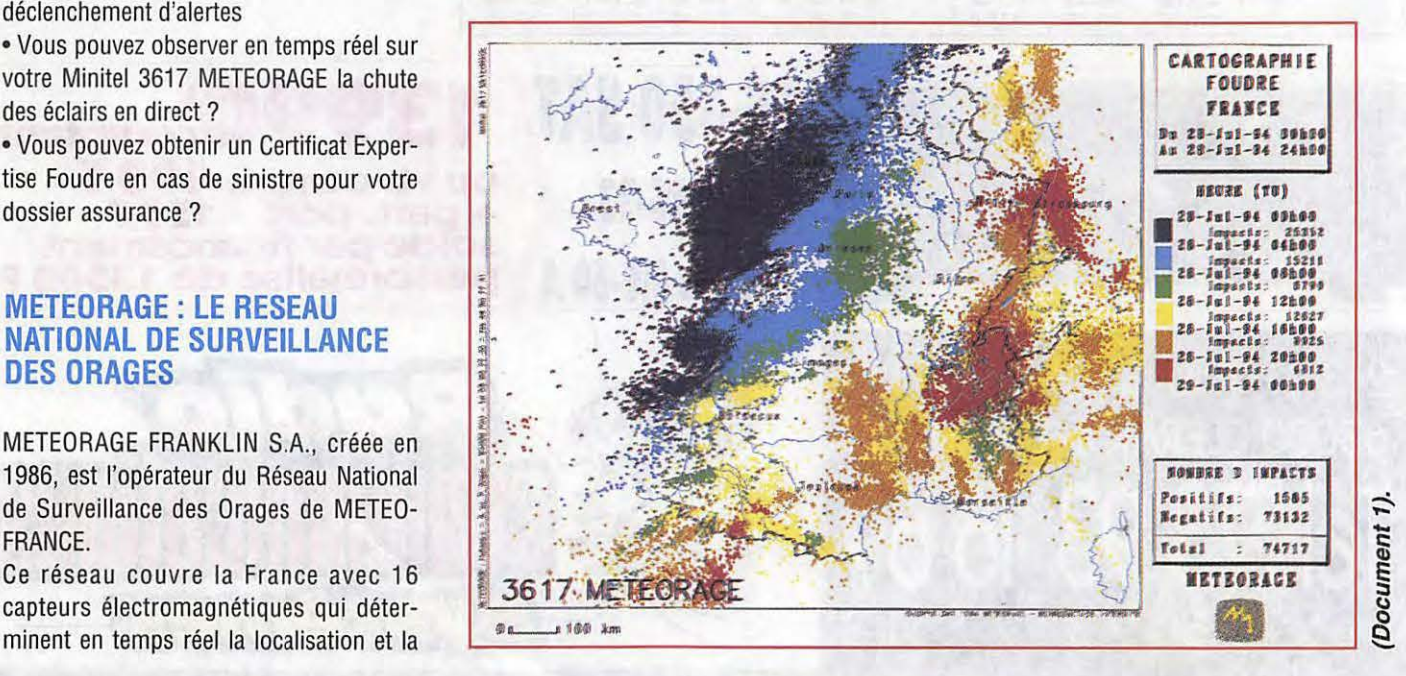

vez vu ça...

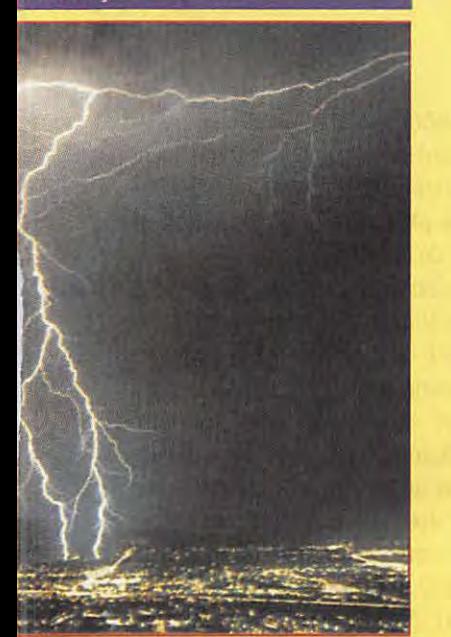

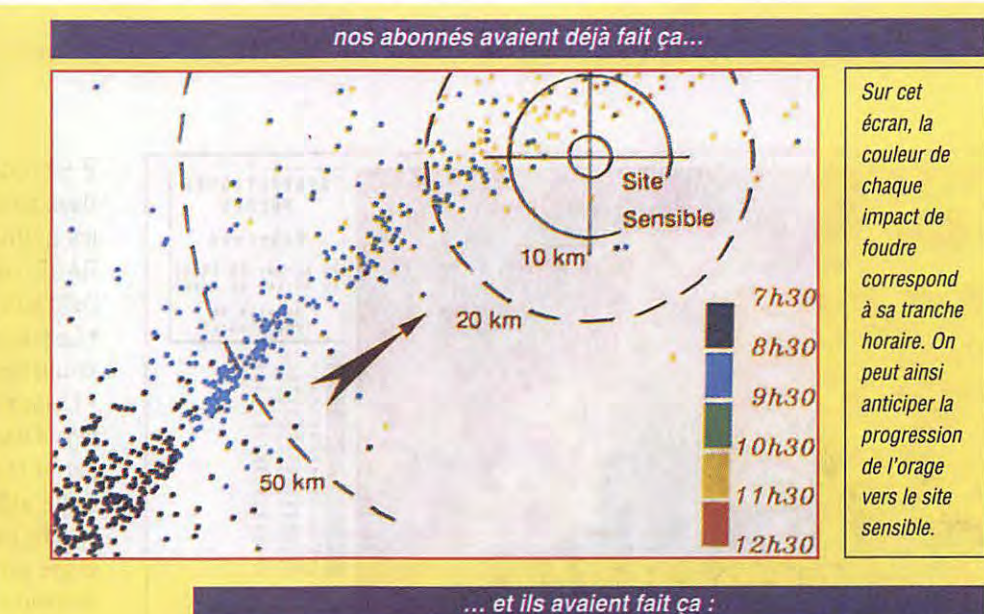

#### <sup>9</sup>H 15 : L'ORAGE ARRIVE ou SUD-ÜUEST À 50 KM DU SITE. ALERTÉS **PAR MÉTÉORAGE,** NOS ABONNÉS PRÉVIENNENT LEURS DIFFÉRENTES ÉQUIPES : LES TRAVAUX LES PLUS DANGEREUX SONT PROGRESSIVEMENT INTERROMPUS.

- 10 H 15 : L'ORAGE N'EST PLUS ou' À 20 KM. Nos ABONNÉS ONT PRIS LEURS PRÉCAUTIONS : DÉMARRAGE DES GROUPES ÉLECTROGENES, STABILISATION DES PROCESS, DÉCONNEXION DES ÉQUIPEMENTS LES PLUS SENSIBLES... LES PREMIERES **PERTURBATIONS** ÉLECTRIQUES APPARAISSENT.
- 10 H 30 : L'ORAGE EST À MOINS OE 10 KM. Nos ABONNÉS SONT PASSÉS EN CONFIGURATION DE SÉCURITÉ. LES PREMIERS GRONDEMENTS SE FONT ENTENDRE.
- 10 H 55 : L'ORAGE S'ÉLOIGNE. Nos ABONNÉS SONT LES PREMIERS À LEVER L'ALERTE.

création d'un champ électrique intense ; dès que ce champ atteint une valeur suffisante, il se produit des décharges électriques entre le nuage et le sol (éclair nuage-sol) ou à l'intérieur du nuage (éclair intra-nuage).

En moyenne, un éclair sur trois seulement est de type nuage-sol, cela explique que l'on puisse entendre gronder le tonnerre sans qu'un impact au sol ne soit détecté.

Chacune des décharges nuage-sol émet une puissance instantanée considérable (couramment 20 000 mégawatts) dont les effets sont particulièrement destructeurs.

#### 2 - Les conséquences pour l'homme

L'orage est l'une des manifestations météorologiques les plus spectaculaires et les plus familières. Les phénomènes qui lui sont associés, et plus particulièrement la foudre, constituent une menace sérieuse pour l'homme et l'environnement par l'atteinte directe ou par les surtensions induites.

#### **L'atteinte directe**

La foudre frappe la terre de 50 à 100 fois par seconde, et la France entre 700 000 et 1 000 000 de fois par an. Elle provoque la mort de centaines de personnes chaque année et constitue l'une des causes principales des feux de forêt dans le monde.

Dans son rapport de mai 1990, le 8.L.M. (Bureau of Land Management), équivalent américain de l'Office National des Forêts, déclare que pour l'Ouest des Etats-Unis, 65 % des feux de forêt sont déclenchés par la foudre. Au total, ces incendies d'origine orageuse représentent 70 % de la surface brûlée.

#### **Les surtensions**

La foudre émet dans l'environnement des ondes électromagnétiques. Elles perturbent tous les composants électroniques, l'informatique et les réseaux situés dans un rayon d'une dizaine de kilomètres autour du point d'impact. Elles induisent des surtensions sur les lignes d'alimentation électrique qui se propagent sur des dizaines, voire des centaines de kilomètres. Ces perturbations sur les réseaux d'alimentation peuvent provoquer des arrêts intempestifs, des dysfonctionnements de process, des destructions de matériel qui se traduisent souvent par un manque à gagner et des pertes chiffrées en millions pour l'entreprise. Cet effet va aller en s'accentuant. En effet, la généralisation des systèmes électroniques et sensibles à la foudre se traduit par un

nombre croissant de sinistres constatés chaque année en France (20 000 en 1990 selon les compagnies d'assurance).

#### 3 - Records d'activité orageuse

Avec plus de 44 000 impacts de foudre sur la France, la journée du 27 juin 1990 figure parmi les records de foudroiement. Ce jour là, Paris a été immobilisé par un orage intense qui a provoqué de nombreux dégâts et a privé d'électricité plusieurs dizaines de milliers de foyers. Un nouveau record d'activité orageuse a été enregistré par METEORAGE le 28 juillet 1994 avec plus de 74 000 impacts (document 1).

#### **LA MAITRISE DU DANGER** : **UN SYSTEME DE DETECTION**

#### 1 - Le principe

Lors d'un éclair nuage-sol, la décharge émet une onde électromagnétique dans la bande de fréquence 1 à 500 kHz, qui se propage en suivant le sol sur plusieurs centaines de kilomètres.

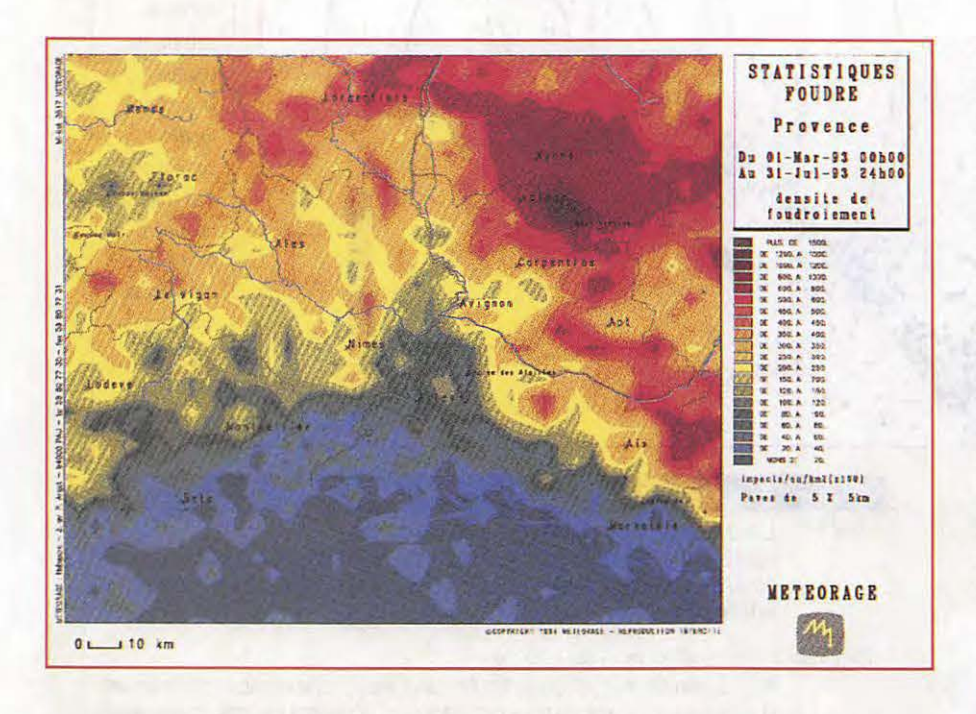

Le principe de localisation de la foudre repose sur l'utilisation d'un réseau de stations de détection équipées d'antennes radio-goniométriques adaptées à cette gamme de fréquences. Ces stations sont installées en terrain découvert, le plus souvent sur les aérodromes (document 2), et sont espacées de 150 à 250 km. Le document 3 indique l'implantation de ces capteurs.

Dès qu'une station capte un signal électromagnétique, elle compare sa forme d'onde à une forme modèle caractéristique des éclairs nuage-sol, de façon à rejeter les éclairs intra-nuages et les

éventuels parasites. Elle détermine ensuite la direction de l'éclair et transmet instantanément cette information au Centre Opérationnel METEORAGE par le réseau TRANSPAC.

Chaque éclair est généralement détecté par au moins deux stations, ce qui permet de le localiser. Le Centre Opérationnel METEORAGE dispose en effet de calculateurs qui analysent en temps réel les données de toutes les stations et déterminent la localisation de l'éclair par triangulation. La polarité et l'amplitude de chaque impact sont également déterminées lors de ce calcul.

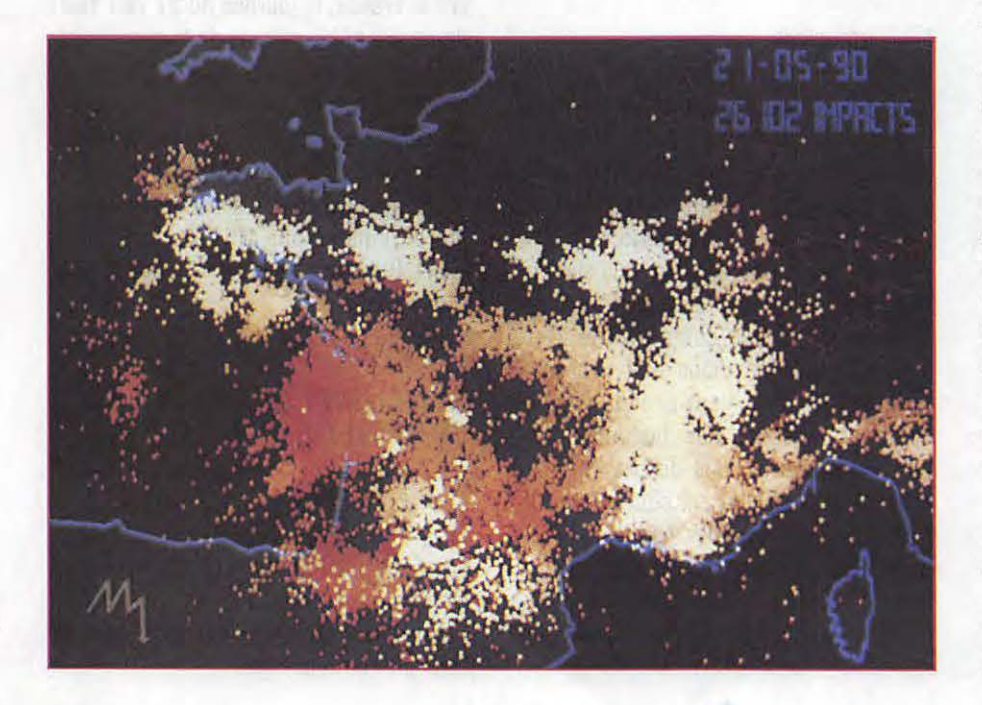

#### 2 - Efficacité et précision

Deux paramètres essentiels caractérisent les performances du système METEO-RAGE : la précision de localisation et l'efficacité de détection.

• La précision de localisation est de 2 à 4 kilomètres sur l'ensemble du territoire.

· L'efficacité de détection est le pourcentage d'impacts enregistrés par Météorage parmi tous ceux qui se sont produits. Cette efficacité atteint 90 %. Cela ne signifie pas que le réseau « manque » un orage sur dix mais que dans une cellule orageuse constituée de 1 000 éclairs. environ 900 à 950 seront détectés. Le document 3 représente la zone de couverture du réseau.

#### **LA GESTION DU RISQUE FOUDRE : NO RISQUE LES SERVICES METEORAGE**

Tous ceux qui craignent la foudre et les perturbations électriques qu'elle engendre sont intéressés par les applications opérationnelles des services Météorage. Météorage développe une démarche globale de gestion du risque foudre, depuis l'évaluation de ce risque jusqu'à sa prévention. Dans cette optique, les services se répartissent en deux grandes catégories : les Statistiques et le Temps Réel.

#### 1 - La connaissance du risque : les Statistiques

Tous les impacts de foudre détectés depuis la création de METEORAGE sont stockés dans une banque de données. A raison d'environ 800 000 impacts en moyenne par an, cette banque de données comporte désormais plus de 4 millions d'impacts qui permettent d'établir des statistiques de foudroiement. Certaines régions comme les Cévennes ont reçu en moyenne une densité de foudre de 5 impacts par km<sup>2</sup> et par an, alors que les côtes bretonnes n'en ont subi que 0,1 par km<sup>2</sup> et par an pour la même période.

#### Statistiques régionales

A l'échelle d'une région. Météorage réalise des cartographies très précises de la densité du foudroiement par pavés de 5 km de côté. Les utilisateurs disposent

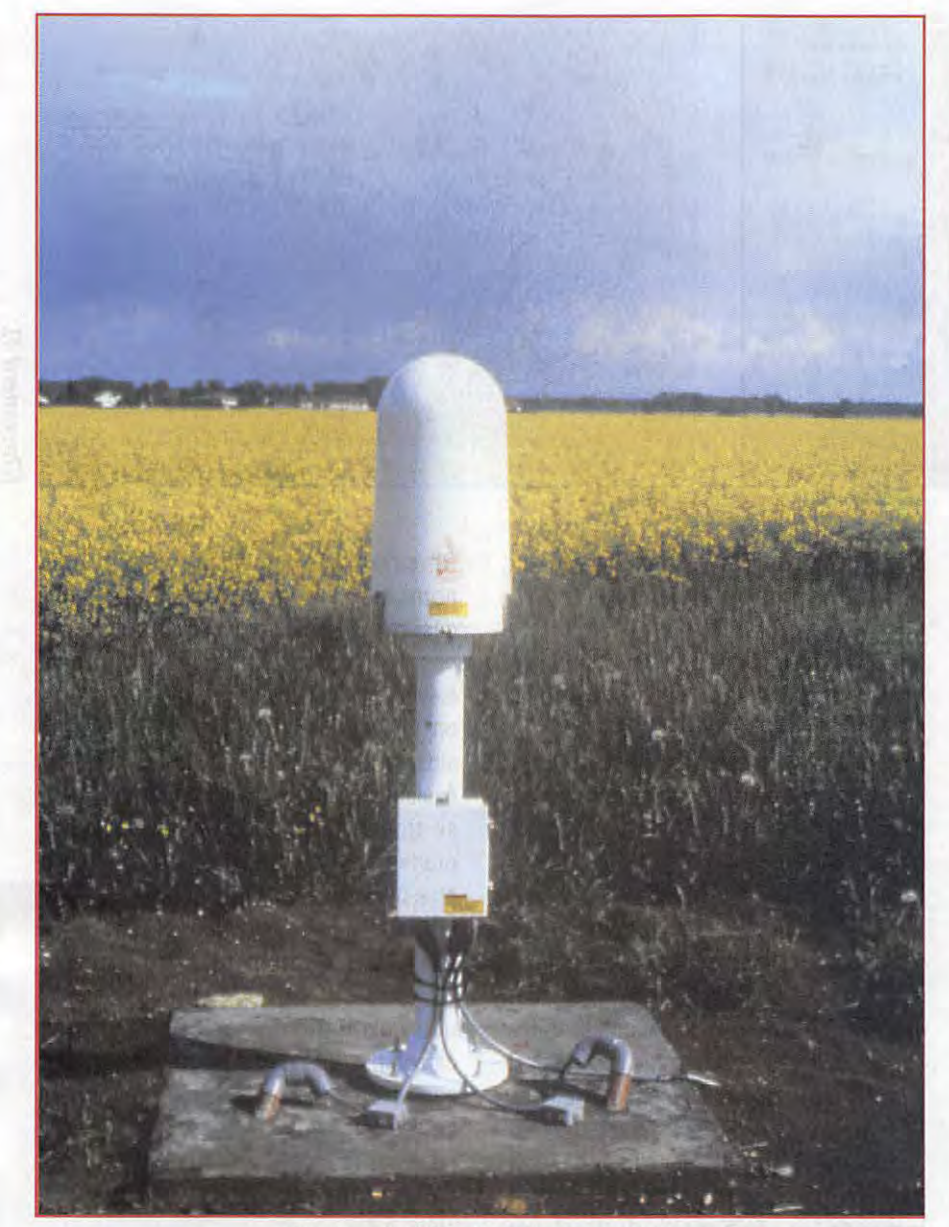

**Station de détection (Document 2).** 

ainsi d'une véritable carte du risque de leur région (voir carte page suivante). A titre d'exemple, EDF et France Télécom repèrent sur ces cartes les zones les plus foudroyées qu'ils équipent en priorité de dispositifs de protection adaptés.

#### **Evaluation du Risque Foudre**

Pour une installation particulière, Météorage réalise une EVALUATION DU RISQUE FOUDRE centrée sur le site. Ce document clair et concis permet de déterminer les deux risques majeurs liés à la foudre : la probabilité d'un coup de foudre direct et la probabilité de surtension. Les résultats de l'étude servent à évaluer le niveau de protection nécessaire.

#### **Expertise Foudre Minitel**

Les plus grandes compagnies d'assurances (GAN, GROUPAMA, UAP...) ainsi que de nombreux cabinets d'expertises sont abonnés à ce service qui donne accès à la banque de données Météorage depuis un Minitel. Il leur est ainsi possible de vérifier avec quasi certitude si la foudre est à l'origine de certains sinistres.

D'autres utilisateurs font également appel à ce service pour étudier les corrélations entre certaines perturbations et la foudre.

2 - La maîtrise du risque : le Temps Réel et les services d'Alerte Le réseau METEORAGE permet de surveiller 24 h sur 24 l'évolution de la

situation orageuse sur notre territoire. Il est donc possible de suivre les déplacements des cellules à décharges et de prévenir les clients abonnés dès qu'une zone orageuse s'approche de leurs installations.

A partir de ces informations, METEO-RAGE élabore des services d'alerte en temps réel allant de l'appel téléphonique à la transmission de données sur écran de micro-ordinateur.

#### **L 'Observation en Temps Réel**

Cette information visuelle est accessible grâce à un simple micro-ordinateur que l'abonné connecte, via TRANSPAC, au réseau METEORAGE. Un fond de carte adapté apparaît à l'écran du PC sur lequel s'affichent les impacts de foudre en temps réel. Des fonctionnalités permettent de déclencher des automatismes en fonction des zones touchées par la foudre.

Les premiers utilisateurs de ce système furent les industries chimiques qui doivent impérativement interrompre certaines manipulations de produits dangereux par temps d'orage. Les centres informatiques et les usines qui comportent des automatismes sensibles aux perturbations électriques utilisent aussi les services Météorage pour activer préventivement leur alimentation de secours.

Les centres des mouvements d'énergie de l'EDF sont également abonnés. Le réseau EDF étant maillé, chaque ville reçoit en principe son énergie par plusieurs lignes pour que l'approvisionnement ne soit jamais coupé. Dans certains cas (panne, maintenance, ... ) une agglomération ne reçoit plus son électricité que par une seule ligne. Cette configuration appelée « ligne en antenne » est très vulnérable par temps d'orage. Les agents de ces dispatchings peuvent désormais surveiller l'activité orageuse et faire rétablir en priorité certaines lignes à l'approche d'un orage. FRANCE TELECOM est également un client important de Météorage. L'utilisation des données foudre permet de détecter les lignes en dérangement avant même que les abonnés ne s'en aperçoivent, ce qui représente un gain appréciable pour la qualité de service des télécommunications.

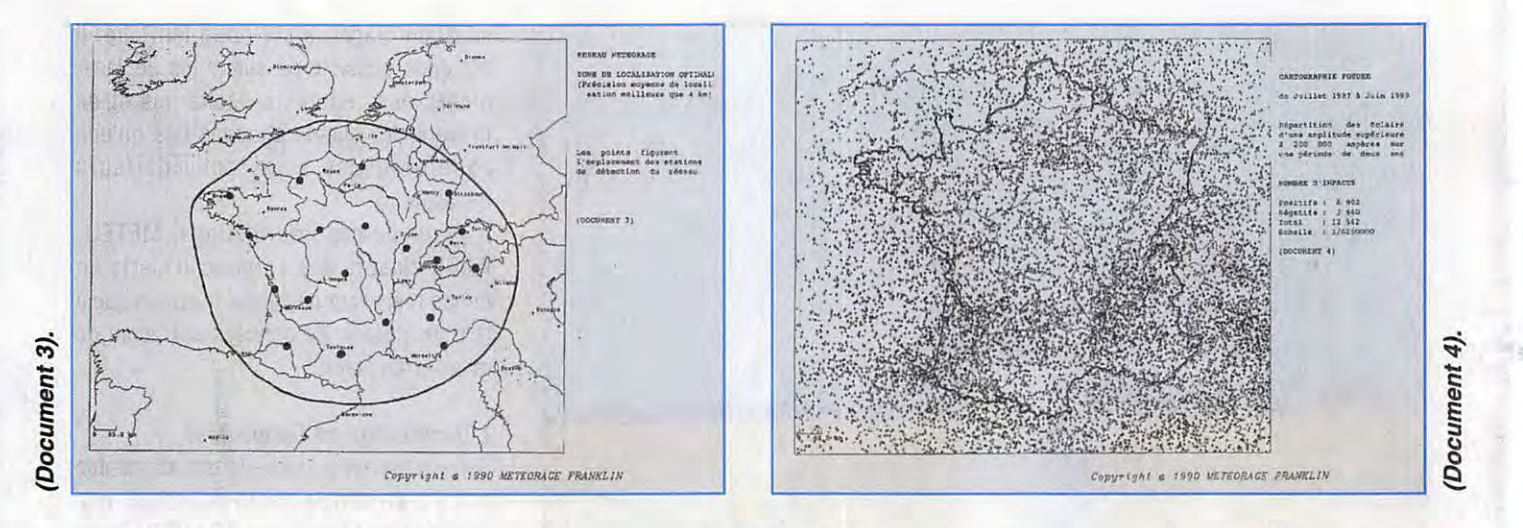

La Sécurité Civile utilise les informations METEORAGE. Dans la forêt landaise, 40 % des feux secs sont déclenchés par la foudre. Le déluge orageux tombé sur Paris le 27 juin 1990 rappelle la catastrophe de Nîmes survenue en 1988 et illustre une autre application possible : contribuer à la surveillance des inondations dues aux orages violents.

#### **l 'Alerte Téléphonique**

Ce service immédiatement disponible a été conçu à l'attention des PME. PMI. Il permet à l'abonné d'être alerté instantanément. sur simple appel téléphonique. si un orage pénètre dans un rayon de 30 km autour de son site.

Toutes les activités se déroulant à l'extérieur sont concernées : les chantiers de BTP, mais aussi les parcs de loisirs. les aéro-clubs, les terrains de golf...

#### **le Minitel**

METEORAGE a également prévu une application destinée au grand public : un serveur Minitel (3617 METEORAGE) qui permet d'observer la chute des éclairs en temps réel. Entre le moment où l'impact se produit et celui où il s'affiche à l'écran, quelques secondes seulement s'écoulent. Il est ainsi possible de voir un éclair au loin, de constater l'affichage de l'impact sur le Minitel puis d'entendre le grondement du tonnerre !

#### **LA RECHERCHE**

La base de données METEORAGE est un précieux outil d'analyse de la physique du phénomène orageux. L'activité de recherche de METEORAGE recouvre deux principaux volets.

Le premier volet concerne les effets directs et indirects de la foudre (rayonnement, induction). Il traite aussi de l'aspect compatibilité électromagnétique entre la foudre et les systèmes électroniques sensibles (informatique, automatismes industriels).

Il existe deux types d'éclairs nuage-sol.

Un exemple:

les positifs et les négatifs. Les positifs sont les plus rares (environ 5 %), et sont appelés ainsi parce qu·ils neutralisent des nuages chargés positivement par rapport à la terre. Ce sont aussi les plus violents. Leur amplitude dépasse souvent 100 000 ampères. Les impacts négatifs qui représentent 95 % des impacts sont en moyenne trois fois moins destructeurs que les positifs.

Les éclairs négatifs étant beaucoup plus fréquents, ils sont beaucoup plus faciles à observer. Cela explique que la plupart des normes sur les dispositifs de protection contre la foudre aient été établies en se basant sur leur amplitude. Il était généralement admis avant la création de METEORAGE que les impacts supérieurs à 200 kA étaient rarissimes sur notre territoire.

Le document 4 représente tous les impacts de plus de 200 kA détectés entre juillet 1987 et juin 1989. Cette carte permet de constater que des impacts de ce type ne sont pas vraiment exceptionnels. Certains impacts ont une telle puissance qu'ils sont détectés simultanément par tous les capteurs du réseau. de Lille à Nice.

On savait que les éclairs étaient plus nombreux en été qu'en hiver. On sait désormais également que la proportion des éclairs positifs est beaucoup plus élevée en hiver qu'en été (jusqu'à 50 % en février). Leur amplitude moyenne, ainsi que celle des impacts négatifs, est également supérieure en hiver. Cela peut se traduire par le fait qu•en hiver, les orages sont plus rares, mais beaucoup plus puissants.

L'origine de ces variations saisonnières observées également dans d'autres régions du globe demeure mal connue : une corrélation avec les principales caractéristiques des masses d'air pourrait apporter des éléments de réponse.

Le deuxième volet de la recherche s'intéresse aux relations entre la foudre et les autres manifestations de l'orage (vent. pluie, grêle...).

Cet axe de la recherche a pour objet de préciser l'apport des données foudre à l'étude générale des orages. Elle est menée en commun avec des équipes de Météo France, du C.N.R.S. et des laboratoires étrangers.

#### YETEORAGE

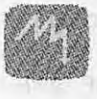

**POUR SUIVRE LES ORAGES EN TEMPS RÉEL, UNE SOLUTION** : **COMPOSEZ LE 3617 METEORAGE. IL EXISTE ÉGALEMENT UN SYSTEME D'ABONNEMENT POUR LES PROFESSIONNELS.** 

 $\rightarrow$  1

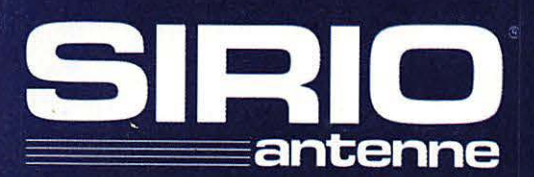

#### HI.PERFORMANCE line 144 MHz $\AA$  432 MHz

La nouvelle série HI-PERFORMANCE étudiée pour le Radio-Amateur exigeant, est au sommet du domaine grâce d'ses qualités féchniques, design et performances qui viennent de plusieurs années d'expérience Sirio. Tous les modèles HP ont été réalisés avec des matériaux de très bonne qualité pour garantir la plus grande robustesse et un parfait fonctionnement. Les brins, très flexibles, sont en acier inoxydable 17/7PH et peuvent être couchés à 90° grâce à un nouveau système d'inclindison qui nedemande pas l'emploi d'outils et de clefs.  $\Omega$ Une nouvelle solution a été employée dans la réalisation des antennes HP qui permet l'adaptation de l'impédance de la base en assurant la plus grande précision. Une attention particulière a été dannée à la connexion UHF mâle avec le conducteur central doré, isolateur en «TEFLON» et tous les joints d'étancheité sont en caoutchouc pour une partaite protéction des contacts. **Youte la série Al-PERFOR-**MANCE est réglée à l'usiné et ne nécessite pas de réglage supplémentaire.

- 1. Fouet en acier inoxydable 17/17PH de haute qualité
- 2. Section inclinable avec joint en caoutchouc et ressort en acier inox
- 3. Isolateur diélectrique à faible perte «ZYTEL» avec insert laiton soudé à la bobine.
- 4. Bobine sur air à haut facteur «Q» à faible perte diélectrique.
- 5. Condensateur céramique de haut voltage pour un accord parfait d'impédance.
- 6. Connecteur central en laiton plaqué or avec isolateur «Teflon» à faible perte
- 7. Joint torique en silicone pour une parfaite étanchéité à l'eau.

**DISTRIBUTEUR DE LA GAMME HI-PERFORMANCE :** R.C.S. ZA les Pièlettes Lot 2 . 13740 LE ROVE Tél: (16) 91 09 90 58 - Fax: (16) 91 09 90 67

### T-84 **YAESU**

#### **EMETTEUR/RECEPTEUR DECAMETRIQUE COMPACT, DE HAUTE PERFORMANCE**

Le FT-840 allie les hautes performances des synthétiseurs de fréquence digitaux et la souplesse d'emploi, pour un prix attractif. Deux coupleurs automatiques d'antennes sont également disponibles en option. Compact, utilisable en mobile ou à la base, comme station principale ou comme 2<sup>ème</sup> station, vous devez posséder le FT-840.

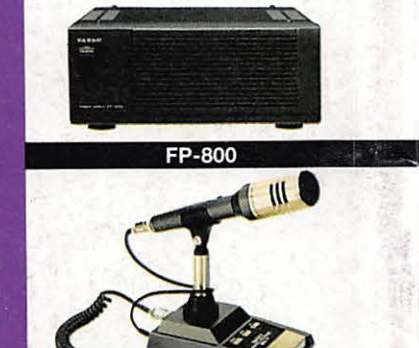

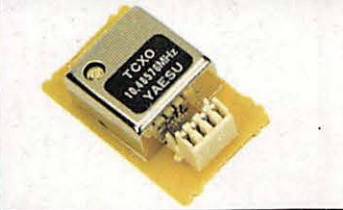

 $10 - 108$ 

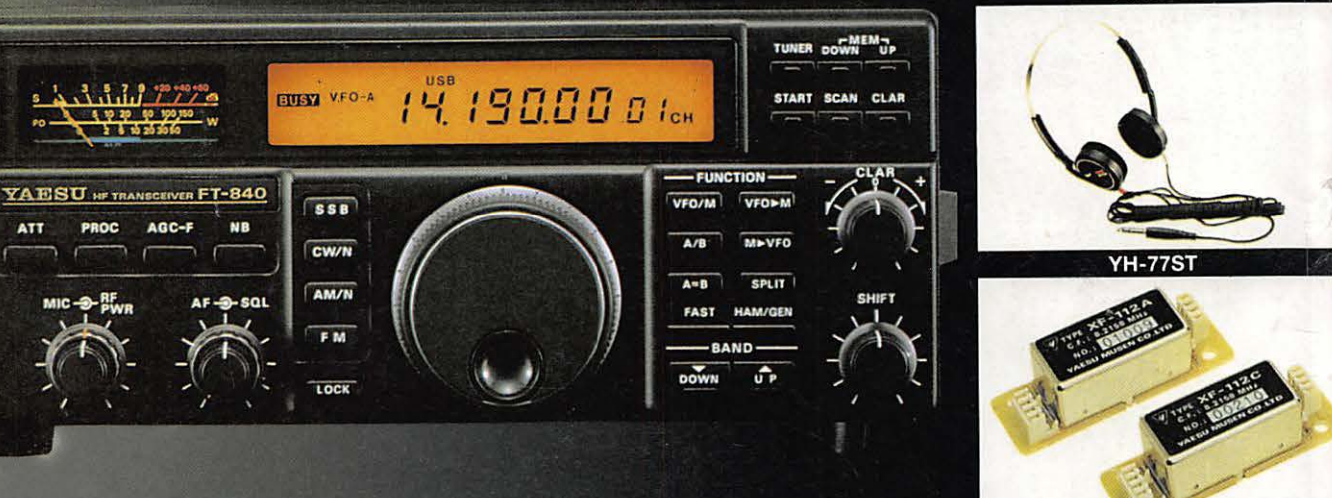

- YF-112A/112C
- Construction modulaire de qualité, PA ventilé.
- 
- Décalage IF, inversion bande latérale en CW.<br>Largeur CW ajustable pour TNC et Packet.
- $\blacktriangleright$ Alimentation 13,5 Vdc, 20 A.
- Dimensions: 238 x 93 x 243 mm.
- $\triangleright$  Poids : 4,5 kg.
- MD-1C8 : micro de table avec up/down.
- YH-77ST : casque stéréo.
- FP-800 : alimentation secteur avec haut-parleur.
- $FC-10:$ coupleur automatique d'antenne externe. ь
	- FC-800 : coupleur automatique d'antenne étanche.

**G.E.S. – MAGASIN DE PARIS :** 212, AVENUE DAUMESNIL - 75012 PARIS<br> **G.E.S. OUEST :** 1, rue du Coin, 49300 Cholet, tél. : 41.75.91.37<br> **G.E.S. LYON :** 5, place Edgar Quinet, 69006 Lyon, tél. : 78.52.57.46<br> **G.E.S. COTE D'A** 

correspondance aux particuliers et aux revendeurs. Nos prix peuvent varier sans préavis en fonction des cours<br>monétaires internationaux. Les spécifications techniques peuvent être modifiées sans préavis des constructeurs

Réception à couverture générale de 100 kHz à 30 MHz.

- $\blacktriangleright$ Emission bandes amateurs décamétriques.
- Deux synthétiseurs digitaux directs.
- Sortie 100 W HF toutes bandes, haute pureté du signal.
- Large gamme dynamique en réception.
- 2 VFO indépendants pour chaque bande (20 au total) contrôlés par CPU 16 Bits.

#### Options.

**MOX** 

METER  $-PO$   $B$   $A$ L POWER

**PHONES** 

- TCXO-4 : oscillateur compensé en température.
- FM-UNIT-747 : module FM émission/réception.
- YF-112A : filtre AM 6 kHz.
- YF-112C : filtre CW 500 Hz.
- FIF-232C : interface RS-232 CAT-System.

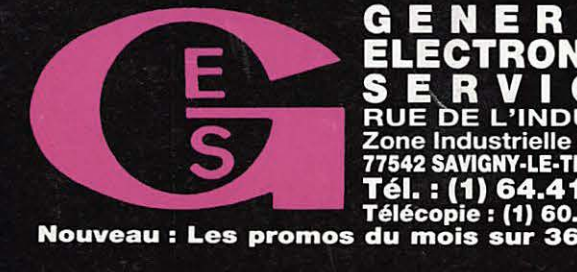

**RUE DE L'INDUS** ROE DE L'INDOSTRIE<br>
Zone Industrielle – B.P. 46<br>
77542 SAVIGNY-LE-TEMPLE Cdx<br>
Tél. : (1) 64.41.78.88 Editepe · 0294 · 3